การปรับปรุงความทนทานของจานแก้วและความไวในการวัดเพดานบินของหัวอ่านเขียน โดยการเคลือบด้วยคาร์บอนคล้ายเพชร

นายกรกช เพชรดี

วิทยานิพนธ์นี้เป็นส่วนหนึ่งของการศึกษาตามหลักสูตรปริญญาวิศวกรรมศาสตรมหาบัณฑิต สาขาวิชาวิศวกรรมเครื่องกล ภาควิชาวิศวกรรมเครื่องกล คณะวิศวกรรมศาสตร์ จุฬาลงกรณ์มหาวิทยาลัย ปีการศึกษา 2553 ลิขสิทธิ์ของจุฬาลงกรณ์มหาวิทยาลัย

IMPROVEMENT OF GLASS DISK DURABILITY AND SENSITIVITY IN FLYING HEIGHT MEASUREMENT BY DIAMOND-LIKE-CARBON COATING

Mr.Korakoch Phetdee

A Thesis Submitted in Partial Fulfillment of the Requirements for the Degree of Master of Engineering Program in Mechanical Engineering Department of Mechanical Engineering Faculty of Engineering Chulalongkorn University Academic Year 2010 Copyright of Chulalongkorn University

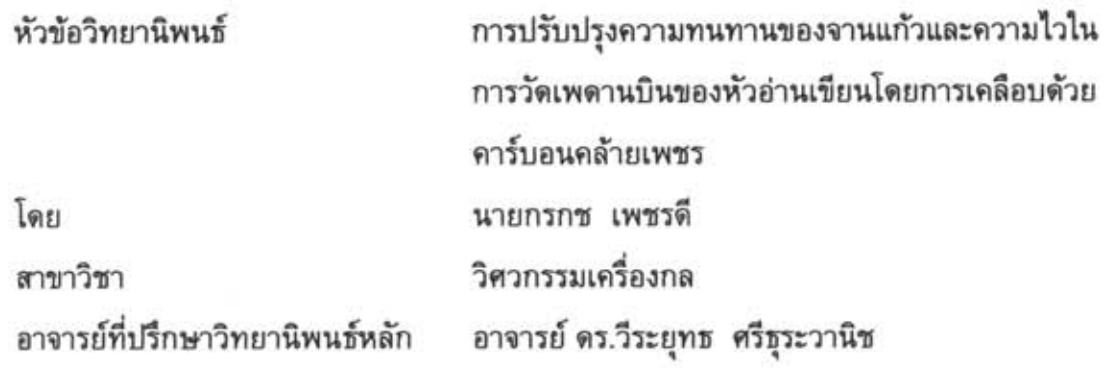

คณะวิศวกรรมศาสตร์ จุฬาลงกรณ์มหาวิทยาลัย อนุมัติให้นับวิทยานิพนธ์ฉบับนี้ เป็นส่วนหนึ่งของการศึกษาตามหลักสูตรปริญญามหาบัณฑิต

(รองศาสตราจารย์ ดร.บุญสม เลิศหิรัญวงศ์)

คณะกรรมการสอบวิทยานิพนธ์

 $2\nu$ 

..................... ประธานกรรมการ

(รองศาสตราจารย์ ดร.กุณฑินี มณีรัตน์)

 $\widetilde{\mathscr{S}}$  การเข้าปรึกษาวิทยานิพนธ์หลัก

(อาจารย์ ดร.วีระยุทธ ศรีธุระวานิช)

 $01970506$ 

(อาจารย์ ดร.อลงกรณ์ พิมพ์พิณ)

y<br>/ ชอกง เงด์ ผิด*รอกนนศ*์ กรรมการภายนอกมหาวิทยาลัย

(ผู้ช่วยศาสตราจารย์ ดร.ไชยณรงค์ จักรธรานนท์)

กรกช เพชรดี: การปรับปรุงความทนทานของจานแก้วและความไวในการวัดเพดานบิน ของหัวอ่านเขียนโดยการเคลือบด้วยคาร์บอนคล้ายเพชร. (IMPROVEMENT GLASS DISK DURABILITY AND SENSITIVITY IN FLYING HEIGHT **MEASUREMENT** BY DIAMOND-LIKE-CARBON COATING) อ.ที่ปรึกษา วิทยานิพนธ์หลัก: อ.ดร.วีระยุทธ ศรีธุระวานิช, 172 หน้า

ในฮาร์ดดิสก์ เพดานบินของหัวอ่าน/เขียน (Flying height) หรือระยะห่างที่หัวอ่าน/เขียน บินเหนือแผ่นบันทึกแม่เหล็กได้ถูกออกแบบให้มีขนาดต่ำลงเรื่อย ๆ ปัจจุบันมีขนาดต่ำกว่า 10 นาโนเมตรเพื่อให้สามารถบันทึกข้อมูลได้หนาแน่นมากขึ้น โดยทั่วไปเพดานบินของหัวอ่าน/ เขียนจะถูกวัดในเครื่องวัดเพดานบิน (Flying height tester) ซึ่งใช้หลักการแทรกสอดของแสง ผ่านแผ่นจานแก้วใสซึ่งมีความเรียบและตรงเป็นพิเศษ โดยในขณะทำการวัดหัวอ่าน/เขียนจะ เกิดการสัมผัสกับจานแก้วเป็นระยะ ๆซึ่งทำให้จานแก้วเกิดการสึกหรอได้ง่ายและมีอายุการใช้ งานสั้นจึงทำให้มีค่าใช้จ่ายในส่วนของจานแก้วนี้ค่อนข้างสูง ยกตัวอย่างเช่น บริษัท เวสเทิร์น ดิจิตอล (ประเทศไทย) มีค่าใช้จ่ายในส่วนของจานแก้วนี้สูงถึง 2 ล้านบาทต่อปี ดังนั้นงานวิจัยนี้ จึงมีวัตถุประสงค์หลักในการเพิ่มความทนทานของจานแก้วโดยการเคลือบผิวจานแก้วด้วยวัสดุ เคลือบแข็งประเภทคาร์บอนคล้ายเพชร (DLC: Diamond-like-carbon) ซึ่งจะส่งผลให้อายุการใช้ งานของจานแก้วเพิ่มขึ้นและทำให้สามารถลดค่าใช้จ่ายในส่วนของจานแก้วลงได้ นอกจากนี้ งานวิจัยนี้ยังใต้นำเสนอการปรับปรุงความไว (Sensitivity) ในการวัดเพดานบินของหัวอ่าน/ เขียนด้วยการปรับความหนาของชั้นเคลือบผิวบนดิสก์ที่พัฒนาขึ้น

การเคลือบผิวจานแก้วจะเริ่มจากการปลูกชั้นซิลิกอนเพื่อช่วยในการยึดเกาะแล้วตาม ด้วยชั้น DLC ด้วยวิธีการ Ion beam deposition จากการทดสอบการสึกหรอ (Wear test) ของ ดิสก์ที่พัฒนาขึ้นเปรียบเทียบกับจานแก้วปกติด้วยเครื่อง Triboindentor พบว่าดิสก์ที่พัฒนาขึ้น ซึ่งประกอบด้วยชั้นซิลิกอนหนา 3 นาโนเมตรและชั้น DLC หนา 15 นาโนเมตรสามารถลดความ ลึกของรอยขีดข่วนลงได้ถึง 92 เปอร์เซ็นต์ จากการวัดอายุการใช้งานในเครื่องวัด Flying height พบว่าดิสก์ที่พัฒนาขึ้นนั้นมีอายุการใช้งานเพิ่มขึ้นอย่างน้อย 30 เท่าเมื่อเทียบกับจานแก้ว จึง สามารถลดค่าใช้จ่ายในส่วนของจานแก้วลงได้ถึง 96 เปอร์เซ็นต์ ในการปรับปรุงความไว (Sensitivity) ได้พัฒนาดิสก์ที่ประกอบด้วย 4 ชั้น คือชั้นซิลิกอน1 หนา 1 นาโนเมตร ชั้นDLC1 หนา 55 นาโนเมตร ชั้นซิลิกอน2 หนา 3 นาโนเมตรและชั้นDLC2 หนา 25 นาโนเมตรซึ่งพบว่า ดิสก์ที่พัฒนาขึ้นมีความไวในการวัดเพดานบินเพิ่มมากขึ้นถึง 85 เปอร์เซ็นต์ในช่วงเพดานบิน ระหว่าง 0 ถึง 20 นาโนเมตรเมื่อเปรียบเทียบกับการวัดโดยใช้จานแก้วปกติ อนึ่งแนวทางนี้ได้ แสดงให้เห็นแล้วว่าสามารถเพิ่มอายุการใช้งานของจานแก้วได้อย่างมีนัยสำคัญ อีกทั้งยัง สามารถเพิ่มความไวในการวัด Flying height ได้อีกด้วย

ภาควิชา วิศวกรรมเครื่องกล ลายมือชื่อนิสิต กเกร เมาก่ สาขาวิชา วิศวกรรมเครื่องกล ลายมือชื่อ อ.ที่ปรึกษาวิทยานิพนธ์หลัก 9 pm ปีการศึกษา 2553

#### ## 5170206021: MAJOR MECHANICAL ENGINEERING

KEYWORDS: GLASS DISK/ FLYING HEIGHT/ DIAMOND-LIKE-CARBON/ SENSITIVITY KORAKOCH PHETDEE: IMPROVEMENT OF GLASS DISK DURABILITY AND SENSITIVITY IN FLYING HEIGHT MEASUREMENT BY DIAMOND-LIKE CARBON COATING. THESIS ADVISOR: WERAYUT SRITURAVANICH, Ph.D., 172 pp

In hard disks, flying height or the spacing between the read/write head and the magnetic disk has been greatly decreased to less than 10 nm in order to achieve highdensity magnetic storage. Generally, the flying height is measured in a flying height tester using the principle of light interferometry whereas the reflected light is observed through a special glass disk which is extremely smooth and flat. Due to the intermittent contact between the head and glass disk, this characterization process easily causes the disk wear and scratches leading to short lifetime of the glass disk, thus makes this process very costive. For instance, Western digital (Thailand) spends as much as 2 million baht annually on the glass disk. Therefore, the main objective of this work is to improve the disk durability by employing a hard coating material of diamond-like-carbon (DLC) layer as the protective layer over the commercial glass disk to increase its wear resistance resulting in disk lifetime improvement. Furthermore, this work aims to improve the sensitivity in the flying height measurement by optimizing the thicknesses of the overcoat layers on the glass disk.

In the fabrication process, silicon adhesion layer and DLC protective layer were deposited on the commercial glass disk by ion beam deposition. According to a wear test performed in a triboindentor, the wear depths on the disk coated with 3-nm thick silicon and 15-nm thick DLC were reduced by 92 percents as compared to that on the glass disk. In the disk lifetime measurement performed in a flying height tester, the fabricated disk lifetime can be improved by at least 30 times as compared to that of the glass disk resulting in 96 percents of a cost reduction in the flying height measurement process. In the sensitivity improvement, the disk coated with 4 layers (silicon1: 1 nm, DLC1: 55 nm, silicon2: 3 nm and DLC2: 25 nm) was found to improve the sensitivity in the flying height measurement at a near contact (0-20nm) by 85 percents as compared to the measurement result using a commercial glass disk. This approach gives a great promise to the disk lifetime extension as well as a significant improvement of the sensitivity in flying height measurement.

Department: Mechanical Engineering.... Field of Study: Mechanical Engineering..... Academic Year: 2010

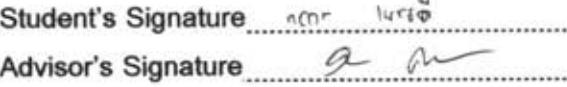

### **กิตติกรรมประกาศ**

<span id="page-5-0"></span>วิทยานิพนธ์ฉบับนี้ส่าเร็จลุล่วงได้ด้วยความช่วยเหลือในทุกๆด้านจากท่านอาจารย์ที่ ปรึกษาวิทยานิพนธ์ของผู้วิจัย อาจารย์ ดร.วีระยุทธ ศรีธุระวานิช ซึ่งได้ให้โอกาสประสิทธิ์ ประสาทวิชาความรู้และค่าแนะน่าต่างๆ ที่เป็นประโยชน์อย่างสูงทั้งในด้านการศึกษาและการ ด่าเนินชีวิตของผู้วิจัยเหนือสิ่งอื่นใดคือท่านอาจารย์ยังได้ให้วิธีการคิดแบบวิทยาศาสตร์บริสุทธิ์ ซึ่งเป็นสิ่งที่ส่าคัญต่อทัศนคติของผู้วิจัยเป็นอย่างยิ่ง

ขอขอบพระคุณอาจารย์ ดร.อลงกรณ์ พิมพ์พิณ ที่ช่วยให้ค่าปรึกษาและข้อเสนอแนะที่ เป็นประโยชน์อย่างสูงในด้านทางการศึกษาและการท่าวิจัย

ขอขอบพระคุณบริษัทเวสเทิร์น ดิจิตอล (ประเทศไทย) ที่ได้เอื้อเฟื้อข้อมูล, อุปกรณ์ และอ่านวยความสะดวกในการด่าเนินงานวิจัย และผู้วิจัยขอขอบพระคุณเป็นอย่างยิ่งต่อ พี่พยุง ม่วงงาม, พี่ธีระวัฒน์ แก้วมณี, พี่สนธิรัตน์ กลั่นกรอง, พี่ภูวนัย บุญหนัก และ พี่ลัชชานันท์ รักข ธรรม พี่ๆวิศวกรบริษัทเวสเทิร์น ดิจิตอล ที่คอยช่วยเหลือให้ค่าปรึกษาและอ่านวยความสะดวก ในการด่าเนินงานวิจัยในด้านต่างๆ ท่าให้งานวิจัยนี้ส่าเร็จลุล่วงได้เป็นอย่างดี

งานวิจัยนี้ได้รับทุนสนับสนุนจากศูนย์วิจัยร่วมเฉพาะทางด้านการผลิตขั้นสูงใน อุตสาหกรรมฮาร์ดดิสก์ไดร์ฟ สถาบันวิทยาการหุ่นยนต์ภาคสนาม มหาวิทยาลัยเทคโนโลยีพระ จอมเกล้าธนบุรี ศูนย์เทคโนโลยีอิเล็กทรอนิกส์และคอมพิวเตอร์แห่งชาติและ ส่านักงานพัฒนา วิทยาศาสตร์และเทคโนโลยีแห่งชาติซึ่งผู้วิจัยขอขอบพระคุณไว้ ณ ที่นี้

ตลอด 3 ปีที่ผ่านมา ณ ห้องปฏิบัติการระบบเครื่องกลไฟฟ้าจุลภาคและนาโนเทคโนโลยี ผู้วิจัยได้รับก่าลังใจและความเอื้ออาทรจาก เพื่อนๆ และ น้องๆ ในห้องปฏิบัติการเป็นอย่างดี ผู้วิจัยขอขอบคุณ นายกฤษณ์กร ประไพพิทยาคุณ และ น้องภากร นนทิวัฒน์วณิช ที่ร่วมฝ่าฟัน อุปสรรคตลอดการท่างานมาด้วยกัน และ ขอขอบคุณ นางสาวกิรติ์กานต์ กีรติวานิชย์ ที่เป็น ก่าลังใจให้กับผู้วิจัยมาตลอด

และในท้ายที่สุดนี้ ขอกราบขอบพระคุณ นายประยุทธ และ นางจินตนา เพชรดี บิดา-มารดาของผู้วิจัยที่ได้ให้การเลี้ยงดูทั้งกายและใจและให้การสนับสนุนในทุกๆด้านมาโดยตลอด ท่าให้ผู้วิจัยมีก่าลังใจในการท่างานและไม่ย่อท้อต่ออุปสรรคที่เกิดขึ้น

# สารบัญ

<span id="page-6-0"></span>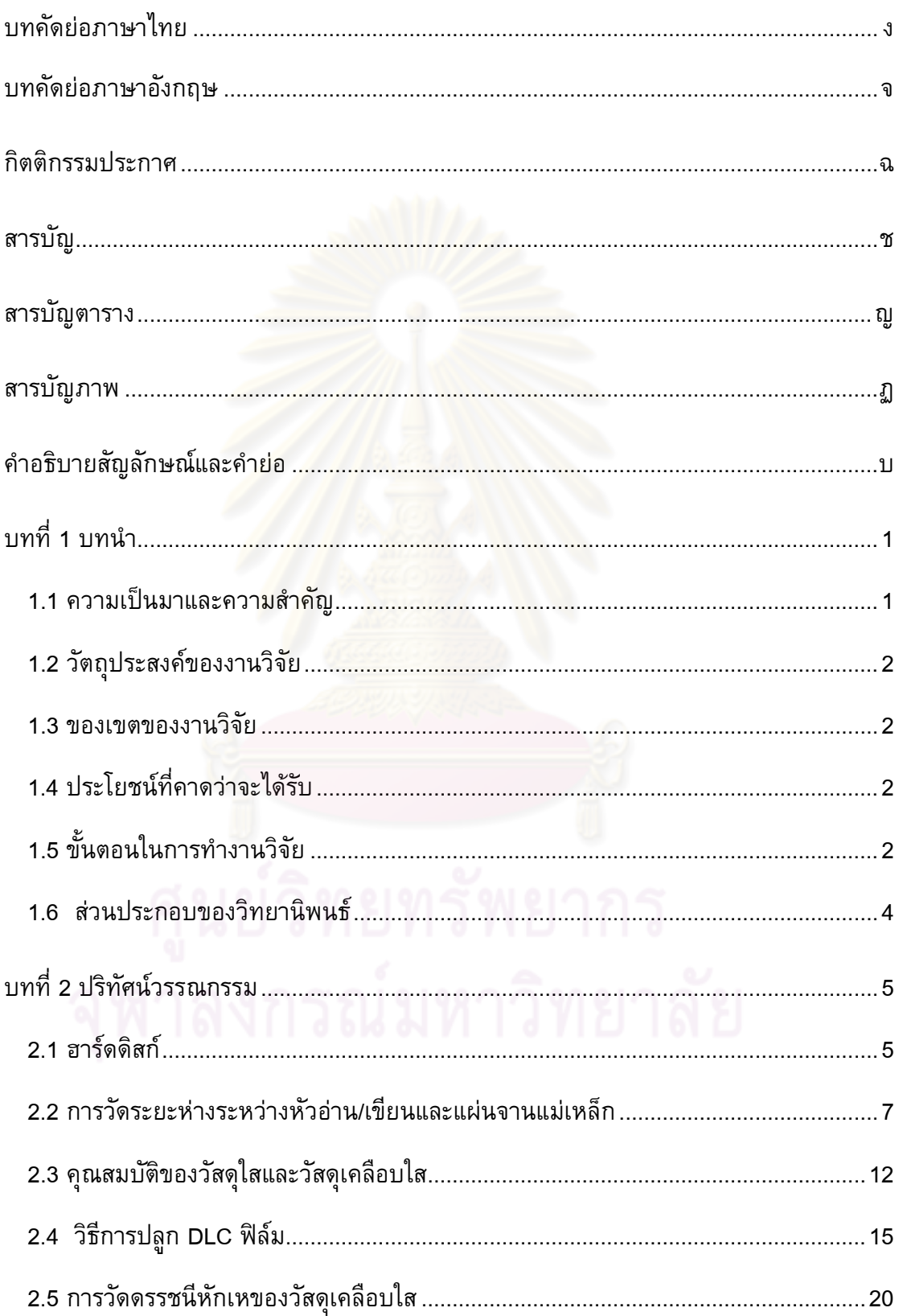

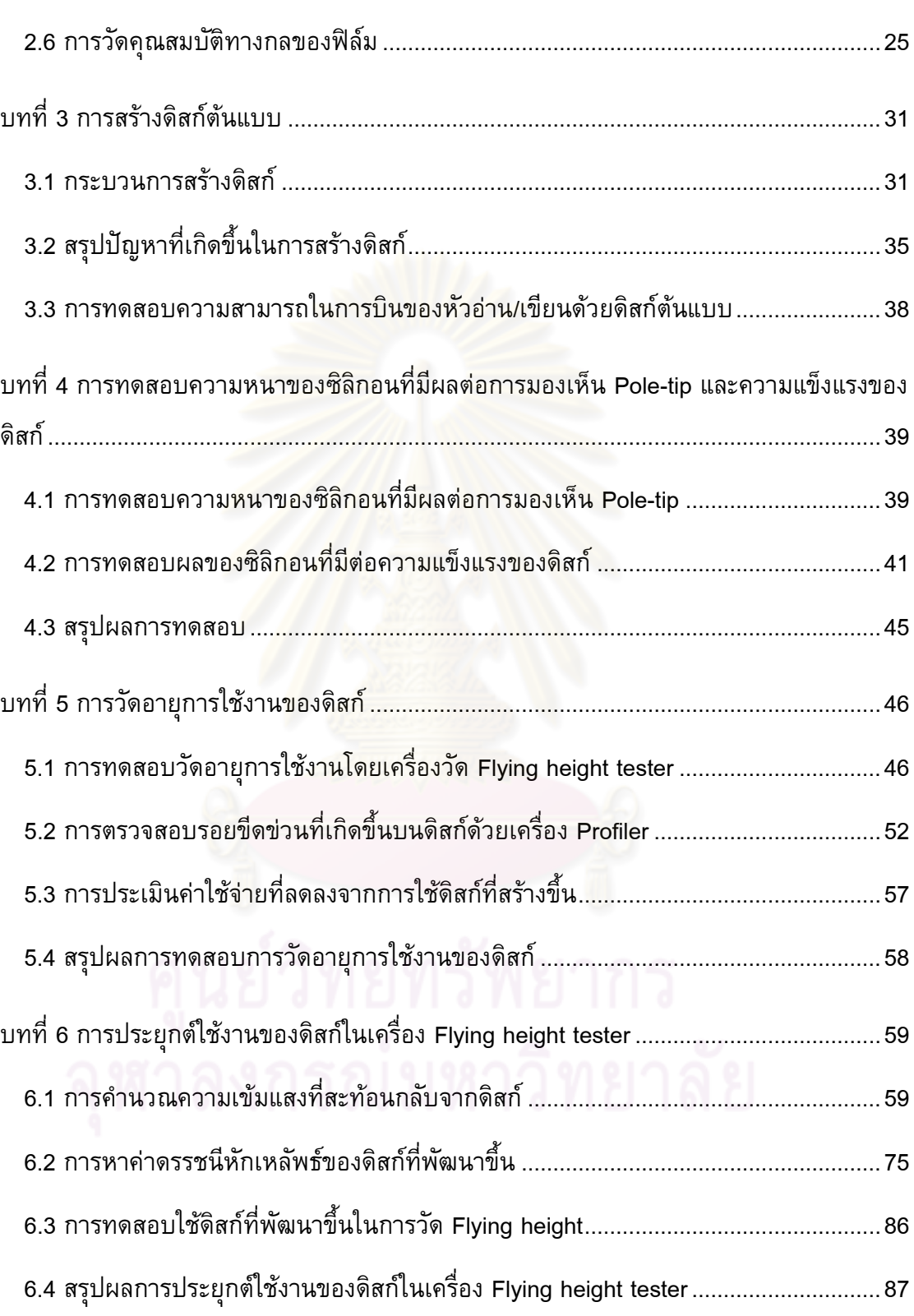

ซ

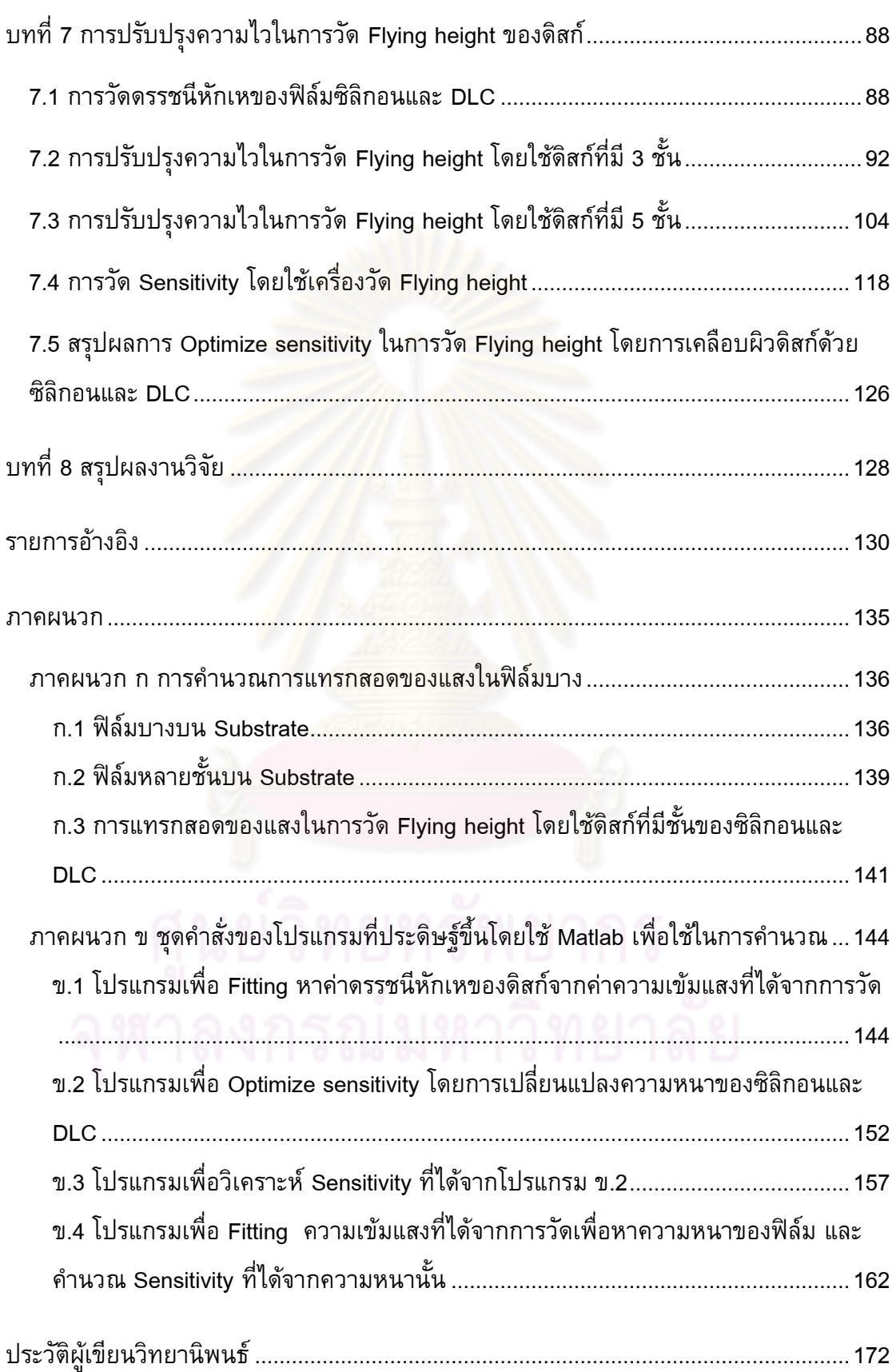

ฌ

# **สารบัญตาราง**

<span id="page-9-0"></span>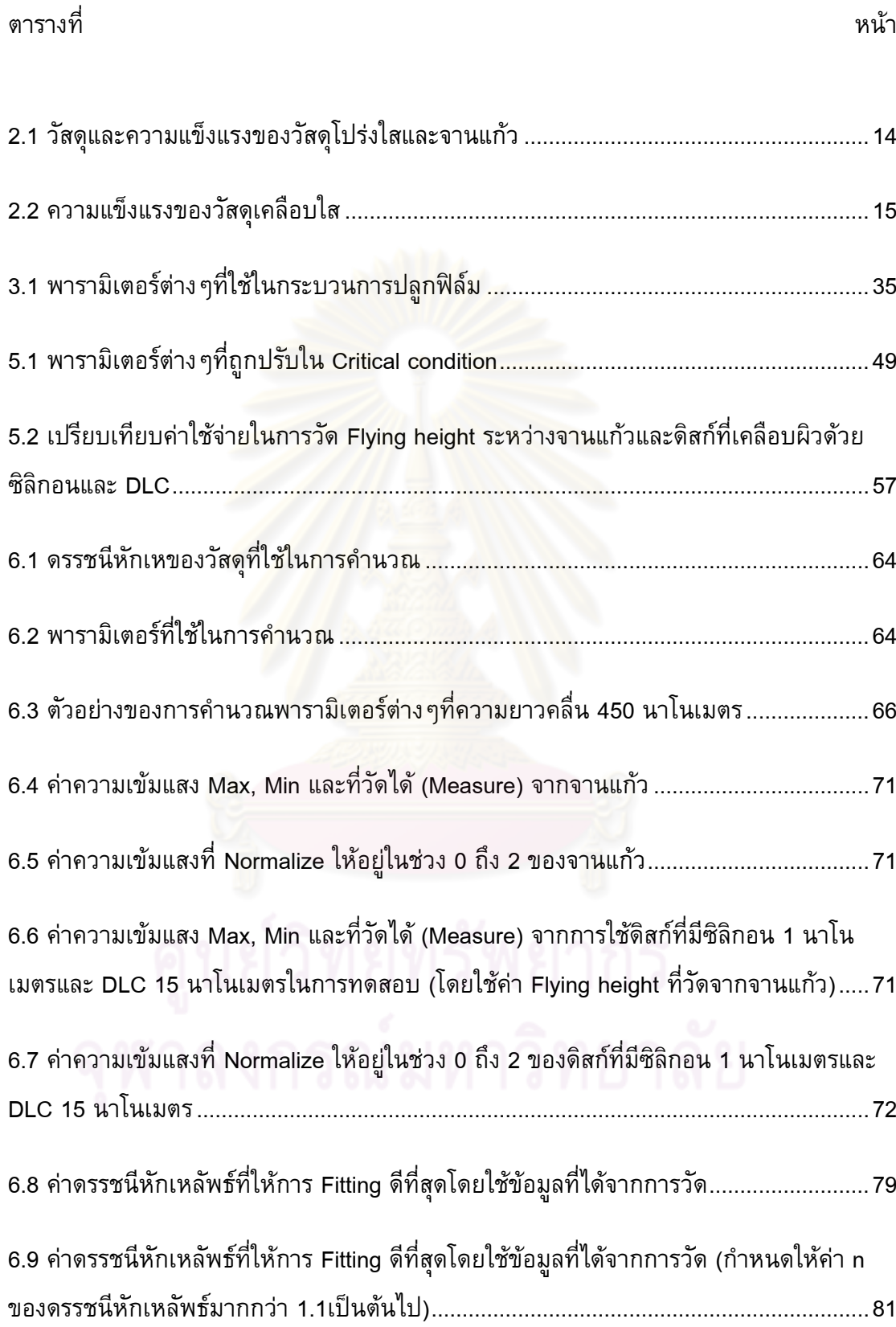

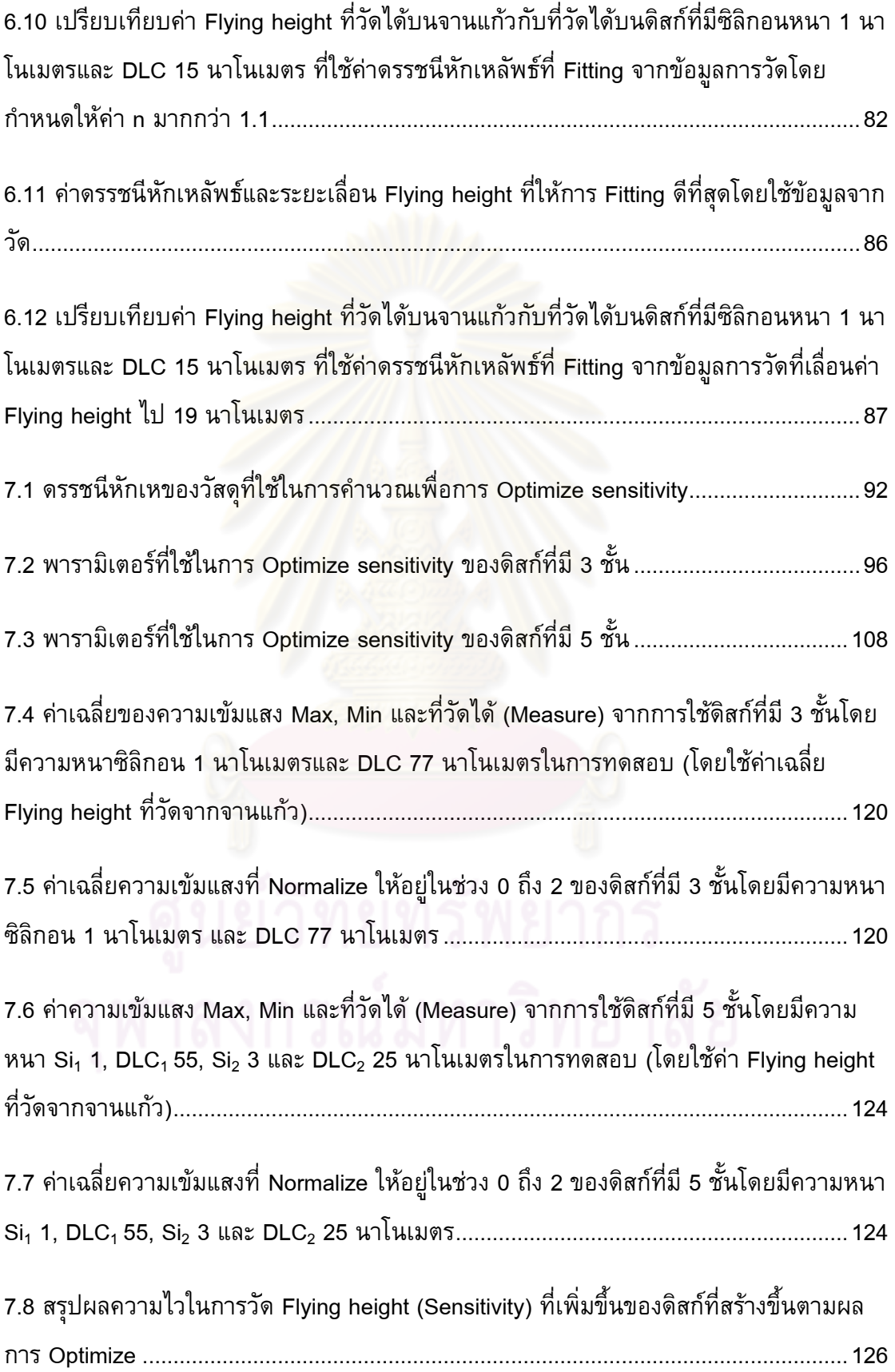

# <span id="page-11-0"></span>**สารบัญภาพ**

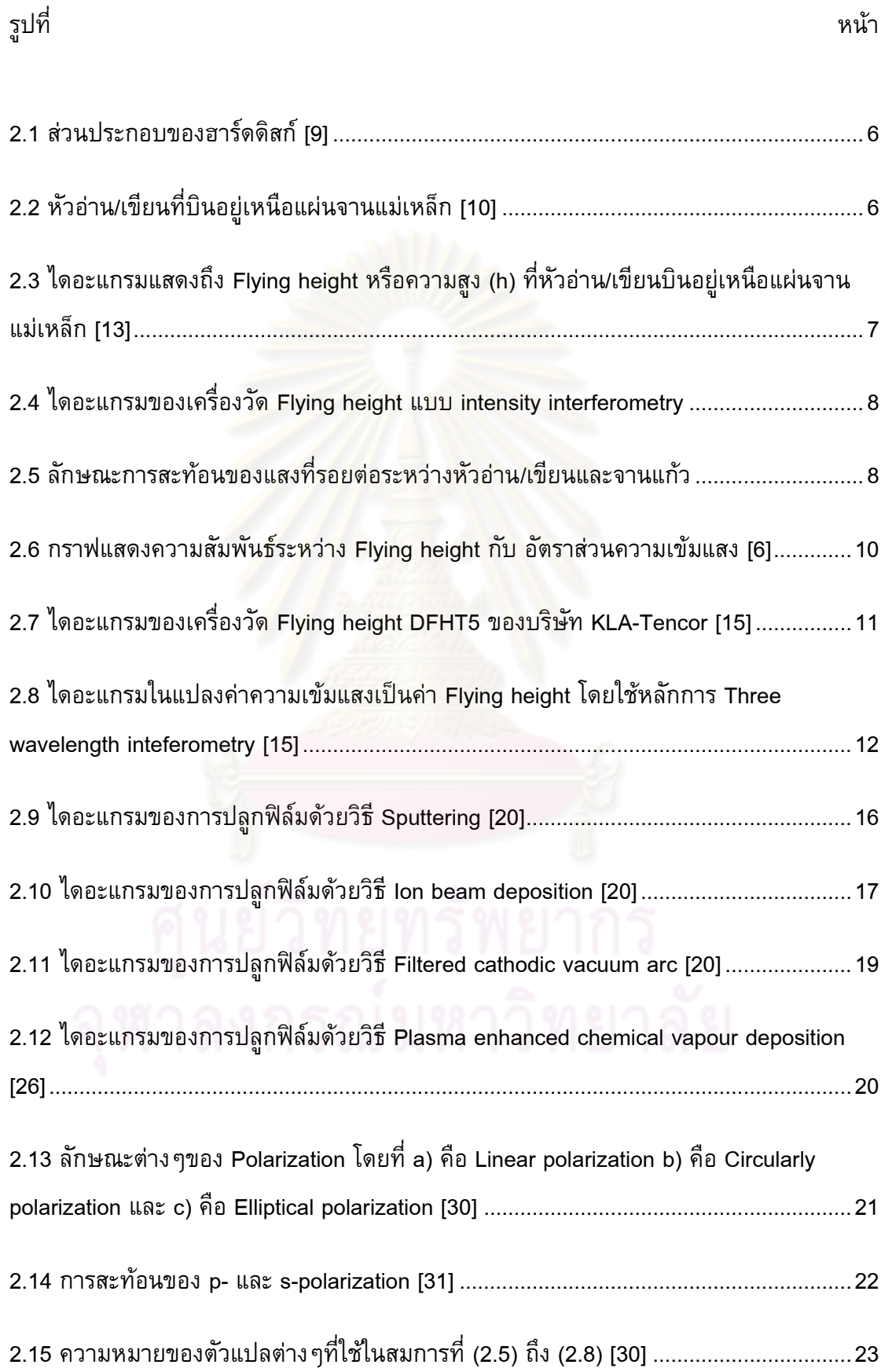

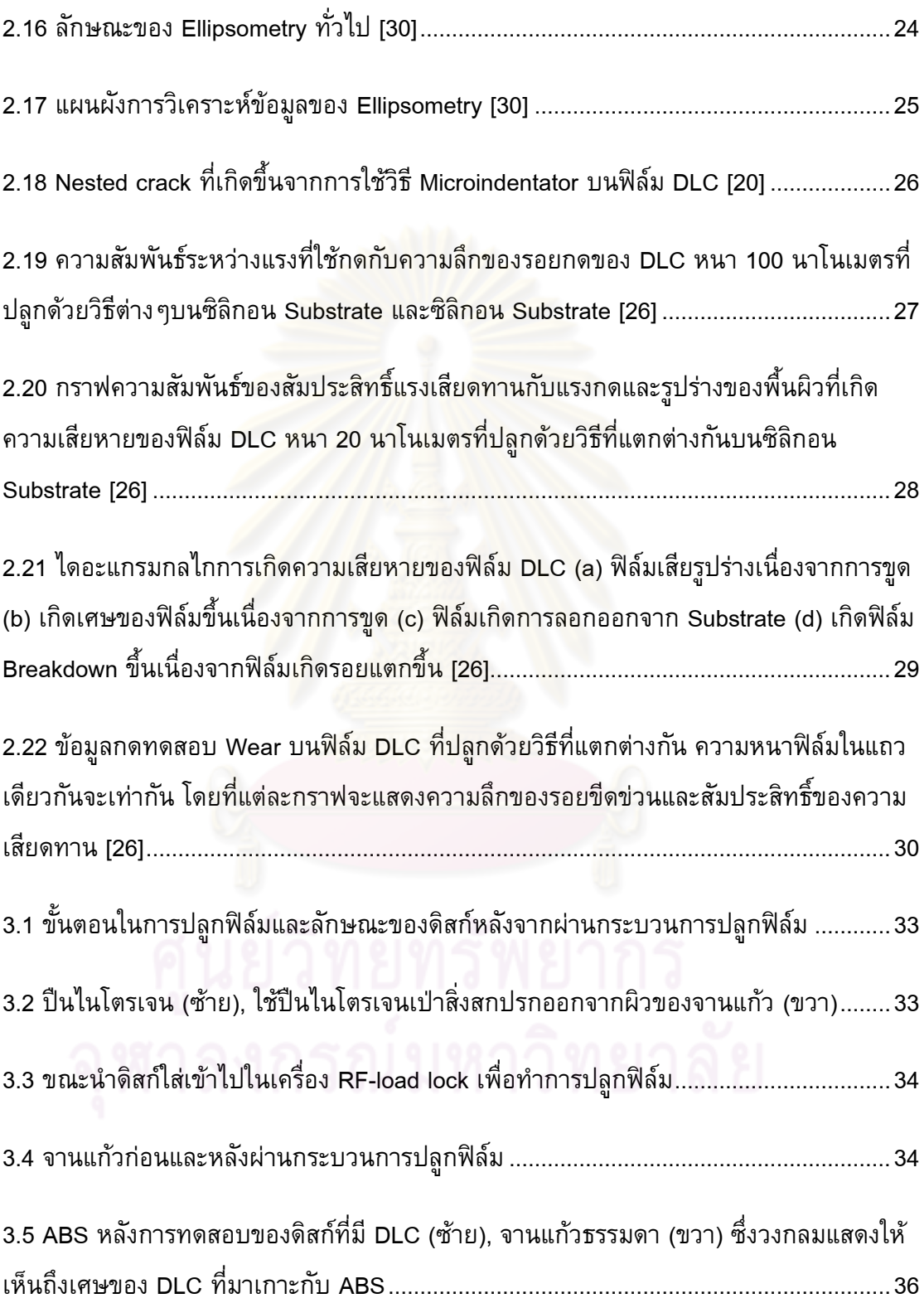

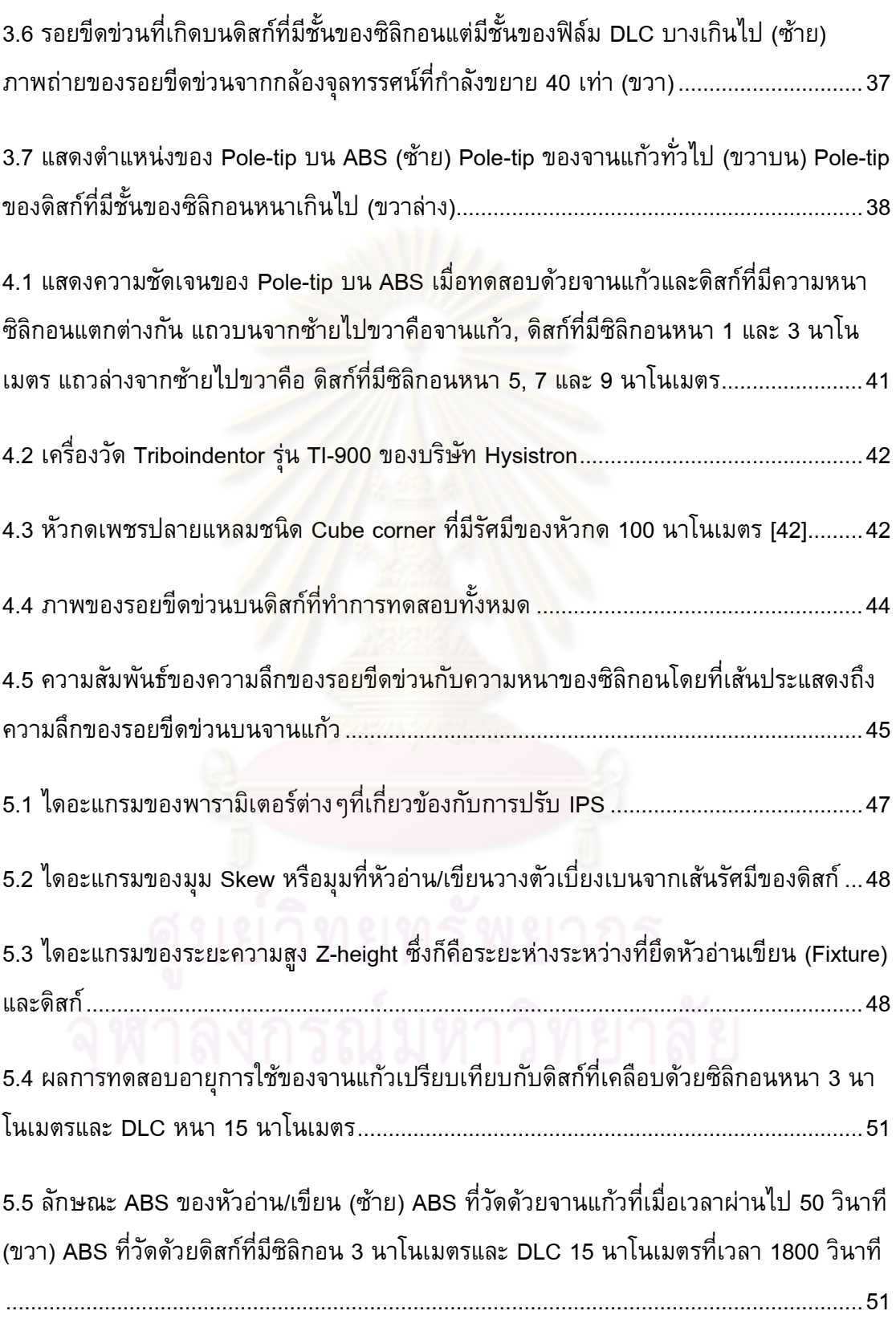

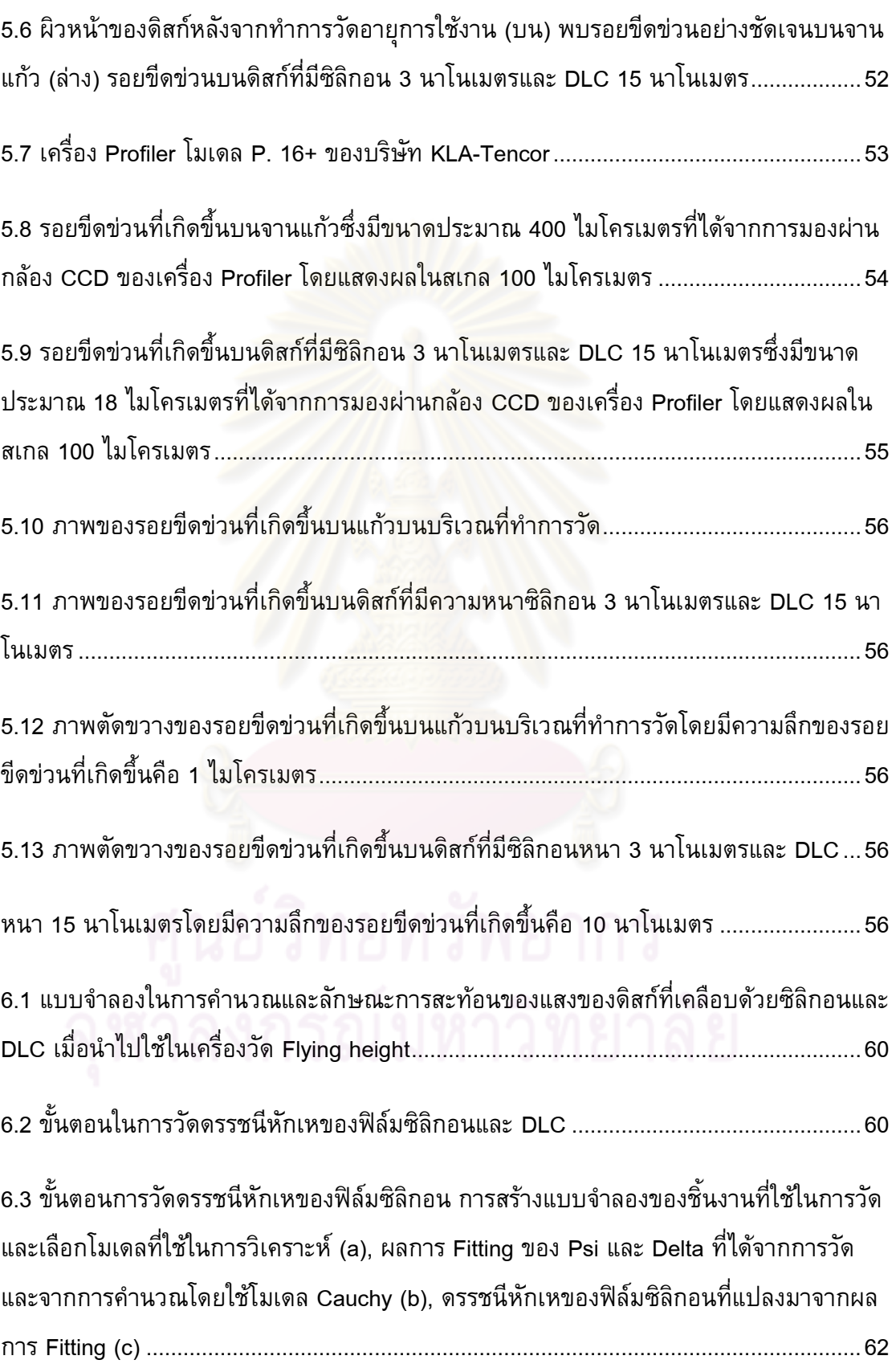

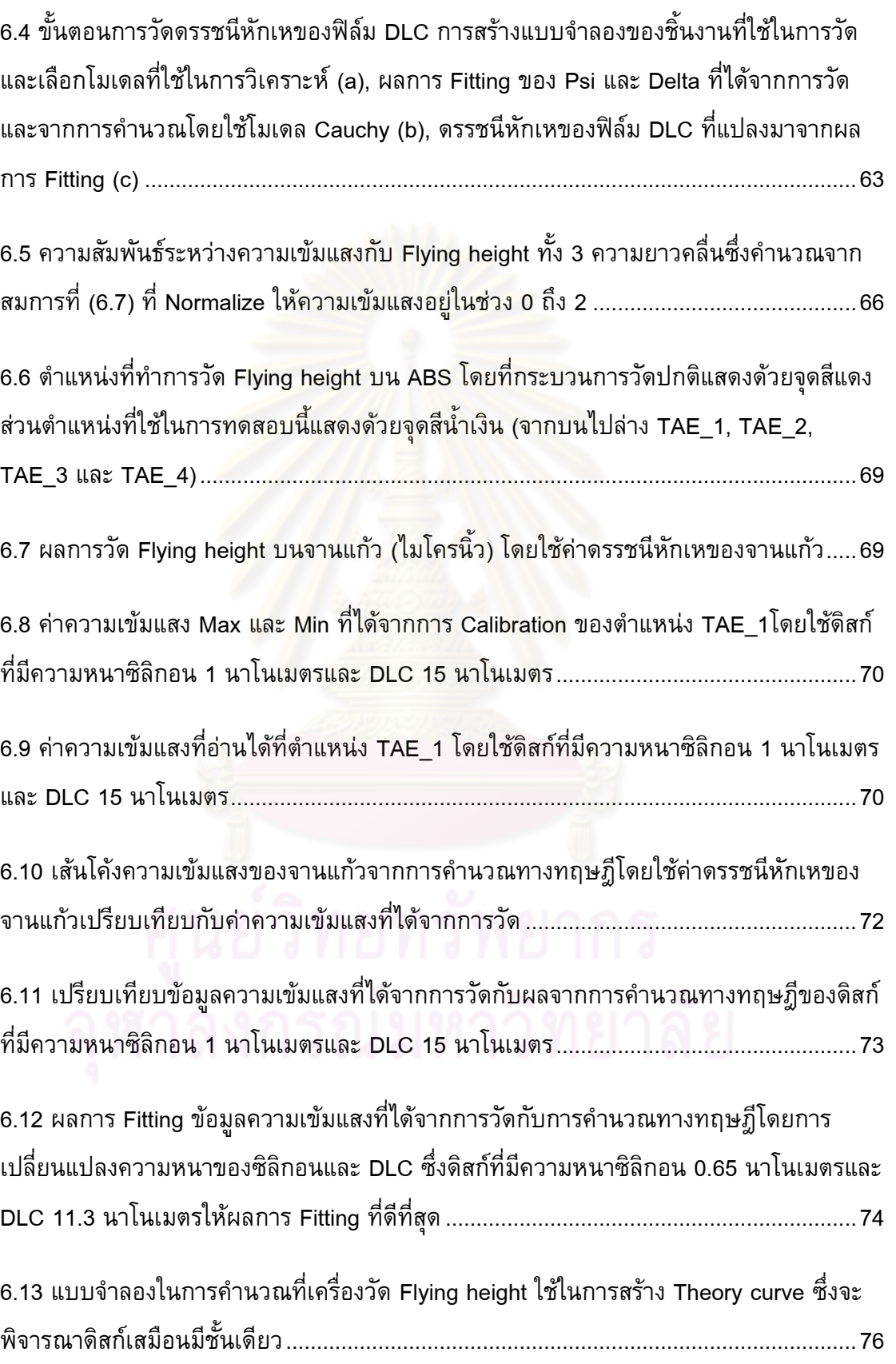

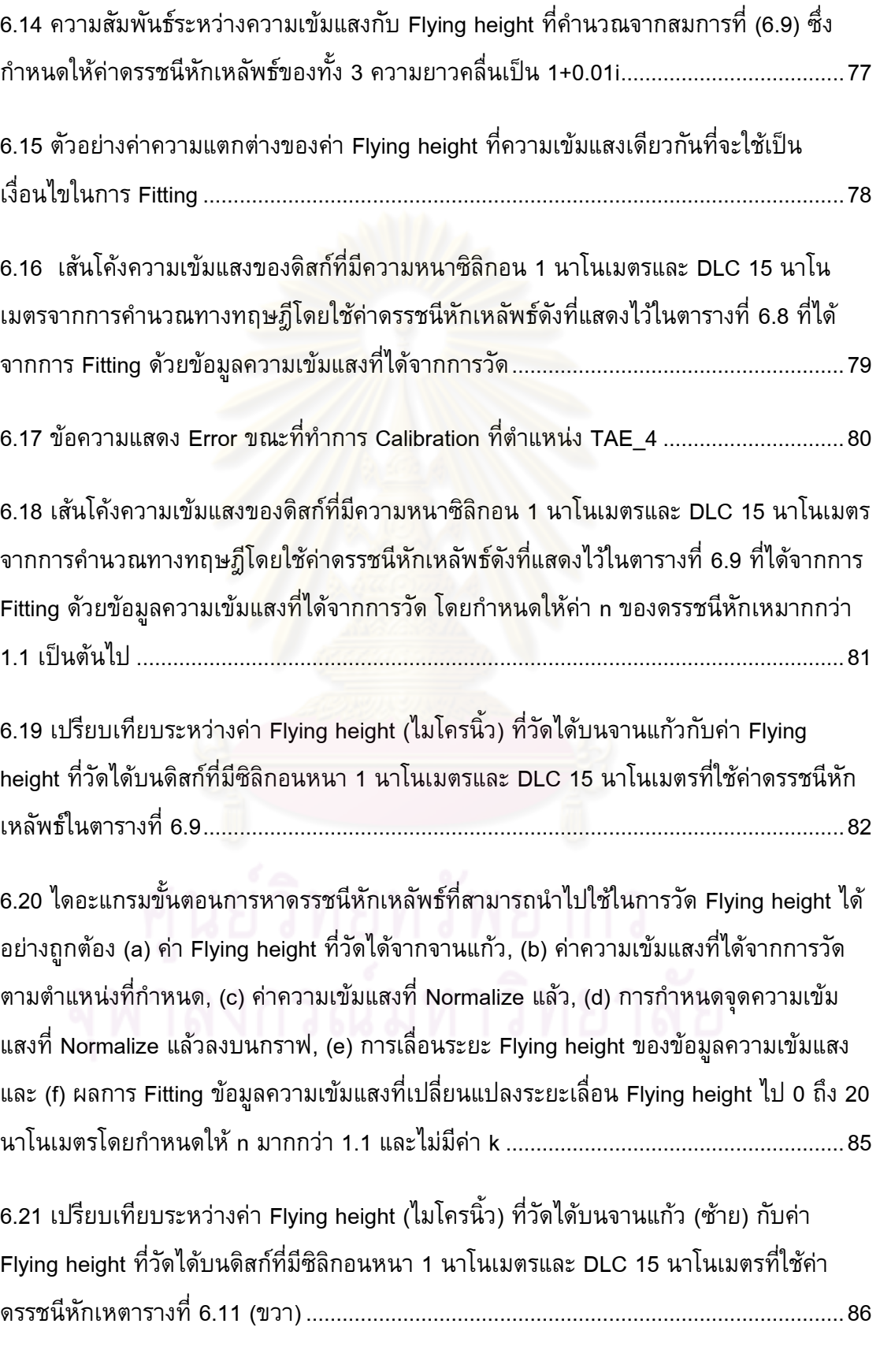

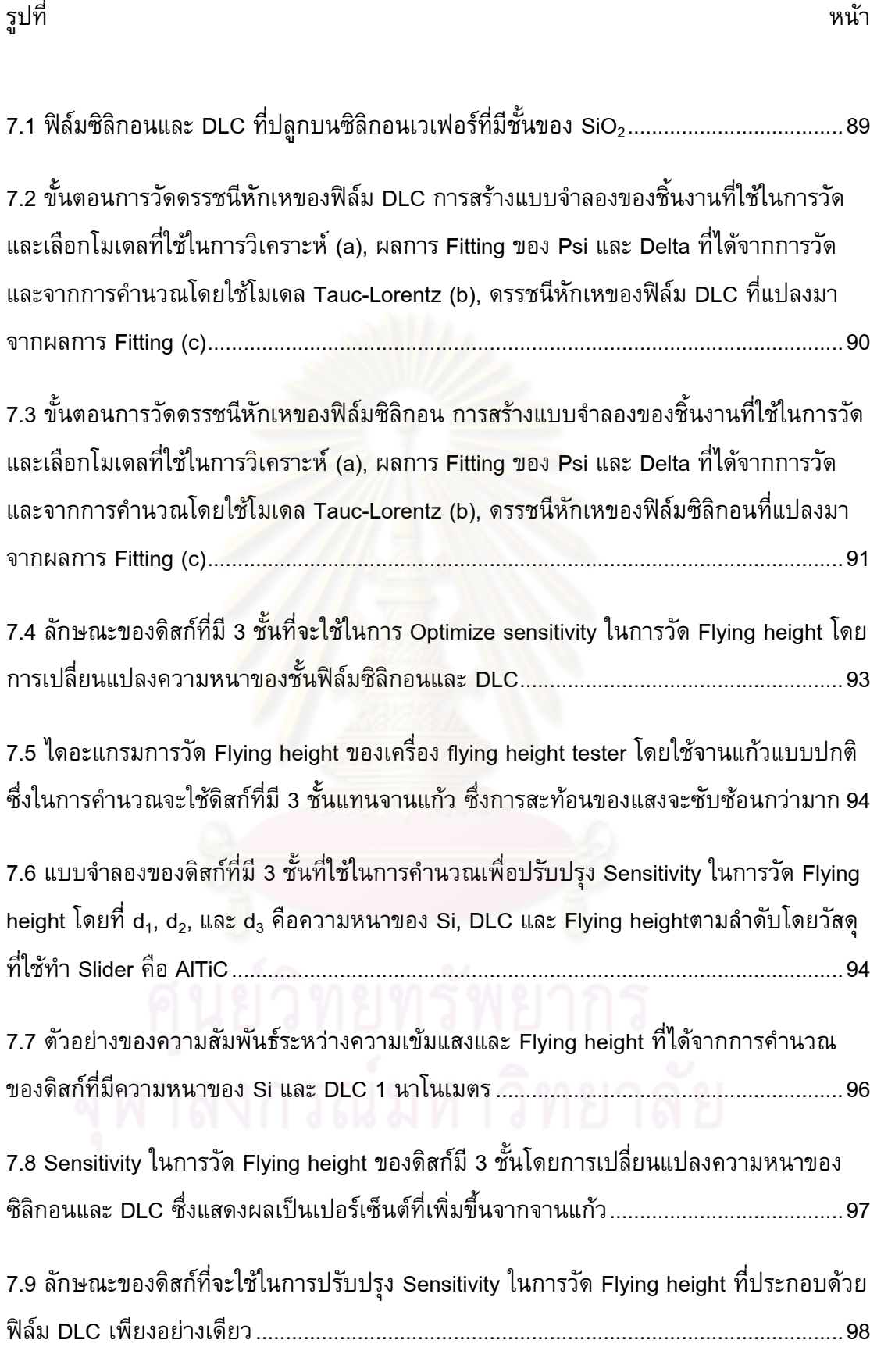

ต

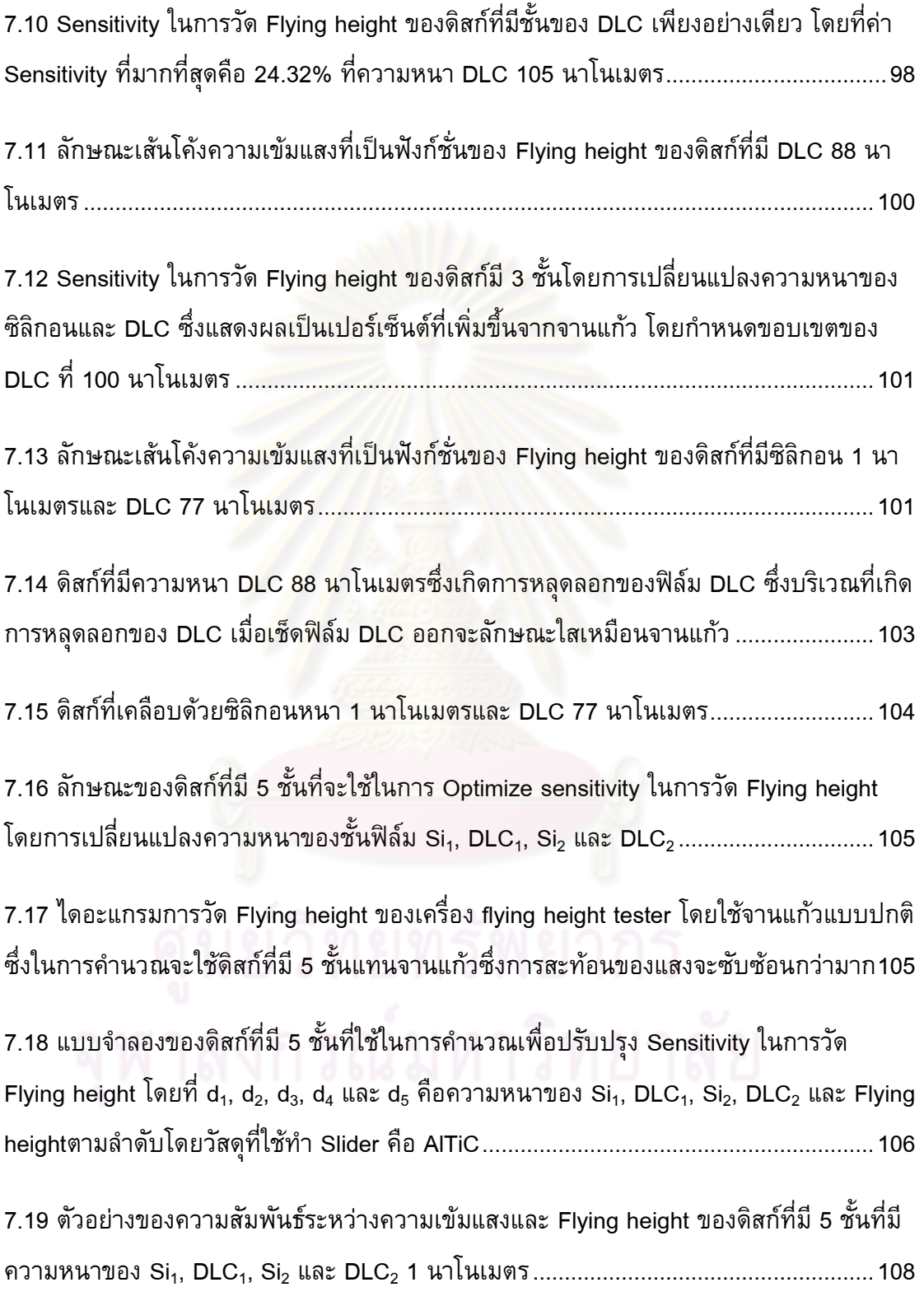

7.20 Sensitivity ในการวัด Flying height [ของดิสก์ที่มี 5 ชั้นโดยใช้](#page-132-0) Interval หยาบแสดงผลเป็น เปอร์เซ็นต์ที่เพิ่มขึ้นจากจานแก้วโดยกำหนดความหนาของ Si<sub>1</sub> และ Si<sub>2</sub> เท่ากับ 2 และ 5 นาโน เมตร[.................................................................................................................................](#page-132-0)110

7.21 Sensitivity ในการวัด Flying height [ของดิสก์ที่มี 5 ชั้นโดยใช้](#page-132-1) Interval หยาบแสดงผลเป็น เปอร์เซ็นต์ที่เพิ่มขึ้นจากจานแก้วโดยกำหนดความหนาของ DLC<sub>1</sub> และ DLC<sub>2</sub> เท่ากับ 240 และ 320 นาโนเมตร[..................................................................................................................](#page-132-1)110

7.22 Sensitivity ในการวัด Flying height [ของดิสก์ที่มี 5 ชั้นในช่วงความหนาที่สนใจคือ](#page-133-0) DLC<sup>1</sup> 275 ถึง 375 และ DLC<sub>2</sub> 150 [ถึง 250 นาโนเมตรโดยใช้](#page-133-0) Interval ละเอียดแสดงผลเป็น เปอร์เซ็นต์ที่เพิ่มขึ้นจาก<mark>จานแก้วโดยกำหนดความหนาของ Si<sub>1</sub> และ Si</mark><sub>2</sub> เท่ากับ 0.5 และ 5 นา โนเมตร[.............................................................................................................................](#page-133-0)111

7.23 Sensitivity ในการวัด Flying height [ของดิสก์ที่มี 5 ชั้นในช่วงความหนาที่สนใจคือ](#page-134-0) Si และ Si<sup>2</sup> 0 ถึง 5 นาโนเมตรโดยใช้ Interval [ละเอียดแสดงผลเป็นเปอร์เซ็นต์ทีเพิ่มขึ้นจากจาน](#page-134-0) แก้วโดยกำหนดความหนาของ DLC<sub>1</sub> และ DLC<sub>2</sub> เท่ากับ 250 และ 320 นาโนเมตร ............. 112

7.24 Sensitivity ในการวัด Flying height [ของดิสก์ที่มี 5 ชั้นโดยก่าหนดขอบเขตความหนาของ](#page-135-0)   $\mathsf{DLC}_1$  และ  $\mathsf{DLC}_2$  ที่ 100 นาโนเมตร แสดงผลเป็นเปอร์เซ็นต์ที่เพิ่มขึ้นจากจานแก้วโดยกำหนด ความหนา Si<sup>1</sup> และ Si<sup>2</sup> เท่ากับ 0.5 และ 1.5 นาโนเมตร[......................................................](#page-135-0)113

7.25 Sensitivity ในการวัด Flying height [ของดิสก์ที่มี 5 ชั้นโดยก่าหนดขอบเขตความหนาของ](#page-135-1)  DLC ที่ 100 นาโนเมตร [แสดงผลเป็นเปอร์เซ็นต์ที่เพิ่มขึ้นจากจานแก้วโดยก่าหนดความหนา](#page-135-1) DLC<sup>1</sup> และ DLC<sup>2</sup> เท่ากับ 70 และ 25 นาโนเมตร[................................................................](#page-135-1)113

7.26 Sensitivity ในการวัด Flying height [ของดิสก์ที่มีที่มี 5 ชั้นที่ต่าแหน่งความหนาที่สนใจคือ](#page-136-0)  DLC<sup>1</sup> 55 และ DLC<sup>2</sup> 25 [นาโนเมตรโดยก่าหนดขอบเขตความหนาของ](#page-136-0) DLC ที่ 100 นาโนเมตร แสดงผลเป็นเปอร์เซ็นต์ที่เพิ่มขึ้นจากจานแก้วโดยกำหนดให้ความหนา Si<sub>1</sub> และ Si<sub>2</sub> เท่ากับ 1 และ 3 นาโนเมตร[..............................................................................................................](#page-136-0)114 7.27 Sensitivity ในการวัด Flying height [ของดิสก์ที่มีที่มี 5 ชั้นที่ช่วงความหนาที่สนใจคือ](#page-137-0)  DLC<sup>1</sup> 45 ถึง 65 และ DLC<sup>2</sup> 15 ถึง 35 นาโนเมตร [แสดงผลเป็นเปอร์เซ็นต์ที่เพิ่มขึ้นจากจาน](#page-137-0) แก้วโดยกำหนดให้ความหนา Si<sub>1</sub> และ Si<sub>2</sub> เท่ากับ 1 และ 3 นาโนเมตร ............................... 115

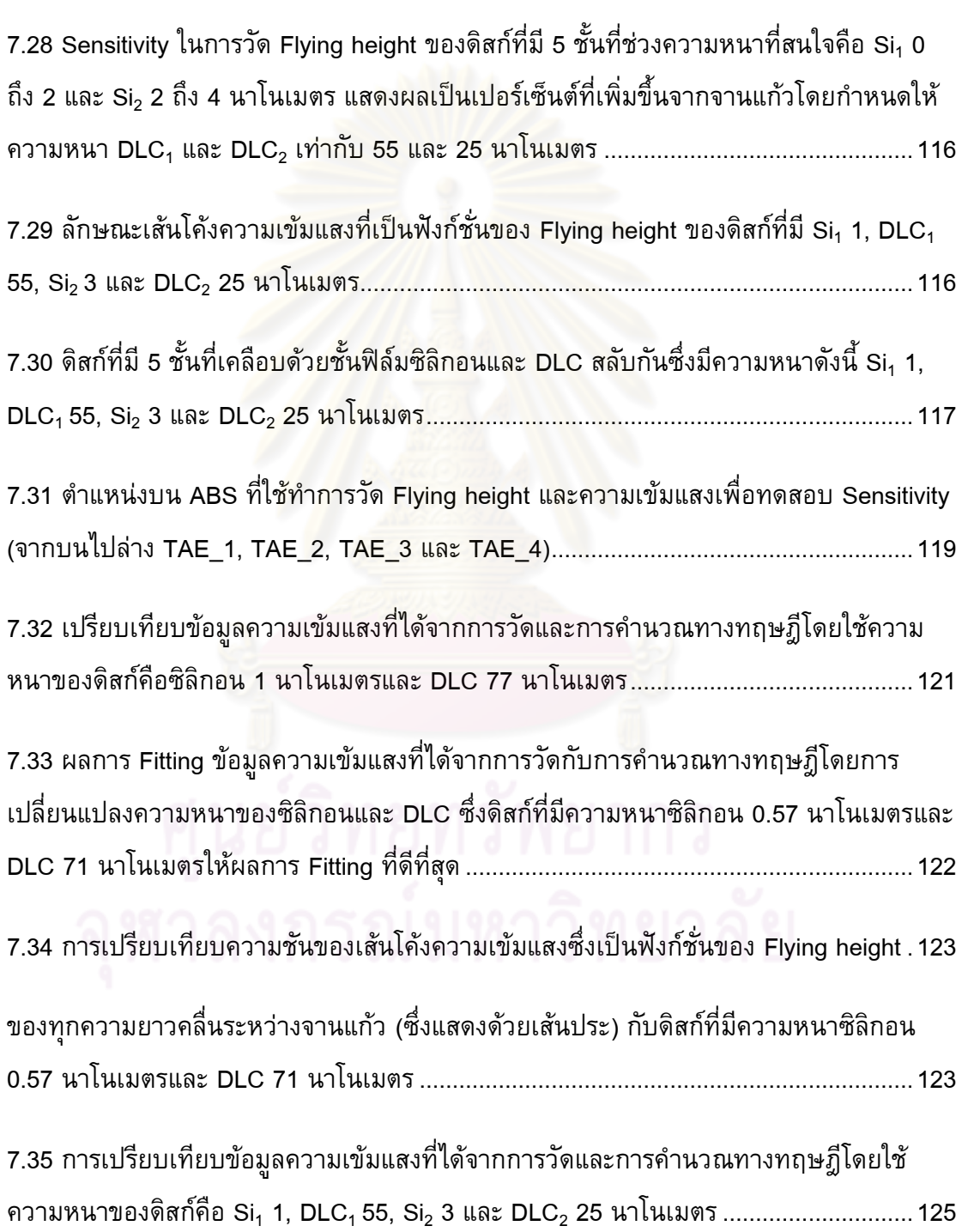

ธ

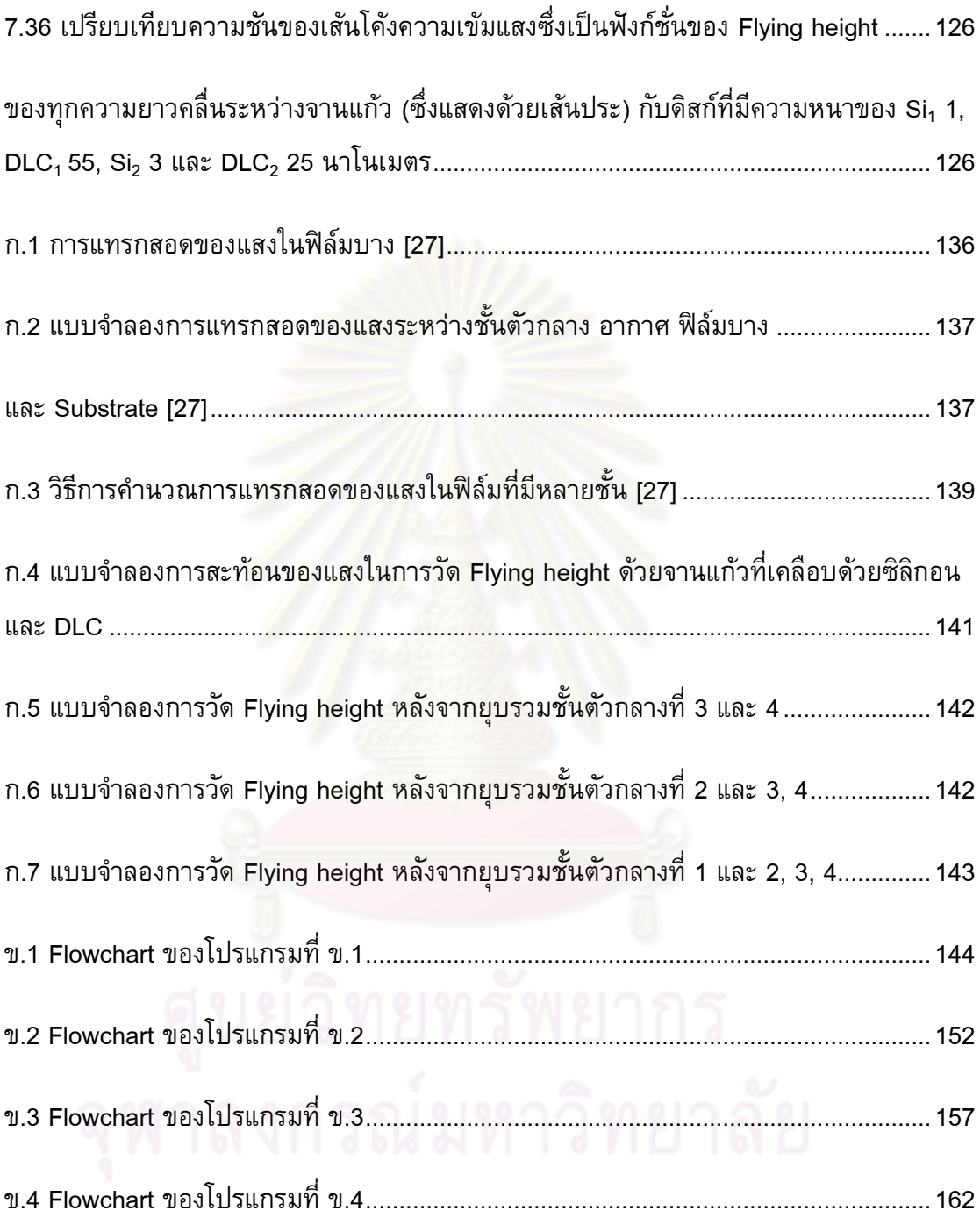

# **ค าอธิบายสัญลักษณ์และค าย่อ**

<span id="page-22-0"></span>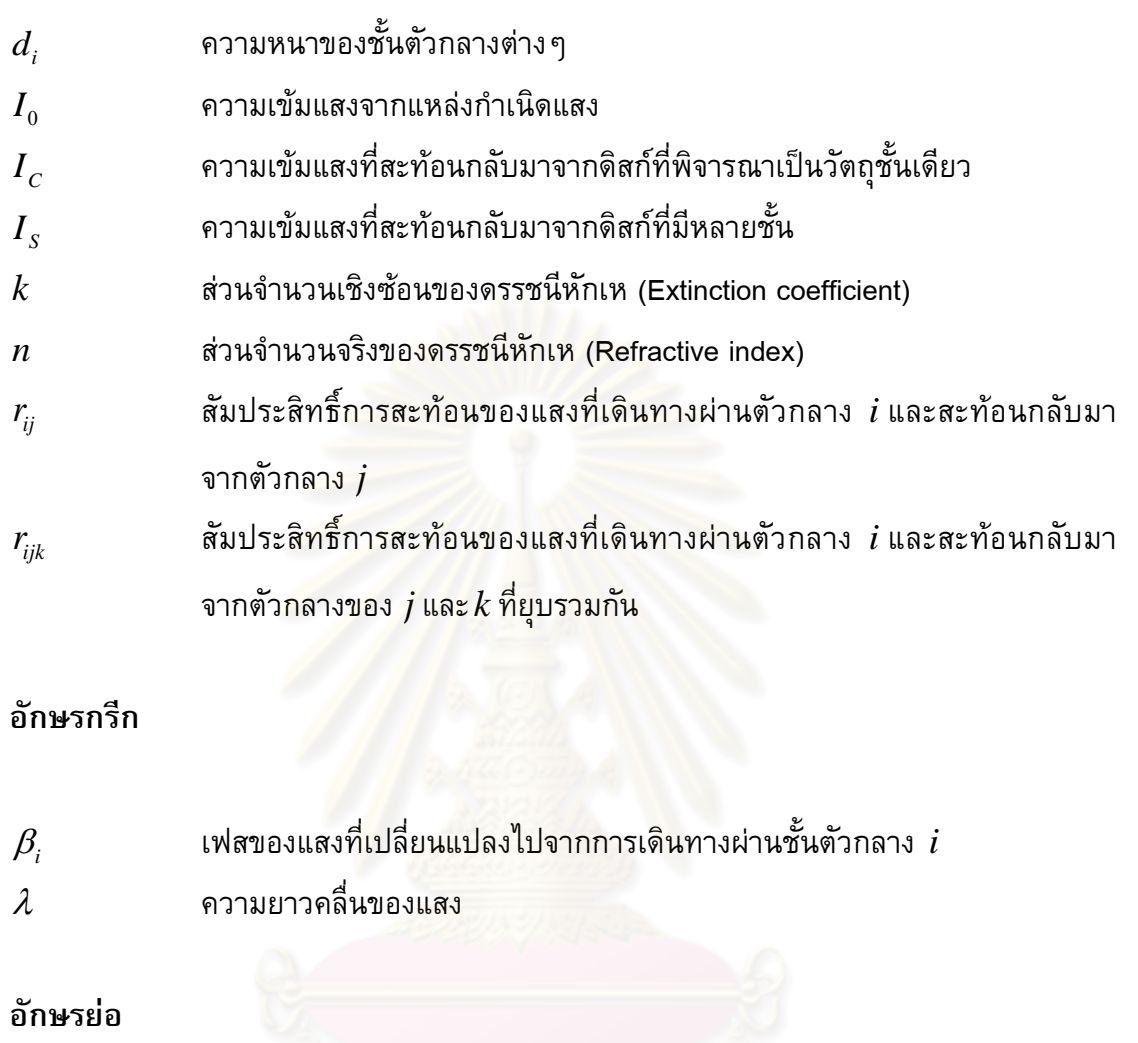

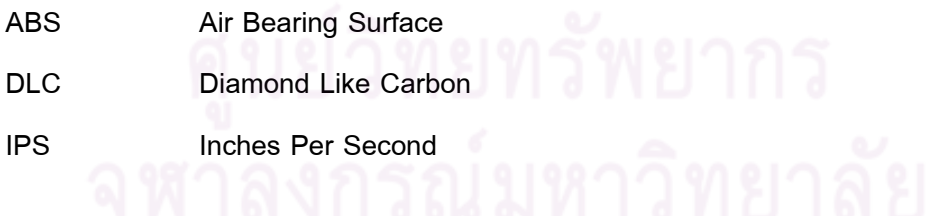

**บทที่ 1**

**บทน า**

### <span id="page-23-2"></span><span id="page-23-1"></span><span id="page-23-0"></span>**1.1 ความเป็นมาและความส าคัญ**

ในอุตสาหกรรมฮาร์ดดิสก์จะมีกระบวนการวัด Flying height ซึ่งคือระยะที่หัวอ่าน/เขียน บินอยู่เหนือแผ่นจานแม่เหล็กซึ่งพารามิเตอร์นี้มีความส่าคัญมากเนื่องจากการที่ฮาร์ดดิสก์จะ สามารถอ่านหรือเขียนได้ขึ้นอยู่กับพารามิเตอร์นี้ซึ่งในปัจจุบันค่า Flying height มีค่าอยู่ที่ 8 ถึง 50 นาโนเมตรซึ่งในอนาคตมีแนวโน้มว่าจะลดลงเนื่องจากต้องการเพิ่มความหนาแน่นของข้อมูล บนแผ่นจานแม่เหล็ก [1-4] เมื่อระยะห่างระหว่างหัวอ่าน/เขียนและแผ่นจานแม่เหล็กนั้นใกล้กัน มากการสัมผัสหรือชนกันของหัวอ่าน/เขียนและแผ่นจานแม่เหล็กนั้นเป็นสิ่งที่ไม่ต้องการในขณะ การท่างานของฮาร์ดดิสก์เพราะจะท่าให้อายุการใช้งานของฮาร์ดดิสก์ลดลงดังนั้นจึงจ่าเป็นต้องมี การวัด Flying height ทั้งในขั้นตอนการพัฒนาและขั้นตอนการผลิต [5] ซึ่งจะวัดโดยใช้เครื่อง Flying height tester ซึ่งการวัดระยะระหว่างหัวอ่าน/เขียนกับแผ่นบันทึกด้วยเครื่องวัด จะต้อง ใช้จานแก้วพิเศษ (Glass disk) [6] ซึ่งมีราคาแพง (300 – 500 เหรียญสหรัฐฯต่อชิ้น)

โดยที่ในการวัด Flying height หัวอ่าน/เขียนจะบินอยู่เหนือจานแก้วซึ่งระยะระหว่าง หัวอ่าน/เขียนกับจานแก้ว (Flying height) นั้นใกล้กันมากท่าให้เกิดการชนหรือสัมผัสกันระหว่าง หัวอ่าน/เขียนและจานแก้วซึ่งเป็นผลให้จานแก้วสึกหรอและเกิดรอยขีดข่วนได้ง่ายซึ่งรอยขีดข่วน ที่เกิดขึ้นบนจานแก้วนั้นจะท่าให้การวัด Flying height คลาดเคลื่อนจึงจ่าเป็นต้องเปลี่ยนจาน แก้ว [7] เพราะเหตุนี้จึงท่าให้มีค่าใช้จ่ายของจานแก้วในการวัด Flying height สูงถึง 2 ล้านบาท ในแต่ละปี(เฉพาะที่บริษัทเวสเทิร์น ดิจิตอล (ประเทศไทย)) ดังนั้นจึงเห็นว่าถ้าสามารถเพิ่มอายุ การใช้งานของจานแก้วได้ก็จะสามารถลดค่าใช้จ่ายในการวัด Flying height และลดการน่าเข้า จานแก้วจากต่างประเทศได้ จึงเป็นที่มาของงานวิจัยโดยมีจุดมุ่งหมายที่จะเพิ่มอายุการใช้งาน ของจานแก้วโดยเสนอแนวทางในการเพิ่มอายุการใช้งานของจานแก้วโดยการใช้วัสดุที่แข็งแรง กว่าจานแก้ว [7] หรือเคลือบผิวจานแก้วด้วยวัสดุที่มีความแข็งแรงเพื่อเพิ่มความทนทานต่อรอย ขีดข่วนโดยจะส่งผลให้จานแก้วมีอายุการใช้งานเพิ่มขึ้น และสามารถลดค่าใช้จ่ายในการวัด Flying height ลงได้ โดยที่วิธีการเพิ่มอายุการใช้งานด้วยวิธีการเคลือบผิวจานแก้วด้วยวัสดุ เคลือบผิวที่มีความแข็งแรงนั้นถ้าสามารถเลือกความหนาของชั้นของวัสดุที่น่ามาเคลือบผิวได้ อย่างเหมาะสมยังจะส่งผลต่อการเพิ่มความไว (Sensitivity) ในการวัด Flying height ได้อีกด้วย

#### <span id="page-24-0"></span>**1.2 วัตถุประสงค์ของงานวิจัย**

- 1. เพื่อศึกษาแนวทางในการปรับปรุงอายุการใช้งานของจานแก้วในเครื่อง Flying height tester โดย การใช้วัสดุเคลือบผิวเพื่อเพิ่มความแข็งแรง
- 2. ศึกษาผลของการเคลือบผิวจานแก้วที่มีต่อความไวในการวัด Flying height

### <span id="page-24-1"></span>**1.3 ของเขตของงานวิจัย**

- 1. สร้างดิสก์ต้นแบบโดยการเคลือบด้วยวัสดุที่มีความแข็งแรงเช่น DLC ด้วยวิธี Ion beam deposition
- 2. ประเมินผลของดิสก์ต้นแบบโดยการตรวจสอบคุณลักษณะในด้านต่างๆเช่น อายุ การใช้งาน ดรรชนีหักเห และการน่าไปใช้งานจริงเป็นต้น
- 3. การพัฒนาจานแก้วที่มีความไว (Sensitivity) ในการวัด Flying height เพิ่มขึ้นโดย การ Optimization ความหนาของฟิล์มที่น่ามาเคลือบ

### <span id="page-24-2"></span>**1.4 ประโยชน์ที่คาดว่าจะได้รับ**

- 1. สามารถลดต้นทุนของบริษัทผู้ผลิตฮาร์ดดิสก์ไดร์ฟในส่วนของจานใสที่ใช้ในเครื่อง Flying height tester ลงได้และสามารถลดจ่านวนครั้งที่ใช้ในการเปลี่ยนจานแก้ว
- 2. สามารถเพิ่มความไวของเครื่องวัดได้จากการเคลือบจานแก้วด้วยวัสดุที่น่ามา เคลือบที่มีความหนาที่เหมาะสม

# <span id="page-24-3"></span>**1.5 ขั้นตอนในการทำงาน**วิจัย

### **1.5.1 การศึกษาแนวทางการเพิ่มอายุการใช้งานของจานแก้ว**

ท่าการศึกษาแนวทางต่างๆที่สามารถเพิ่มอายุการใช้งานของจานแก้วได้เช่น การเลือก วัสดุที่มีความแข็งแรงและโปร่งใสมาเคลือบจานแก้วและเปรียบเทียบข้อดีข้อเสียและ เลือกใช้วัสดุที่เหมาะสมที่สุด

### **1.5.2 การพัฒนากระบวนการในการสร้างดิสก์ต้นแบบ**

ท่าการศึกษาและพัฒนากระบวนการในการสร้างดิสก์ต้นแบบที่สามารถสร้างดิสก์ที่ใช้ งานได้ โดยท่าการปรับเปลี่ยนกระบวนการตามผลการทดสอบจากการน่าดิสก์ไปใช้งาน ในเครื่องวัด Flying height

<u>1.5.3 การวัดดรรชนีหักเหและความหนาของฟิล์มเพื่อคำนวณอัตราการปลูกฟิล์ม</u> ท่าการแยกปลูก DLC และซิลิกอนฟิล์มบนเวเฟอร์ซิลิกอนจากนั้นท่าการวัดความหนา ของฟิล์มด้วยเครื่อง Atomic force microscope และวัดดรรชนีหักเหของแต่ละฟิล์มด้วย เครื่อง Ellipsometer

# **1.5.4 การทดลองเคลือบผิวจานแก้วด้วย DLC ความหนาต่างๆแล้วทดสอบการบิน ของหัวอ่าน/เขียนในเครื่อง Flyingheight tester เพื่อทดสอบความแข็งแรงของ ฟิล์มเบื้องต้น**

ท่าการเคลือบผิวจานแก้วด้วย DLC ฟิล์มที่มีความหนาต่างๆเช่น 3.5 และ 7 นาโนเมตร และน่าจานแก้วที่เคลือบแล้วไปใช้ในเครื่องวัด Flying height เพื่อทดสอบว่าความ แข็งแรงของฟิล์มที่ปลูกขึ้นว่าสามารถทนทานต่อการชนของหัวอ่าน/เขียนได้หรือไม่โดย ตรวจสอบจากภาพถ่ายของผิวหน้าที่ใช้ท่าการบินของหัวอ่าน/เขียน (Air bearing surface, ABS) และตรวจสอบผิวหน้าของฟิล์มด้วยกล้องจุลทรรศน์

## **1.5.5 ทดสอบถึงผลของซิลิกอนที่มีต่ออายุการใช้งานและการมองเห็น pole-tip**

ท่าการเคลือบผิวจานแก้วด้วย DLC โดยมีชั้นของซิลิกอนที่ความหนาแตกต่างกันคือ 1, 3, 5, 7 และ 9 นาโนเมตรเพื่อทดสอบผลของซิลิกอนที่มีต่ออายุการใช้งานทั้งเชิง คุณภาพโดยการวัดความสามารถในการยึดเกาะ (Adhesion) ระหว่าง DLC ฟิล์มกับ จานแก้วและเชิงปริมาณด้วยการเก็บข้อมูลทางสถิติจากนั้นทดสอบการมองเห็น Poletip ในเครื่อง Flying height tester ว่าโปรแกรมสามารถหาต่าแหน่งของ Pole-tip ได้ ด้วยตัวเองหรือไม่

## **1.5.6 การ Optimization ความหนาของฟิล์มที่สามารถเพิ่ม Sensitivity ในการวัด**

ท่าการพัฒนาโปรแกรมเพื่อค่านวณ Sensitivity ของความเข้มแสงของจานแก้วที่เคลือบ ด้วยซิลิกอนและ DLC ฟิล์มที่มีความหนาเปลี่ยนแปลงตั้งแต่ 0 ถึง 100 นาโนเมตรและ ท่าการ Optimization เพื่อให้ได้ความหนาของฟิล์มที่สามารถให้ Sensitivity ในการวัด ได้ดีที่สุด

- **1.5.7 การเคลือบผิวจานแก้วตามความหนาที่สามารถค านวณได้ตามหัวข้อ 1.5.6**
- **1.5.8 สรุปผลงานวิจัยและข้อเสนอแนะ**
- **1.5.9 จัดท ารูปเล่มวิทยานิพนธ์**

#### <span id="page-26-0"></span>**1.6 ส่วนประกอบของวิทยานิพนธ์**

วิทยานิพนธ์นี้ประกอบด้วยทั้งหมด 8 บท โดยบทที่ 1 จะกล่าวถึงที่มาและความส่าคัญ ของงานวิทยานิพนธ์นี้ซึ่งต้องการที่จะเพิ่มอายุการใช้งานและปรับปรุงความไวในการวัด Flying height ของจานแก้ว บทที่ 2 จะกล่าวถึงการท่าปริทัศน์วรรณกรรมเพื่อรวบรวม ข้อมูลที่สำคัญต่อการทำวิทยานิพนธ์ เช่น การวัด Flying height, วิธีการปลูกฟิล์มแบบ ต่างๆ และ ขั้นตอนการทดสอบความแข็งแรงของวัสดุ ในบทที่ 3 จะกล่าวถึงการสร้าง ดิสก์ต้นแบบที่เคลือบผิวหน้าด้วยซิลิกอนและคาร์บอนคล้ายเพชร (DLC: Diamond-likecarbon) เนื่องจากซิลิกอนมีผลต่อการมองเห็น pole-tip และความแข็งแรงของดิสก์ ซึ่ง ในบทที่ 4 จะกล่าวถึงการทดสอบด้านความหนาของซิลิกอนของดิสก์ต้นแบบที่มีผลต่อ การมองเห็น Pole-tip และความแข็งแรงของดิสก์โดยการน่าไปทดสอบความทนทาน โดยใช้การทดสอบรอยขีดข่วน (Wear test) และการน่าไปใช้ในเครื่องวัด Flying height เพื่อทดสอบความชัดเจนของ Pole-tip ส่วนบทที่ 5 จะกล่าวถึงการวัดอายุการใช้งาน ของดิสก์โดยการน่าไปทดสอบใช้งานจริงในเครื่องวัด Flying height เพื่อวัดอายุการใช้ งานเปรียบเทียบกับจานแก้ว โดยบทที่ 6 จะกล่าวถึงขั้นตอนในการประยุกต์ใช้ดิสก์ที่ สร้างขึ้นให้สามารถใช้วัด Flying height ได้อย่างถูกต้อง และเนื่องจากดิสก์ที่พัฒนาขี้น ท่าให้ความไวในการวัด Flying height เปลี่ยนแปลงไปซึ่งในบทที่ 7 จะกล่าวถึงการ ปรับปรุงความไวในการวัด Flying height ของดิสก์โดยการเคลือบผิวดิสก์ด้วยความ หนาของฟิล์มซิลิกอนและ DLC ที่มีความเหมาะสม และ บทสรุปของผลงานวิจัยจะกล่าว ไว้ในบทที่ 8

## **บทที่ 2**

### **ปริทัศน์วรรณกรรม**

<span id="page-27-1"></span><span id="page-27-0"></span>งานวิจัยนี้มีจุดประสงค์ในการปรับปรุงอายุการใช้งานของจานแก้วที่ใช้ในเครื่องวัด Flying height และการเพิ่ม Sensitivity ในการวัด Flying height โดยใช้ดิสก์ที่พัฒนาขึ้น ดังนั้น ในการที่จะสามารถท่างานวิจัยให้บรรลุจุดประสงค์ได้นั้นจ่าเป็นต้องมีการศึกษาในด้านต่างๆที่ เกี่ยวข้องกับงานวิจัยเช่น ส่วนประกอบต่างๆของฮาร์ดดิสก์ในหัวข้อที่ 2.1 เพื่อที่จะทราบถึงชื่อ เรียกของส่วนประกอบต่างๆที่เกี่ยวข้องกับงานวิจัยและหลักการท่างานเบื้องต้นของฮาร์ดดิสก์ จากนั้นเพื่อที่จะทราบถึงข้อจ่ากัดในการเลือกแนวทางที่จะใช้ปรับปรุงจานแก้วเพื่อเพิ่มอายุการ ใช้งานและ Sensitivity ได้จึงต้องศึกษาในส่วนของหลักการในการวัดและค่านวณ Flying height ของเครื่องวัด Flying height ในหัวข้อที่ 2.2 ซึ่งหลังจากก่าหนดแนวทางได้แล้วจึงท่าการศึกษา ในส่วนของวัสดุที่จะน่ามาใช้ในหัวข้อที่ 2.3 และวิธีที่จะใช้ในการสร้างดิสก์ตามแนวทางที่ก่าหนด ในหัวข้อที่ 2.4 ซึ่งจานแก้วหลังจากผ่านการปรับปรุงอายุการใช้งานและ Sensitivity แล้วยังต้อง สามารถน่ามาใช้วัด Flying height ได้อย่างถูกต้องด้วยซึ่งจากการศึกษาในส่วนของหลักการใน การวัด Flying height นั้นพบว่าค่าดรรชนีหักเหของจานแก้วนั้นมีผลต่อความถูกต้องในการวัด Flying height ดังนั้นจึงต้องมีการศึกษาในส่วนของการวัดดรรชนีหักเหโดยใช้เครื่องมือในการวัด ในข้อที่ 2.5 จากนั้นท่าการศึกษาในส่วนของการทดสอบความแข็งแรงเพื่อที่จะวัดอายุการใช้งาน ของจานแก้วเปรียบเทียบกับจานแก้วที่ผ่านการปรับปรุงอายุการใช้งานแล้วในหัวข้อที่ 2.6

### <span id="page-27-2"></span>**2.1 ฮาร์ดดิสก์**

## **2.1.1 ส่วนประกอบส าคัญของฮาร์ดดิสก์ที่ใช้ในการอ่านและเขียนข้อมูล**

ฮาร์ดดิสก์คืออุปกรณ์ที่ส่าคัญใช้เก็บข้อมูลซึ่งสามารถเชื่อมต่อกับคอมพิวเตอร์โดยผ่าน มาเธอร์บอร์ด (Mother board) ท่าให้ผู้ใช้สามารถบันทึกข้อมูลต่างๆเช่น ไฟล์เพลง ไฟล์รูปภาพ หรือ ไฟล์เอกสารส่าคัญอื่นๆ [8] ได้ลักษณะโดยรวมของฮาร์ดดิสก์ได้แสดงไว้ดัง [รูปที่](#page-28-0) 2.1 [9] ฮาร์ดดิสก์ประกอบด้วยส่วนส่าคัญในการอ่านและเขียนข้อมูลคือหัวอ่าน/เขียน (Head-slider) และแผ่นจานแม่เหล็ก (Magnetic disk, platter) ซึ่งต่าแหน่งของหัวอ่าน/เขียนและแผ่นจาน แม่เหล็กได้แสดงไว้ดัง [รูปที่](#page-28-1) 2.2 [10]

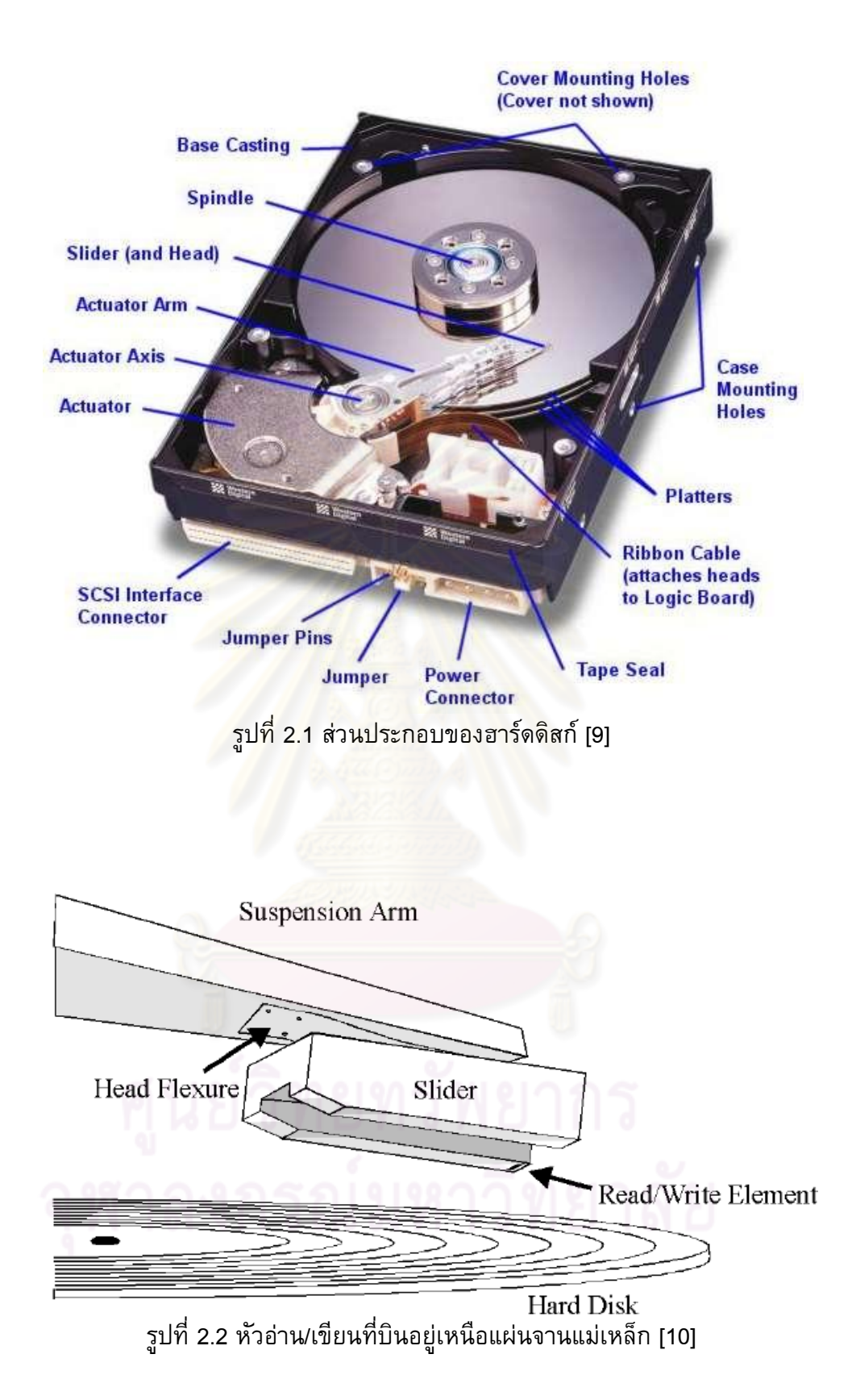

<span id="page-28-1"></span><span id="page-28-0"></span>จะเห็นได้ว่าหัวอ่าน/เขียนจะบินอยู่บนแผ่นจานแม่เหล็กที่หมุนด้วยความเร็ว 5400 ถึง 7200 รอบต่อนาที [11] ซึ่งการหมุนอย่างรวดเร็วของแผ่นจานท่าให้หัวอ่าน/เขียนแยกห่างจาก ผิวจานด้วยแรงดันที่เกิดจากอากาศที่ไหลผ่านหัวอ่าน/เขียน [12] ในขณะอ่านและเขียนข้อมูล โดยระยะห่างระหว่างหัวอ่าน/เขียนและแผ่นจานแม่เหล็กหรือเรียกว่า Flying height

### <span id="page-29-0"></span>**2.2 การวัดระยะห่างระหว่างหัวอ่าน/เขียนและแผ่นจานแม่เหล็ก**

Flying height หรือระยะห่างระหว่างหัวอ่าน/เขียนและแผ่นจานแม่เหล็กไดอะแกรม แสดงถึง Flying height แสดงไว้ดั[งรูปที่](#page-29-1) 2.3 [13] ซึ่ง Flying height นั้นเป็นพารามิเตอร์ที่ส่าคัญ มากโดยที่ฮาร์ดดิสก์จะสามารถอ่านหรือบันทึกข้อมูลได้ก็ขึ้นอยู่กับพารามิเตอร์นี้ยิ่งไปกว่านั้น Flying height ยังส่าคัญต่อการเพิ่มความจุการบันทึกข้อมูลของฮาร์ดดิสก์โดยที่ในปัจจุบัน ฮาร์ดดิสก์ส่วนมากจะมีFlying height ต่่ากว่า 25 นาโนเมตรและมีแนวโน้มว่าจะลดลงไปที่ 5 ถึง 10 นาโนเมตรในอนาคตเพื่อที่จะเพิ่มความจุในการบันทึกข้อมูลต่อแผ่นจานแม่เหล็ก เมื่อ ระยะห่างระหว่างหัวอ่าน/เขียนและแผ่นจานแม่เหล็กนั้นใกล้กันมากการสัมผัสหรือชนกันของ หัวอ่าน/เขียนและแผ่นจานแม่เหล็กนั้นเป็นสิ่งที่ไม่ต้องการในขณะการท่างานของฮาร์ดดิสก์ เพราะจะท่าให้อายุการใช้งานของฮาร์ดดิสก์ลดลงดังนั้นจึงจ่าเป็นต้องมีการวัด Flying height อย่างแม่นย่าทั้งในกระบวนการออกแบบและกระบวนการผลิตฮาร์ดดิสก์ [5] เครื่องวัด Flying height ในปัจจุบันจะใช้จานแก้วใสแทนแผ่นจานแม่เหล็กและวัด Flying height จากการวิเคราะห์ ปรากฏการณ์การแทรกสอดของแสงระหว่างจานแก้วและหัวอ่าน/เขียนซึ่งหนึ่งในวิธีการวัด Flying height ที่นิยมในอุตสาหกรรมคือ Intensity interferometry [6]

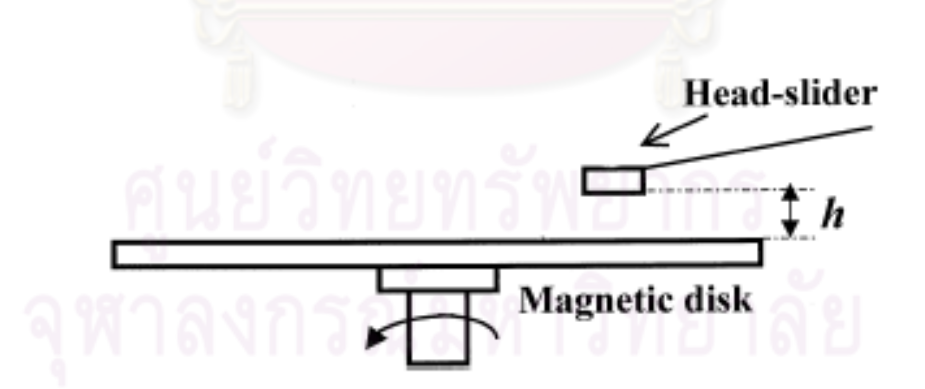

<span id="page-29-1"></span>รูปที่ 2.3 ไดอะแกรมแสดงถึง Flying height หรือความสูง (h) ที่หัวอ่าน/เขียนบินอยู่เหนือแผ่น จานแม่เหล็ก [13]

### **2.2.1 เครื่องวัด Flyingheight แบบ Intensity interferometry**

เครื่องวัด Flying height แบบ Intensity interferometry มีลักษณะและอุปกรณ์ดั[งรูปที่](#page-30-0)  [2.](#page-30-0)4 [6] โดยจะจ่าลองลักษณะการบินของหัวอ่าน/เขียนในการใช้งานจริงของฮาร์ดดิสก์แต่ใช้จาน แก้วใสแทนแผ่นจานแม่เหล็กแสงจากแหล่งก่าเนิดจะสะท้อนที่ผิวของจานแก้วและหัวอ่าน/เขียน และกลับมาที่ Photo detector เพื่อท่าการวิเคราะห์และวัด Flying height จากปรากฏการณ์การ แทรกสอดของแสงระหว่างหัวอ่าน/เขียนและจานแก้ว [14]

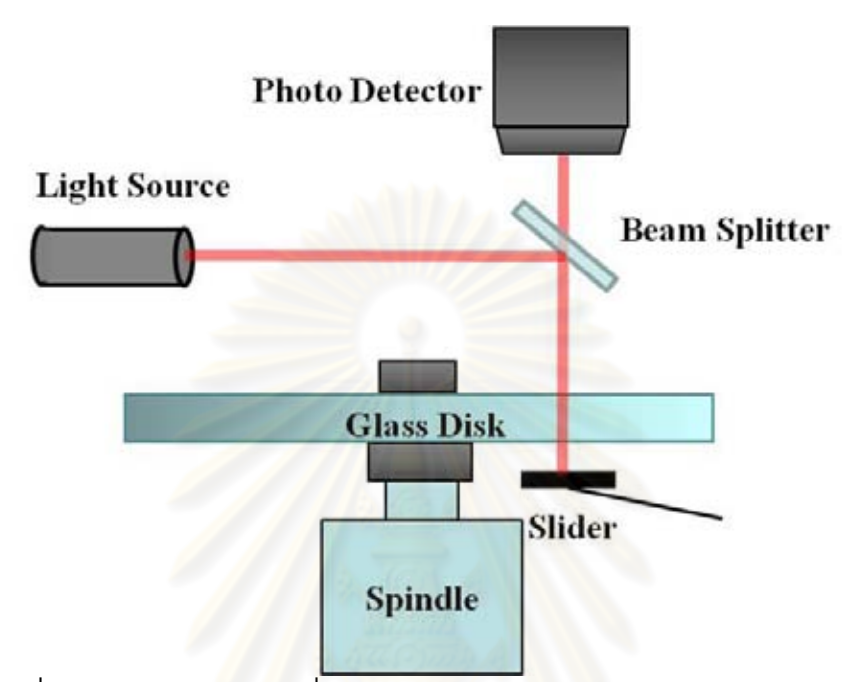

<span id="page-30-0"></span>รูปที่ 2.4 ไดอะแกรมของเครื่องวัด Flying height แบบ intensity interferometry

### **2.2.2 การค านวณ Flyingheight ด้วยวิธีIntensity interferomery เมื่อใช้จานแก้ว[6]**

จา[กรูปที่](#page-30-0) 2.4 [6] แสงที่ใช้ในการวัดเป็นแสงที่ท่ามุมตั้งฉากกับผิวของจานแก้วซึ่งที่ รอยต่อระหว่างหัวอ่าน/เขียนและจานแก้วแสงจะสะท้อนกลับไปกลับมาดังที่แสดงไว้ดั[งรูปที่](#page-30-1) 2.5 โดยที่จะพิจารณาแสงที่สะท้อนกลับออกมาจากรอยต่อ (Interface) ระหว่างชั้นของแก้วและ อากาศกับรอยต่อของชั้นอากาศและหัวอ่าน/เขียน (AlTiC Slider)

<span id="page-30-1"></span>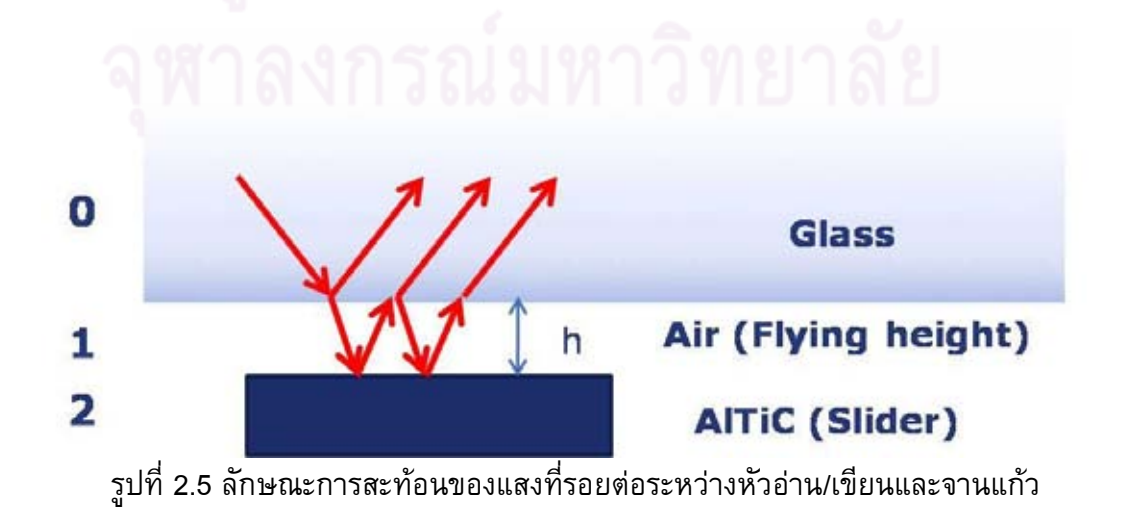

ซึ่งในกรณีนี้ความเข้มของแสงที่สะท้อนออกมาจากรอยต่อระหว่างหัวอ่าน/เขียนและจานแก้ว สามารถค่านวณได้จากสมการที่ (2.1) ซึ่งสามารถดูที่มาของสมการเพิ่มเติมได้ที่ภาคผนวก ก.

$$
I_{s} = I_{0} \left[ \frac{r_{01} + r_{12} e^{2i\beta_{1}}}{1 + r_{01} r_{12} e^{2i\beta_{1}}} \right]^{2} \qquad \qquad \text{--- (2.1)}
$$

โดยที่ตัวแปรต่างๆสามารถค่านวณได้ตามสมการต่อไปนี้

$$
\beta_1 = 2\pi \left(\frac{h}{\lambda}\right) n_1 \qquad \qquad \text{--- (2.2)}
$$

$$
r_{01} = \frac{n_0 - n_1}{n_0 + n_1} \qquad \qquad \text{--- (2.3)}
$$

$$
r_{12} = \frac{n_1 - (n_2 + ik_2)}{n_1 + (n_2 + ik_2)} \qquad \qquad \text{--- (2.4)}
$$

โดยที่ *h* คือ Flying height

- $\lambda$ คือ ความยาวคลื่นแสง
- $n_{\rm o}$ คือ ดรรชนีหักเหของจานแก้ว
- $n_{\scriptscriptstyle 1}$ คือ ดรรชนีหักเหของอากาศ
- $n_2 + ik_2$  คือ ดรรชนีหักเหของหัวอ่าน/เขียน
- $r_{01}$ คือ สัมประสิทธิ์การสะท้อนแสงที่บริเวณจานแก้วและอากาศ
- $r_{12}$ คือ สัมประสิทธิ์การสะท้อนแสงที่บริเวณอากาศและหัวอ่าน/เขียน
- $\beta_1$ คือ การเปลี่ยนแปลงของเฟสเนื่องจากแสงเคลื่อนที่ผ่านตัวกลางที่ 1
- 0 *I* คือ ความเข้มแสงที่ตกกระทบจานแก้ว
- *S I* คือ ความเข้มแสงที่สะท้อนออกมาจากรอยต่อระหว่างหัวอ่าน/เขียนและจาน แก้ว

ก่าหนดให้ดรรชนีหักเหของของอากาศ จานแก้ว และ หัวอ่าน/เขียนเป็น 1, 1.5 และ 2.2+0.4i ตามล่าดับและใช้ความยาวคลื่นเท่ากับ 670 นาโนเมตร Flying height อยู่ในช่วง 0 ถึง 350 นา

โนเมตร ซึ่งผลของการค่านวณแสดงไว้ในกราฟความสัมพันธ์ระหว่าง Flying height กับ อัตราส่วนความเข้มแสง ( *S I I* )แสดงไว้ดั[งรูปที่](#page-32-0) 2.6 [6]

 $\boldsymbol{0}$ 

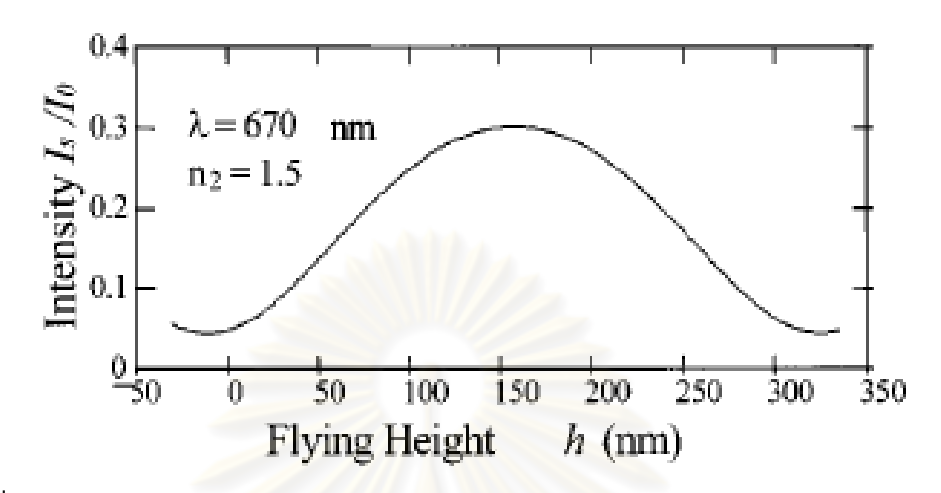

<span id="page-32-0"></span>รูปที่ 2.6 กราฟแสดงความสัมพันธ์ระหว่าง Flying height กับ อัตราส่วนความเข้มแสง [6]

ซึ่งในปัจจุบันนั้นเครื่องวัด Flying height แบบ Interferometry ที่นิยมใช้ในอุตสาหกรรม ฮาร์ดดิสก์นั้นจะมีความซับซ้อนกว่านี้มากเช่นเครื่องวัด Flying height รุ่น DFHT5 (Dynamic flying height tester) ของบริษัท KLA-Tencor ที่จะน่ามาใช้ในงานวิจัยนี้โดยที่ไดอะแกรมของ เครื่องวัดแสดงไว้[ดังรูปที่](#page-33-0) 2.7 ซึ่งเครื่องวัดนี้จะใช้หลักการของ Three wavelength interferometry ในการวัด Flying height โดยจะวัดการแทรกสอดของความเข้มแสงของแสงที่มี ความยาวคลื่นแตกต่างกัน 3 ความยาวคลื่น (450, 550 และ 650 นาโนเมตร) ซึ่งจะให้ความ แม่นย่าในการวัดมากกว่าเครื่องวัด Flying height แบบ Interferometry ที่ใช้ความยาวคลื่นเดียว โดยปกติแล้วการวัด Flying height นั้นจะใช้จานแก้วในการวัดซึ่งต้องใส่ค่าดรรชนีหักเหของจาน แก้วทั้ง 3 ความยาวคลื่นก่อนท่าการวัด โดยที่เครื่องวัด Flying height จะท่าการสร้างเส้นโค้ง ของความเข้มแสงที่ Normalize ให้อยู่ในช่วง 0 ถึง 2 ซึ่งเป็นฟังก์ชั่นของ Flying height (Theory curve) ในขั้นตอนของการ Calibration โดยการค่านวณทางทฤษฎีดังที่ได้อธิบายไว้แล้วซึ่งจะใช้ ค่าดรรชนีหักเหของจานแก้วในการค่านวณ หลังจากนั้นในขั้นตอนของการวัดเครื่องวัดจะท่าการ วัดความเข้มแสงตามต่าแหน่งของ ABS ของหัวอ่าน/เขียนที่ได้ก่าหนดไว้ (ในกรณีนี้เครื่องวัดใช้ แสงที่มีความยาวคลื่นแตกต่างกัน 3 ความยาวคลื่นในการวัดจึงท่าให้ค่าความเข้มแสงที่อ่านมา ได้มี 3 ค่า) และน่าความเข้มแสงที่อ่านค่าได้มาเปรียบเทียบกับ Theory curve โดยสามารถอ่าน ค่า Flying height ได้จากจุดตัดกันระหว่างข้อมูลที่ได้จากการวัดและ Theory curve ดังที่แสดง ไว้ใ[นรูปที่](#page-34-1) 2.8 โดยจะเห็นว่าข้อมูลความเข้มแสงที่ได้จากการวัดของทั้ง 3 ความยาวคลื่นที่วาด

เป็นเส้นตรงจะตัดกับ Theory curve หลายจุด ซึ่งอัลกอริทึมในเครื่องวัด Flying height จะ พิจารณาจุดตัดของทั้ง 3 ความยาวคลื่นที่มีค่า Flying height ใกล้เคียงกันมากที่สุดเป็นค่า Flying height ของต่าแหน่งนั้นๆบน ABS ซึ่งจาก[รูปที่](#page-34-1) 2.8 จะเห็นได้ว่าจุดตัดของทั้ง 3 ความ ยาวคลื่นจะใกล้เคียงกันมากที่สุดที่ค่า Flying height ประมาณ 3 ไมโครนิ้ว ซึ่งก็คือค่า Flying height ของต่าแหน่งที่ท่าการวัด [15]

<span id="page-33-0"></span>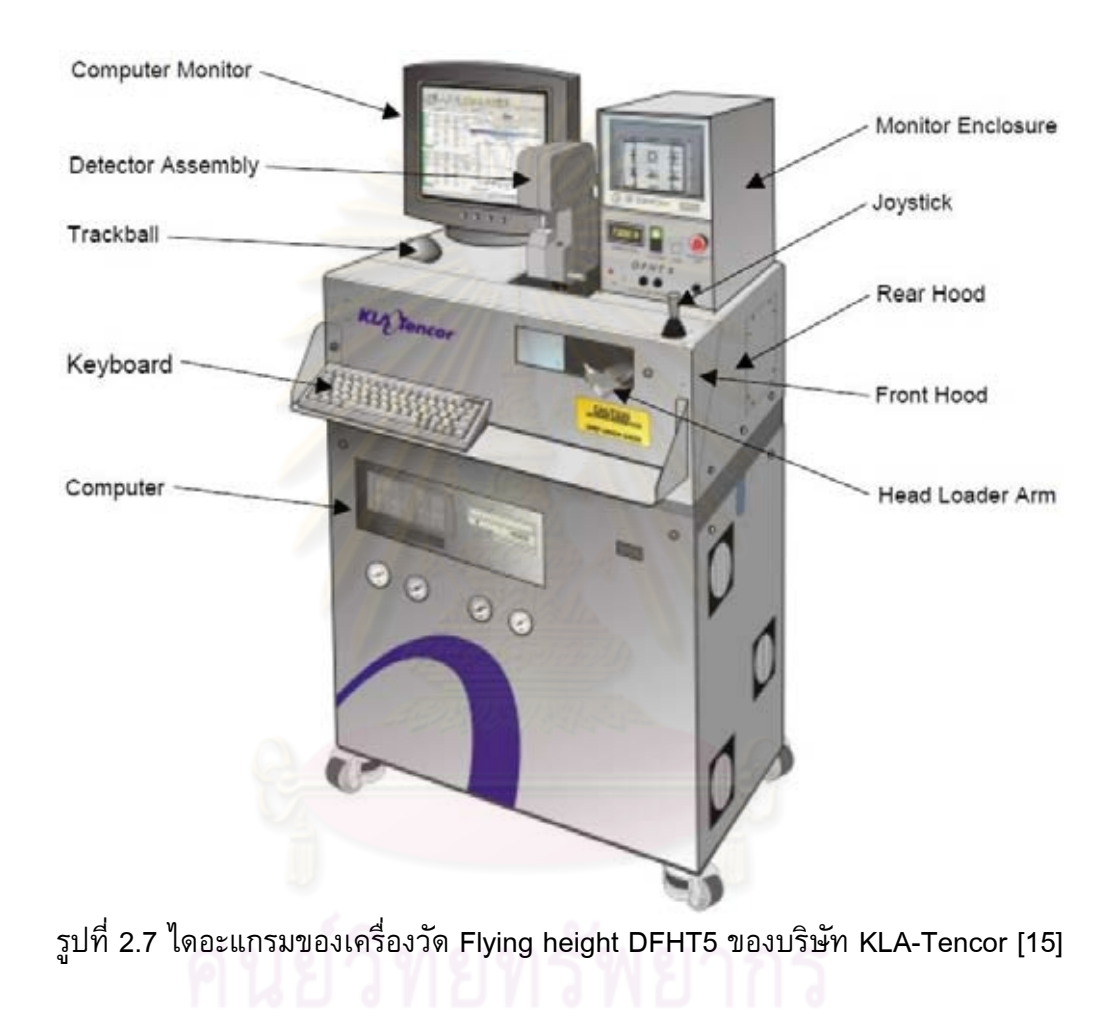

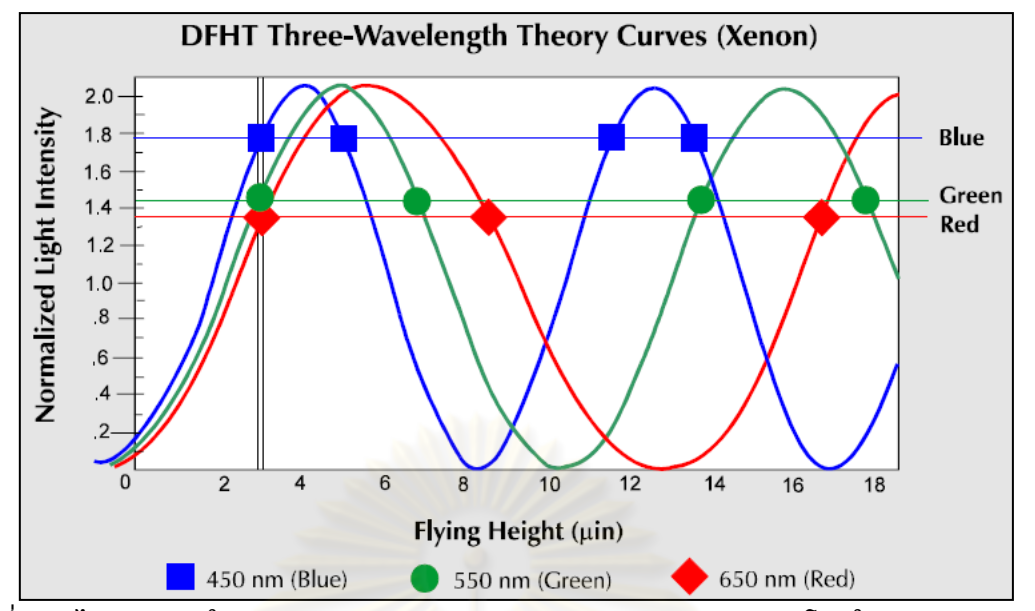

<span id="page-34-1"></span>รูปที่ 2.8 ไดอะแกรมในแปลงค่าความเข้มแสงเป็นค่า Flying height โดยใช้หลักการ Three wavelength inteferometry [15]

#### <span id="page-34-0"></span>**2.3 คุณสมบัติของวัสดุใสและวัสดุเคลือบใส**

เนื่องจากงานวิจัยนี้ต้องการปรับปรุงอายุการใช้งานของจานแก้วที่ใช้ในเครื่องวัด Flying height โดยที่มีแนวทางในการปรับปรุง 2 แนวทางคือ 1. การเปลี่ยนวัสดุที่ใช้ท่าจานแก้วให้มี ความแข็งแรงขึ้นและ 2. การเคลือบจานแก้วด้วยวัสดุที่มีความแข็งแรง (ซึ่งได้เลือกแนวทางที่ 2 ในภายหลัง เนื่องจากแนวทางแรกนั้นมีค่าใช้จ่ายสูงมากในการสร้างจานแก้วจากวัสดุทางเลือก) และมีเงื่อนไขคือดิสก์ที่ผ่านขั้นตอนการปรับปรุงความแข็งแรงทั้ง 2 วิธีนั้นต้องสามารถวัด Flying height ได้อย่างถูกต้องด้วยดังนั้นวัสดุที่จะน่ามาใช้แทนหรือเคลือบจานแก้วนั้นต้องยอม ให้แสงเดินทางผ่านได้เนื่องจากเครื่องวัด Flying height นั้นใช้หลักการทางแสงในการวัด ระยะห่างระหว่างหัวอ่าน/เขียนและแผ่นแม่เหล็กซึ่งจากหลักการในการวัดที่ได้อธิบายไปแล้ว แสงจากแหล่งก่าเนิดในเครื่องวัดนั้นต้องสามารถเดินทางผ่านจานแก้วและสะท้อนกลับจาก หัวอ่าน/เขียนมายังเครื่องวัด Flying height ได้ดังนั้นจึงท่าการศึกษาความแข็งแรงของวัสดุใส และวัสดุเคลือบใสที่สามารถให้ความโปร่งแสงในช่วงความยาวคลื่นแสงในช่วง 450 ถึง 650 นา โนเมตรดังนี้

### **2.3.1 Fused silica (SiO<sup>2</sup> ) [16]**

Fused silica คือ ซิลิกอนไดออกไซด์ (SiO $_2$ ) สังเคราะห์ที่มีความบริสุทธิ์มากมีลักษณะ ไม่เป็นผลึก ไม่มีสี มีสัมประสิทธิ์การขยายตัวทางความร้อนต่่า มีคุณสมบัติทางแสงดีมากและ โปร่งใสในหลายช่วงความยาวคลื่นแสงโดยเฉพาะอย่างยิ่งในช่วงอัลตราไวโอเลต (Ultraviolet) สามารถทนต่อการขีดข่วนและการช็อคทางความร้อน (Thermal shock) ได้

#### **2.3.2 BK-7 (BK-7 Glass) [17]**

BK-7 คือแก้วโบโรซิลิเกต (Borosilicate glass) ซึ่งมีลักษณะเป็นเนื้อเดียวกันมี คุณสมบัติทางกายภาพและทางเคมีที่ดีซึ่งท่าให้นิยมใช้กันในช่วงความยาวคลื่นแสงที่ตามองเห็น และช่วงอินฟาเรด (Infrared) เช่นการท่าหน้าต่าง เลนส์ และ ปริซึมที่ใช้ใน Laser และอุปกรณ์ ทางแสงต่างๆ

### **2.3.3 Fused quartz (SiO<sup>2</sup> ) [18]**

 Fused quartz คือแก้วชนิดหนึ่งที่มีลักษณะการเรียงตัวไม่เป็นระเบียบมีลักษณะโปร่งใส ้มีคุณสมบัติทางด้านคว<mark>ามร้อนและ</mark>ด้านแสงเหนือกว่าแก้วธรรมดาเนื่องจากความบริสุทธิ์ที่ มากกว่าดั้งนั้นจึงนิยมน่ามาใช้ในการสร้างอุปกรณ์ประเภทสารกึ่งตัวน่าโดยที่ Fused quartz มี ความโปร่งใสในช่วงอัลตราไวโอเลทมากกว่าแก้วชนิดอื่นๆ

### **2.3.4 Sapphire (Al2O<sup>3</sup> ) [19]**

แซฟไฟร์ (Sapphire) คืออัญมณีประเภทคอรันดัม (Corundum) ซึ่งสีจะขึ้นอยู่กับแร่ที่ ปะปนมารวมถึงชนิดที่ไม่มีสี เนื่องจากแซฟไฟร์มีความแข็งแรงมากจึงนิยมน่ามาใช้ใน หลากหลายเช่น อุปกรณ์ทางด้านแสงอินฟราเรด นาฬิกา กระจกที่มีความทนทานสูง และเว เฟอร์ที่ใช้ในการปลูกฟิล์มประเภทสารกึ่งตัวน่า

### **2.3.5 DLC (Diamond-like carbon) [20]**

 DLC (Diamond-like carbon) เป็นชื่อทั่วไปที่ใช้อธิบายถึงฟิล์มคาร์บอนที่เรียงตัวกัน อย่างไม่เป็นระเบียบซึ่งประเภทของฟิล์มประกอบด้วยประเภท Hydrogen free DLC (a-C) Hydrogenate DLC (a-C:H) Thetrahedral amorphous carbon (ta-C) Hydrogenate thetrahedral amorphous carbon (ta-C:H) และมีประเภทอื่นๆเช่นพวกที่มีส่วนผสมของ ซิลิกอนซึ่งความแตกต่างของ DLC ขึ้นอยู่กับส่วนประกอบที่ผสมในแต่ละประเภท ความแข็งแรง ของฟิล์มที่ขึ้นอยู่กับอัตราส่วนพันธะแบบ Sp3 DLC นิยมใช้ในการเพิ่มประสิทธิภาพของพื้นผิว ซึ่งการเคลือบผิวด้วย DLC จะให้ความแข็งแรงมาก ทนทานต่อการสึกหรอและมีสัมประสิทธิ์ ของความเสียดทานต่่า ซึ่งโดยทั่วไปนิยมน่ามาเคลือบผิววัสดุเพื่อเพิ่มความทนทาน
## **2.3.6 Zinc oxide (ZnO) [21]**

 Zinc Oxide คือสารประกอบอนินทรีย์โดยปกติจะพบในลักษณะของผงสีขาวไม่ละลาย น้่ามีคุณสมบัติดังนี้ โปร่งใส เรืองแสงในอุณหภูมิห้อง จึงท่าให้นิยมใช้ในการท่ากระจกป้องกัน ความร้อน LCD (Liquid crystal display) และท่าเป็นฟิล์ม LED (Light- emitting diodes)

# **2.3.7 Silicon nitride (Si3N<sup>4</sup> ) [22]**

 Silicon nitride คือสารประกอบทางเคมีของซิลิกอนและไนโตรเจนซึ่งมีลักษณะเป็นเซรา ้มิกแข็งมีความแข็งแรงสูงในหลายช่วงอุณหภูมิ มีสัมประสิทธิ์ทางความร้อนปานกลาง ซึ่ง Silicon nitride ฟิล์มนิยมใช้เป็นฉนวนในชิ้นส่วนทางอิเล็กทรอนิกส์ที่ใช้ซิลิกอนเป็นฐาน และใช้ เป็นชิ้นส่วนที่ใช้ในการตรวจจับ (Sensing path) ใน AFM (Atomic force microscope)

# **2.3.8 คุณสมบัติทางความแข็งแรงของวัสดุใสและวัสดุเคลือบใส**

โปร่งใสและจานแก้ว (จานแก้ว GD-FHT บริษัท OHARA เป็นผู้ผลิตและใช้อยู่ใน อุตสาหกรรมฮาร์ดดิสก์ <mark>แสดงไ</mark>ว้ดัง[ตารางที่](#page-36-0) 2.1 และ ตารางความแข็งแรงของวัสดุเคลือบใส แสดงไว้ดั[งตารางที่](#page-37-0) 2.2

| ٩                 |                         |               |  |  |
|-------------------|-------------------------|---------------|--|--|
| <b>Material</b>   | <b>Chemical formula</b> | Hardness(GPa) |  |  |
| Fused silica [23] | SiO <sub>2</sub>        | 6.4           |  |  |
| BK-7 [23]         | <b>BK-7 Glass</b>       | 5.6           |  |  |
| GD-FHT [23]       | N/A                     | 5.9           |  |  |
| Fused quartz [24] | SiO <sub>2</sub>        | 10            |  |  |
| Sapphire [25]     | $\text{Al}_2\text{O}_3$ | 22.5          |  |  |

<span id="page-36-0"></span>ตารางที่ 2.1 วัสดุและความแข็งแรงของวัสดุโปร่งใสและจานแก้ว

| <b>Coating Material</b> | <b>Deposition method</b>  | chemical<br>formula            | Hardness(GPa) |
|-------------------------|---------------------------|--------------------------------|---------------|
| <b>DLC</b> [26]         | Cathodic arc coating      | a-C                            | 24            |
|                         | Ion beam coating          | a-C:H                          | 19            |
|                         | <b>ECR-CVD</b> coating    | a-C:H                          | 22            |
|                         | DC sputtered coating      | a-C:H                          | 15            |
| Sapphire [27]           | R.f. sputtering           | Al <sub>2</sub> O <sub>3</sub> | 8.3           |
| Zinc oxide [28]         | R.f. sputtering           | ZnO                            | 8.7           |
| Silicon nitride [29]    | Chemical vapor deposition | Si <sub>3</sub> N <sub>4</sub> | 14.5          |

<span id="page-37-0"></span>ตารางที่ 2.2 ความแข็งแรงของวัสดุเคลือบใส

# **2.4 วิธีการปลูก DLC ฟิล์ม [20]**

จากหัวข้อที่ 2.3 ในส่วนของการปรับปรุงอายุการใช้งานของจานแก้วด้วยการเคลือบผิว ด้วยวัสดุเคลือบใสที่มีความแข็งแรงนั้นและจากตารางความแข็งแรงของวัสดุเคลือบใสพบว่า DLC นั้นมีค่าความแข็งแรงมากที่สุดในวัสดุทางเลือกประกอบกับ DLC นั้นเป็นวัสดุที่นิยมใช้กัน อย่างแพร่หลายในการน่ามาเคลือบผิวหน้าของวัสดุเพื่อเพิ่มความแข็งแรงและความทนทานต่อ รอยขีดข่วนดังนั้นจึงเลือกท่าการศึกษาวิธีที่ใช้ในการปลูกฟิล์ม DLC ซึ่งมีวิธีการ Deposition มากมายที่สามารถใช้ในการปลูก DLC ฟิล์มได้ซึ่งโดยทั่วไปแล้วฟิล์มจะถูกปลูกด้วยวิธี Plasma vapour deposition (PVD) หรือ Chemical vapour deposition (CVD) ซึ่งวิธีการที่แตกต่างกัน ในการปลูกฟิล์ม DLC เช่นท่าให้มีพลังงานของประจุที่แตกต่างกัน (Ion energies) การ เปลี่ยนแปลงก๊าซที่ใช้ (Precursor gas) ชนิดของวัสดุเป้าหมาย (Target material) หรือการ เปลี่ยนแปลงอุณหภูมิจะส่งผลให้ฟิล์มของ DLC มีคุณสมบัติที่หลากหลายตั้งแต่ฟิล์มชนิด a:C-H ที่นุ่มและลื่น ไปจนถึงฟิล์มชนิด ta-C ที่มีคุณสมบัติใกล้เคียงกับเพชร ซึ่งจะอธิบายถึงตัวอย่าง วิธีการทั่วไปที่นิยมใช้ในการปลูกฟิล์ม DLC ดังต่อไปนี้

### **2.4.1 Sputtering**

 Sputtering เป็นวิธีที่ควบคุมการปลูกฟิล์ม DLC ได้ดีและนิยมใช้กันในกระบวนการ อุตสาหกรรมไดอะแกรมของวิธีการปลูกฟิล์มแบบ Sputtering แสดงไว้ดัง[รูปที่](#page-38-0) 2.9 ใน กระบวนการ Sputtering ก๊าซเฉื่อย (Inert gas) ซึ่งโดยทั่วไปจะใช้อาร์กอน (Argon) จะถูกท่าให้ แตกตัวเป็นไอออน (Ionised) โดยอิเล็กตรอนที่ปล่อยออกมาจากขั้ว Cathode ไอออน Ar + ถูก เร่งให้ไปที่ขั้ว Cathode และ Sputter สารเป้าหมายที่อยู่ที่ขั้ว Cathode ออก กระบวนการ Sputtering ที่ใช้กันส่าหรับ DLC คือ Dc diode sputtering หรือ Radio frequency (RF) sputtering นั้นจะ Sputters แกรไฟต์ได้ช้าจึงต้องมีการใช้วิธีการเพิ่มเติมเพื่อที่จะเพิ่มอัตราการ ปลูกฟิล์ม (Deposition rate) ซึ่งวิธีการทั่วไปที่นิยมใช้กันคือ Unbalance magnetron sputtering ซึ่งในวิธีนี้จะมีแม่เหล็กวางอยู่ใต้แกรไฟต์ที่ขั้ว Cathode ซึ่งท่าให้เกิดสนามแม่เหล็กซึ่งส่งผลให้ อิเล็กตรอนถูกปล่อยออกมาจากขั้ว Cathode ซึ่งส่งให้เพิ่มอัตราการเกิด Plasma ionization โดยที่สนามแม่เหล็กจะถูกท่าให้ไม่สมดุล (Unbalance) โดยการเรียงตัวของแท่งแม่เหล็กและจะ เกิดสนามแม่เหล็กวางตัวข้าม Substrate ท่าให้ไอออนของอาร์กอน bombard ที่ Substrate เช่นเดียวกันกับที่สารเป้าหม<mark>าย ซึ่งการ Bombard ของไอออน</mark>นี้ทำให้เกิดพันธะ sp<sup>3</sup> ขึ้นในฟิล์ม ท่าให้ฟิล์มมีความหนาแน่นและมีอัตราการปลูกฟิล์มที่สูงขึ้น

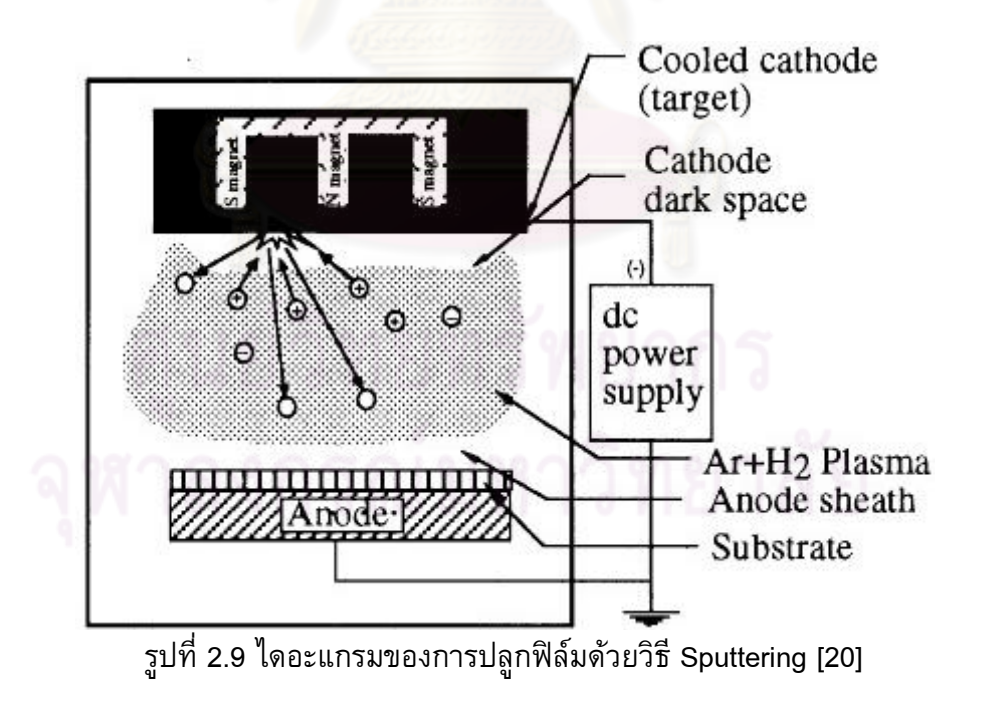

#### <span id="page-38-0"></span>**2.4.2 Ion beam deposition**

 Ion beam deposition หรือ Ion beam sputtering จะใช้ล่าอนุภาคของอาร์กอนไอออน (Beam of Argon ion) เพื่อที่จะ Sputter คาร์บอนออกจากแกรไฟต์ (Graphite target) ไดอะแกรมของการปลูกฟิล์มด้วยวิธี Ion beam deposition แสดงไว้ดั[งรูปที่](#page-39-0) 2.10 ซึ่งข้อ ได้เปรียบของวิธีนี้คือจะให้ฟิล์มที่มีคุณภาพดีที่อุณหภูมิห้อง อย่างไรก็ตามจะมีอัตราการปลูก ฟิล์มที่ต่่าและฟิล์มจะมีความหนาแน่นต่่าเนื่องจากอะตอมสามารถเคลื่อนที่ได้น้อยใน กระบวนการปลูกฟิล์ม อีกทั้งยังต้องมีการเตรียม Substrate ให้ดีเพื่อที่จะให้ได้ฟิล์มที่มีความ ราบเรียบ (Uniform film) กระบวน Ion beam สามารถปรับปรุงให้ดีขึ้นได้หลายวิธีเช่นการให้ ความร้อนกับ Substrate หรือการปล่อยให้ปฏิกิริยา Bombardment ด่าเนินไปอย่างต่อเนื่อง ซึ่ง วิธีการให้ความร้อนกับ Substrate อาจน่าไปสู่การได้ฟิล์มที่ผิดรูปร่างหรือนิ่มซึ่งเป็นสิ่งที่ไม่ ต้องการ โดยที่วิธีการ Ion plating หรือวิธี Ion beam assisted deposition (IBAD) จะนิยม มากกว่า ในวิธีการ Ion plating จะมีการให้ประจุลบขนาดเล็กกับส่วนที่จะถูกเคลือบและ อัตราส่วนของ Coating flux ที่ถูกท่าให้เป็นไอออนจะแปรผันตรงกับ Flux ที่ผ่านเข้าไปให้กับ พลาสมาหรือโดยการใช้ขดลวดความร้อนเพื่อที่จะสร้าง Flux ของอิเล็กตรอนให้กับระบบ ใน IBAD ล่าอนุภาคของไอออนอาร์กอนที่ 2 จะใช้ Bombard ฟิล์มเพื่อช่วยให้ฟิล์มมีความหนาแน่น และสร้างพันธะ sp<sup>3</sup> ปฏิกิริ<mark>ยา Bombardment ของไอออนจะส่งผลให้ Substrate</mark> ร้อนดังนั้นจึง ต้องมีความระมัดระวังในการควบคุมวิธีการนี้ โดยที่ IBAD ก็เป็นวิธีการปลูกฟิล์มที่ใช้กันใน อุตสาหกรรม

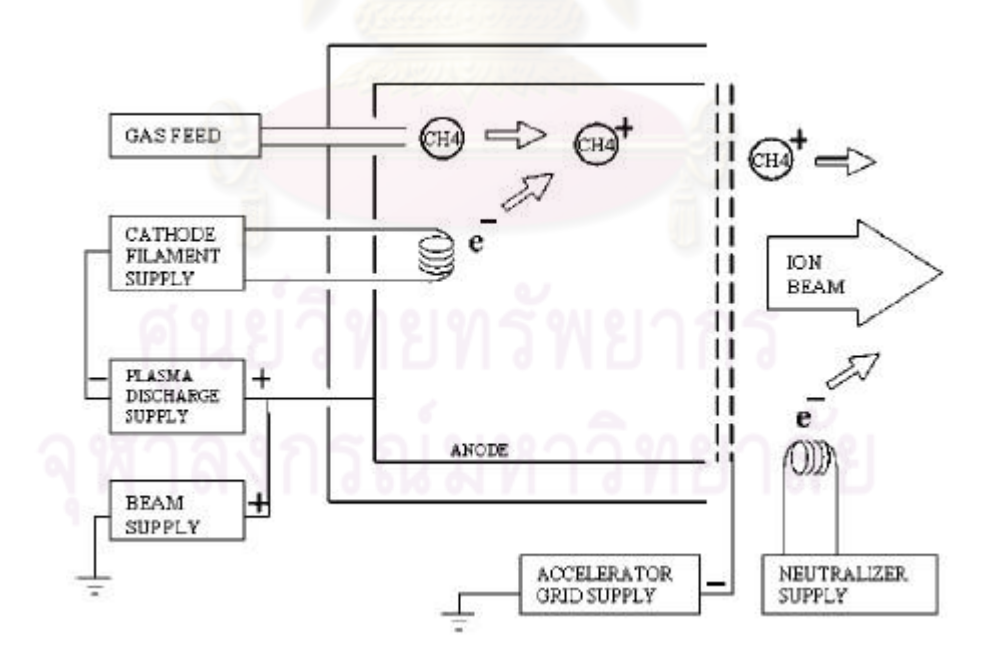

<span id="page-39-0"></span>รูปที่ 2.10 ไดอะแกรมของการปลูกฟิล์มด้วยวิธี Ion beam deposition [20]

### **2.4.3 Cathodic arc**

 Cathodic arc เป็นวิธีที่ซับซ้อนที่สุดในการปลูกฟิล์ม DLC แต่มีข้อได้เปรียบคือฟิล์มมี คุณสมบัติทางกลที่ดีมากซึ่งวิธีการนิยมนี้ใช้ในการปลูกฟิล์มในอุตสาหกรรม ส่าหรับฟิล์ม DLC แกรไฟต์ที่ขั้ว Cathode จะถูกชนด้วยคาร์บอนที่สูญญากาศจากนั้นก็จะคลายสูญญากาศออก เพื่อที่จะท่าให้เกิด Arc ที่ปล่อยออกมาซึ่งส่งผลให้เกิดพลาสมาที่มีพลังงานและมีความหนาแน่น ของไอออนสูงมาก ต่าแหน่งของ Arc จะเกิดขึ้นที่ขั้ว Cathode โดยมีขนาดของเส้นผ่าน ศูนย์กลาง 1 ถึง 10 ไมโครเมตรและมีความหนาแน่นของกระแสไฟฟ้าสูงมากซึ่งไม่เพียงแต่ท่า ให้เกิดพลาสมาแต่ยังปล่อยอนุภาคเล็กๆขนาดไมโครเมตรออกมาจากขั้ว Cathode ซึ่งเป็นผลให้ เกิดความหยาบขึ้นบนฟิล์มและท่าให้ฟิล์มเสียหายเนื่องจากเกิดรอยแตกที่ขอบตามล่าดับ การ เกิดอนุภาคนี้สามารถถูกท่าให้หายไปโดยผลของกระบวนการ Explosive emission ซึ่งก่าจัด Evaporant species จากพื้นผิวของขั้ว Cathode และพลาสมาจะถูกบังคับให้เดินทางผ่านที่ กรองสนามแม่เหล็ก (Magnetic filter) เพื่อที่จะลดผลกระทบ โดยที่วิธีการนี้รู้จักกันในชื่อ Filtered cathodic vacuum arc (FCVA) โดยที่ไดอะแกรมของการปลูกฟิล์มด้วยวิธี FCVA แสดงไว้ดั[งรูปที่](#page-41-0) 2.11 ใน FCVA สนามไฟฟ้าสถิตย์ (Electrostatic field) จะถูกสร้างขึ้นเนื่องจาก พลาสมาอิเล็กตรอนหมุนขดเป็นวงรอบที่กรองสนามแม่เหล็ก ซึ่งส่งผลให้เกิดการดึงดูดไอออนที่ มีประจุบวกให้เดินทางตามเส้นทางของที่กรองเนื่องจากอนุภาคเล็กๆไม่สามารถเดินทางตาม เส้นทางได้ท่าให้อนุภาคเหล่านี้เกาะติดตามผิวตลอดเส้นทางของที่กรอง วิธีการปลูกฟิล์มแบบ FCVA นั้นจะท่าให้ได้คาร์บอนฟิล์ม (a-C) ที่มี Hardness, Young's modulus, Scratch resistance ที่สุดเมื่อเปรียบเทียบกับวิธีการปลูกฟิล์มแบบ Ion beam deposition และ Radio frequency sputtering

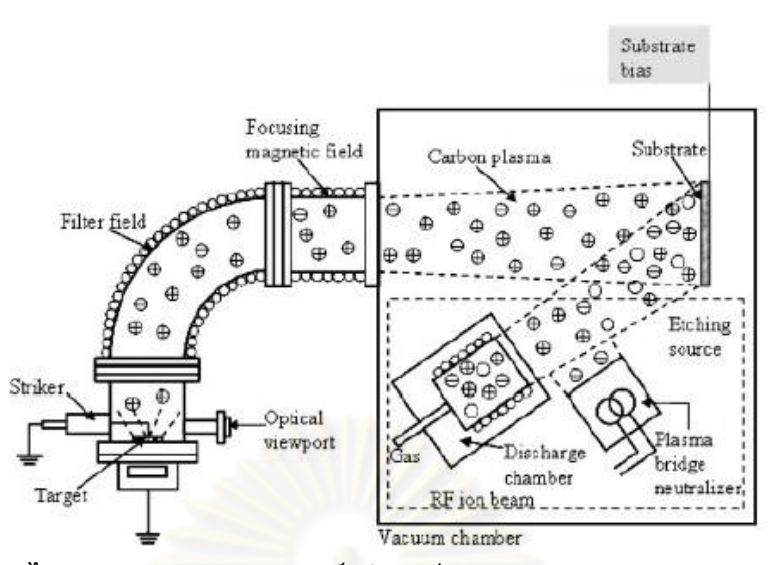

<span id="page-41-0"></span>รูปที่ 2.11 ไดอะแกรมของการปลูกฟิล์มด้วยวิธี Filtered cathodic vacuum arc [20]

#### **2.4.4 Chemical vapour deposition**

 Chemical vapour deposition (CVD) เป็นวิธีที่ใช้อุณหภูมิสูงและกระบวนการทาง Thermochemical ซึ่งท่าให้อุณหภูมิของ Substrate อยู่ในช่วง 800 ถึง 1000 องศาเซลเซียส ใน กระบวนการ CVD ปฏิกิริยาทางเคมีเกิดขึ้นเหนือ Substrate ซึ่งสารเคมีจะแตกตัวออกและ รวมตัวกันเพื่อที่จะสร้างฟิล์มบน Substrate กระบวนการ CVD จะให้ฟิล์มที่มีความราบเรียบ (Uniform) มีความแข็งแรงสูง (Hardness) และมีการยึดติดที่ดี (Adhesion) อย่างไรก็ตามมี ข้อจ่ากัดคือไม่สามารถปลูกฟิล์มที่หนาเกิน 10 ไมโครเมตรได้ เนื่องจากความแตกต่างของการ ขยายตัวทางความร้อนท่าให้เกิดความเครียดสูง (Stress) และมีผลกระทบต่อสิ่งแวดล้อมคือก๊าซ ที่เกิดขึ้นจากปฏิกิริยาเคมีดังนั้นกระบวนการปลูกฟิล์มด้วยวิธี Plasma enhanced chemical vapour deposition (PECVD) จึงถูกพัฒนาขึ้นมาเพื่อท่าให้วิธี CVD สามารถปลูกฟิล์มที่ อุณหภูมิของ Substrate ต่่าๆได้โดยที่ไดอะแกรมของการปลูกฟิล์มด้วยวิธี PECVD แสดงไ[ว้รูป](#page-42-0) ที่ [2.12](#page-42-0) PECVD นั้นเป็นวิธีการปลูกฟิล์มที่รวมกันระหว่างกระบวนการ CVD และการกระตุ้น ด้วยพลังงานอิเล็กตรอน (Energetic electron 100-300 eV) ภายในพลาสมา โดยทั่วไปแล้ว กระบวนการ PECVD จะใช้ความดัน 0.01 ถึง 5 torr

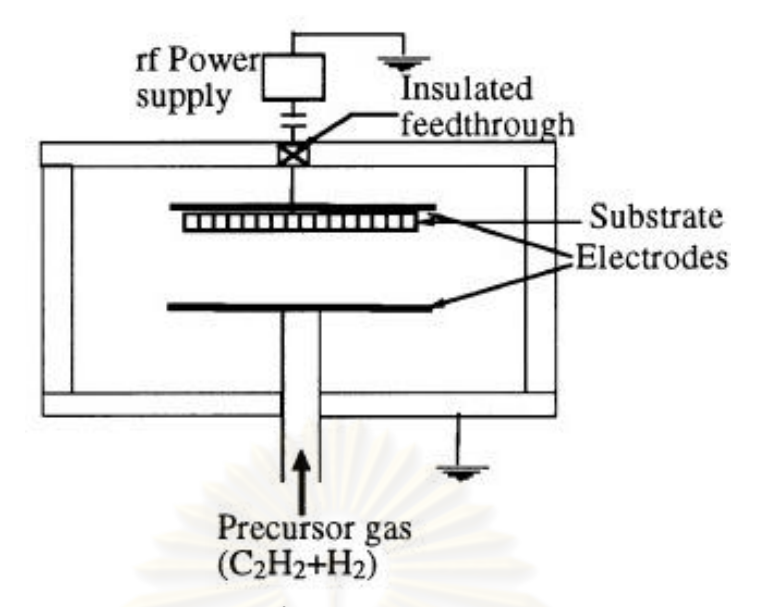

<span id="page-42-0"></span>รูปที่ 2.12 ไดอะแกรมของการปลูกฟิล์มด้วยวิธี Plasma enhanced chemical vapour deposition [26]

## **2.5 การวัดดรรชนีหักเหของวัสดุเคลือบใส**

การวัดดรรชนีหักเหของวัสดุเคลือบใสสามารถวัดโดยใช้เครื่องวัด Ellipsometry ซึ่งวัด การเปลี่ยนแปลงโพลาไรเซชัน (Polarization) ของแสงเนื่องจากแสงสะท้อนหรือเดินทางผ่าน วัสดุท่าให้เกิดการเปลี่ยนแปลงโพลาไรเซชันของแสงซึ่งจะแสดงอยู่ในรูปของอัตราส่วนของแอม พลิจูด (Amplitude ratio, $\Delta$  ) และความแตกต่างของเฟส (Phase difference, $\psi$  ) ซึ่งการวัดจะ เปลี่ยนแปลงไปตามคุณสมบัติเชิงแสงของวัสดุ (Optical properties) ดังนั้น Ellipsometry จึง นิยมใช้ในการวิเคราะห์ความหนาและดรรชนีหักเหของฟิล์มซึ่งสามารถวัดฟิล์มที่ความหนาใน ระดับนาโนเมตรได้ซึ่งในปัจจุบันนิยมใช้กันอย่างกว้างขวางในอุตสาหกรรมต่างๆเช่น Biosensor สารกึ่งตัวน่า และ อุตสาหกรรมฮาร์ดดิสก์ ในการวัดคุณสมบัติของฟิล์มต่างๆเช่น โลหะ สารกึ่ง ตัวน่า สารอินทรีย์ และ วัสดุผสม [30]

## **2.5.1 Polarization ของแสง**

แสงโดยทั่วไปสามารถอธิบายได้ในลักษณะของคลื่นแม่เหล็กไฟฟ้าซึ่งใน Ellipsomtry จะอธิบายถึงพฤติกรรมของสนามไฟฟ้าของคลื่นแสงว่า Polarization สนามไฟฟ้าของคลื่นแสง จะตั้งฉากกับทิศทางที่แสงเดินทางเสมอดังนั้นถ้าแสงเดินทางไปแกน Z สนามไฟฟ้าก็จะอยู่ใน ทิศทางแกน X และแกน Y ในกรณีที่แสงมีการวางตัวแบบสุ่มทั้งทิศทางและเฟสจะพิจารณาว่า เป็นแสงที่ Unpolarized ส่าหรับ Ellipsometer ซึ่งสนใจแสงที่เรียงตัวอย่างมีทิศทางและวางตัว เป็นรูปร่างที่ชัดเจนในทุกๆต่าแหน่งซึ่งเรียกว่าแสงที่ Polarized ในกรณีที่สนามไฟฟ้าที่ตั้งฉาก

กันมีเฟสเท่ากันจะเรียกแสงประเภทนี้ว่า Linear polarized ส่วนแสงที่มีสนามไฟฟ้าที่ตั้งฉากกัน มีเฟสต่างกัน 90 องศาและมีแอมพลิจูดเท่ากันจะเรียกว่า Circularly polarized ในกรณีที่ สนามแม่เหล็กที่ตั้งฉากกันมีทั้งเฟสและแอมพลิจูดต่างกันซึ่งเป็นลักษณะที่ธรรมดาที่สุดของ Polarization เรียกว่า Elliptical palarized ซึ่งเป็นที่มาของชื่อ Ellipsometry ซึ่งลักษณะต่างๆ ของ Polarization ที่อธิบายไปแล้วแสดงไว้ดั[งรูปที่](#page-43-0) 2.13 [30]

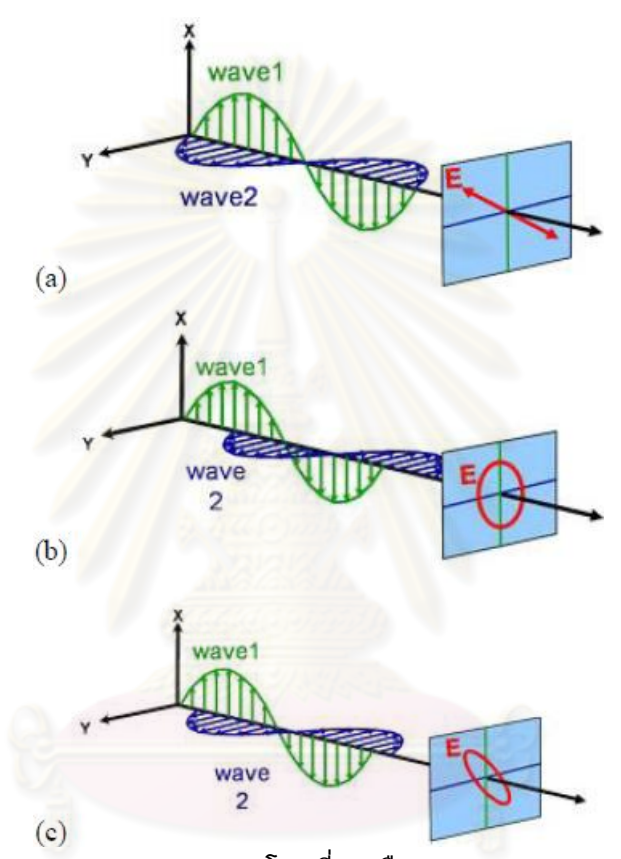

<span id="page-43-0"></span>รูปที่ 2.13 ลักษณะต่างๆของ Polarization โดยที่ a) คือ Linear polarization b) คือ Circularly polarization และ c) คือ Elliptical polarization [30]

#### **2.5.2 p- และ s-polarization**

[รูปที่](#page-44-0) 2.14 [31] แสดงถึงการสะท้อนของแสงบนผิวของวัตถุ เมื่อแสงสะท้อนหรือผ่าน ทะลุวัตถุในลักษณะท่ามุมเอียงแสงจะถูกแบ่งออกเป็นคลื่นแสง p- และ s-polarization ซึ่งขึ้นกับ ทิศทางการสั่นของสนามไฟฟ้าซึ่ง p- และ s-polarization จะมีทิศทางการสั่นของสนามไฟฟ้าที่ แตกต่างกัน ใน p-polarization คลื่นสนามไฟฟ้าของแสงที่ตกกระทบและสะท้อนจะมีทิศทางการ สั่นอยู่ในระนาบเดียวกันซึ่งเรียกระนาบนี้ว่าระนาบตกกระทบ (Plane of incident) [32] ส่วน spolarization จะมีคลื่นสนามไฟฟ้าของแสงที่สะท้อนและตกกระทบอยู่ในทิศทางตั้งฉากกับ ระนาบตกกระทบ [33]

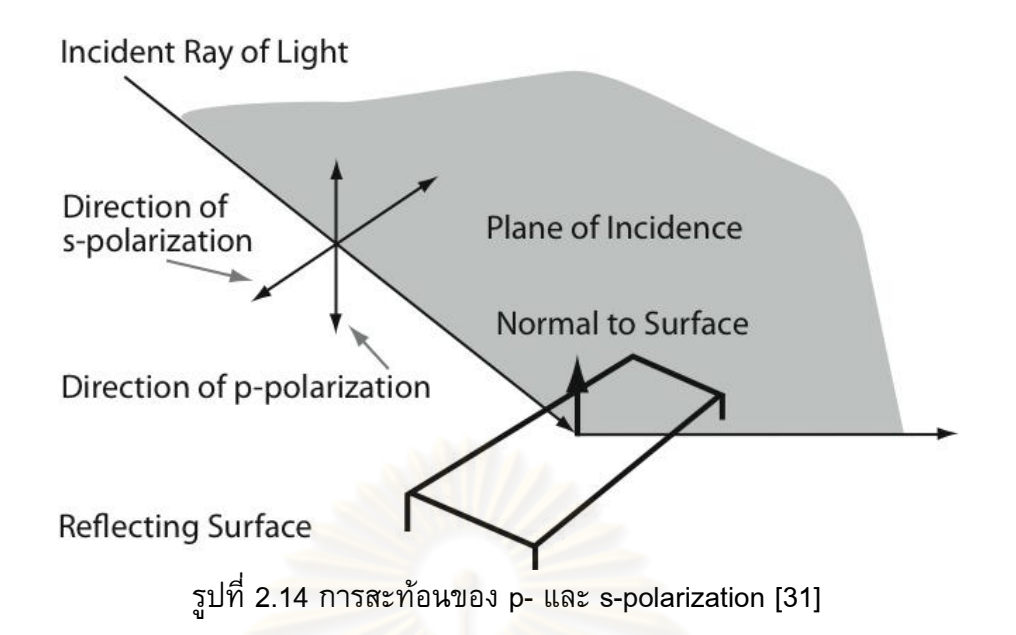

<span id="page-44-0"></span>โดยที่ทั้ง p- และ s-polarization และนั้นเป็นอิสระต่อกันและสามารถค่านวณแยกกันได้ ซึ่ง Fresnel ได้อธิบายถึง p- และ s-polarization ของแสงที่สะท้อนบนผิววัตถุไว้ดังสมการที่ (2.5) และ (2.6) และ p- และ s-polarization ของแสงที่เดินผ่านทะลุวัตถุไว้ดังสมการที่ (2.7) และ (2.8) โดยที่ความหมายของตัวแปลต่างๆในสมการได้อธิบายไว้[ดังรูปที่](#page-45-0) 2.15 โดยที่ *r* คือแอม พลิจูดของคลื่นแสงที่สะท้อนจากรอยต่อระหว่างชั้นตัวกลางและ *t* คือแอมพลิจูดของคลื่นแสงที่ เดินทางผ่านทะลุรอยต่อระหว่างชั้นตัวกลาง ส่วนตัวห้อย *p* และ *s* แสดงถึง p- และ spolarization

0 s 0 cos cos cos cos *i l t i l t n n r n n* --- (2.5)

$$
r_p = \frac{n_l \cos \phi_i - n_0 \cos \phi_t}{n_0 \cos \phi_t + n_l \cos \phi_i} \qquad \qquad \text{--- (2.6)}
$$

$$
t_s = \frac{2n_0 \cos \phi_i}{n_0 \cos \phi_i + n_1 \cos \phi_i} \qquad (2.7)
$$

$$
t_p = \frac{2n_0 \cos \phi_i}{n_0 \cos \phi_i + n_l \cos \phi_i} \qquad \qquad \text{--- (2.8)}
$$

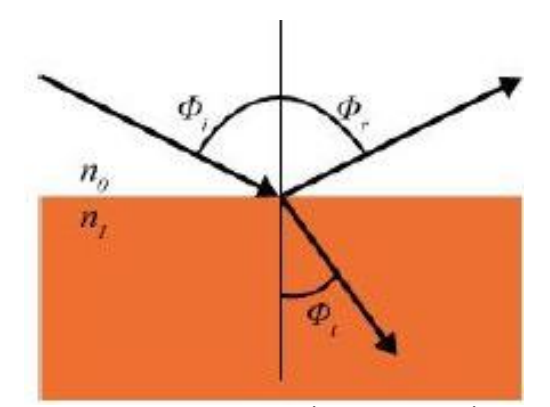

<span id="page-45-0"></span>รูปที่ 2.15 ความหมายของตัวแปลต่างๆที่ใช้ในสมการที่ (2.5) ถึง (2.8) [30]

## **2.5.3 หลักการท างานของ Ellipsometry**

Ellipsometry จะวัดการความสัมพันธ์ของการเปลี่ยนแปลงของ p- และ s-polarization ของแสงซึ่งจะใช้แสงอ้างอิงซึ่งรู้ Polarization ในการวัดเมื่อแสงอ้างอิงสะท้อนหรือเดินทางผ่าน วัสดุตัวอย่างซึ่งท่าให้เกิดการเปลี่ยนแปลง Polarization ซึ่ง Ellipsometry จะวัดแสงที่ เปลี่ยนแปลง Polarization เปรียบเทียบกับแสงอ้างอิง ไดอะแกรมของการวัด Ellipsometry แสดงไว้ดั[งรูปที่](#page-46-0) 2.16 [30] แสงที่ตกกระทบเป็นแบบ Linear polarized ซึ่งเรียกว่าแสงที่รู้ Polarized เมื่อแสงที่รู้ Polarized สะท้อนออกจากผิวของวัตถุท่าให้แอมพลิจูดและเฟสของ p-และ s-polarized ของแสงเป็นลักษณะ Elliptical polarized ซึ่ง Ellipsometry จะวัดการ เปลี่ยนแปลงของแอมพลิจูด ( $\Delta$  ) และเฟส ( $\psi$  ) ของ  $\,$  p- และ s-polarized ซึ่งการเปลี่ยนแปลง Polarization ของแอมพลิจูดของแสงที่สะท้อนจากรอยต่อระหว่างตัวกลางสามารถเขียนเป็น สมการทั่วไปได้ดังสมการที่ (2.9) โดยที่  $\rho$  คือการเปลี่ยนแปลง Polarization,  $\Delta$  คืออัตราส่วน ความเข้มแสงและ  $\psi$  คือความแตกต่างของเฟส [30]

 $=\frac{r_p}{\rho} = tan(\psi)e^{i\Delta}$ *s*  $\frac{r_p}{r} = tan(\psi)e$ *r*  $\rho = \frac{r_p}{r} = tan(\psi)e^{i\Delta}$  --- (2.9)

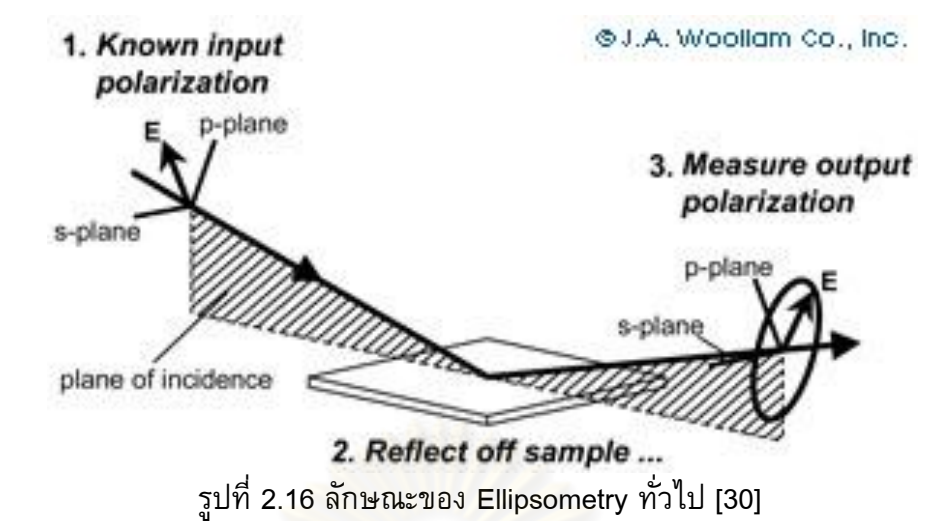

## <span id="page-46-0"></span>**2.5.4 การวิเคราะห์ข้อมูลของ Ellipsometry[30]**

 Ellipsometry จะวัดการเปลี่ยนแปลง Polarization ของแสง ซึ่งในการวัดนั้นจะใช้แสง ความยาวคลื่นหลายค่า และมีมุมที่ใช้ในการวัดคงที่หรือหลายมุม เพื่อระบุคุณสมบัติของชิ้นงาน ที่วัดเช่น ความหนาของฟิล์ม, ค่าดรรชนีหักเหของวัสดุแต่ละชั้น และความหยาบของพื้นผิว ซึ่ง กระบวนการทั่วไปที่ Ellipsometry ใช้ในการวิเคราะห์คุณสมบัติของวัตถุแสดงไว้ดังแผนผังใ[นรูป](#page-47-0) ที่ 2.[17](#page-47-0) [30] โดยมีขั้นตอนดังนี้ หลังจากที่ได้ท่าการวัดชิ้นงานตัวอย่างแล้วแบบจ่าลองจะถูก สร้างขึ้นมาเพื่ออธิบายลักษณะของชิ้นงานตัวอย่างซึ่งแบบจ่าลองนี้จะใช้ในการค่านวณและ ท่านายผลจากสมการ Fresnel's (Fresnel's equation) ซึ่งอธิบายถึงความหนา, ค่าดรรชนีหักเห ของวัสดุแต่ละชั้น และความหยาบของพื้นผิว ซึ่งถ้าไม่รู้ค่าเหล่านี้ Ellipsometry จะท่าการ ประมาณค่าเริ่มต้นเพื่อจุดประสงค์ในการค่านวณเบื้องต้นซึ่งค่าที่ค่านวณได้จะถูกน่าไป เปรียบเทียบกับข้อมูลที่ได้จากการวัดโดยจะท่าการเปลี่ยนแปลงพารามิเตอร์ต่างๆของวัสดุที่ไม่รู้ ค่าเช่น ความหนา ดรรชนีหักเหและความหยาบของพื้นผิวเพื่อที่จะปรับปรุงความเข้ากันของ ข้อมูลจากการค่านวณและการวัด โดยทั่วไปในการหาความเข้ากันที่ดีที่สุดของข้อมูลจากการ ค่านวณและจากการวัดจะใช้วิธี Regression ซึ่งใช้ ค่าเฉลี่ยของค่าความผิดพลาดก่าลังสอง (Mean Square Error, MSE) เป็นตัวพยากรณ์เพื่อปรับปรุงความแตกต่างระหว่างข้อมูลจากการ ค่านวณและข้อมูลจากการวัดให้ดีขึ้นซึ่งพารามิเตอร์ต่างๆที่ไม่รู้ค่าเช่น เช่น ความหนา ดรรชนี หักเหและความหยาบจะสามารถเปลี่ยนแปลงได้จนกว่าจะได้ค่า MSE ที่น้อยที่สุด โดยที่ค่าตอบ (ค่าพารามิเตอร์ต่างๆเช่น ความหนา ดรรชนีหักเหและความหยาบ ที่ท่าการเปลี่ยนแปลง จนกระทั่งได้ที่ MSE มีค่าน้อยที่สุด) ที่ถูกต้องที่สุดจะสัมพันธ์กับค่า MSE ที่น้อยที่สุด

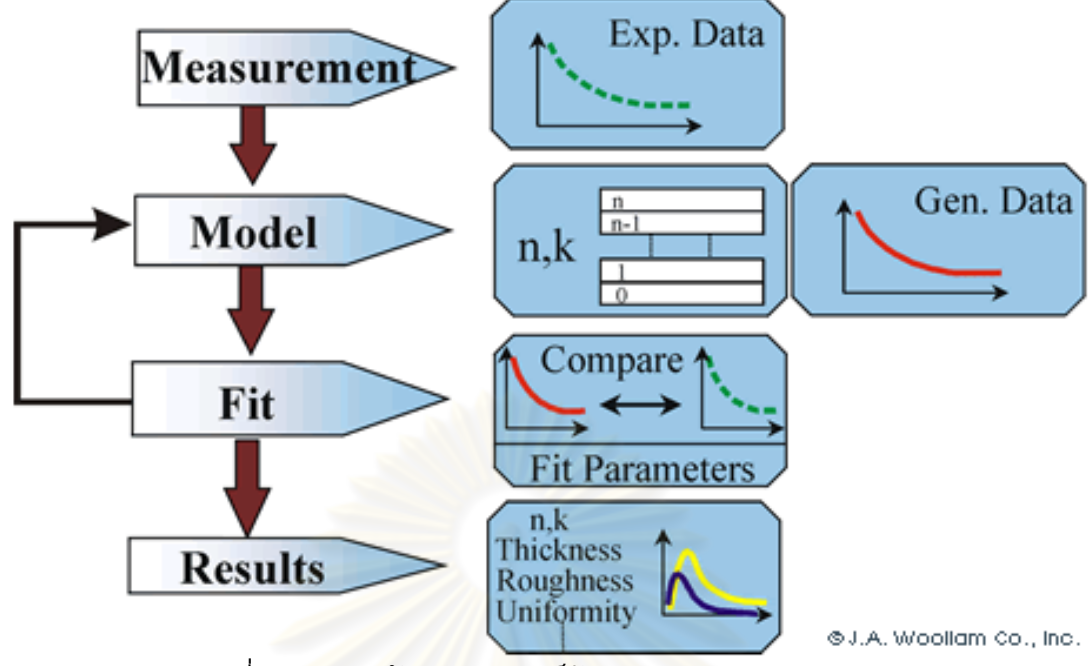

รูปที่ 2.17 แผนผังการวิเคราะห์ข้อมูลของ Ellipsometry [30]

# <span id="page-47-0"></span>**2.6 การวัดคุณสมบัติทางกลของฟิล์ม**

โดยทั่วไปมีอยู่หลากหลายวิธีในการบ่งบอกถึงประสิทธิภาพของพื้นผิวและคุณสมบัติ ทางกลของฟิล์ม DLC การทดสอบเพื่อวัดคุณสมบัติทางกลจะประกอบด้วย การวัดความแข็งแรง (Hardness and nanoindentation test) การวัดความสามารถในการยึดเกาะ (Adhesion) โดย การทดสอบ Scratch (Scratch test) และการทดสอบการคงทนต่อรอยขีดข่วน (Wear test) [20, 26]

# **2.6.1 การวัดความแข็งแรงของฟิล์ม**

การวัดความแข็งแรง (Hardness test) ถูกใช้เพื่อวัดคุณสมบัติของฟิล์มมานานแล้ว การ วัดด้วย Microindentation มีข้อดีคือประหยัด ไม่ซับซ้อนและนิยมใช้กันอย่างแพร่หลายแต่ใน การวัด Hardness นั้นยากที่จะแยกผลของกระทบของ substrate ที่มีต่อ Hardness ออกจาก ฟิล์ม ยิ่งไปกว่านั้นในการวัด DLC ฟิล์มการเกิดรอยแตกนั้นเป็นเรื่องปกติและอาจเกิดขึ้นใน ลักษณะ Nested crack รอบๆเส้นรอบวงของรอยกดดังที่แสดงไว้ใ[นรูปที่](#page-48-0) 2.18 [20] ดังนั้นจึง ยากที่จะระบุขนาดของรอยกดได้อย่างแม่นย่าและน่าไปสู่ความไม่แน่นอนในการค่านวณ Hardness [20]

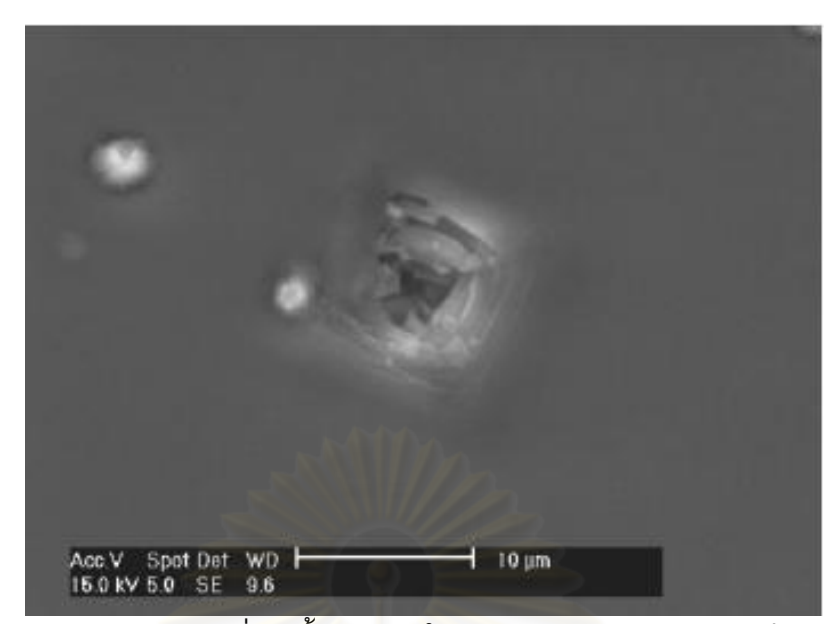

รูปที่ 2.18 Nested crack ที่เกิดขึ้นจากการใช้วิธี Microindentator บนฟิล์ม DLC [20]

<span id="page-48-0"></span>ในปัจจุบัน Nanoindentation นั้นกลายเป็นวิธีที่นิยมในการวัด Elastic modulus และ Hardness ของฟิล์ม ในการวัด Nanoindentation แรงและความลึกที่กดลง (Displacement) ไป บนวัตถุตัวอย่าง (Sample) จะถูกบันทึกไว้เป็นฟังก์ชันของเวลาเพื่อที่จะสร้าง Mechanical fingerprint ของการตอบสนองทางกลในการกด ข้อดีของ Nanoindentation ที่เหนือกว่าการวัด Hardness แบบทั่วไปคือสามารถวัดคุณสมบัติทางกลของฟิล์มแยกกับ Substrate ได้ซึ่งมีกฎอยู่ ว่าการที่จะสามารถวัด Hardness ของฟิล์มเพียงอย่างเดียวความลึกในการกดต้องอยู่ที่ประมาณ 10% ของความหนาของฟิล์ม [20] ความสัมพันธ์ระหว่างแรงที่ใช้กดและความลึกที่กดลงไปโดย การใช้ Nanoindentation บน DLC ฟิล์มที่ปลูกด้วยวิธีที่แตกต่างกันแสดงไว้ดั[งรูปที่](#page-49-0) 2.19 [26] โดยใช้แรงในการกด 0.2 ถึง 10 มิลลินิวตันโดยจะมีการตรวจจับและบันทึกความสัมพันธ์ระหว่าง แรงที่ใช้กดกับความลึกที่กดลงไป (Load displacement curve) DLC ที่ใช้ในการทดสอบมีความ หนา 100 นาโนเมตรปลูกบนซิลิกอน Substrate โดยที่วิธี FCA (Filter cathodic arc) มีค่า Hardness สูงที่สุดและตามมาด้วย ECR-CVD (ECR-chemical vapour deposition), IB (Ion beam deposition, IBD), SP (Sputtering) และซิลิกอน Substrate ตามล่าดับโดยที่ความลึกของ รอยกดจะแปรผกผันกับ Hardness [26]

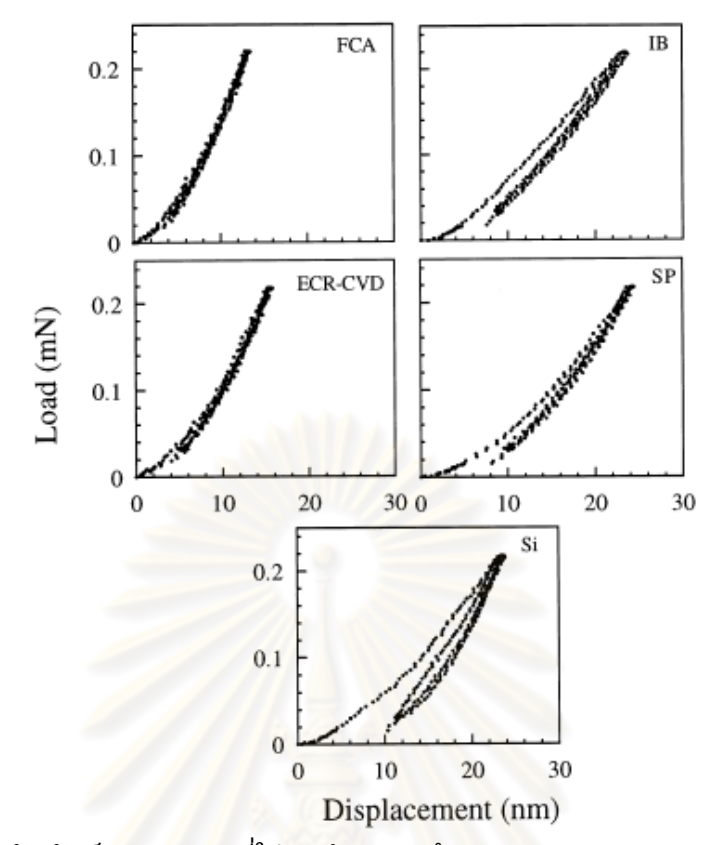

<span id="page-49-0"></span>รูปที่ 2.19 ความสัมพันธ์ระหว่างแรงที่ใช้กดกับความลึกของรอยกดของ DLC หนา 100 นาโน เมตรที่ปลูกด้วยวิธีต่างๆบนซิลิกอน Substrate และซิลิกอน Substrate [26]

## **2.6.2 Microscratch [26]**

ในการศึกษา Microscratch ใช้หัวกด (Indentor) ที่มีลักษณะเป็นกรวยโดยมีปลายที่มี เส้นผ่านศูนย์กลาง 1 ไมโครเมตรลากบนผิวของวัตถุตัวอย่างและเพิ่มแรงกดจนกระทั่งเกิดความ เสียหายขึ้นบนพื้นผิวของวัตถุตัวอย่างโดยจะตรวจจับโดยใช้สัมประสิทธิ์ของความเสียดทานซึ่ง สัมประสิทธิ์ของความเสียดทานจะค่อยๆเพิ่มขึ้นเมื่อเกิดการขูดขึ้นโดยที่การเพิ่มขึ้นอย่าง ฉับพลันของสัมประสิทธิ์ของความเสียดทานจะสัมพันธ์กับ Scratch resistance หรือความ แข็งแรงในการยึดเกาะของฟิล์ม (Adhesion strength) Microscratch เป็นเทคนิคที่ใช้ใน การศึกษาการยึดเกาะของฟิล์ม (Adhesion) และความทนทานต่อการสึกหรอเชิงกล (Mechanical durability) ของการปลูกฟิล์มวิธีต่างๆ ในการทดสอบ Scratch การเกิดรอยแตก หรือการลอกออกของฟิล์ม (Delamination) จะถูกตรวจจับโดยการเพิ่มขึ้นอย่างฉับพลันของ สัมประสิทธิ์ของความเสียดทานซึ่งแรงกดที่สัมพันธ์กับการเปลี่ยนแปลงอย่างฉับพลันของ สัมประสิทธิ์ของความเสียดทานคือ Critical load กราฟความสัมพันธ์ของสัมประสิทธิ์ของความ เสียดทานกับแรงกดและรูปร่างของพื้นผิวที่เกิดความเสียหายจากการทดสอบ Scratch ที่ได้จาก การวัด AFM (Atomic force microscope) ของฟิล์ม DLC หนา 20 นาโนเมตรที่ปลูกด้วยวิธีที่

แตกต่างกันบนซิลิกอน Substrate แสดงไว้ดั[งรูปที่](#page-50-0) 2.20 [26] โดยที่ลูกศรในภาพระบุถึง Critical load ซึ่งแสดงให้เห็นว่า FCA และ ECR-CVD มีการยึดเกาะของฟิล์มดีกว่า IB และ SP ซึ่ง Critical load จะแปรผันตรงกับความสามารถในการยึดเกาะของฟิล์มโดยที่สามารถวิเคราะห์รอย ขีดข่วนที่เกิดขึ้นจากรูปร่างของรอยขีดข่วนที่ได้จากการวัด AFM ไดอะแกรมลักษณะการลอก ออกของ DLC ฟิล์มแสดงไว้[ดังรูปที่](#page-51-0) 2.21 [26] ก่อนที่จะเกิดการลอกออกของฟิล์มถ้าฟิล์มมี ความแข็งแรงและความเหนียวดี (Toughness) การขูดจะท่าให้วัสดุที่ใช้เคลือบเสียรูปร่าง เนื่องจากเกิดความเสียหายขึ้นที่พื้นผิว ([รูปที่](#page-51-0) 2.21a) อย่างไรก็ตามถ้าฟิล์มมีความแข็งแรงและ ความเหนียวน้อยการขูดจะท่าให้เกิดเศษเล็กๆของวัสดุที่ใช้เคลือบ ([รูปที่](#page-51-0) 2.21b) เมื่อแรงกด (Normal load) เพิ่มขึ้นจนถึง Critical load จะเกิดการลอกของฟิล์มที่รอยต่อระหว่างฟิล์มกับ Substrate ([รูปที่](#page-51-0) 2.21c) ถ้าเพิ่มแรงกดให้มากกว่า Critical load จะท่าให้เกิด Breakdown ของ ฟิล์มขึ้นเนื่องจากฟิล์มจะแตกออก ([รูปที่](#page-51-0) 2.21d)

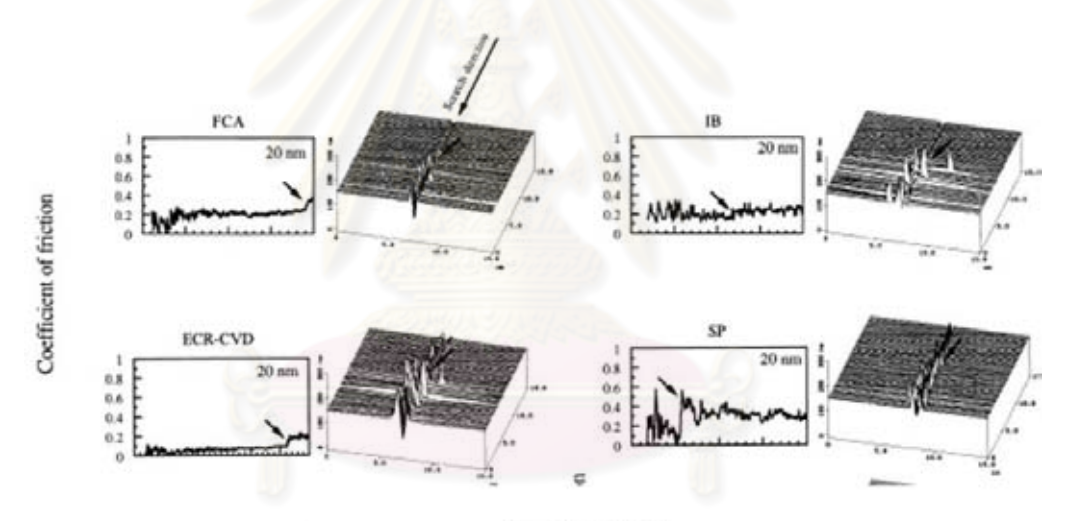

Normal load (mN)

<span id="page-50-0"></span>รูปที่ 2.20 กราฟความสัมพันธ์ของสัมประสิทธิ์แรงเสียดทานกับแรงกดและรูปร่างของพื้นผิวที่ เกิดความเสียหายของฟิล์ม DLC หนา 20 นาโนเมตรที่ปลูกด้วยวิธีที่แตกต่างกันบนซิลิกอน Substrate [26]

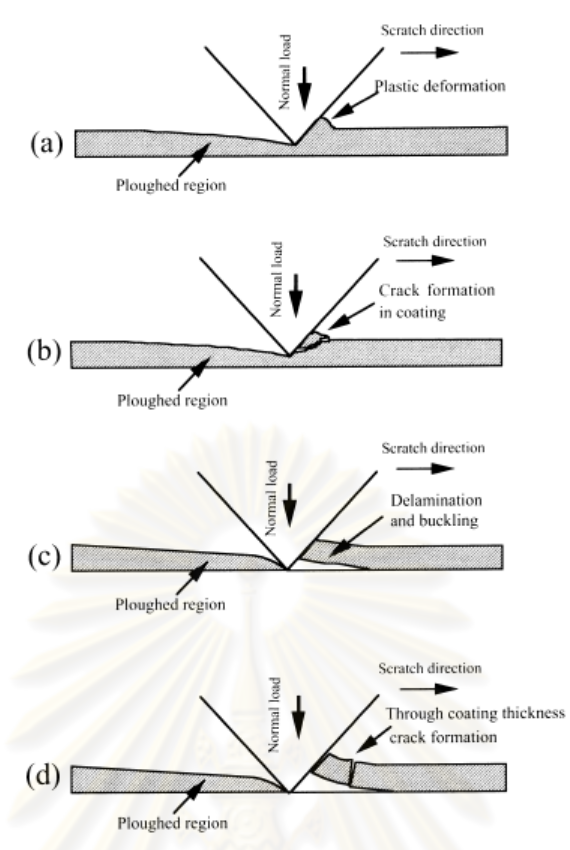

<span id="page-51-0"></span>รูปที่ 2.21 ไดอะแกรมกลไกการเกิดความเสียหายของฟิล์ม DLC (a) ฟิล์มเสียรูปร่างเนื่องจาก การขูด (b) เกิดเศษของฟิล์มขึ้นเนื่องจากการขูด (c) ฟิล์มเกิดการลอกออกจาก Substrate (d) เกิดฟิล์ม Breakdown ขึ้นเนื่องจากฟิล์มเกิดรอยแตกขึ้น [26]

## **2.6.3 การทดสอบรอยขีดข่วน [24]**

การศึกษา Microwear สามารถท่าได้โดยใช้ AFM (Atomic force microscope) โดยใช้ หัวกดเพชรที่มีรูปทรงพีระมิดมีเส้นผ่านศูนย์กลาง 100 นาโนเมตรโดยใช้แรงในการกดตั้งแต่ 1 ถึง 150 ไมโครนิวตัน หัวกดเพชรจะยึดติดกับคานที่ท่าด้วยเหล็กกล้าไร้สนิม (Stainless steel) โดยที่จะลากไปบนผิวของวัตถุตัวอย่างในทิศทางตั้งฉากกับแกนยาวของคานโดยทั่วไปใช้อัตรา ความถี่ 0.5 รอบต่อวินาทีหัวกดเพชรจะติดอยู่ที่ปลายคาน ส่าหรับการศึกษา Microwear โดยทั่วไปจะใช้หัวกดเพชรลากไปบนวัตถุตัวอย่างเป็นพื้นที่ 2 ไมโครเมตร x 2 ไมโครเมตรและ ลากซ้่าตามจ่านวนรอบที่ก่าหนด

Microwear ทดสอบกับ DLC ฟิล์มที่ปลูกด้วยวิธีที่แตกต่างกันบนซิลิกอน Substrate ตามที่แสดงไว้ดั[งรูปที่](#page-52-0) 2.22 [24] โดยที่ฟิล์มที่ปลูกด้วยวิธี FCA กับ ERCVD ที่มีความหนา 20 นาโนเมตรมีความทนทานต่อรอยขีดข่วนได้อย่างดีเยี่ยมโดยสามารถทนได้ที่แรงมากถึง 80 ไม โครนิวตันซึ่งที่แรงกดนี้จะท่าให้ฟิล์มที่ปลูกด้วยวิธี IB นั้นเสียหายได้ฟิล์มที่ปลูกด้วยวิธี SP จะ เสียหายด้วยแรงเพียง 35 ไมโครนิวตัน ที่ฟิล์มหนา 10 นาโนเมตรฟิล์มที่ปลูกด้วยวิธี ERCVD

ต้องใช้แรง 65 ไมโครนิวตันโดยท่าการขูดซ้่าไปซ้่ามาถึง 45 รอบถึงจะเกิดความเสียหายขึ้นใน ขณะที่ IB และ FCA เกิดความเสียหายที่ 45 ไมโครนิวตันโดยที่ผลจากการทดสอบพบว่าการ ปลูกฟิล์มด้วยวิธี FCA และ ERCVD ที่มีความหนาฟิล์ม 10 ถึง 20 นาโนเมตร มีความสามารถ ในการทนทานต่อรอยขีดข่วนดีที่สุด โดยที่ความสามารถในการทนทานต่อรอยขีดข่วนสามารถ ระบุได้จากความลึกของรอยขีดข่วนที่เกิดขึ้น ปริมาณแรงกดที่สามารถทนได้สัมประสิทธิ์ของ ความเสียดทาน และจ่านวนรอบที่สามารถทนได้

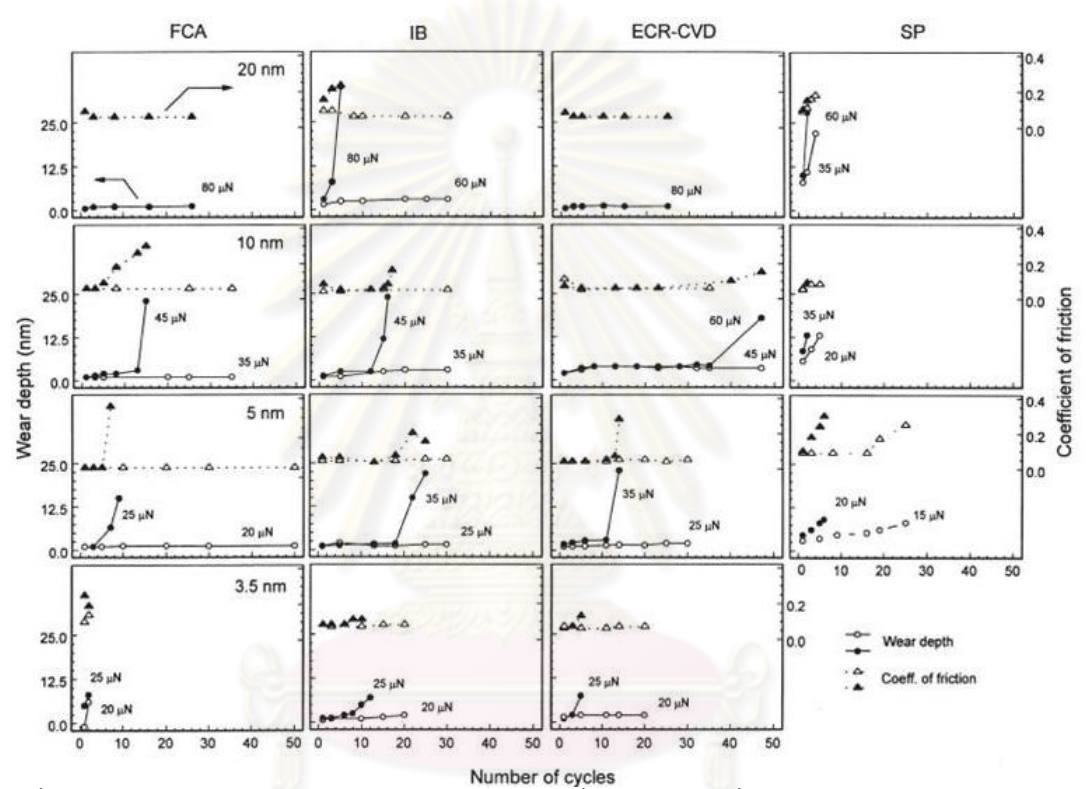

<span id="page-52-0"></span>รูปที่ 2.22 ข้อมูลกดทดสอบ Wear บนฟิล์ม DLC ที่ปลูกด้วยวิธีที่แตกต่างกัน ความหนาฟิล์มใน แถวเดียวกันจะเท่ากัน โดยที่แต่ละกราฟจะแสดงความลึกของรอยขีดข่วนและสัมประสิทธิ์ของ ความเสียดทาน [26]

# **บทที่ 3**

# **การสร้างดิสก์ต้นแบบ**

ในงานวิจัยนี้มีแนวทางในการปรับปรุงอายุการใช้งานของจานแก้วโดยการพัฒนาจาน แก้วที่เคลือบผิวหน้าด้วยวัสดุแข็งเช่น DLC (Diamond-like-coating) ซึ่งจะแบ่งวัตถุประสงค์ ออกเป็น 2 ข้อคือ ปรับปรุงอายุการใช้งานของจานแก้ว และ การเพิ่มความไวในการวัด Flying height ของจานแก้วโดยมีขั้นตอนในการด่าเนินโครงการ 3 ขั้นตอนคือ 1.การสร้างดิสก์ (Disk fabrication) เป็นการพัฒนาดิสก์ให้มีความแข็งแรงทนทาน (บทที่ 3) 2.การประเมินผลดิสก์ (Evaluation) เป็นการตรวจสอบคุณภาพของดิสก์และอายุการใช้งาน (บทที่ 4 และ 5) 3.การเพิ่ม ความไวในการวัด Flying height (Sensitivity improvement) เพื่อพัฒนาดิสก์ให้มีความไวสูงขึ้น ซึ่งจะท่าให้สามารถวัดค่า Flying height ได้ละเอียดขึ้น (บทที่ 7)

เนื่องจากในกลุ่มวัสดุเคลือบผิวชนิดที่โปร่งใสนั้น DLC มีความแข็งแรงมากที่สุดเมื่อ เทียบกับวัสดุเคลือบชนิดอื่นและนิยมน่ามาใช้เคลือบผิววัสดุเพื่อเพิ่มความทนทานต่อรอยขีด ข่วน [26, 34, 35] เช่นใบมีดโกน, อุปกรณ์ทางการแพทย์, ประยุกต์ใช้ในการสร้างระบบ เครื่องกลไฟฟ้าจุลภาค (MEMS) รวมถึงในแผ่นจานแม่เหล็กที่ใช้ในฮาร์ดดิสก์ก็มีการเคลือบชั้น ของ DLC เพื่อเพิ่มความทนทานต่อการสึกกร่อนด้วย [20, 36-38] อีกทั้งยังสะดวกในการปลูก ฟิล์มเนื่องจากสามารถเข้าไปใช้เครื่องมือได้ที่บริษัทเวสเทิร์น ดิจิตอล (ประเทศไทย)

ดังนั้นในงานวิจัยนี้จึงเลือก DLC เป็นวัสดุเคลือบบนผิวจานแก้วเพื่อเพิ่มความทนทาน ของจานแก้ว ซึ่งในบทนี้จะอธิบายถึงกระบวนการในการสร้างดิสก์ด้วยวิธีการ Ion beam deposition (บทที่ 3.1) ตลอดจนปัญหาที่เกิดขึ้น และการปรับปรุงแก้ไข (บทที่ 3.2) และทดสอบ การใช้งานดิสก์ที่สร้างขึ้นในเครื่อง flying height tester (บทที่ 3.3)

# **3.1 กระบวนการสร้างดิสก์**

ในการสร้างดิสก์นี้ใช้วิธีการปลูกฟิล์มแบบ Ion beam deposition โดยมีกระบวนการ ต่างๆดังต่อไปนี้ โดยที่พารามิเตอร์ต่างๆที่ใช้ในกระบวนการปลูกฟิล์มแสดงไว้ดั[งตารางที่](#page-57-0) 3.1 และขั้นตอนในการปลูกฟิล์มซิลิกอนและ DLC แสดงไว้ดั[งรูปที่](#page-55-0) 3.1

- 1. ท่าความสะอาดถาดวางดิสก์ด้วยน้่ายา IPA (Iso Phopyl Alcohol)
- 2. ใช้ปืนยิงไนโตรเจนในการเป่าสิ่งสกปรกออกจากผิวของจานแก้ว ([รูปที่](#page-55-1) 3.2)
- 3. น่าจานแก้วไปวางบนถาดวางดิสก์และใส่เข้าไปในเครื่อง Ion beam deposition (RF-Load lock, Commonwealth Scientific Corporation (CSC), [รูปที่](#page-56-0) 3.3)
- 4. ท่าการกัดผิวหน้าของดิสก์เพื่อท่าความสะอาดทั้ง Organic และ Inorganic contamination ด้วยกระบวนการ Dry etching ด้วยก๊าซ Argon เป็นเวลา 15 นาทีโดยใช้แหล่งก่าเนิด ไอออนขนาด 16 เซนติเมตร ซึ่งมีRF power 320 วัตต์และกระแสของล่าไอออน 120 มิลลิแอมแปร์
- 5. ปลูกฟิล์มซิลิกอนตามความหนาที่ต้องการโดยใช้แหล่งก่าเนิดไอออนขนาด 12 เซนติเมตร ซึ่งมี Discharge voltage 40 โวลต์และกระแสของล่าไอออน 50 มิลลิแอมแปร์
- 6. ปลูกฟิล์ม DLC ตามความหนาที่ต้องการ โดยที่การสร้างฟิลม์ DLC นั้นจะใช้สารตั้งต้นคือ มีเทน (Methane, CH $_4$ ) และ เอทีลีน (Ethylene, C $_2$ H $_4$ ) ซึ่งมีอัตราการไหลของก๊าซคือ 7 และ 5.6 sccm (Standard cubic centrimeter) ตามล่าดับ โดยใช้แหล่งก่าเนิดไอออน ขนาด 16 เซนติเมตร ซึ่งมี RF power 320 วัตต์และกระแสของล่าไอออน 100 มิลลิ ี แอมแปร์ ส่วนความดันที่ใช้ในการปลูกฟิล์มทั้งหมดคือ 64.6 มิลลิทอร์ (mTorr) โดยที่จาน แก้วหลังจากผ่านขั้นตอนการปลูกฟิล์มจะมีลักษณะดั[งรูปที่](#page-55-0) 3.1 ซึ่งประกอบด้วยชั้นของ ฟิล์มซิลิกอนและ DLC ส่วนรูปของจานแก้วก่อนและหลังผ่านกระบวนการปลูกฟิล์มแสดง เปรียบเทียบไว้ดั[งรูปที่](#page-56-1) 3.4 โดยที่พารามิเตอร์ต่างๆที่ใช้ในการปลูกฟิล์มแสดงไว้ดั[งตาราง](#page-57-0) [ที่](#page-57-0) 3.1

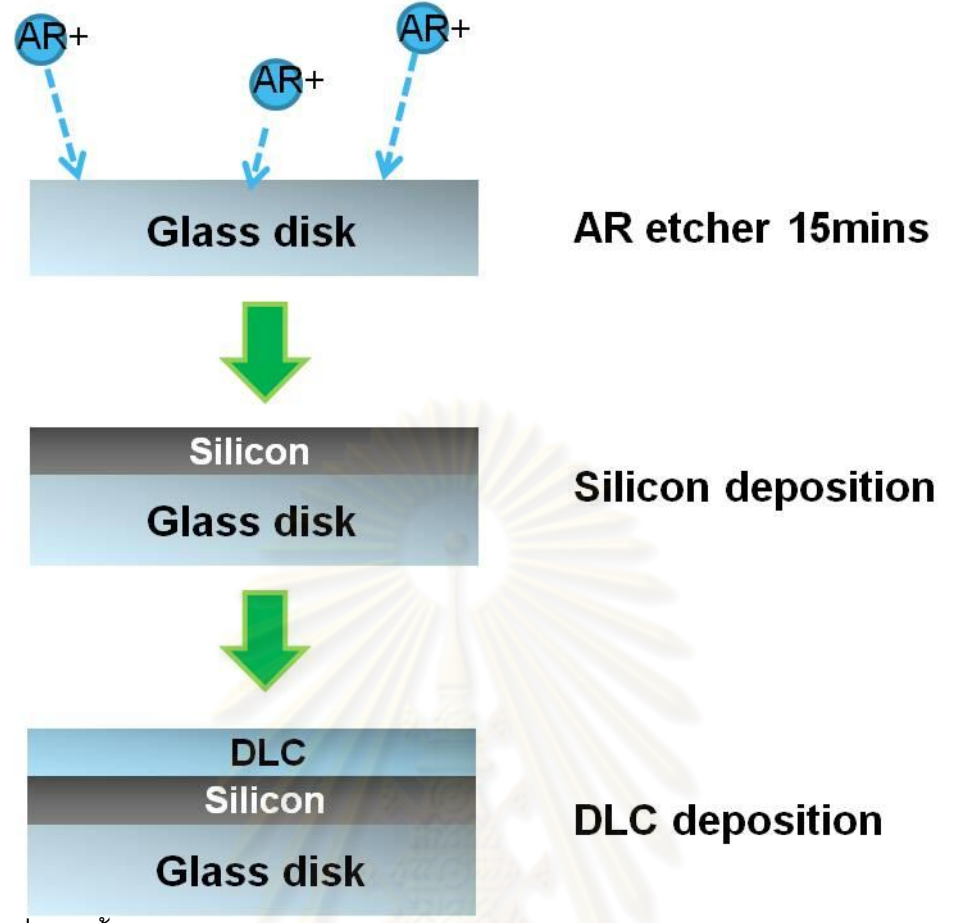

<span id="page-55-0"></span>รูปที่ 3.1 ขั้นตอนในการปลูกฟิล์มและลักษณะของดิสก์หลังจากผ่านกระบวนการปลูกฟิล์ม

<span id="page-55-1"></span>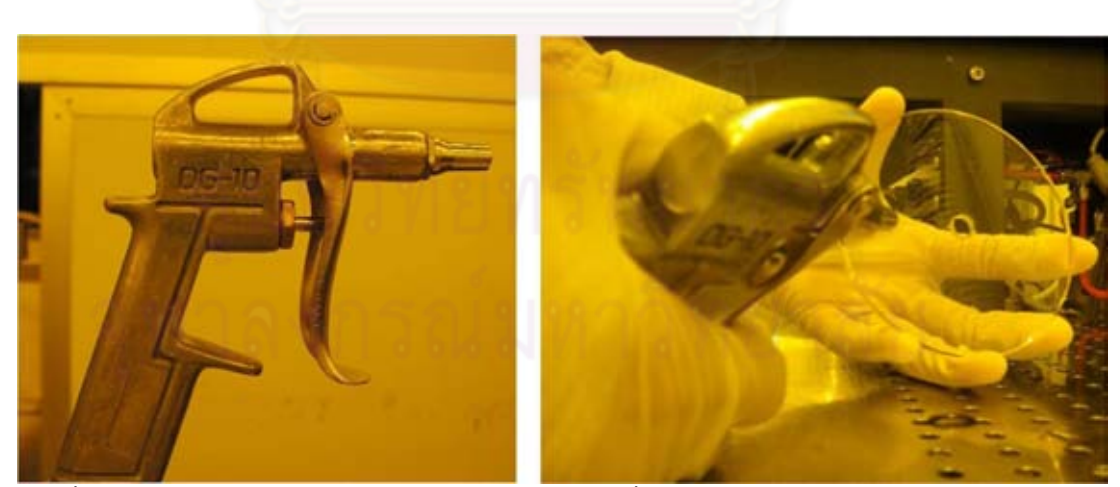

รูปที่ 3.2 ปืนไนโตรเจน (ซ้าย), ใช้ปืนไนโตรเจนเป่าสิ่งสกปรกออกจากผิวของจานแก้ว (ขวา)

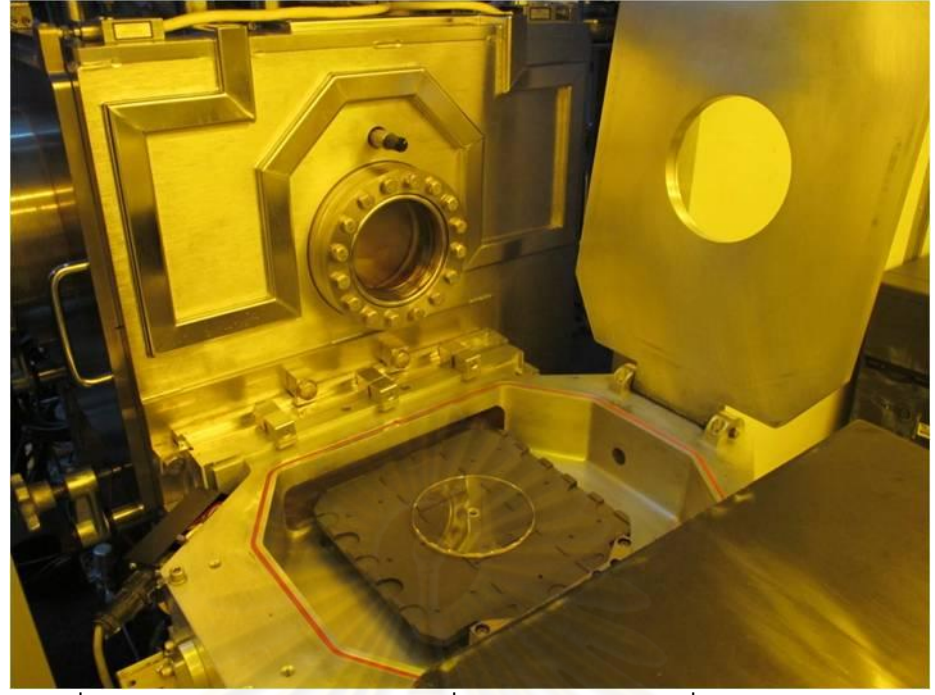

รูปที่ 3.3 ขณะน่าดิสก์ใส่เข้าไปในเครื่อง RF-load lock เพื่อท่าการปลูกฟิล์ม

<span id="page-56-1"></span><span id="page-56-0"></span>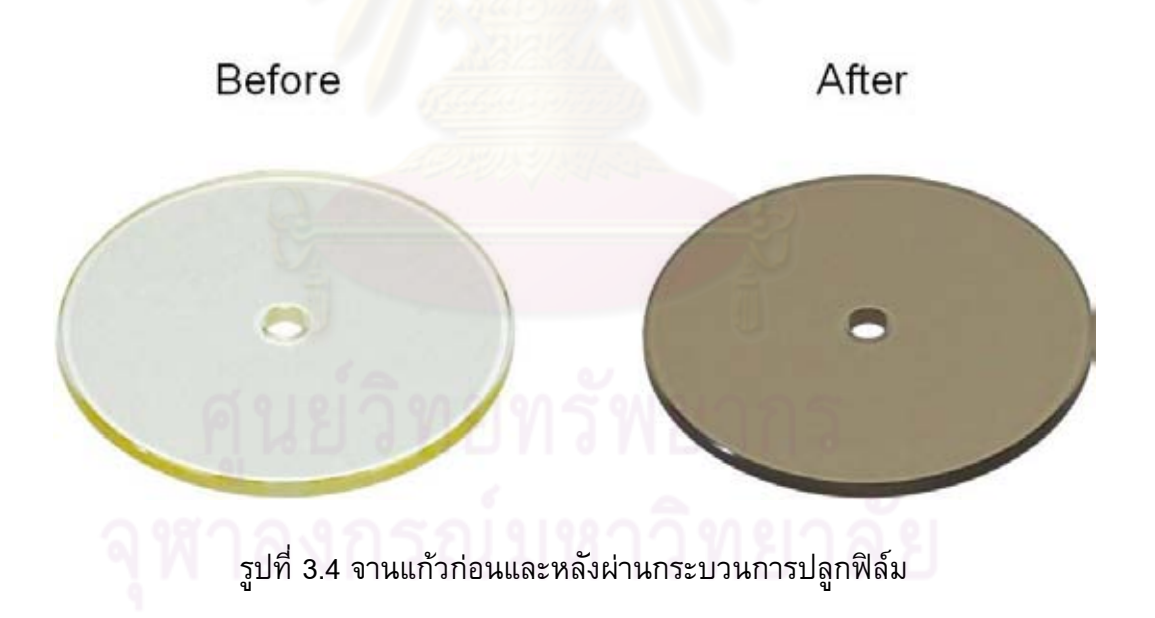

<span id="page-57-0"></span>ตารางที่ 3.1 พารามิเตอร์ต่างๆที่ใช้ในกระบวนการปลูกฟิล์ม

| <b>Process</b><br><b>Parameter</b> | <b>AR</b> etcher<br>16cm ion<br>source | Si deposition<br>12cm ion<br>source | <b>DLC</b> deposition<br>16cm ion source | Unit |
|------------------------------------|----------------------------------------|-------------------------------------|------------------------------------------|------|
| PBN Argon                          | 12                                     | 12                                  | 12                                       | sccm |
| 16cm Argon                         | 15                                     |                                     |                                          | sccm |
| 12cm Argon                         |                                        | 15                                  |                                          | sccm |
| 16cm Methane                       |                                        |                                     | $\overline{7}$                           | sccm |
| 16cm Ethylene                      |                                        |                                     | 5.6                                      | sccm |
| Beam volt                          | 120                                    | 500                                 | 120                                      | Volt |
| Beam current                       | 120                                    | 50                                  | 100                                      | mA   |
| Acc. Volt                          | 200                                    | 150                                 | 320                                      | Volt |
| RF forward                         | 320                                    |                                     | 320                                      | Watt |
| Discharge volt                     |                                        | 40                                  |                                          | Volt |

# **3.2 สรุปปัญหาที่เกิดขึ้นในการสร้างดิสก์**

# **3.2.1 ดิสก์ที่เคลือบด้วยฟิล์ม DLC เพียงอย่างเดียว**

# ปัญหาที่เกิดขึ้น

จากการทดสอบโดยการน่าไปใช้ในเครื่อง Flying height tester ในเบื้องต้นพบว่า หัวอ่าน/เขียนไม่สามารถบินได้เนื่องจากมีเศษของ DLC ติดอยู่ที่ ABS ดังที่แสดงไว้ดั[งรูปที่](#page-58-0) 3.5 ท่าให้หัวอ่านสูญเสียความสามารถในการบินซึ่งปัญหาที่เกิดขึ้นคือการยึดติด (Adhesion) ของ DLC และจานแก้วไม่ดีท่าให้ DLC ลอกออก (Delamination) จากจานแก้วเมื่อเกิดการสัมผัส ระหว่างหัวอ่าน/เขียนและดิสก์ท่าให้เกิดเศษของ DLC ที่หลุดลอกไปติดที่ ABS

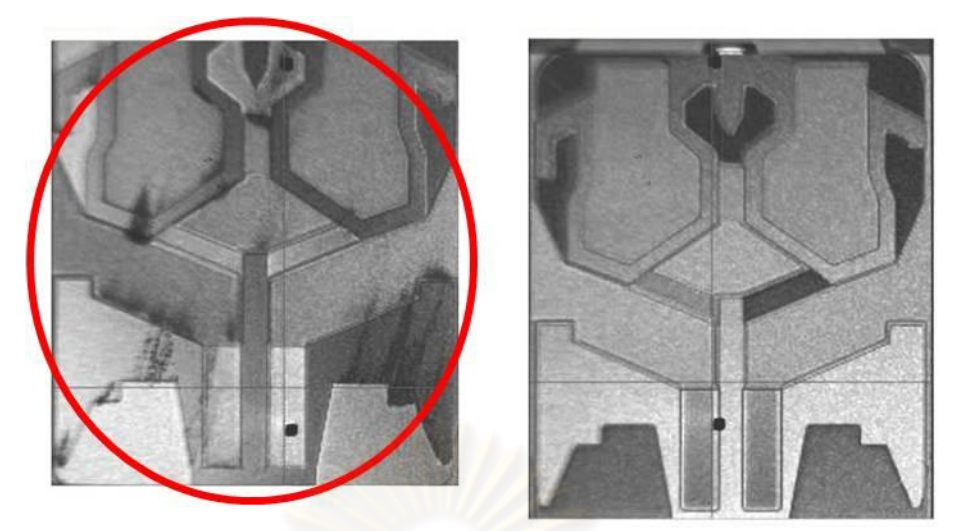

<span id="page-58-0"></span>รูปที่ 3.5 ABS หลังการทดสอบของดิสก์ที่มี DLC (ซ้าย), จานแก้วธรรมดา (ขวา) ซึ่งวงกลม แสดงให้เห็นถึงเศษของ DLC ที่มาเกาะกับ ABS

# แนวทางการแก้ไขและปรับปรุง

โดยการใช้ชั้นช่วยยึดเกาะ (Adhesion layer) ซึ่งเลือกใช้ชั้นซิลิกอนใส่ระหว่าง DLC และจานแก้วเพื่อเพิ่มความสามารถในการยึดติด

# **3.2.2 ดิสก์ที่มีชั้นของซิลิกอนและชั้นของ DLC แต่มีชั้นของฟิล์ม DLC บางเกินไป** ปัญหาที่เกิดขึ้น

จากการทดสอบโดยการน่าไปใช้ในเครื่อง Flying height tester ในเบื้องต้นซึ่งพบว่า หัวอ่าน/เขียนสามารถบินได้ที่ Flying height 14 นาโนเมตรขึ้นไปโดยไม่เกิดรอยขีดข่วนส่วน การทดสอบบินที่ 12 นาโนเมตรพบว่าหัวอ่าน/เขียนไม่สามารถบินได้โดยพบว่าเกิดรอยขีดข่วน ขึ้นที่ดิสก์ดังแสดงไว้ใ[นรูปที่](#page-58-0) 3.5 ซึ่งจากการวิเคราะห์รอยที่เกิดขึ้นจากกล้องจุลทรรศน์พบว่า ขอบรอยที่เกิดขึ้นมีลักษณะค่อนข้างคมจึงน่าจะเป็นสาเหตุมาจากที่ชั้นของ DLC มีความแข็งแรง ไม่พอท่าให้เกิดรอยขีดข่วนขึ้นบนผิวของดิสก์และไม่พบการลอกออกของ DLC ในเบื้องต้นท่าให้ สันนิษฐานว่าการยึดติดของฟิล์มค่อนข้างดีแล้ว

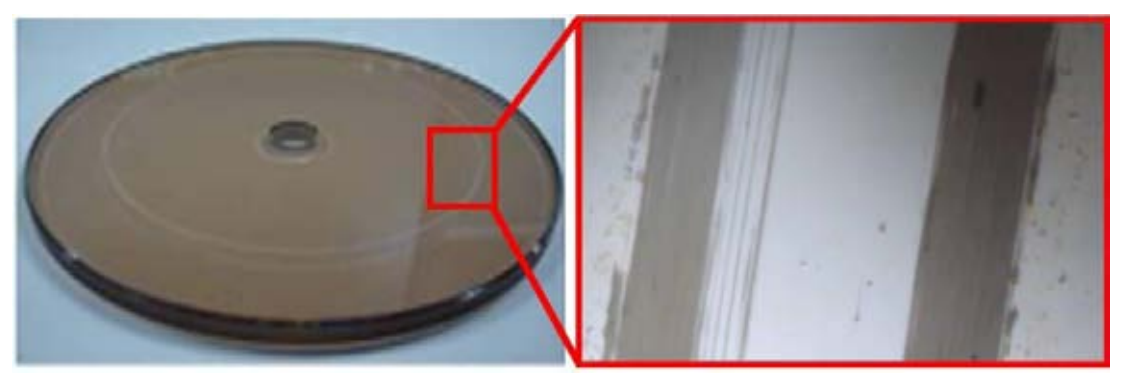

<span id="page-59-0"></span>รูปที่ 3.6 รอยขีดข่วนที่เกิดบนดิสก์ที่มีชั้นของซิลิกอนแต่มีชั้นของฟิล์ม DLC บางเกินไป (ซ้าย) ภาพถ่ายของรอยขีดข่วนจากกล้องจุลทรรศน์ที่ก่าลังขยาย 40 เท่า (ขวา)

## แนวทางการแก้ไขและปรับปรุง

เพิ่มความหนาของฟิล์ม DLC เพื่อเพิ่มความแข็งแรง

# **3.2.3 ดิสก์ที่มีชั้นของซิลิกอนและชั้นของ DLC แต่มีชั้นของซิลิกอนหนาเกินไป** ปัญหาที่เกิดขึ้น

จากการทดสอบโดยการน่าไปใช้ในเครื่อง Flying height tester โดยใช้ดิสก์ที่มีชั้นของ ซิลิกอนหนา 7.5 นาโนเมตรและชั้นของ DLC 10 นาโนเมตรในเบื้องต้นซึ่งพบว่าหัวอ่าน/เขียน สามารถบินได้ที่ Flying height 12 นาโนเมตรโดยไม่เกิดรอยขีดข่วนแต่พบปัญหาในการ มองเห็น Pole-tip ของโปรแกรมในเครื่องวัด Flying height tester ดังที่แสดงไว้ใ[นรูปที่](#page-60-0) 3.7 จะ เห็นว่าดิสก์ที่มีชั้นของซิลิกอนจะมองเห็น Pole-tip ได้ล่าบากกว่าจานแก้วทั่วไปซึ่งเป็นผลมา จากดิสก์มีชั้นของซิลิกอนหนาเกินไป โดยจะสังเกตได้จา[กรูปที่](#page-59-0) 3.6 ทางด้านซ้ายว่าดิสก์ที่มีชั้น ของซิลิกอนจะท่าให้สีของดิสก์เข้มขึ้นซึ่งต่างไปจากเดิมซึ่งมีลักษณะโปร่งใส โดยจะกล่าวถึง ความส่าคัญของ Pole-tip ในหัวข้อที่ 3.3

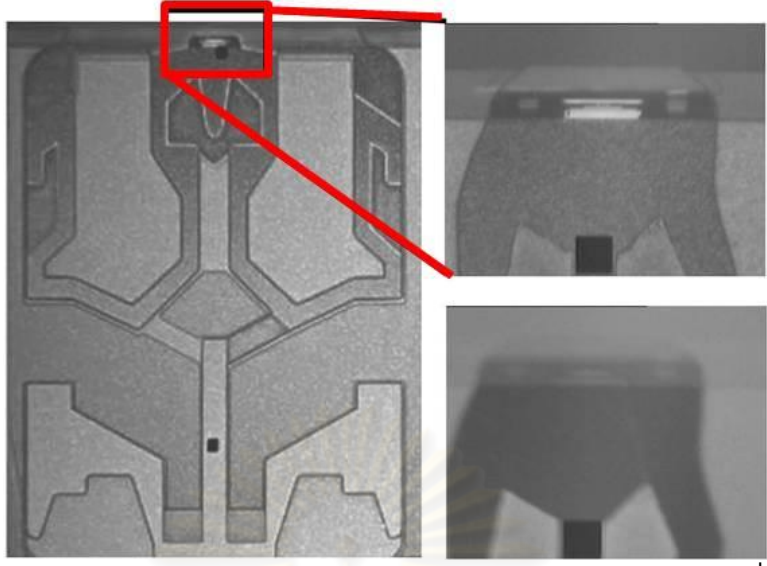

<span id="page-60-0"></span>รูปที่ 3.7 แสดงต่าแหน่งของ Pole-tip บน ABS (ซ้าย) Pole-tip ของจานแก้วทั่วไป (ขวาบน) Pole-tip ของดิสก์ที่มีชั้นของซิลิกอนหนาเกินไป (ขวาล่าง)

## แนวทางการแก้ไขและปรับปรุง

ลดความหนาของชั้นซิลิกอนเพื่อปรับปรุงการมองเห็น Pole-tip

## **3.3 การทดสอบความสามารถในการบินของหัวอ่าน/เขียนด้วยดิสก์ต้นแบบ (Flyability)**

การทดสอบนี้จะเป็นการใช้ตรวจสอบดิสก์ในเบื้องต้นโดยการน่าดิสก์ต้นแบบไปใช้งาน ในเครื่อง Flying height เพื่อทดสอบการบินของหัวอ่าน/เขียนว่าสามารถบินได้ตามปกติหรือไม่ ถ้าหัวอ่าน/เขียนไม่สามารถบินได้ก็ปรับปรุงดิสก์พารามิเตอร์ (ความหนาของชั้นฟิล์ม) โดย อ้างอิงจากผลจากภาพถ่ายของ ABS และการ ตรวจสอบดิสก์หลังจากการใช้ซึ่งการทดสอบนี้ สามารถบอกถึงความแข็งแรงของดิสก์ และ ปัญหาที่เกิดขึ้นเนื่องจากการน่าดิสก์ไปใช้ใน เครื่องวัด Flying height tester ในเบื้องต้นได้

ในการทดสอบนี้พบว่าดิสก์ที่มีความหนาซิลิกอน 7.5 นาโนเมตรและ DLC 10 นาโน เมตรนั้นหัวอ่าน/เขียนสามารถบินได้โดยไม่เกิดรอยขีดข่วนแล้วแต่แต่เนื่องจากดิสก์ที่ใช้ซิลิกอน ที่หนาเกินไปจะท่าให้สีของดิสก์นั้นเข้มขึ้นกว่าจานแก้วมากซึ่งจะเป็นปัญหาในการวัด Flying height คือมองเห็น Pole-tip ได้ไม่ชัดเจนท่าให้เครื่องวัดไม่สามารถระบุต่าแหน่ง Pole-tip ได้ ดังที่แสดงไว้ใ[นรูปที่](#page-60-0) 3.7 โดยที่ Pole-tip ถือเป็นต่าแหน่งส่าคัญที่โปรแกรมในเครื่อง Flying height tester ใช้เป็นต่าแหน่งอ้างอิงในการระบุต่าแหน่งต่างๆบน ABS ดังนั้นจึงต้องจ่ากัดความ หนาของชั้นซิลิกอนเพื่อไม่ให้เป็นอุปสรรคการมองเห็น Pole-tip

# **บทที่ 4**

# **การทดสอบความหนาของซิลิกอนที่มีผลต่อการมองเห็น Pole-tip และความแข็งแรงของดิสก์**

เนื่องจากความหนาของซิลิกอนจะมีผลต่อความแข็งแรงดิสก์และการมองเห็น Pole-tip จึงต้องท่าการศึกษาความหนาของซิลิกอนที่เหมาะสมเพราะถ้าซิลิกอนบางเกินไปก็จะผลต่อการ ยึดติดของฟิล์มไม่ดีซึ่งอาจท่าให้เกิดการลอกออกของฟิล์มได้ (Delamination) แต่ถ้าซิลิกอนมี ความหนาเกินไปก็จะท่าให้เป็นอุปสรรคต่อการมองเห็น Pole-tip จึงจ่าเป็นต้องมีการทดสอบ เพื่อหาความหนาของซิลิกอนที่เหมาะสมดังนั้นจึงท่าการสร้างดิสก์ตามกระบวนการสร้างใน หัวข้อที่ 3.1 จ่านวน 5 แผ่นโดยที่แต่ละดิสก์จะมีความหนาซิลิกอนแตกต่างกันโดยมีความหนา ตั้งแต่ 1, 3, 5, 7 และ 9 นาโนเมตรโดยที่ความหนาของ DLC คงที่ที่ 15 นาโนเมตรเนื่องความ หนาของ DLC ไม่มีข้อจ่ากัดจึงเลือกความหนาที่ 15 นาโนเมตรเพื่อเน้นด้านความแข็งแรงของ ดิสก์จากนั้นก็จะน่าไปทดสอบความหนาของซิลิกอนที่มีผลต่อความชัดเจนของ Pole-tip โดย น่าไปใช้งานในเครื่อง Flying height tester ส่วนความแข็งแรงของดิสก์จะทดสอบโดยการท่า Wear test เพื่อวัดการยึดติดของฟิล์ม [20, 26, 39-41] หลังจากนั้นดิสก์ให้ผลการทดสอบที่ดี ที่สุด กล่าวคือดิสก์ที่มีความแข็งแรงมากที่สุดโดยที่ยังสามารถมองเห็น Pole-tip ได้อย่างชัดเจน จะถูกน่าไปทดสอบในการวัดอายุการใช้งานของดิสก์เปรียบเทียบกับจานแก้ว

# **4.1 การทดสอบความหนาของซิลิกอนที่มีผลต่อการมองเห็น Pole-tip**

ในการทดสอบนี้จะน่าดิสก์ที่สร้างขึ้นทั้ง 5 ดิสก์ไปทดสอบการมองเห็นต่าแหน่ง Pole-tip ในเครื่อง Flying height tester โดยดิสก์ที่โปรแกรมอัตโนมัติในเครื่องวัด Flying height สามารถ ตรวจจับต่าแหน่ง Pole-tip ได้โดยอัตโนมัติจะผ่านการทดสอบนี้โดยมีเครื่องมือวัด, อุปกรณ์, ขั้นตอนการทดสอบ และ ผลการทดสอบ ดังนี้

## เครื่องมือวัด

1. เครื่องวัด Flying height (DFHT5, KLA-Tencor)

## อุปกรณ์

- 1. ดิสก์ที่เคลือบผิวด้วยซิลิกอน (1, 3, 5, 7 และ 9 นาโนเมตร) และ DLC 15 นาโน เมตร
- 2. หัวอ่าน/เขียนที่บินด้วยความสูง 12 นาโนเมตร

## ขั้นตอนการทดสอบ

- 1. น่าดิสก์ใส่ในเครื่องวัด Flying height tester
- 2. ทดสอบให้โปรแกรมอัตโนมัติหาต่าแหน่ง Pole-tip

## ผลการทดสอบ

ดิสก์ที่มีความหนาซิลิกอน 1 นาโนเมตร และ 3 นาโนเมตรเท่านั้นที่ผ่านการทดสอบโดย ที่โปรแกรมอัตโนมัติในเครื่องวัด Flying height สามารถตรวจจับต่าแหน่ง Pole-tip บน ABS ของหัวอ่าน/เขียนเมื่อท่าการทดสอบด้วยดิสก์ที่มีความหนาซิลิกอนน้อยกว่า 3 นาโนเมตร แต่ โปรแกรมอัตโนมัติไม่สามารถตรวจจับต่าแหน่ง Pole-tip เมื่อท่าการทดสอบด้วยดิสก์ที่มีความ หนาซิลิกอนมากกว่า 3 นาโนเมตร [รูปที่](#page-63-0) 4.1 แสดงถึง Pole-tip บน ABS ของหัวอ่าน/เขียนของ ดิสก์ที่มีความหนาซิลิกอน 1, 3, 5, 7 และ 9 นาโนเมตรโดยความหนาของ DLC ของดิสก์ ทั้งหมดคงที่ที่ 15 นาโนเมตร ซึ่งจากรูปจะเห็นว่าการทดสอบที่ใช้ดิสก์ที่มีความหนาซิลิกอน 1 และ 3 นาโนเมตรจะสามารถมองเห็นรูปร่างของ Pole-tip ได้ชัดเจน ในทางกลับกันการทดสอบ ที่ใช้ดิสก์ที่มีความหนาซิลิกอน 5, 7 และ 9 นาโนเมตร ภาพของ Pole-tip นั้นจะไม่ชัดเจนและ แยกแยะต่าแหน่ง Pole-tip ออกจาก ABS ได้ยากจึงท่าให้โปรแกรมอัตโนมัติไม่สามารถตรวจจับ ต่าแหน่ง Pole-tip ได้

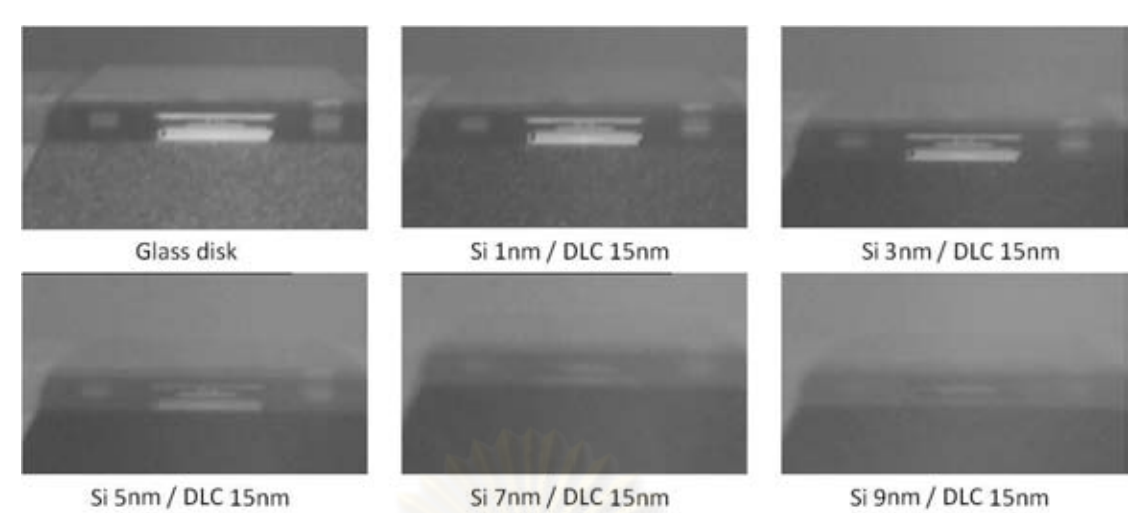

<span id="page-63-0"></span>รูปที่ 4.1 แสดงความชัดเจนของ Pole-tip บน ABS เมื่อทดสอบด้วยจานแก้วและดิสก์ที่มีความ หนาซิลิกอนแตกต่างกัน แถวบนจากซ้ายไปขวาคือจานแก้ว, ดิสก์ที่มีซิลิกอนหนา 1 และ 3 นา โนเมตร แถวล่างจากซ้ายไปขวาคือ ดิสก์ที่มีซิลิกอนหนา 5, 7 และ 9 นาโนเมตร

# **4.2 การทดสอบผลของซิลิกอนที่มีต่อความแข็งแรงของดิสก์**

การทดสอบผลของซิลิกอนที่มีต่อความแข็งแรงของดิสก์จะทดสอบโดยการใช้ Wear test ตามที่ได้อธิบายไว้ในหัวข้อที่ 2.7.3 โดยจะใช้หัวกดปลายแหลม (Probe) ที่ท่าจากเพชรกด ลงไปบนชิ้นงานและลากหัวกดเพื่อให้เกิดรอยขีดข่วนเป็นลักษณะสี่เหลี่ยมจัตุรัส (Wear profile) บนชิ้นงาน ซึ่งความแข็งแรงของชิ้นงานจะบอกได้จากความลึกของรอยขีดข่วน โดยที่ความ แข็งแรงจะแปลผกผันกับความลึกของรอยขีดข่วนที่เกิดขึ้น ซึ่งหมายความว่ารอยขีดข่วนที่มี ความลึกน้อยกว่าบ่งบอกถึงความแข็งแรงที่มากกว่า โดยการท่า Wear test ในการทดสอบนี้มี เครื่องมือวัด, อุปกรณ์, ขั้นตอนการทดสอบ และ ผลการทดสอบดังต่อไปนี้

## เครื่องมือวัด

- 1. เครื่องวัด Triboindentor รุ่น TI-900, Hysistron ([รูปที่](#page-64-0) 4.2)
- 2. หัวกดเพชรปลายแหลมชนิด Cube corner ที่มีรัศมีของหัวกด 100 นาโนเมตร ([รูปที่](#page-64-1) 4.3)

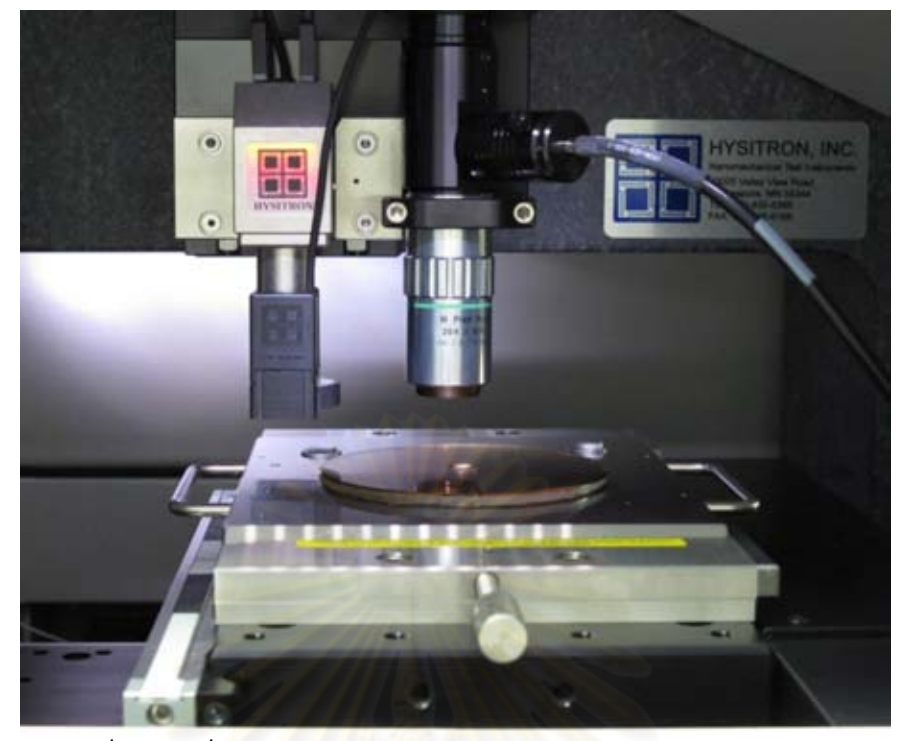

รูปที่ 4.2 เครื่องวัด Triboindentor รุ่น TI-900 ของบริษัท Hysistron

<span id="page-64-1"></span><span id="page-64-0"></span>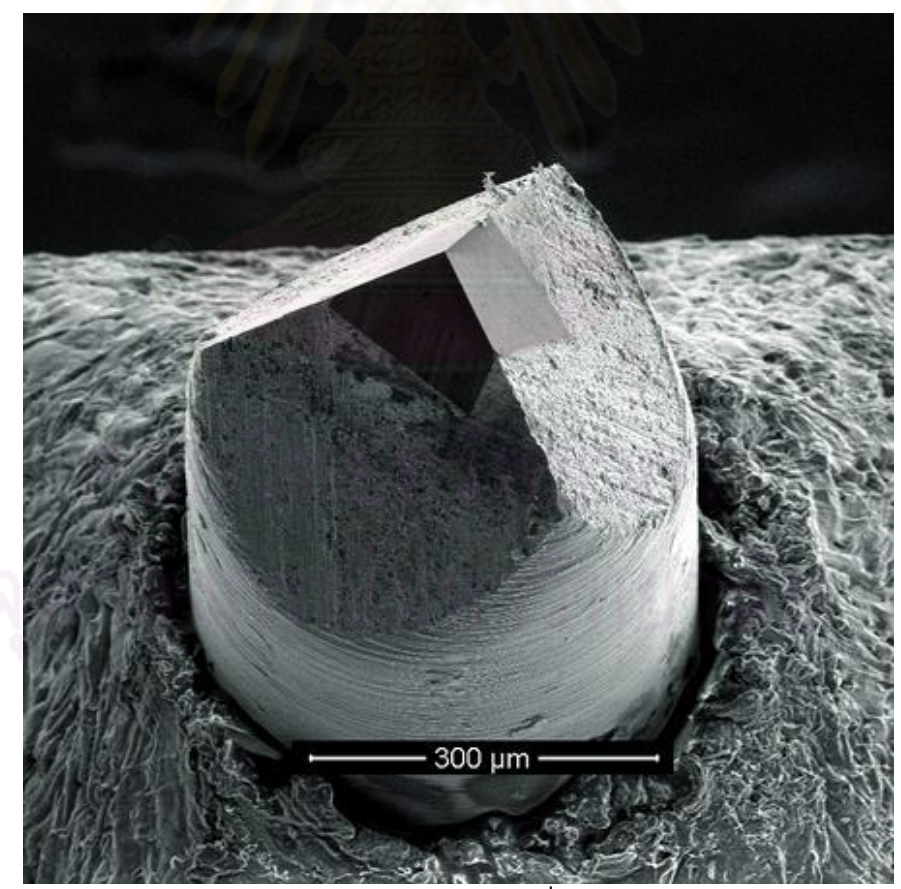

รูปที่ 4.3 หัวกดเพชรปลายแหลมชนิด Cube corner ที่มีรัศมีของหัวกด 100 นาโนเมตร [42]

## อุปกรณ์

- 1. ดิสก์ที่เคลือบด้วยซิลิกอน (1, 3, 5, 7 และ 9 นาโนเมตร) และ DLC 15 นาโนเมตร
- 2. จานแก้วปกติ (Glass disk)

## ขั้นตอนการทดสอบ

- 1. หัวกดกดลงไปบนผิวหน้าของดิสก์ด้วยแรง 60 ไมโครนิวตัน
- 2. ลากหัวกดไปบนผิวหน้าของดิสก์เป็นลักษณะสี่เหลี่ยมจัตุรัสขนาด 3 ไมโครเมตร x 3 ไมโครเมตรโดยท่าการลากหัวกดไปและกลับด้วยความเร็ว 7.5 ไมโครเมตรต่อ วินาที
- 3. หลักจากท่าการทดสอบรอยขีดข่วนเสร็จแล้ว ภาพของรอยขีดข่วน (Wear profile) จะถูกเก็บโดยการใช้โหมด AFM (Atomic force measurement) ของเครื่องวัด ซึ่ง จะลากหัวกดด้วยแรง 1 ไมโครนิวตันเป็นพื้นที่ 10 ไมโครเมตร x 10 ไมโครเมตร
- 4. ท่าการทดสอบซ้่า 2 รอบทั้งบนดิสก์ที่สร้างขึ้นทั้งหมดและจานแก้ว โดยล่าดับการ ทดสอบในรอบแรกจะเริ่มจากจานแก้วเป็นล่าดับแรกและดิสก์ที่มีซิลิกอนบางไปหนา ส่วนรอบที่ 2 จะท่าการทดสอบจากดิสก์ที่มีซิลิกอนหนาไปยังดิสก์ที่มีซิลิกอนบาง และจานแก้วเป็นล่าดับสุดท้าย

## ผลการทดสอบ

[รูปที่](#page-66-0) 4.4 แสดงถึงภาพของรอยขีดข่วน (Wear profile) ของจานแก้วและดิสก์ที่เคลือบ ผิวด้วยซิลิกอน และ DLC โดยที่ความลึกของรอยขีดข่วนของจานแก้วคือ 62.5 นาโนเมตรใน ขณะที่ความลึกของรอยขีดข่วนของดิสก์ที่เคลือบผิวหน้าและ DLC คือ 5 ถึง 7 นาโนเมตรซึ่งจะ เห็นได้ชัดว่าการเคลือบจานแก้วด้วยชั้นของซิลิกอนและ DLC สามารถท่าให้ความลึกของรอย ขีดข่วนลดลงจาก 62.5 นาโนเมตรเป็น 5 นาโนเมตรหรือลดลง 92 เปอร์เซ็นต์อย่างไรก็ตาม การเมื่อความหนาซิลิกอนมากกว่า 3 นาโนเมตรนั้นไม่แสดงถึงความแตกต่างอย่างมีนัยส่าคัญ ของความลึกของรอยขีดข่วนซึ่งสามารถเห็นได้จ[ากรูปที่](#page-67-0) 4.5 ว่าความลึกของรอยขีดข่วนของ ดิสก์ที่มีซิลิกอนหนา 3 นาโนเมตรคือ 5.02 นาโนเมตรและซิลิกอนหนา 9 นาโนเมตรคือ 4.38 นาโนเมตรซึ่งจะเห็นได้ว่ามีค่าใกล้เคียงกัน จึงสามารถสรุปได้ว่าความแข็งแรงที่เพิ่มขึ้นจากการ เพิ่มความหนาของซิลิกอนมากกว่า 3 นาโนเมตรนั้นไม่มีความแตกต่างอย่างมีนัยส่าคัญ

<span id="page-66-0"></span>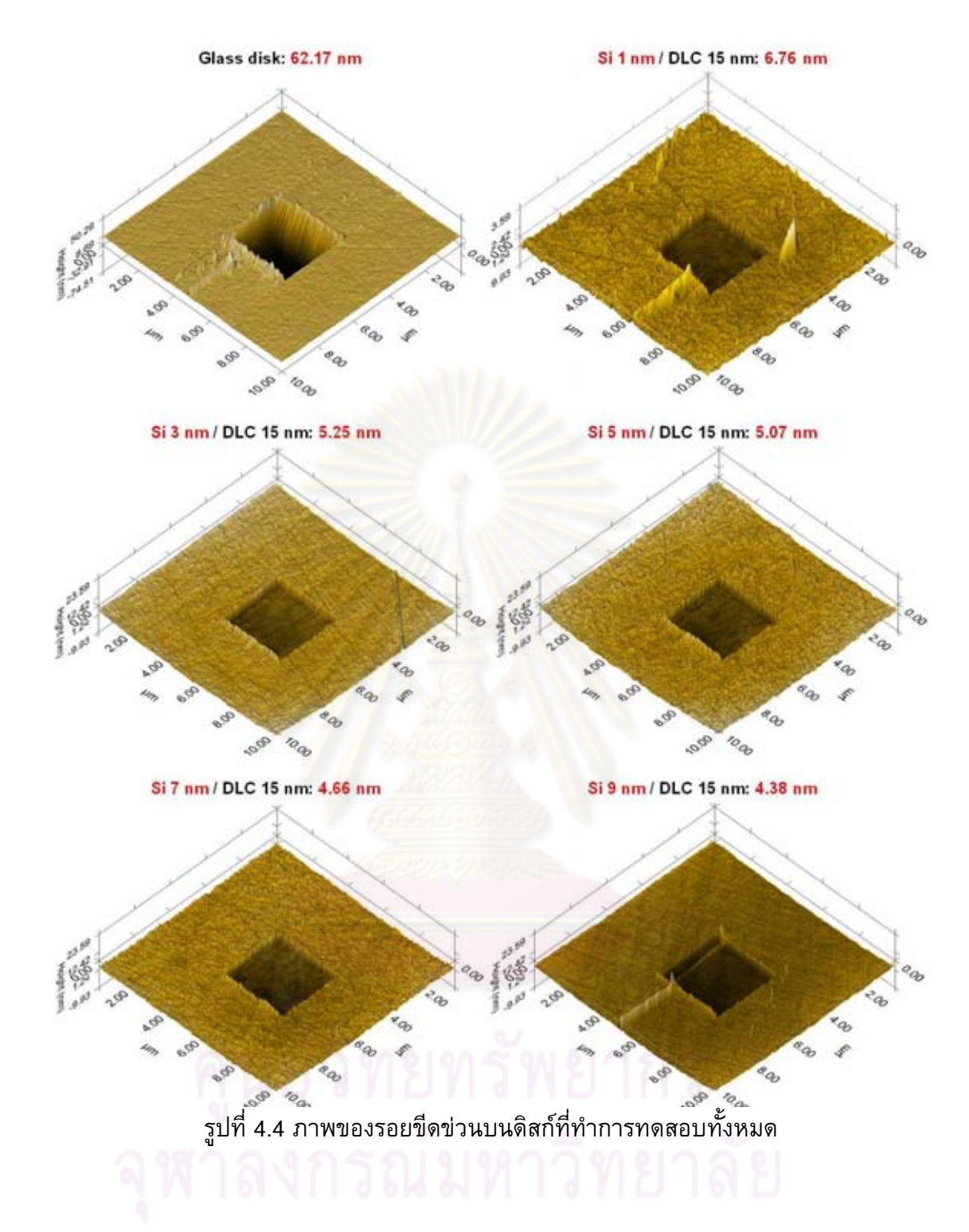

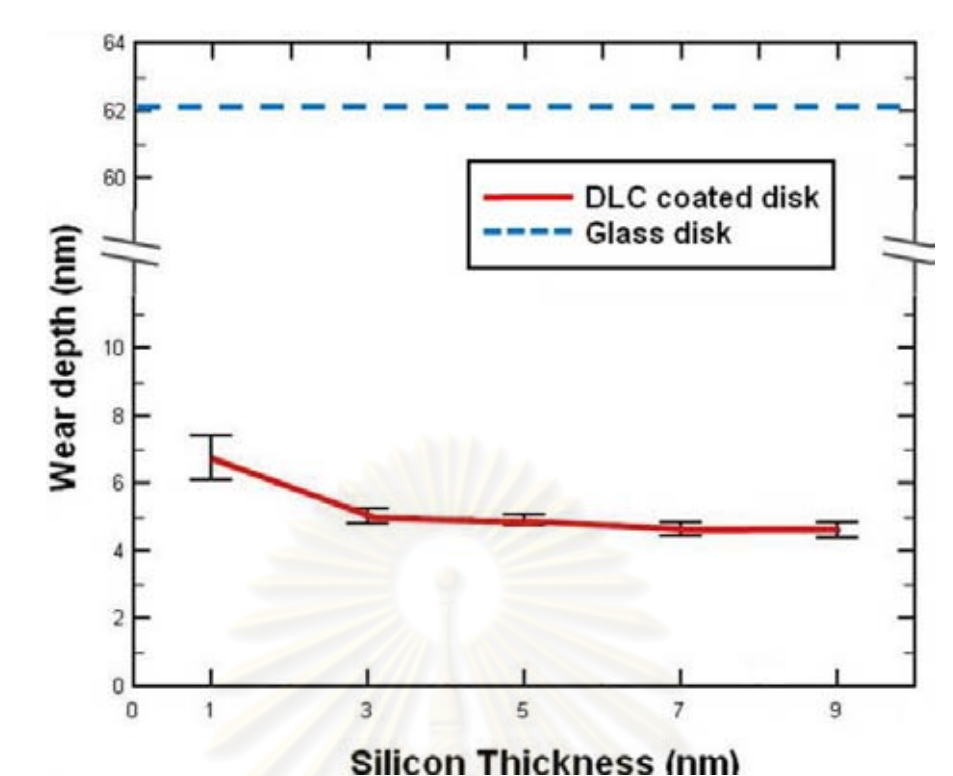

<span id="page-67-0"></span>รูปที่ 4.5 ความสัมพันธ์ของความลึกของรอยขีดข่วนกับความหนาของซิลิกอนโดยที่เส้นประ แสดงถึงความลึกของรอยขีดข่วนบนจานแก้ว

## **4.3 สรุปผลการทดสอบ**

จากการทดสอบความจัดเจนของ Pole-tip พบว่าดิสก์ที่มีความหนาซิลิกอนน้อยกว่า 3 นาโนเมตรจะสามารถมองเห็น Pole-tip ได้ชัดเจนและโปรแกรมอัตโนมัติก็สามารถตรวจจับ ต่าแหน่ง Pole-tip ได้ และจากผลการทดสอบความแข็งแรงพบว่าดิสก์ที่มีชั้นของซิลิกอนและ DLC สามารถลดความลึกของรอยขีดข่วนลงได้ถึง 92 เปอร์เซ็นต์เมื่อเปรียบเทียบกับจานแก้ว แต่การเพิ่มความหนาซิลิกอนให้มากกว่า 3 นาโนเมตรนั้นไม่แสดงถึงความแตกต่างของความลึก ของรอยขีดข่วนอย่างมีนัยส่าคัญ ดังนั้นจากการทดสอบผลของซิลิกอนที่มีต่อความชัดเจนในการ มองเห็น Pole-tip และความแข็งแรงดิสก์พบว่า ดิสก์ที่มีซิลิกอนหนา 3 นาโนเมตรและ DLC หนา 15 นาโนเมตรเป็นดิสก์ที่มีความแข็งแรงมากที่สุดที่ยังสามารถมองเห็น Pole-tip ได้อย่าง ชัดเจนด้วย โดยที่ดิสก์นี้จะถูกเลือกเพื่อน่าไปวัดอายุการใช้งานเปรียบเทียบกับจานแก้ว

# **บทที่ 5**

# **การวัดอายุการใช้งานของดิสก์**

ในการทดสอบอายุการใช้งานจะเป็นการน่าดิสก์ไปใช้จริงในเครื่องวัด Flying height เพื่อทดสอบว่าดิสก์ที่สร้างขึ้นนั้นมีอายุการใช้งานมากขึ้นเท่าไรเมื่อเปรียบเทียบกับจานแก้วโดย ที่อายุการใช้งานนั้นจะพิจารณาจากระยะเวลาที่ใช้ในการทดสอบและความรุนแรงของรอยขีด ข่วนที่เกิดขึ้นบนดิสก์ (บทที่ 5.1) จากนั้นจะท่าการตรวจสอบผลการทดสอบโดยการวัดขนาด ของรอยขีดข่วนที่เกิดขึ้นทั้งบนจานแก้วและบนดิสก์ที่สร้างขึ้นเปรียบเทียบกัน (บทที่ 5.2) รวมถึงการประเมินค่าใช้จ่ายที่ลดลงจากการใช้ดิสก์ที่สร้างขึ้นโดยอ้างอิงจากผลการทดสอบวัด อายุการใช้งาน (บทที่ 5.3) และสรุปผลของการวัดอายุการใช้งาน (บทที่ 5.4)

# **5.1 การทดสอบวัดอายุการใช้งานโดยเครื่องวัด Flying height tester**

โดยปกติแล้วในการบวนการวัด Flying height ในอุตสาหกรรมฮาร์ดดิสก์ อายุการใช้ งานของจานแก้วคือจ่านวนของหัวอ่าน/เขียนที่สามารถวัดได้ก่อนที่จะเกิดรอยขีดข่วนขึ้น ซึ่ง รอยขีดข่วนที่เกิดขึ้นนั้นเกิดจากที่ชนกันหรือสัมผัสกันระหว่างหัวอ่าน/เขียนและจานแก้วซึ่ง ขึ้นอยู่กับลักษณะของหัวอ่าน/เขียน ถ้าหัวอ่าน/เขียนที่น่ามาวัดนั้นดีก็จะท่าให้สามารถวัด หัวอ่าน/เขียนได้จ่านวนมากและมีอายุการใช้งานยาวนาน แต่ในทางกลับกันถ้าหัวอ่าน/เขียนที่ น่ามาวัดนั้นไม่ดีซึ่งอาจเกิดการชนกันระหว่างจานแก้วและหัวอ่าน/เขียนท่าให้เกิดรอยขีดข่วน ขึ้นบนจานแก้วในทันทีที่เริ่มท่าการวัดท่าให้อายุการใช้งานของจานแก้วที่วัดด้วยหัวอ่าน/เขียนที่ ไม่ดีนั้นสั้นมาก

ในกระบวนการวัด Flying height ลักษณะของหัวอ่าน/เขียนในแต่ละกลุ่มจะมีทั้งดีและ ไม่ดีรวมกันในลักษณะสุ่มซึ่งท่าให้อายุการใช้งานของจานแก้วนั้นไม่แน่นอนขึ้นอยู่กับลักษณะ ของหัวอ่าน/เขียนที่น่ามาวัด ดังนั้นในกระบวนการวัด Flying height แบบปกติจึงไม่เหมาะสมใน การน่ามาใช้ในการทดสอบอายุการใช้งานของดิสก์ จึงท่าการออกแบบการทดลองใหม่โดยเลือก เฉพาะแต่หัวอ่าน/เขียนที่ดีซึ่งก็คือ หัวอ่าน/เขียนที่สามารถบินได้ปกติและมีความสูงที่ใช้บิน (Flying height) อยู่ในค่าที่ใกล้เคียงกันมาท่าการทดสอบ

โดยที่การทดสอบนั้นจะออกแบบให้เร่งการเกิดรอยขีดข่วนบนดิสก์โดยใช้หัวอ่าน/เขียน ที่ดี ซึ่งท่าได้โดยการควบคุมให้หัวอ่าน/เขียนบินด้วยสภาวะที่ไม่เหมาะสม (Critical condition) โดยการปรับพารามิเตอร์ดังต่อไปนี้ 1. ความเร็วเชิงเส้นของดิสก์ (IPS, Inch per second) 2.

มุม Skew ของหัวอ่าน/เขียน และ 3. ระยะ Z-height ของแท่นยึดหัวอ่านเขียน โดยที่การปรับแต่ ละพารามิเตอร์มีความหมายดังนี้ ความเร็วในการหมุนเชิงเส้นของดิสก์ คือ การปรับความเร็ว รอบของดิสก์ (Round per minute) ความเร็วรอบของดิสก์นั้นจะเปลี่ยนแปลงตามรัศมีของดิสก์ที่ ใช้ท่าการวัด (Measurement track) การวัด Flying height บริเวณรัศมีด้านในของดิสก์นั้นจะใช้ ความเร็วรอบที่สูงในขณะที่การวัด Flying height ที่รัศมีด้านนอกของดิสก์จะใช้ความเร็วรอบที่ ต่่ากว่า แต่ความเร็วเชิงเส้นนั้นจะเท่ากันในทุกๆรัศมีที่ใช้ท่าการวัดดังนั้นการปรับความเร็วเชิง เส้นจะท่าให้สภาวะในแต่ละรัศมีที่ท่าการวัด (Track) เหมือนกัน โดยที่ความเร็วในการหมุนเชิง เส้นของดิสก์ที่สภาวะปกติ (Normal condition) คือ 565 นิ้ว/วินาทีและจะถูกปรับลงมาที่ 209 นิ้ว/วินาที ที่ Critical condition โดย IPS ที่ต่่าลงจะท่าให้ความเร็วลมที่เข้ามาปะทะกับหัวอ่าน/ เขียนต่่าลงซึ่งจะท่าให้แรงยกที่ท่าให้หัวอ่าน/เขียนบินนั้นน้อยลง โดยที่ IPS สามารถค่านวณได้ จาก 0.1417 × RPM × รัศมีที่ใช้ท่าการวัด ไดอะแกรมของพารามิเตอร์ต่างๆแสดงไว้ดั[งรูปที่](#page-69-0) 5.1

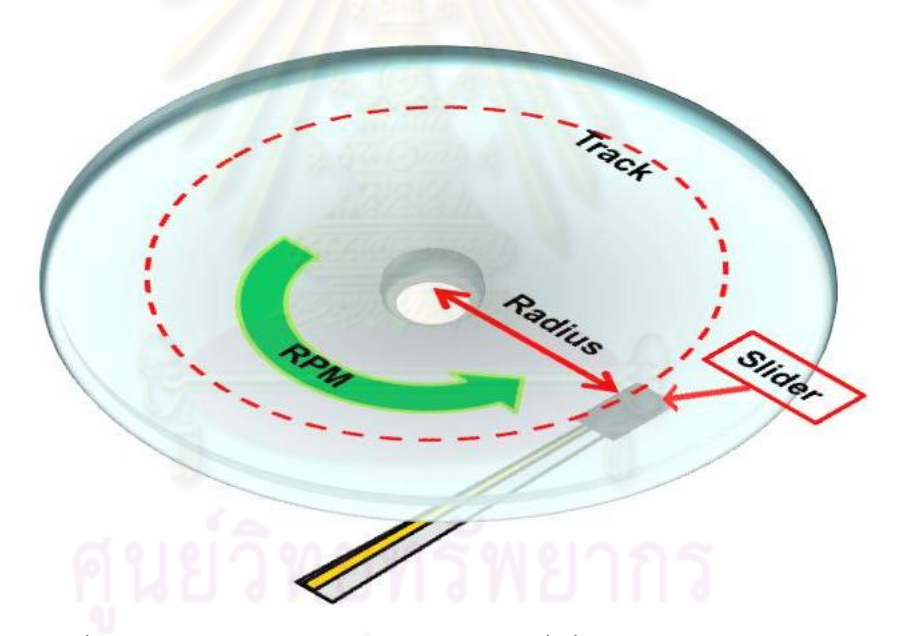

รูปที่ 5.1 ไดอะแกรมของพารามิเตอร์ต่างๆที่เกี่ยวข้องกับการปรับ IPS

<span id="page-69-0"></span>มุม Skew ของหัวอ่านเขียน คือ มุมที่หัวอ่านวางตัวเบี่ยงเบนไปจากเส้นรัศมีของดิสก์ดังที่แสดง ไว้ใ[นรูปที่](#page-70-0) 5.2 ในการทดสอบนี้มุม Skew จะเปลี่ยนแปลงจาก 0 องศาที่ Normal condition ไป เป็น -16.44 องศาที่ Critical condition โดยที่การเปลี่ยนแปลงมุม Skew ของหัวอ่าน/เขียนไป จากเดิมนั้นอาจท่าให้การบินของหัวอ่าน/เขียนนั้นเอียงได้

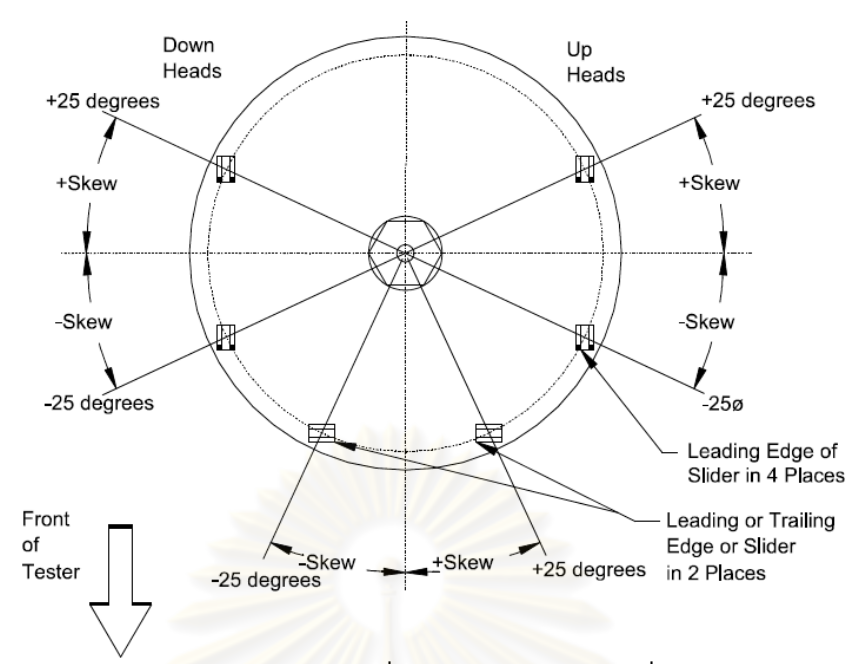

<span id="page-70-0"></span>รูปที่ 5.2 ไดอะแกรมของมุม Skew หรือมุมที่หัวอ่าน/เขียนวางตัวเบี่ยงเบนจากเส้นรัศมีของดิสก์

ระยะ Z-height ของที่ยึดหัวอ่านเขียน เป็นการปรับระยะห่างระหว่างส่วนที่ยึดหัวอ่าน/เขียนและ ดิสก์ซึ่งแสดงไว้ดั[งรูปที่](#page-70-1) 5.3 โดยที่ในเครื่องวัด Flying height การปรับ Z-height ให้มีค่าน้อยลง หมายถึงระยะห่างระหว่างหัวอ่าน/เขียนและดิสก์จะมีค่าน้อยลง ในการทดสอบนี้ค่า Z-height จะ ถูกปรับจาก 0.7688 มิลลิเมตรที่ Normal condition ไปเป็น 0.7682 มิลลิเมตรที่ Critical condition การปรับค่า Z-height ให้น้อยลงนั้นจะเป็นการเพิ่มโอกาสให้หัวอ่าน/เขียนและดิสก์ เกินการสัมผัสกันมากขึ้น ซึ่งพารามิเตอร์ทั้งหมดที่ถูกปรับนั้นแสดงไว้ดั[งตารางที่](#page-71-0) 5.1

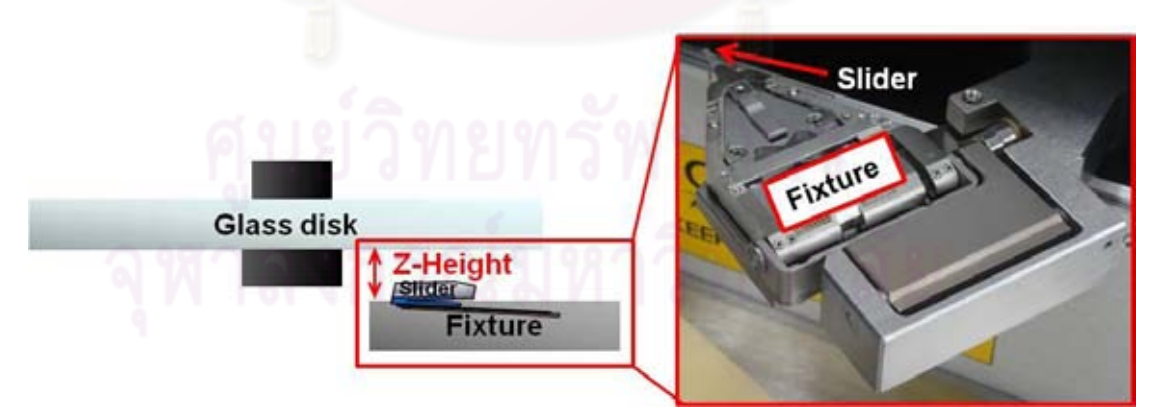

<span id="page-70-1"></span>รูปที่ 5.3 ไดอะแกรมของระยะความสูง Z-height ซึ่งก็คือระยะห่างระหว่างที่ยึดหัวอ่านเขียน (Fixture) และดิสก์

| <b>Parameters</b>              | <b>Normal condition</b> | <b>Critical condition</b> |
|--------------------------------|-------------------------|---------------------------|
| ความเร็วเชิงเส้นของดิสก์ (IPS) | 565 นิ้ว/วินาที         | 209 นิ้ว/วินาที           |
| มม Skew                        | 0 องศา                  | -16.44 องศา               |
| Z-height                       | 0.7688 มิลลิเมตร        | 0.7682 มิลลิเมตร          |

<span id="page-71-0"></span>ตารางที่ 5.1 พารามิเตอร์ต่างๆที่ถูกปรับใน Critical condition

จากการปรับพารามิเตอร์ดังกล่าว (IPS, มุม Skew และ Z-height) จะท่าให้หัวอ่าน/ เขียนสูญเสียความสามารถในการบินและจะชนกับดิสก์และจะท่าให้เกิดรอยขีดข่วนบนดิสก์อายุ การใช้งานของดิสก์จะวัดจากระยะเวลาการทดสอบก่อนที่จะเกิดรอยขีดข่วนขึ้นบนดิสก์ซึ่งรอย ขีดข่วนสามารถสังเกตได้จากสิ่งสกปรก (Contamination) ที่มาเกาะตาม ABS ของหัวอ่าน/ เขียน เนื่องจากเวลาที่ดิสก์เกิดรอยขีดข่วนขึ้นเศษสิ่งสกปรกที่เกิดจากรอยขีดข่วนจะไปเกาะ ตาม ABS ของหัวอ่าน/เขียน โดยที่การทดสอบนี้มีเครื่องมือ, อุปกรณ์, ขั้นตอนการทดสอบ และ ผลการทดสอบดังต่อไปนี้

## เครื่องมือวัด

1. เครื่องวัด Flying height tester (DFHT5, KLA-tencor)

อุปกรณ์

- 1. ดิสก์ที่เคลือบด้วยซิลิกอนหน้า 3 นาโนเมตรและ DLC 15 นาโนเมตร
- 2. จานแก้ว
- 3. หัวอ่าน/เขียนที่บินด้วยความสูง (Flying height) 12 นาโนเมตร

## ขั้นตอนการทดสอบ

- 1. ท่าการคัดเลือกหัวอ่าน/เขียนที่สามารถบินได้ปกติจ่านวน 20 ตัวจากกลุ่ม โดย น่าไปทดสอบวัดในกระบวนการวัด Flying height ตามปกติ หัวอ่าน/เขียนที่ สามารถบินได้ปกติและมีค่า Flying height ประมาณ 10 ถึง 14 นาโนเมตร จะถูก เลือกออกมาจากกลุ่มเพื่อน่าไปทดสอบในการวัดอายุการใช้งานของดิสก์
- 2. การทดสอบเริ่มโดยการปล่อยให้หัวอ่าน/เขียนบินเป็นเวลา 1 นาทีที่สภาวะปกติ (Normal condition) ที่เหมาะสมต่อการบินของหัวอ่านเขียน (ความเร็วเชิงเส้นของ การหมุนของดิสก์ 565 นิ้ว/วินาที, มุม Skew 0 องศาและ ระยะ Z-height 0.7688
ไมโครเมตร) เพื่อให้แน่ใจว่าหัวอ่าน/เขียนที่จะน่ามาทดสอบสามารถบินได้อย่าง ปกติและเป็นการตรวจสอบ ABS ของหัวอ่าน/เขียนให้แน่ใจว่าไม่มีความผิดปกติ เกิดขึ้น

- 3. เปลี่ยนสภาวะที่ใช้ทดสอบเป็นสภาวะที่ไม่เหมาะสมในการบินของหัวอ่าน/เขียน (Critical condition) โดยมีพารามิเตอร์ต่างๆดังนี้ความเร็วเชิงเส้นของการหมุนของ ดิสก์ 209 นิ้ว/วินาที, มุม Skew -16.44 องศาและ ระยะ Z-height 0.7682 ไมโครเมตร เพื่อเร่งให้เกิดการชนกันระหว่างหัวอ่าน/เขียนและดิสก์ ที่สภาวะนี้ หัวอ่าน/เขียนจะสูญเสียความสามารถในการบินและเริ่มชนกับดิสก์ ซึ่งอายุการใช้ งานจะวัดจากระยะเวลาที่ใช้ในการทดสอบก่อนที่จะเกิดรอยขีดข่วนขึ้นบนดิสก์
- 4. ท่าการทดสอบซ้่า 9 Tracks บนจานแก้วและ 5 Tracks บนดิสก์ที่มีซิลิกอน 3 นาโน เมตรและ DLC 15 นาโนเมตร (เนื่องจากบนจานแก้วสามารถทดสอบได้ทั้ง ด้านหน้าและด้านหลังจึงสามารถทดสอบได้ 9 Track ส่วนดิสก์ที่สร้างขึ้นนั้นมีการ เคลือบผิวเพียงแค่ด้านเดียวดังนั้นจึงท่าการทดสอบได้เพียงแค่ด้านเดียวจึงทดสอบ ได้เพียง 5 Track )

#### ผลการทดสอบ

จา[กรูปที่](#page-73-0) 5.4 แสดงถึงอายุการใช้งานของจานแก้ว 1 track เปรียบเทียบกับอายุการใช้ งานของดิสก์ที่มีซิลิกอน 3 นาโนเมตรและ DLC 15 นาโนเมตร อายุการใช้งานของจานแก้วอยู่ที่ 58 วินาทีส่วนอายุการใช้งานของดิสก์ที่เคลือบผิวหน้าด้วยซิลิกอน 3 นาโนเมตรและ DLC 15 นาโนเมตรอยู่ที่ 1800 วินาที (30 นาที) โดยที่ภาพของ ABS ของหัวอ่าน/เขียนหลังจากการ ทดสอบวัดอายุการใช้งานของทั้งจานแก้วและดิสก์ที่เคลือบด้วยซิลิกอน 3 นาโนเมตรและ DLC 15 นาโนเมตรแสดงไว้[ดังรูปที่](#page-73-1) 5.5 ซึ่งเป็นการเปรียบเทียบ ABS ของหัวอ่าน/เขียนที่ท่าการ ทดสอบด้วยจานแก้วที่เวลา 50 วินาทีและ ABS ของหัวอ่าน/เขียนที่ท่าการทดสอบด้วยดิสก์ที่มี ซิลิกอนหนา 3 นาโนเมตรและ DLC หนา 15 นาโนเมตรที่เวลา 1800 วินาทีซึ่งจะเห็นความ แตกต่างได้อย่างชัดเจน โดยที่จะพบ Contamination เกาะอยู่เต็ม ABS ของหัวอ่าน/เขียน ( [รูป](#page-73-1) [ที่](#page-73-1) 5.5(ซ้าย) ) ในขณะที่พบ Contamination บน ABS ของหัวอ่าน/เขียนที่ทดสอบด้วยดิสก์ที่มี ความหนาซิลิกอน 3 นาโนเมตรและ DLC หนา 15 นาโนเมตรเพียงเล็กน้อยเท่านั้น ( [รูปที่](#page-73-1) 5.5( ขวา) )

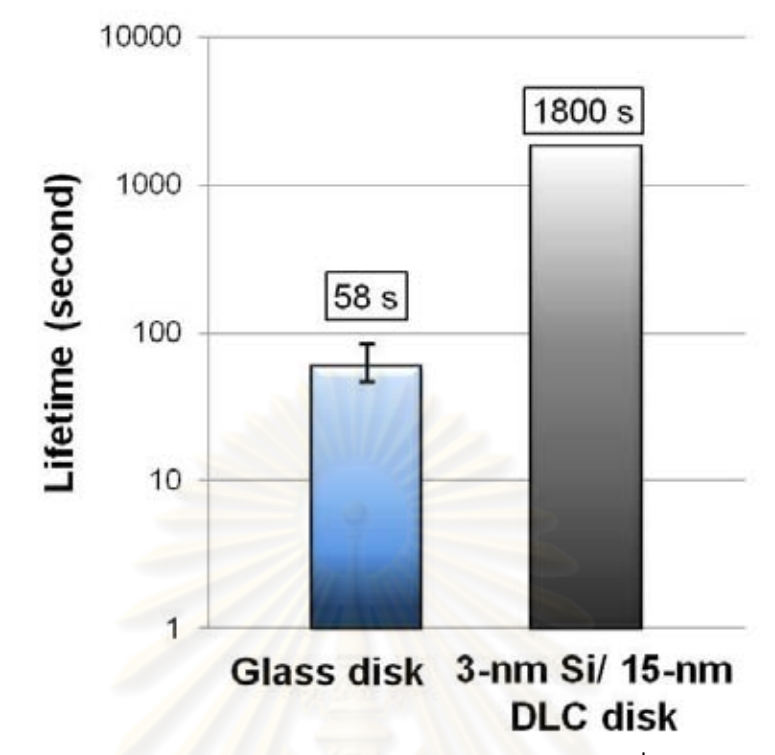

<span id="page-73-0"></span>รูปที่ 5.4 ผลการทดสอบอายุการใช้ของจานแก้วเปรียบเทียบกับดิสก์ที่เคลือบด้วยซิลิกอนหนา 3 นาโนเมตรและ DLC หนา 15 นาโนเมตร

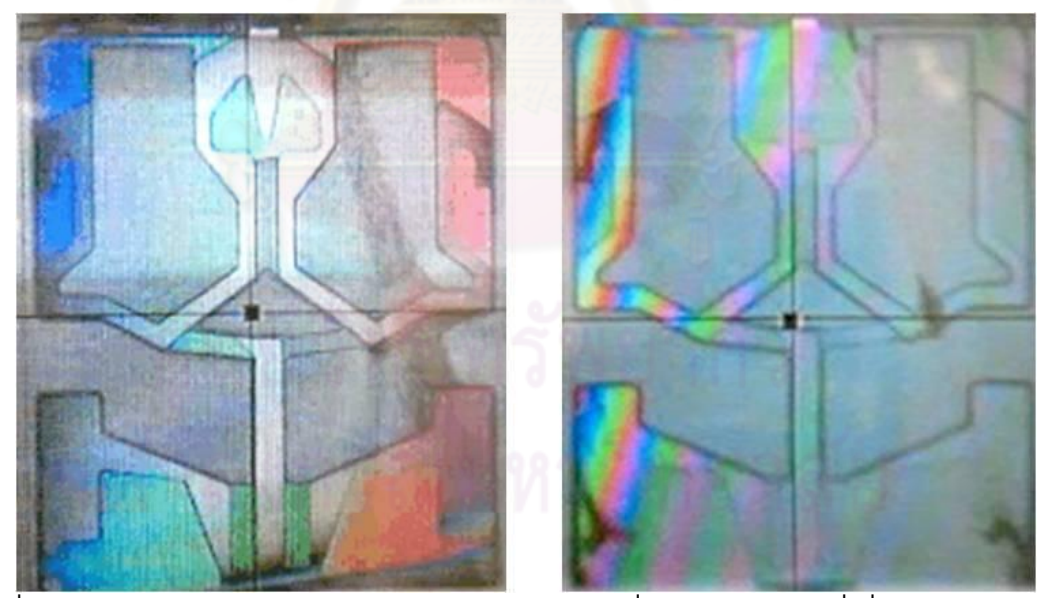

<span id="page-73-1"></span>รูปที่ 5.5 ลักษณะ ABS ของหัวอ่าน/เขียน (ซ้าย) ABS ที่วัดด้วยจานแก้วที่เมื่อเวลาผ่านไป 50 วินาที (ขวา) ABS ที่วัดด้วยดิสก์ที่มีซิลิกอน 3 นาโนเมตรและ DLC 15 นาโนเมตรที่เวลา 1800 วินาที

จากนั้นจึงท่าการตรวจสอบรอยขีดข่วนบนผิวหน้าของทั้งจานแก้วและดิสก์ที่ใช้ท่าการทดสอบ ดังที่แสดงไว้ใ[นรูปที่](#page-74-0) 5.6 ซึ่งแสดงถึงผิวหน้าของจานแก้วและดิสก์ที่มีซิลิกอนหนา 3 นาโนเมตร และ DLC 15 นาโนเมตรหลังจากทดสอบการวัดอายุการใช้งาน (ที่ 58 วินาทีและ 1800 วินาที ตามล่าดับ) ซึ่งพบรอยขีดข่วนทั้งบนผิวหน้าของจานแก้วและบนดิสก์ที่มีซิลิกอนหนา 3 นาโน เมตรและ DLC หนา 15 นาโนเมตร ซึ่งจา[กรูปที่](#page-74-0) 5.6 จะเห็นว่าเมื่อสังเกตด้วยตาเปล่าจะพบว่า รอยขีดข่วนบนจานแก้วนั้นจะสามารถมองเห็นได้ชัดเจนกว่า และเพื่อยืนยันความถูกต้องของผล การวัดอายุการใช้งานจึงน่าดิสก์ทั้ง 2 แผ่นมาวัดขนาดของรอยขีดข่วน (Scratch profile) โดยใช้ เครื่อง Profiler เพื่อที่จะเปรียบเทียบลักษณะของรอยขีดข่วนที่เกิดขึ้น

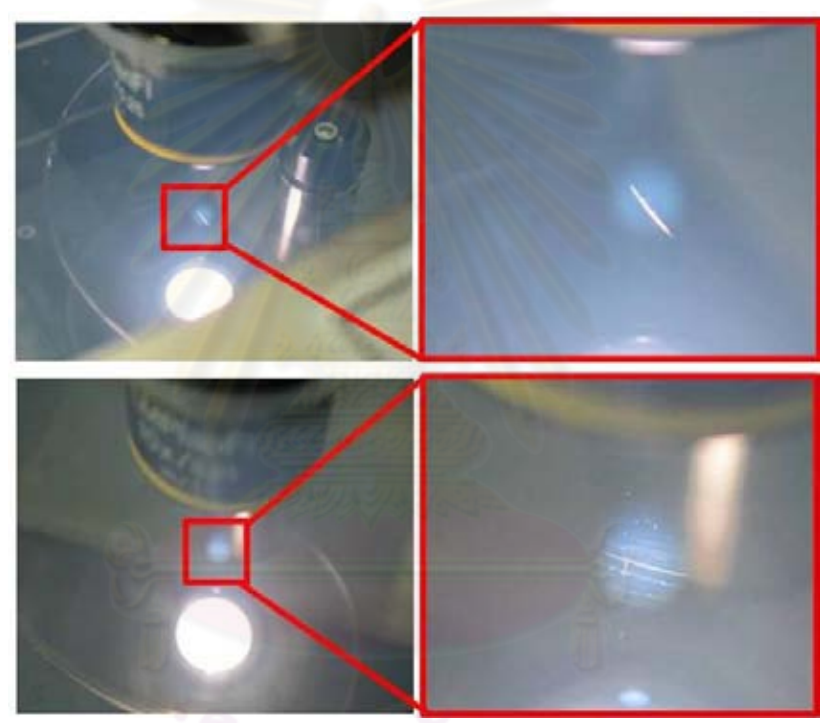

รูปที่ 5.6 ผิวหน้าของดิสก์หลังจากท่าการวัดอายุการใช้งาน (บน) พบรอยขีดข่วนอย่างชัดเจน บนจานแก้ว (ล่าง) รอยขีดข่วนบนดิสก์ที่มีซิลิกอน 3 นาโนเมตรและ DLC 15 นาโนเมตร

# <span id="page-74-0"></span>**5.2 การตรวจสอบรอยขีดข่วนที่เกิดขึ้นบนดิสก์ด้วยเครื่อง Profiler**

การทดสอบนี้จะเป็นการใช้เครื่อง Profiler ในการตรวจสอบรอยขีดข่วนบนดิสก์ทั้ง 2 แผ่นที่เกิดขึ้นการทดสอบวัดอายุการใช้งานด้วยเครื่อง Flying height tester ในหัวข้อที่ 5.1 โดย ที่เครื่อง Profiler จะเป็นการใช้ Probe ลากไปบนผิวของดิสก์เพื่อท่าการสร้างภาพของรอยขีด ข่วนที่เกิดขึ้นบนดิสก์ (Scratch profile) โดยที่จะแตกต่างจากโหมด AFM ในเครื่อง Triboindentor ที่ใช้ในบทที่ 4 คือจะมีขอบเขตในการสแกนใหญ่กว่าซึ่งจะเหมาะกับการสร้าง ภาพของรอยขีดข่วนที่มีขนาดใหญ่กว่า โดยที่การทดสอบนี้มีเครื่องมือ, อุปกรณ์, ขั้นตอนการ ทดสอบ และ ผลการทดสอบดังต่อไปนี้

## เครื่องมือวัด

1. เครื่องวัด Profiler โมเดล P.16+ ของบริษัท KLA-tencor ซึ่งแสดงไว้ดั[งรูปที่](#page-75-0) 5.7

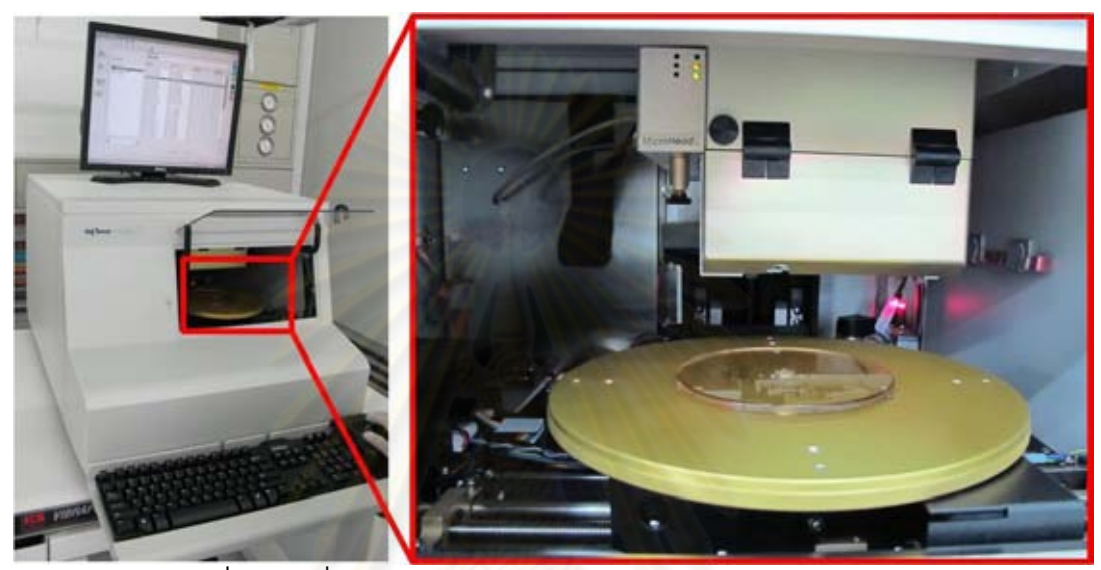

รูปที่ 5.7 เครื่อง Profiler โมเดล P. 16+ ของบริษัท KLA-Tencor

## <span id="page-75-0"></span><u>อุปกรณ์</u>

- 1. ดิสก์ที่เคลือบด้วยซิลิกอนหน้า 3 นาโนเมตรและ DLC 15 นาโนเมตร
- 2. จานแก้ว

## ขั้นตอนการทดสอบ

- 1. ท่าการสแกนผิวหน้าของดิสก์บริเวณที่เกิดรอยขีดข่วนซึ่งสามารถสังเกตได้จากภาพ บนกล้อง CCD โดยที่ท่าการสแกนเป็นพื้นที่ 100 ไมโครเมตร x 100 ไมโครเมตร จากนั้นท่าการวิเคราะห์รอยขีดข่วนที่เกิดขึ้น
- 2. ท่าการสแกนซ้่าดิสก์ละ 3 รอยขีดข่วนเพื่อยืนยันผลการทดสอบ

#### ผลการทดสอบ

ผลจากการส่องดูด้วยกล้อง CCD ที่ติดอยู่ที่เครื่อง Profiler ในเบื้องต้นพบว่าขนาดของ รอยขีดข่วนที่เกิดขึ้นบนจานแก้วกับดิสก์ที่มีซิลิกอน 3 นาโนเมตรและ DLC 15 นาโนเมตรนั้น แตกต่างกันอย่างมีนัยส่าคัญซึ่งแสดงไว้ดั[งรูปที่](#page-76-0) 5.8 แล[ะรูปที่](#page-77-0) 5.9 ซึ่งแสดงในหน่วยสเกล 100 ไมโครเมตรจะเห็นได้ว่ารอยขีดข่วนที่เกิดขึ้นบนแก้วนั้นมีขนาดประมาณ 400 ไมโครเมตร ในขณะที่รอยขีดข่วนที่เกิดขึ้นบนดิสก์ที่มีซิลิกอนหนา 3 นาโนเมตรและ DLC 15 นาโนเมตรนั้น มีขนาดเล็กกว่านั้นมาก ซึ่งรอยขีดข่วนที่เกิดขึ้นบนจานแก้วนั้นจะเป็นลักษณะไม่ต่อเนื่องกัน เนื่องจากเวลาที่ใช้ในการทดสอบเฉลี่ยนั้นเพียง 58 วินาทีหรือก็คืออายุการใช้งานของจานแก้วที่ ได้จากการทดสอบในหัวข้อที่ 5.1 แต่รอยขีดข่วนบนดิสก์ที่มีซิลิกอน 3 นาโนเมตรและ DLC 15 นาโนเมตรนั้นจะเกิดต่อเนื่องกันเป็นลักษณะตามเส้นรอบวงของดิสก์เนื่องจากเวลาที่ใช้ในการ ทดสอบวัดอายุการใช้งานนั้นมากกว่า

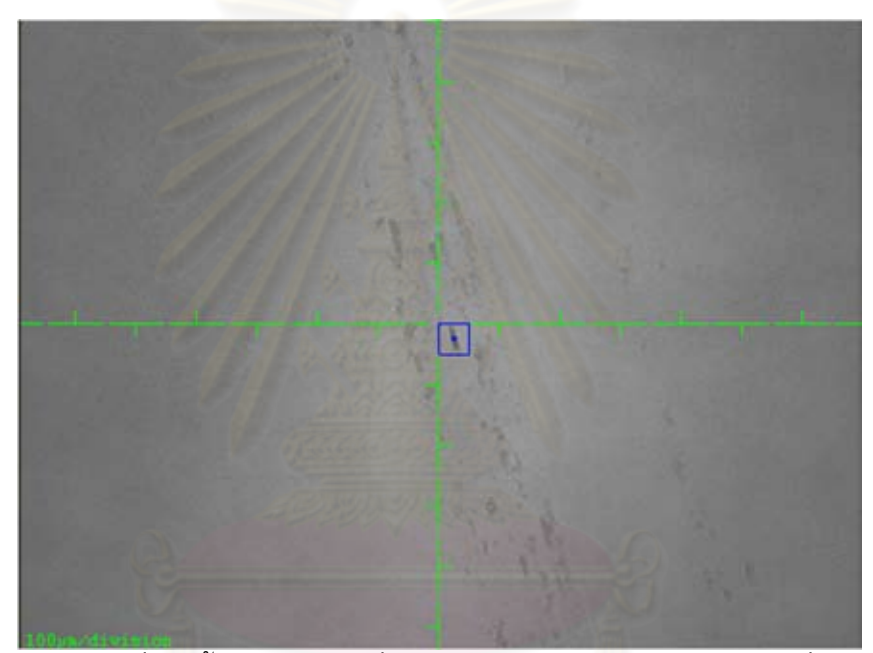

<span id="page-76-0"></span>รูปที่ 5.8 รอยขีดข่วนที่เกิดขึ้นบนจานแก้วซึ่งมีขนาดประมาณ 400 ไมโครเมตรที่ได้จากการมอง ผ่านกล้อง CCD ของเครื่อง Profiler โดยแสดงผลในสเกล 100 ไมโครเมตร

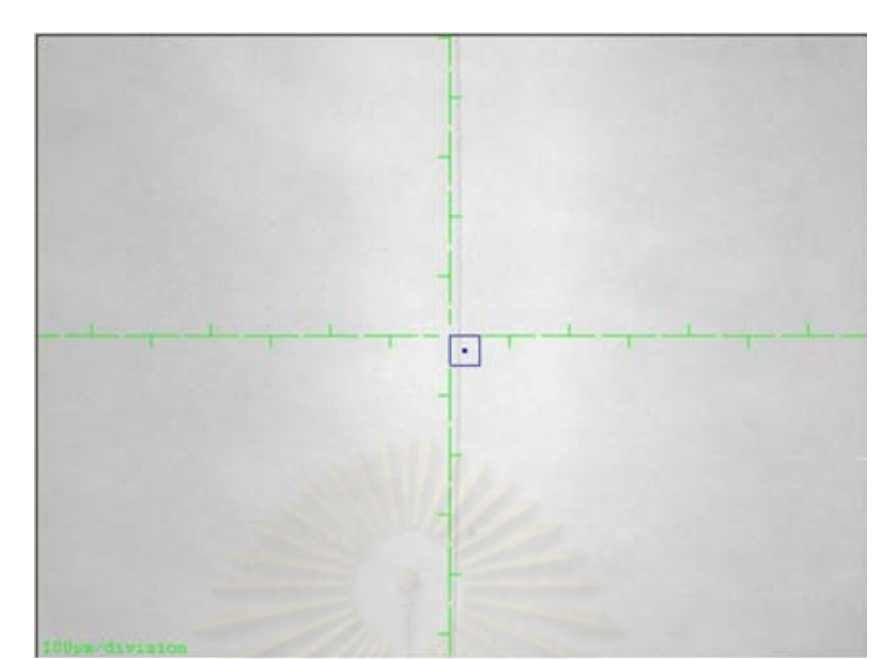

<span id="page-77-0"></span>รูปที่ 5.9 รอยขีดข่วนที่เกิดขึ้นบนดิสก์ที่มีซิลิกอน 3 นาโนเมตรและ DLC 15 นาโนเมตรซึ่งมี ขนาดประมาณ 18 ไมโครเมตรที่ได้จากการมองผ่านกล้อง CCD ของเครื่อง Profiler โดย แสดงผลในสเกล 100 ไมโครเมตร

ซึ่งภาพของรอยขีดข่วนที่ได้จากเครื่อง Profiler ของจานแก้วและดิสก์ที่มีซิลิกอน 3 นาโนเมตร และ DLC 15 นาโนเมตรแสดงไว้[ดังรูปที่](#page-78-0) 5.10 แ[ละรูปที่](#page-78-1) 5.11 และจากภาพตัดขวาง (Cross section) ของรอยขีดข่วนของจานแก้วและดิสก์ที่มีความหนาซิลิกอน 3 นาโนเมตรและ DLC 15 นาโนเมตรซึ่งแสดงไว้ดั[งรูปที่](#page-78-2) 5.12 แล[ะรูปที่](#page-78-3) 5.13 ซึ่งจะเห็นได้ว่าความลึกของรอยขีดข่วนบน จานแก้วนั้นประมาณ 1 ไมโครเมตรส่วนความลึกของรอยขีดข่วนของดิสก์ที่มีซิลิกอนหนา 3 นา โนเมตรและ DLC หนา 15 นาโนเมตรนั้นประมาณ 10 นาโนเมตร ซึ่งจากภาพตัดขวางจะเห็นว่า ความกว้างของรอยขีดข่วนของดิสก์ที่มีความหนาซิลิกอน 3 นาโนเมตรและ DLC 15 นาโนเมตร (18 นาโนเมตร) นั้นกว้างกว่ารอยขีดข่วนที่เกิดขึ้นบนจานแก้ว (6.3 นาโนเมตร) เนื่องจากบน จานแก้วนั้นเกิดรอยขีดข่วนไม่ต่อเนื่องจึงต้องเลือกวัดในบริเวณที่สนใจซึ่งไม่ใช่ความกว้าง ทั้งหมดของรอยขีดข่วนที่เกิดขึ้น (ประมาณ 400 นาโนเมตร)

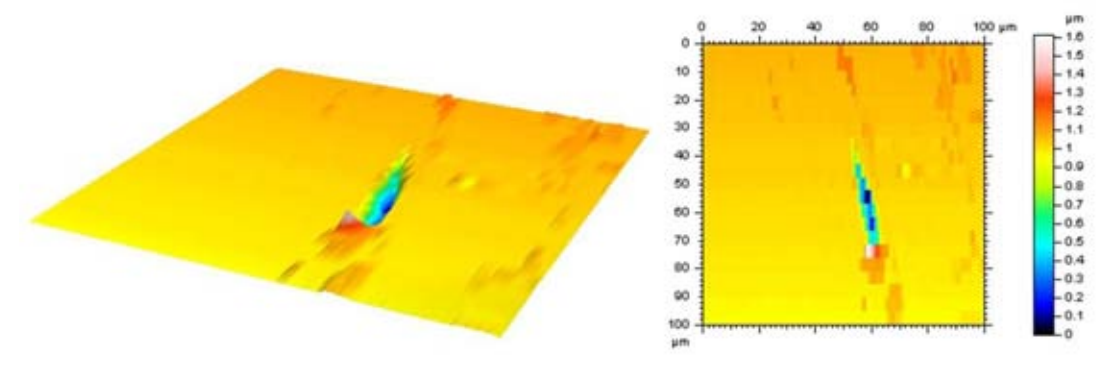

รูปที่ 5.10 ภาพของรอยขีดข่วนที่เกิดขึ้นบนแก้วบนบริเวณที่ท่าการวัด

<span id="page-78-0"></span>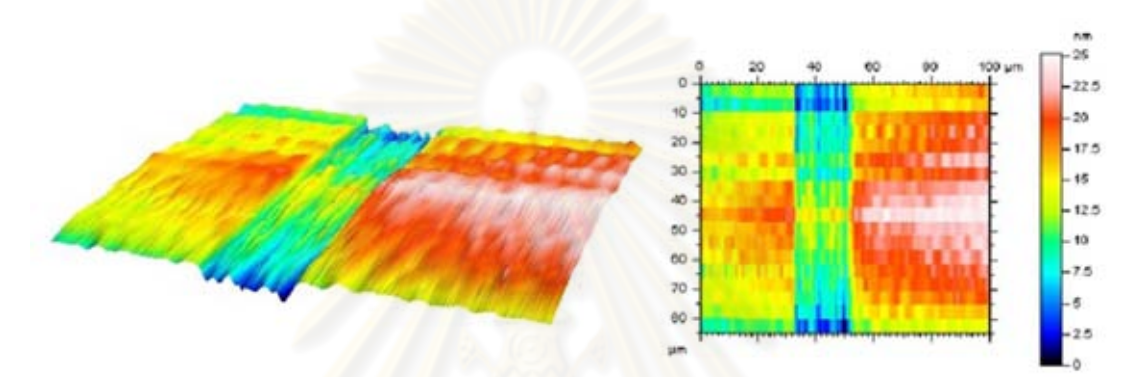

<span id="page-78-1"></span>รูปที่ 5.11 ภาพของรอยขีดข่วนที่เกิดขึ้นบนดิสก์ที่มีความหนาซิลิกอน 3 นาโนเมตรและ DLC 15 นาโนเมตร

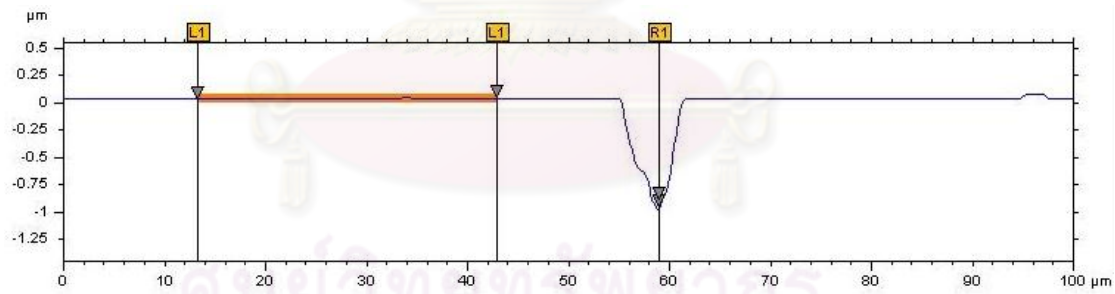

<span id="page-78-2"></span>รูปที่ 5.12 ภาพตัดขวางของรอยขีดข่วนที่เกิดขึ้นบนแก้วบนบริเวณที่ท่าการวัดโดยมีความลึก ของรอยขีดข่วนที่เกิดขึ้นคือ 1 ไมโครเมตร

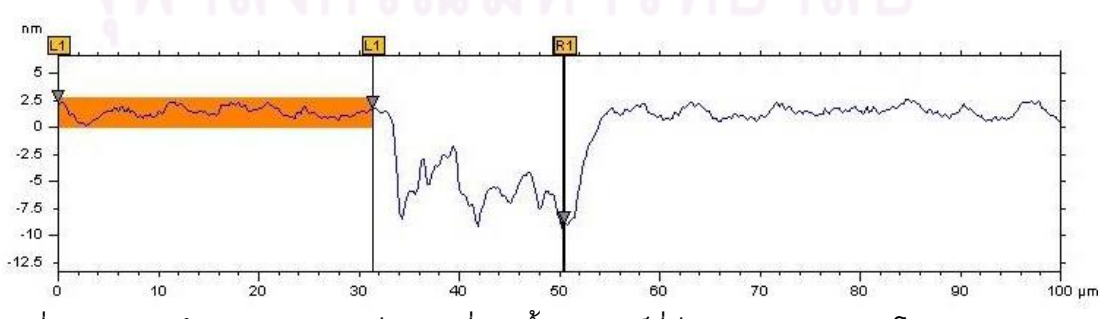

<span id="page-78-3"></span>รูปที่ 5.13 ภาพตัดขวางของรอยขีดข่วนที่เกิดขึ้นบนดิสก์ที่มีซิลิกอนหนา 3 นาโนเมตรและ DLC หนา 15 นาโนเมตรโดยมีความลึกของรอยขีดข่วนที่เกิดขึ้นคือ 10 นาโนเมตร

# **5.3 การประเมินค่าใช้จ่ายที่ลดลงจากการใช้ดิสก์ที่สร้างขึ้น**

การประเมินค่าใช้จ่ายในการวัด Flying height เปรียบเทียบกันระหว่างการใช้จานแก้ว และดิสก์ที่เคลือบผิวด้วยซิลิกอนและ DLC แสดงไว้ดั[งตารางที่](#page-79-0) 5.2

| <b>Estimated cost</b> | <b>Glass disk</b> | <b>Fabricated disk</b> | Unit         |
|-----------------------|-------------------|------------------------|--------------|
| Glass disk cost       | 10,000            | 10,000                 | <b>Baht</b>  |
| Fabrication cost      | 0                 | $-2,000$               | <b>Baht</b>  |
| Total cost            | 10,000            | ~12,000                | <b>Baht</b>  |
| Lifetime extension    | 1                 | 30                     | <b>Times</b> |
| Total cost / Lifetime | 10,000            | $-400$                 | <b>Baht</b>  |
| Cost reduction        | 1                 | ~25                    | <b>Times</b> |
| WD cost               | 2,000,000         | 80,000                 | <b>Baht</b>  |

<span id="page-79-0"></span>ตารางที่ 5.2 เปรียบเทียบค่าใช้จ่ายในการวัด Flying height ระหว่างจานแก้วและดิสก์ที่เคลือบ ผิวด้วยซิลิกอนและ DLC

จากตารางจะเห็นว่าค่าใช้จ่ายในส่วนของจานแก้ว 1 แผ่นคือ 10,000 บาท ส่วนดิสก์ที่เคลือบผิว ด้วยซิลิกอนและ DLC จะมีค่าใช้จ่ายอยู่ที่ 12,000 บาท โดยที่เป็นค่าใช้จ่ายในส่วนของจานแก้ว 10,000 บาทและค่าใช้จ่ายในการเคลือบผิวจานแก้วประมาณ 2,000 บาท และจากผลการ ทดสอบอายุการใช้งานพบว่าดิสก์ที่เคลือบผิวด้วยซิลิกอนและ DLC มีอายุการใช้งานมากกว่า จานแก้วอย่างน้อย 30 เท่า จึงท่าให้สามารถค่านวณค่าใช้จ่ายที่ใช้ต่ออายุการใช้งานได้ดังนี้ จาน แก้ว 10,000 บาท และดิสก์ที่เคลือบผิวด้วยซิลิกอนและ DLC ประมาณ 400 บาท จะเห็นได้ว่า ค่าใช้จ่ายนั้นสามารถลดลงได้ถึง 25 เท่าเมื่อเปรียบเทียบกับการใช้จานแก้ว ดังนั้นค่าใช้จ่ายใน กระบวนการวัด Flying height ในส่วนของจานแก้วของบริษัทเวิสเทิร์น ดิจิตอลสามารถลดลง จาก 2,000,000 บาท มาเป็น 80,000 บาทเท่านั้น ซึ่งก็คือสามารถลดค่าใช้จ่ายในกระบวนการ วัด Flying height ลงได้ถึง 96 เปอร์เซ็นต์

#### **5.4 สรุปผลการทดสอบการวัดอายุการใช้งานของดิสก์**

จากผลการทดสอบวัดอายุการใช้งานโดยใช้เครื่องวัด Flying height ที่แสดงไว้ดั[งรูปที่](#page-73-1)  [5.](#page-73-1)5 แล[ะรูปที่](#page-74-0) 5.6 และจากการยืนยันผลการทดสอบโดยใช้เครื่อง Profiler ในการสร้างภาพของ รอยขีดข่วนที่เกิดขึ้นบนผิวหน้าของดิสก์ทั้ง 2 แผ่นและท่าการวัดขนาดของรอยขีดข่วนที่เกิดขึ้น ดังที่แสดงผลไว้ดั[งรูปที่](#page-76-0) 5.8 ถึ[งรูปที่](#page-78-3) 5.13 ท่าให้สามารถสรุปได้ว่าการเคลือบผิวหน้าของจาน แก้วด้วยซิลิกอนหนา 3 นาโนเมตรและ DLC หนา 15 นาโนเมตรสามารถปรับปรุงอายุการใช้ งานของจานแก้วให้เพิ่มขึ้นได้อย่างน้อย 30 เท่าโดยที่รอยขีดข่วนที่เกิดขึ้นบนดิสก์ที่มีความหนา ซิลิกอน 3 นาโนเมตรและ DLC 15 นาโนเมตรนั้นมีขนาดเล็กกว่าที่เกิดขึ้นบนจานแก้วอย่างมี นัยส่าคัญ และพบว่าค่าใช้จ่ายในการวัด Flying height สามารถลดลงได้ถึง 96 เปอร์เซ็นต์เมื่อ เปรียบเทียบกับจานแก้ว

## **บทที่ 6**

## **การประยุกต์ใช้งานของดิสก์ในเครื่อง Flying height tester**

การทดสอบน่าดิสก์ไปใช้งานคือการทดสอบความเหมาะสมในการน่าดิสก์ที่สร้างขึ้นไป ใช้ในกระบวนการวัด Flying height โดยที่ดิสก์ที่สร้างขึ้นนั้นต้องสามารถใช้วัด Flying height ได้ อย่างถูกต้อง แต่จากการเคลือบผิวของจานแก้วด้วยซิลิกอนและ DLC จะท่าให้ค่าดรรชนีหักเห ของดิสก์ที่สร้างขึ้นแตกต่างไปจากเดิม และเนื่องจากในเครื่องวัด Flying height นั้นสามารถใส่ ค่าดรรชนีหักเหได้เพียงค่าเดียว (ไม่ได้ออกแบบมาให้ใช้ดิสก์ที่มีการเคลือบผิว) จึงมีความ จ่าเป็นที่จะต้องหาค่าดรรชนีหักเหลัพธ์ใหม่ของดิสก์ที่เคลือบด้วยซิลิกอนและ DLC ก่อนจะใช้ ดิสก์ที่พัฒนาขึ้นในการวัด Flying height ทั้งนี้ในทางทฤษฎีสามารถค่านวณหาค่าดรรชนีหักเห ้ลัพธ์ดังกล่าวได้โดยประยุ<mark>ก</mark>ต์ใช้ Thin film theory ถ้ามีโมเดลที่ถูกต้อง (ค่าความหนาและดรรชนี หักเหของฟิล์มแต่ละชั้น) แต่เนื่องจากโมเดลนั้นอาจมีความคลาดเคลื่อนอยู่บ้าง ดังนั้นเพื่อให้ได้ ค่าดรรชนีหักเหลัพธ์ที่ถูกต้องที่สุดจึงต้องท่าการวัดการวัดความเข้มของแสงสะท้อนจากดิสก์ที่ พัฒนาขึ้นเพื่อใช้หาค่าดรรชนีหักเหลัพธ์ที่เหมาะสม ในบทนี้จะกล่าวถึงThin film theory ในการ ค่านวณแสงสะท้อนที่เกิดขึ้นบทที่ 6.1 ส่วนการหาค่าดรรชนีหักเหลัพธ์ของดิสก์ที่พัฒนาขึ้นจะ กล่าวไว้ในบทที่ 6.2 และการทดสอบใช้ดิสก์ที่พัฒนาขึ้นในการวัด Flying height จะกล่าวถึงใน บทที่ 6.3

## **6.1 การค านวณความเข้มแสงที่สะท้อนกลับจากดิสก์**

การหาความเข้มแสงที่สะท้อนกลับจากดิสก์นั้นสามารถประยุกต์ใช้ในการค่านวณค่า ดรรชนีหักเหลัพธ์ของดิสก์ได้ โดยการค่านวณความเข้มแสงที่สะท้อนกลับจากดิสก์นี้กระท่าได้ โดยใช้ทฤษฎีThin film theory ตามที่ได้อธิบายในหัวข้อที่ 2.2.2 โดยดิสก์ที่สร้างขึ้นนั้นจะมี ลักษณะเป็น 3 ชั้นประกอบด้วยชั้นของจานแก้ว, ซิลิกอน และ DLC ในการน่าดิสก์ชนิดนี้ไปใช้ ในเครื่องวัด Flying height จะสามารถเขียนแบบจ่าลองในการค่านวณได้[ดังรูปที่](#page-82-0) 6.1 ซึ่ง แบบจำลองในการคำนวณนี้จะมีลักษณะการสะท้อนของแสงดังที่แสดงไว้ใ[นรูปที่](#page-82-0) 6.1 โดยที่ d<sub>1</sub>,  $\mathsf{d}_2$  และ  $\mathsf{d}_3$  คือความหนาของซิลิกอน, DLC และ Flying height

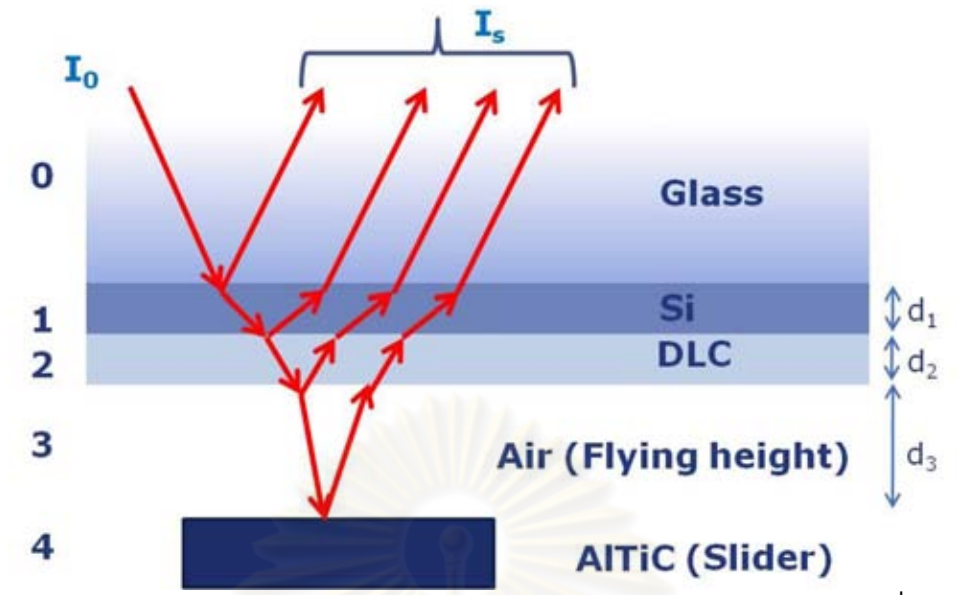

<span id="page-82-0"></span>รูปที่ 6.1 แบบจ่าลองในการค่านวณและลักษณะการสะท้อนของแสงของดิสก์ที่เคลือบด้วย ซิลิกอนและ DLC เมื่อน่าไปใช้ในเครื่องวัด Flying height

## **6.1.1 การวัดดรรชนีหักเหของซิลิกอนและ DLC**

ในการค่านวณนั้นจ่าเป็นต้องใช้ค่าดรรชนีหักเหของชั้นตัวกลางต่างๆที่มีความถูกต้อง ดังนั้นจึงจ่าเป็นต้องมีการวัดค่าดรรชนีหักเหของซิลิกอนและ DLC ด้วยเครื่อง Ellipsometer โมเดล M-2000F ของบริษัท J.A.Woollam ขั้นตอนในการวัดแสดงไว้ใน[รูปที่](#page-82-1) 6.2 โดยที่ รายละเอียดของในการวัดและหาค่าดรรชนีหักเหมีดังนี้

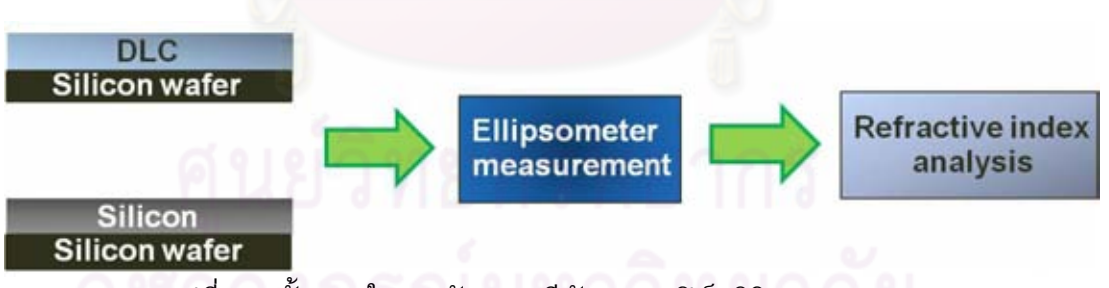

รูปที่ 6.2 ขั้นตอนในการวัดดรรชนีหักเหของฟิล์มซิลิกอนและ DLC

- <span id="page-82-1"></span>1. เตรียมชิ้นงานที่จะน่าไปวัดดรรชนีหักเห โดยปลูกฟิล์มซิลิกอนและ DLC แยกกันบน ซิลิกอนเวเฟอร์ดั[งรูปที่](#page-82-1) 6.2
- 2. วัดชิ้นงานด้วยเครื่อง Ellipsometry เพื่อเก็บข้อมูลการเปลี่ยนแปลง Polarization ของแสงในรูปของแอมพลิจูด ( $\psi$  , Psi) และเฟส ( $\Delta$  , Delta)
- 3. สร้างแบบจ่าลองของชิ้นงานที่ใช้ในการวัดในโปรแกรม EASE (โปรแกรมที่ใช้ควบคู่ กับ Ellipsometer เพื่อวิเคราะห์หาค่าดรรชนีหักเหจากข้อมูล Psi และ Delta ที่ได้ จากการวัด) ซึ่งแบบจ่าลองของชิ้นงานจะประกอบด้วยชั้นตัวกลางคือซิลิกอนเว เฟอร์, ออกไซด์ของซิลิกอน (Native oxide) และชั้นของฟิล์มซิลิกอนหรือ DLC ดังที่ แสดงไว้ดั[งรูปที่](#page-84-0) 6.3(a) และ [รูปที่](#page-85-0) 6.4(a)
- 4. เลือกโมเดลเพื่อจะใช้ในการวิเคราะห์(Analysis model) ของฟิล์มซิลิกอนและ DLC ดังที่แสดงไว้ใ[นรูปที่](#page-84-0) 6.3(a) แล[ะ รูปที่](#page-85-0) 6.4(a) ซึ่งในที่นี้เลือกวิธีCauchy model จากนั้นโปรแกรมจะท่าการ Fitting ตัวแปรต่างๆในโมเดลเช่น A, B, C และ อื่นๆ ตามที่ก่าหนดและจะแปลงเป็นค่าดรรชนีหักเหของฟิล์ม (n และ k) โดยมีค่า MSE เป็นพารามิเตอร์ที่บอกถึงความใกล้เคียงกันระหว่างข้อมูลจากการวัดและข้อมูลจาก การค่านวณซึ่งค่า MSE จากการ Fitting ของฟิล์มซิลิกอนและ DLC นั้นอยู่ในช่วงที่ ยอมรับได้ (ประมาณ 25 และ 27 ตามล่าดับ) แปลว่าค่าดรรชนีหักเหที่ได้นั้นมีความ น่าเชื่อถือพอสมควร โด[ยรูปที่](#page-84-0) 6.3(b) แล[ะ รูปที่](#page-85-0) 6.4(b) แสดงถึงผลการ Fitting และ [รูปที่](#page-84-0) 6.3(c) และ [รูปที่](#page-85-0) 6.4(c) แสดงถึงดรรชนีหักเหของฟิล์มซิลิกอนและ DLC

จากผลการวัดดรรชนีหักเหของฟิล์มซิลิกอนและ DLC ด้วยเครื่อง Ellipsometer ที่แสดง ไว้ดั[งรูปที่](#page-84-0) 6.3(c) และ [รูปที่](#page-85-0) 6.4(c) รวมถึงดรรชนีหักเหของอากาศ, จานแก้ว และ หัวอ่าน/เขียน ที่ได้จากข้อมูลของทางบริษัท ท่าให้ได้ค่าดรรชนีหักเหของชั้นตัวกลางทั้งหมดในช่วงความยาว คลื่นที่สนใจ ดังแสดงไว้ใ[นตารางที่](#page-86-0) 6.1 จากนั้นจะน่าข้อมูลดรรชนีหักเหนี้ไปใช้เพื่อการค่านวณ ทางทฤษฎี

# Silicon

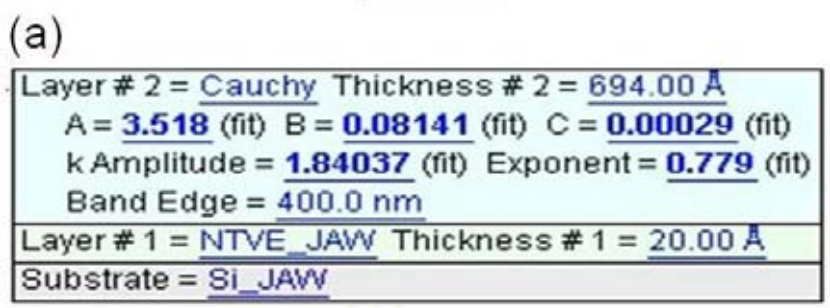

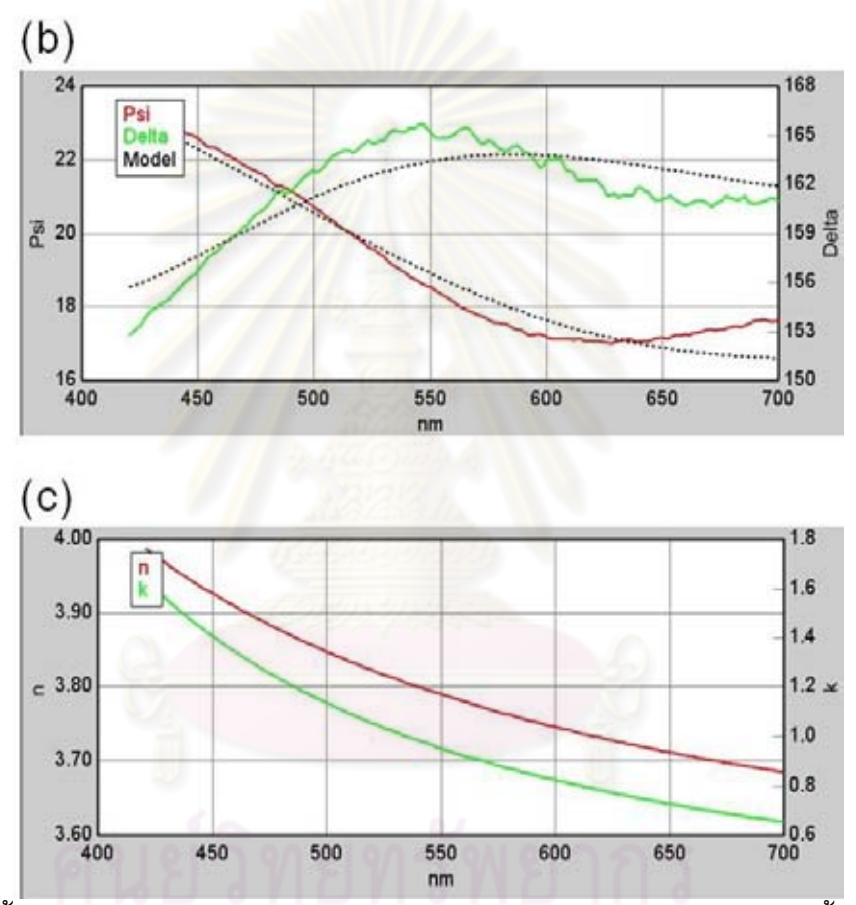

<span id="page-84-0"></span>รูปที่ 6.3 ขั้นตอนการวัดดรรชนีหักเหของฟิล์มซิลิกอน การสร้างแบบจ่าลองของชิ้นงานที่ใช้ใน การวัดและเลือกโมเดลที่ใช้ในการวิเคราะห์(a), ผลการ Fitting ของ Psi และ Delta ที่ได้จาก การวัดและจากการค ำนวณโดยใช้โมเดล Cauchy (b), ดรรชนีหักเหของฟิล์มซิลิกอนที่แปลงมา จากผลการ Fitting (c)

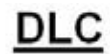

Ň.

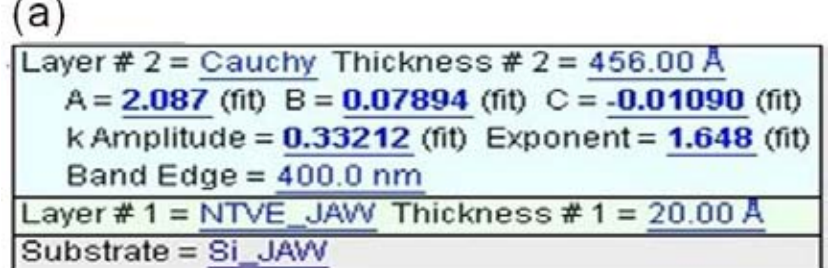

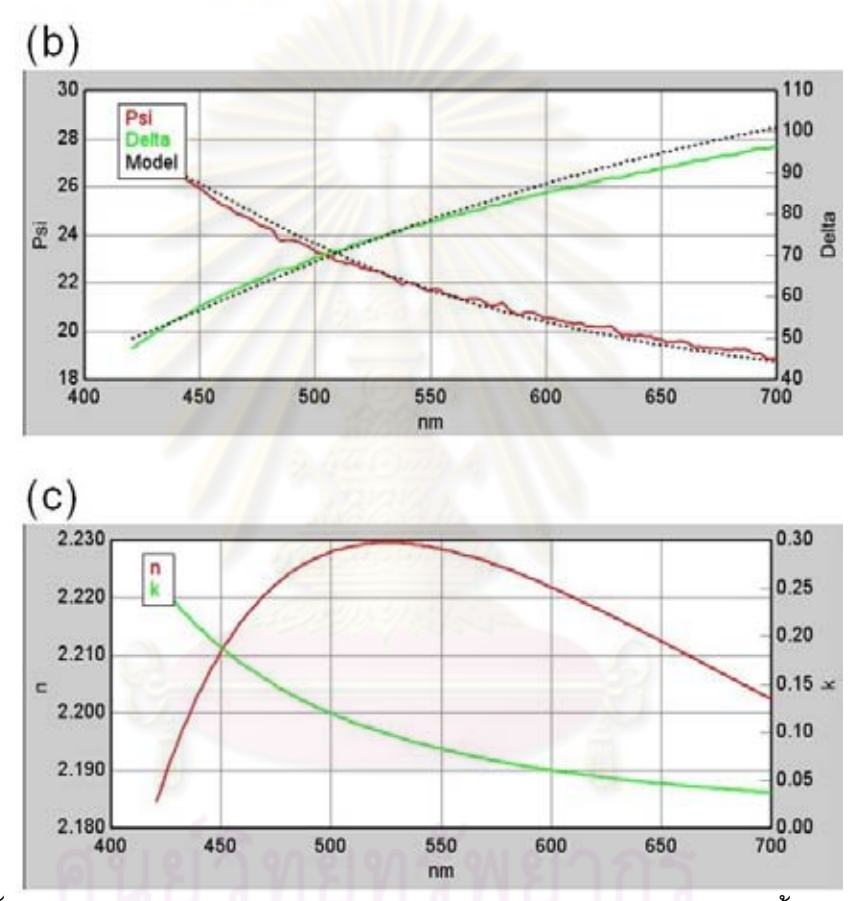

<span id="page-85-0"></span>รูปที่ 6.4 ขั้นตอนการวัดดรรชนีหักเหของฟิล์ม DLC การสร้างแบบจ่าลองของชิ้นงานที่ใช้ในการ วัดและเลือกโมเดลที่ใช้ในการวิเคราะห์ (a), ผลการ Fitting ของ Psi และ Delta ที่ได้จากการวัด และจากการคำนวณโดยใช้โมเดล Cauchy (b), ดรรชนีหักเหของฟิล์ม DLC ที่แปลงมาจากผล การ Fitting (c)

| <b>Material</b> | <b>Wavelength 450nm</b> | <b>Wavelength 550nm</b> | <b>Wavelength 650nm</b> |
|-----------------|-------------------------|-------------------------|-------------------------|
| Silicon         | $3.926 + 1.404i$        | 3.789+0.951i            | $3.711 + 0.7261i$       |
| <b>DLC</b>      | 2.211+0.1873i           | 2.228+0.082i            | $2.212 + 0.0464i$       |
| Air             |                         |                         |                         |
| Glass disk      | $1.54 + 0.02i$          | $1.51 + 0.01i$          | 1.52                    |
| Slider (AITiC)  | $2.39 + 0.432i$         | $2.354 + 0.363i$        | $2.289 + 0.344i$        |

<span id="page-86-0"></span>ตารางที่ 6.1 ดรรชนีหักเหของวัสดุที่ใช้ในการค่านวณ

## **6.1.2 การค านวณความเข้มแสงที่สะท้อนออกมาจากดิสก์ที่มีซิลิกอนและ DLC**

ความเข้มแสงที่สะท้อนออกมาจากแบบจ่าลองดั[งรูปที่](#page-82-0) 6.1 สามารถค่านวณได้จาก สมการที่ (6.1) โดยใช้ Thin film theory [6] ซึ่งสามารถดูที่มาของสมการเพิ่มเติมได้จาก ภาคผนวก ก. โดยใช้ค่าดรรชนีหักเหตา[มตารางที่](#page-86-0) 6.1 และพารามิเตอร์ต่างๆที่ใช้ในการค่านวณ แสดงไว้ดั[งตารางที่](#page-86-1) 6.2

<span id="page-86-1"></span>ตารางที่ 6.2 พารามิเตอร์ที่ใช้ในการค่านวณ

| <b>Parameters</b>             | <b>Detail</b>             |
|-------------------------------|---------------------------|
| ความหนาซิลิกอน $(d_1)$        | 1 นาโนเมตร                |
| ความหนา DLC $(d_2)$           | 15 นาโนเมตร               |
| Flying height $(d_3)$         | 0 ถึง 350 นาโนเมตร        |
| Wavelength (Blue, Green, Red) | 450, 550 และ 650 นาโนเมตร |

$$
I_{s} = I_{0} \left[ \frac{r_{01} + r_{1234} e^{2i\beta_{1}}}{1 + r_{01}r_{1234} e^{2i\beta_{1}}} \right]^{2} \qquad \qquad \text{.... (6.1)}
$$

ซึ่งสามารถเขียนให้อยู่ในลักษณะ

$$
I_{s} = I_{0} |R|^{2} e^{i\varphi} = I_{0} R^{2} \qquad \qquad \text{--- (6.2)}
$$

โดยที่ตัวแปรต่างๆสามารถค่านวณได้จากสมการดังต่อไปนี้

$$
r_{1234} = \left[ \frac{r_{12} + r_{234} e^{2i\beta_2}}{1 + r_{12} r_{234} e^{2i\beta_2}} \right] \qquad \qquad \text{---} \text{ (6.3)}
$$

$$
r_{234} = \left[ \frac{r_{23} + r_{34} e^{2i\beta_3}}{1 + r_{23} r_{34} e^{2i\beta_3}} \right]
$$
 ---- (6.4)

$$
\beta_i = 2\pi \left(\frac{d_i}{\lambda}\right) n_i \qquad \qquad \text{---} \tag{6.5}
$$

$$
r_{ij} = \frac{(n_i + ik_i) - (n_j + ik_j)}{(n_i + ik_i) + (n_j + ik_j)}
$$
 ---- (6.6)

โดยที่  $I_{\rm s}$  คือแสงทั้งหมดที่สะท้อนกลับมาจากแบบจำลอง,  $\overline{I_{0}}$  คือแสงเริ่มต้นที่มาจากเครื่องวัด Flying height ส่วน และ คือ Refractive index และ Extinction coefficient และตัวห้อย คือชั้นของตัวกลางแรกที่แสงเดินทางผ่านและตัวห้อย คือชั้นของตัวกลางที่สะท้อนแสงกลับมา และ  $\beta_i$  คือเฟสที่เปลี่ยน<mark>แปลงไปเนื่องจากแสงเดินทางผ่านควา</mark>มหนาของชั้นตัวกลาง  $i$  ซึ่งจาก สมการที่ (6.2) ถึง (6.6) สามารถค่านวณหาอัตราส่วนความเข้มแสง (Intensity ratio) ได้ดังนี้

$$
\frac{I_s}{I_0} = |R^2| \qquad \qquad \text{--- (6.7)}
$$

จากนั้นท่าการ Normalize สมการที่ (6.7) ให้อยู่ในช่วงความเข้มแสงอยู่ระหว่าง 0 ถึง 2 จะได้ ความเข้มแสงซึ่งเป็นฟังก์ชั่นของ Flying height ซึ่งแสดงตัวอย่างของการค่านวณแสดงไว้ดัง [ตารางที่](#page-88-0) 6.3 และ [รูปที่](#page-88-1) 6.5 จากนั้นจะน่าผลการค่านวณนี้ไปเปรียบเทียบกับข้อมูลความเข้มแสง ที่ได้จากการวัดจริงซึ่งจะอธิบายไว้ในหัวข้อที่ 6.1.3

| <b>Parameters</b>              | <b>Wavelength 450nm</b>                                                          |
|--------------------------------|----------------------------------------------------------------------------------|
| $r_{01}$                       | $(1.54 + 0.02i) - (3.926 + 1.404i)$<br>$(1.54 + 0.02i) + (3.926 + 1.404i)$       |
| $r_{12}$                       | $(3.926 + 1.404i) - (2.211 + 0.1873i)$<br>$(3.926 + 1.404i) + (2.211 + 0.1873i)$ |
| $r_{23}$                       | $(2.211+0.1873i)-(1)$<br>$(2.211+0.1873i)+(1)$                                   |
| $r_{34}$                       | $(1) - (2.39 + 0.432i)$<br>$(1) + (2.39 + 0.432i)$                               |
| $\beta_1$                      | $2\pi\left(\frac{a_1}{450\times10^{-9}}\right) \times (3.926+1.404i)$            |
| $\beta_{2}$                    | $2\pi \left( \frac{d_2}{450 \times 10^{-9}} \right) \times (2.211 + 0.1873i)$    |
| $\beta_{\scriptscriptstyle 2}$ | $2\pi \left( \frac{d_3}{450 \times 10^{-9}} \right) \times (1)$                  |

<span id="page-88-0"></span>ตารางที่ 6.3 ตัวอย่างของการค่านวณพารามิเตอร์ต่างๆที่ความยาวคลื่น 450 นาโนเมตร

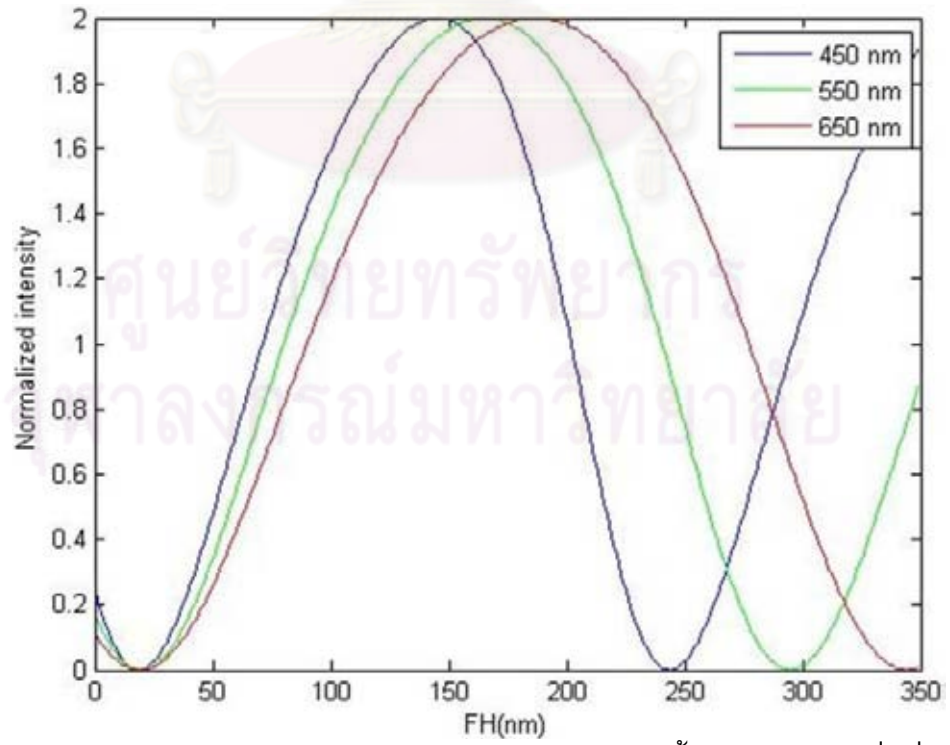

<span id="page-88-1"></span>รูปที่ 6.5 ความสัมพันธ์ระหว่างความเข้มแสงกับ Flying height ทั้ง 3 ความยาวคลื่นซึ่งค่านวณ จากสมการที่ (6.7) ที่ Normalize ให้ความเข้มแสงอยู่ในช่วง 0 ถึง 2

# **6.1.3 การทดสอบเก็บข้อมูลความเข้มแสงจากการวัด Flying height เพื่อเปรียบเทียบกับ ผลการค านวณทางทฤษฎี**

ในทางปฏิบัติค่าดรรชนีหักเหและความหนาของฟิล์มที่ปลูกอาจมีความคลาดเคลื่อนอยู่ บ้าง ซึ่งอาจท่าให้ผลการค่านวณทางทฤษฎีนั้นคลาดเคลื่อนจากความเป็นจริงดังนั้นจึงต้องท่า การเก็บข้อมูลความเข้มของแสงที่วัดได้กระบวนการวัด Flying height เพื่อน่ามาเปรียบเทียบกับ ผลการค่านวณทางทฤษฎีจากนั้นจะใช้ค่าความเข้มแสงที่ได้จากการวัดในการค่านวณดรรชนี หักเหลัพธ์ของดิสก์ โดยจะเก็บค่าความเข้มแสงจาก ABS ของหัวอ่าน/เขียนจากนั้นจะท่าการ Normalize ข้อมูลให้อยู่ในช่วง 0 ถึง 2 และน่ามาเปรียบเทียบกับผลการค่านวณทางทฤษฎีแต่ จากหลักการในการวัด Flying height ที่ได้อธิบายไว้ในหัวข้อที่ 2.2.2 ดิสก์ที่จะสามารถวัด Flying height ได้อย่างถูกต้องนั้นจ่าเป็นต้องทราบดรรชนีหักเหของดิสก์ก่อน ซึ่งในการทดสอบ นี้ยังไม่มีดรรชนีหักเหที่ถูกต้องของดิสก์ที่เคลือบด้วยซิลิกอน 1 นาโนเมตรและ DLC 15 นาโน เมตรจึงท่าให้ไม่สามารถวัดค่า Flying height ที่ถูกต้องโดยใช้ดิสก์นี้ได้ ดังนั้นในการทดสอบนี้จึง มีสมมติฐานคือหัวอ่าน/เขียนนั้นบินบนจานแก้วและบนดิสก์ที่มีซิลิกอน 1 นาโนเมตรและ DLC 15 นาโนเมตรด้วยความสูง (Flying height) ที่เท่ากัน ในการทดสอบนี้จะใช้ข้อมูลของ Flying height ตามต่าแหน่งที่ก่าหนดไว้บน ABS ของหัวอ่าน/เขียนที่ทดสอบด้วยจานแก้วและใช้ข้อมูล ความเข้มแสงที่วัดจากต่าแหน่งเดียวกันบน ABS ของหัวอ่าน/เขียนที่ทดสอบด้วยดิสก์ที่มี ซิลิกอน 1 นาโนเมตรและ DLC 15 นาโนเมตร โดยที่ในการทดสอบนี้มีเครื่องมือ, อุปกรณ์, ขั้นตอนการทดสอบ และ ผลการทดสอบดังต่อไปนี้

#### เครื่องวัด

1. เครื่องวัด Flying height tester (DFHT5, KLA-tencor)

#### อุปกรณ์

- 1. ดิสก์ที่เคลือบด้วยซิลิกอน 1 นาโนเมตรและ DLC 15 นาโนเมตร
- 2. จานแก้วปกติ (Glass disk)
- 3. หัวอ่าน/เขียนที่บินด้วยความสูง 10 ถึง 12 นาโนเมตร

### ขั้นตอนการทดสอบ

โดยปกติขั้นตอนในการวัด Flying height นั้นจะเริ่มจากการท่า Calibration ตาม ต่าแหน่งที่ก่าหนดไว้บน ABS และสร้าง Theory curve (เส้นโค้งความเข้มแสงซึ่งเป็นฟังก์ชั่น ของ Flying height ที่ได้จากการค่านวณทางทฤษฎี) จากค่าดรรชนีหักเหของดิสก์ จากนั้นจึงท่า การวัดความเข้มแสงตามต่าแหน่งที่ก่าหนดไว้บน ABS เช่นเดียวกันเพื่อไปเปรียบเทียบกับ Theory curve ที่สร้างขึ้นและตีความหมายเป็น Flying height โดยที่ปกติในกระบวนการวัด Flying height ของบริษัทเวสเทิร์น ดิจิตอล นั้นจะวัด Flying height บน ABS ของหัวอ่าน/เขียน ทั้งหมด 5 ต่าแหน่งแล้วท่าการค่านวณออกมาเป็นค่า Flying height ลัพธ์ของหัวอ่าน/เขียนแต่ ในการทดสอบนี้จะท่าการวัด Flying height ตามต่าแหน่งบน ABS โดยก่าหนดชื่อจุดที่ท่าการ วัดเป็น TAE\_1, TAE\_2, TAE\_3 และ TAE\_4 ไดอะแกรมของต่าแหน่งที่วัดของกระบวนการวัด ปกติเปรียบเทียบกับต่าแหน่งที่จะใช้ท่าการวัดในการทดสอบนี้แสดงไว้ดั[งรูปที่](#page-91-0) 6.6 โดยที่การ ทดสอบจะมีขั้นตอนดังนี้

- 1. วัด Flying height บนจานแก้วและเก็บข้อมูล Flying height ตามต่าแหน่งที่ก่าหนด บน ABS ของหัวอ่าน/เขียนดังที่ระบุไว้ดั[งรูปที่](#page-91-0) 6.6 ซึ่งผลของการวัดแสดงไว้ดั[งรูปที่](#page-91-1)  [6.7](#page-91-1) (สามารถท่าให้อยู่ในหน่วยนาโนเมตรโดยการคูณด้วย 25.4)
- 2. จากนั้นท่าการทดสอบบนดิสก์ที่มีความหนาซิลิกอน 1 นาโนเมตรและ DLC 15 นา โนเมตรและเก็บข้อมูล Flying height และความเข้มแสงของแต่ละต่าแหน่งที่ก่าหนด บน ABS ของหัวอ่าน/เขียนดังที่ระบุไว้ด[ังรูปที่](#page-91-0) 6.6 โดยที่ความเข้มแสงที่มากที่สุด และน้อยที่สุด (Max & Min intensity) ของแต่ละต่าแหน่งจะได้จากการ Calibration ที่ต่าแหน่งนั้นๆดังที่แสดงไว้ใ[นรูปที่](#page-92-0) 6.8 ส่วนความเข้มแสงที่อ่านได้จากต่าแหน่ง ต่างๆของหัวอ่าน/เขียนขณะท่าการบินจะได้จากการเก็บข้อมูลความเข้มแสงที่ ต่าแหน่งนั้นๆ (Measure intensity) ดังที่แสดงไว้ดัง[รูปที่](#page-92-1) 6.9 (ซึ่งในส่วนของจาน แก้วก็จะท่าขั้นตอนนี้เพื่อเก็บข้อมูลความเข้มแสงเช่นเดียวกัน)
- 3. ท่าการ Normalize ข้อมูลความเข้มแสงให้อยู่ในช่วง 0 ถึง 2 โดยใช้สมการ  $(Measure - Min)$  $\frac{72}{(Max - Min)} \times 2$ *Measure Min Max – Min*  $\times 2$  และนำมาเปรียบเทียบกับผลการคำนวณทางทฤษฎี

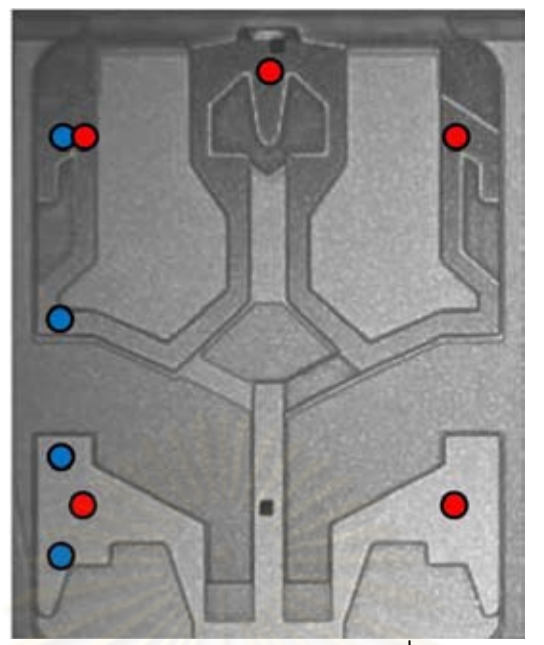

<span id="page-91-0"></span>รูปที่ 6.6 ตำแหน่งที่ทำการวัด Flying height บน ABS โดยที่กระบวนการวัดปกติแสดงด้วยจุดสี แดงส่วนต่าแหน่งที่ใช้ในการทดสอบนี้แสดงด้วยจุดสีน้่าเงิน (จากบนไปล่าง TAE\_1, TAE\_2, TAE\_3 และ TAE\_4)

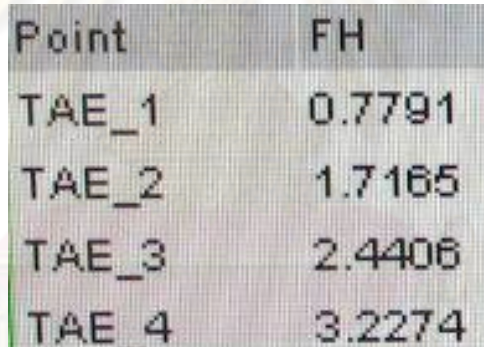

<span id="page-91-1"></span>รูปที่ 6.7 ผลการวัด Flying height บนจานแก้ว (ไมโครนิ้ว) โดยใช้ค่าดรรชนีหักเหของจานแก้ว

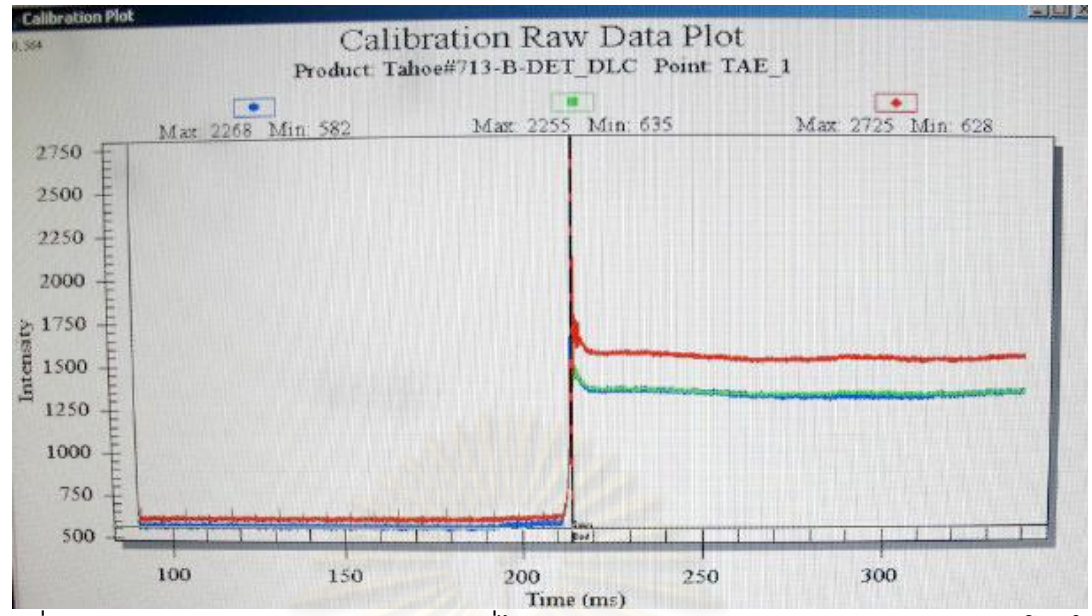

<span id="page-92-0"></span>รูปที่ 6.8 ค่าความเข้มแสง Max และ Min ที่ได้จากการ Calibration ของต่าแหน่ง TAE\_1โดยใช้ ดิสก์ที่มีความหนาซิลิกอน 1 นาโนเมตรและ DLC 15 นาโนเมตร

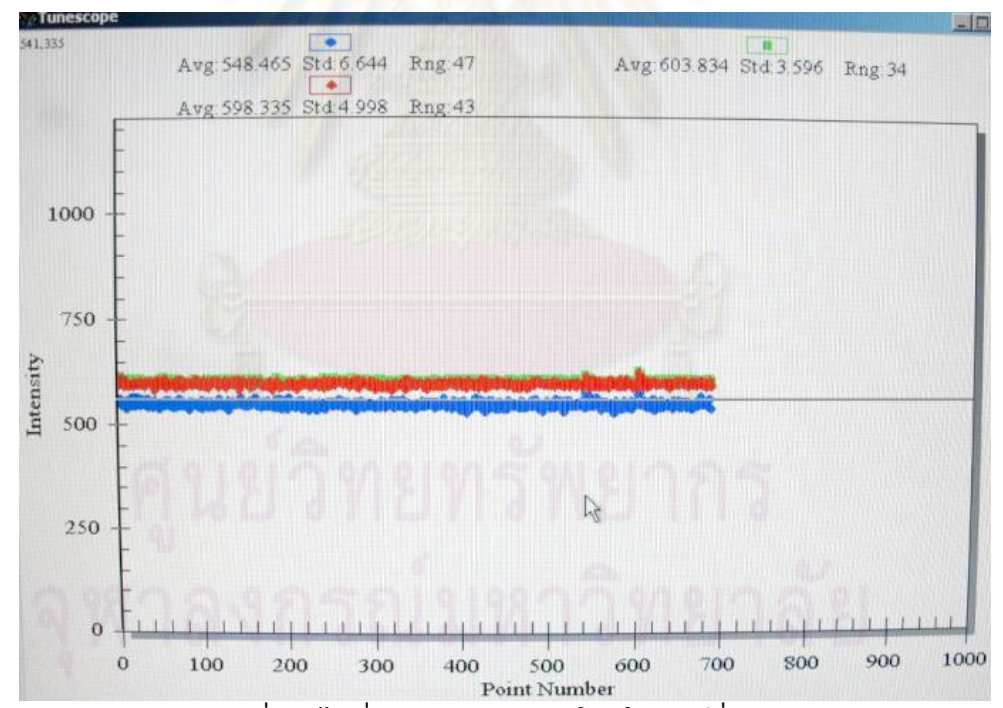

<span id="page-92-1"></span>รูปที่ 6.9 ค่าความเข้มแสงที่อ่านได้ที่ต่าแหน่ง TAE\_1 โดยใช้ดิสก์ที่มีความหนาซิลิกอน 1 นาโน เมตรและ DLC 15 นาโนเมตร

#### ผลการทดสอบ

ผลการวัด Flying height และความเข้มแสงของจานแก้วแสดงไว้ดัง[ตารางที่](#page-93-0) 6.4 และ [ตารางที่](#page-93-1) 6.5 ส่วนผลการวัด Flying height บนจานแก้วและค่าความเข้มแสงที่ได้จากการวัดด้วย ดิสก์ที่มีซิลิกอน 1 นาโนเมตรและ DLC 15 นาโนเมตรแสดงไว้ดั[งตารางที่](#page-93-2) 6.6 และข้อมูลความ เข้มแสงที่ Normalize แล้ว (Normalized intensity) แสดงไว้ดั[งตารางที่](#page-94-0) 6.7

| Point            | FH in<br>micro | FH in<br>nm | Wavelength 450 nm |            | <b>Wavelength 550 nm</b> |            | Wavelength 650 nm |                |     |      |                |
|------------------|----------------|-------------|-------------------|------------|--------------------------|------------|-------------------|----------------|-----|------|----------------|
|                  | inch           |             | Min               | <b>Max</b> | <b>Measure</b>           | <b>Min</b> | <b>Max</b>        | <b>Measure</b> | Min | Max  | <b>Measure</b> |
| TAE <sub>1</sub> | 0.779          | 19.79       | 742               | 2406       | 1028.6                   | 736        | 2250              | 926.15         | 727 | 2639 | 907.84         |
| TAE 2            | 1.717          | 43.6        | 721               | 2313       | 1516                     | 717        | 2174              | 1268           | 689 | 2542 | 1250.88        |
| TAE 3            | 2.441          | 61.99       | 733               | 2414       | 1942.85                  | 724        | 2261              | 1612.23        | 710 | 2643 | 1625.13        |
| TAE 4            | 3.227          | 81.98       | 718               | 2403       | 1910.34                  | 717        | 2257              | 1910.34        | 699 | 2640 | 1984.02        |

<span id="page-93-0"></span>ตารางที่ 6.4 ค่าความเข้มแสง Max, Min และที่วัดได้ (Measure) จากจานแก้ว

<span id="page-93-1"></span>ตารางที่ 6.5 ค่าความเข้มแสงที่ Normalize ให้อยู่ในช่วง 0 ถึง 2 ของจานแก้ว

| Point | Wavelength 450 nm | Wavelength 550 nm | Wavelength 650 nm |
|-------|-------------------|-------------------|-------------------|
| TAE 1 | 0.34              | 0.25              | 0.19              |
| TAE 2 |                   | 0.76              | 0.61              |
| TAE_3 | 1.44              | 1.16              | 0.95              |
| TAE 4 | 1.81              | 1.55              | 1.32              |
|       |                   |                   |                   |

<span id="page-93-2"></span>ตารางที่ 6.6 ค่าความเข้มแสง Max, Min และที่วัดได้ (Measure) จากการใช้ดิสก์ที่มีซิลิกอน 1 นาโนเมตรและ DLC 15 นาโนเมตรในการทดสอบ (โดยใช้ค่า Flying height ที่วัดจากจานแก้ว)

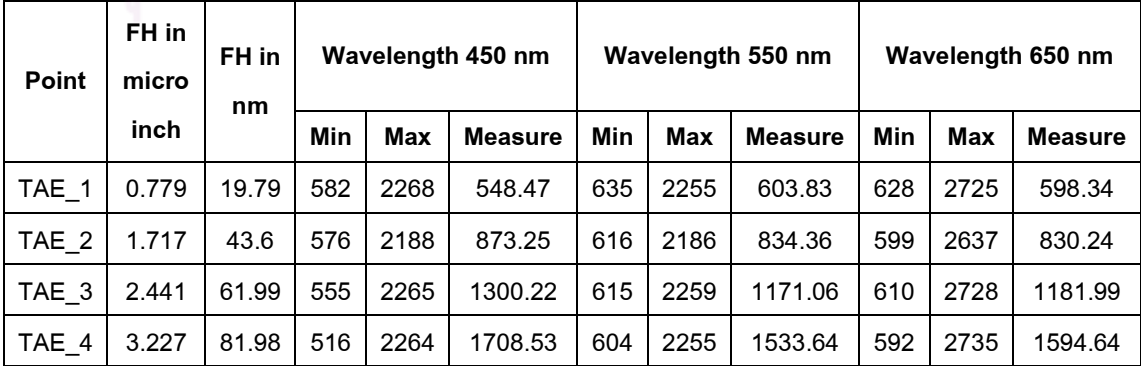

| Point | Wavelength 450 nm | Wavelength 550 nm | Wavelength 650 nm |
|-------|-------------------|-------------------|-------------------|
| TAE 1 | $-0.04 \cong 0$   | $-0.04 \cong 0$   | $-0.03 \cong 0$   |
| TAE 2 | 0.37              | 0.28              | 0.23              |
| TAE 3 | 0.87              | 0.68              | 0.54              |
| TAE 4 | 1.36              | 1.13              | 0.94              |

<span id="page-94-0"></span>ตารางที่ 6.7 ค่าความเข้มแสงที่ Normalize ให้อยู่ในช่วง 0 ถึง 2 ของดิสก์ที่มีซิลิกอน 1 นาโน เมตรและ DLC 15 นาโนเมตร

ซึ่งจากข้อมูลของ Flying height และความเข้มแสงที่ได้จากการวัดบนจานแก้วที่ Normalize แล้ว ([ตารางที่](#page-93-0) 6.4 และ [ตารางที่](#page-93-1) 6.5) ท่าให้สามารถน่ามาพลอตเปรียบเทียบกับผลการค่านวณ ทางทฤษฎีจากหัวข้อ 6.1.2 ได้ดั[งรูปที่](#page-94-1) 6.10 ซึ่งจากรูปจะเห็นได้ว่าข้อมูลของความเข้มแสงที่ได้ จากการวัดและการค่านวณทางทฤษฎีนั้นมีความใกล้เคียงกันมาก จึงสามารถสรุปได้ว่าเครื่องวัด Flying height นั้นใช้ทฤษฎีในการค่านวณตามหัวข้อที่ 6.1.2 และใช้โปรแกรมที่สร้างขึ้นเพื่อใช้ <mark>ในการคำนวณมีความถูกต้องแ</mark>ล้ว

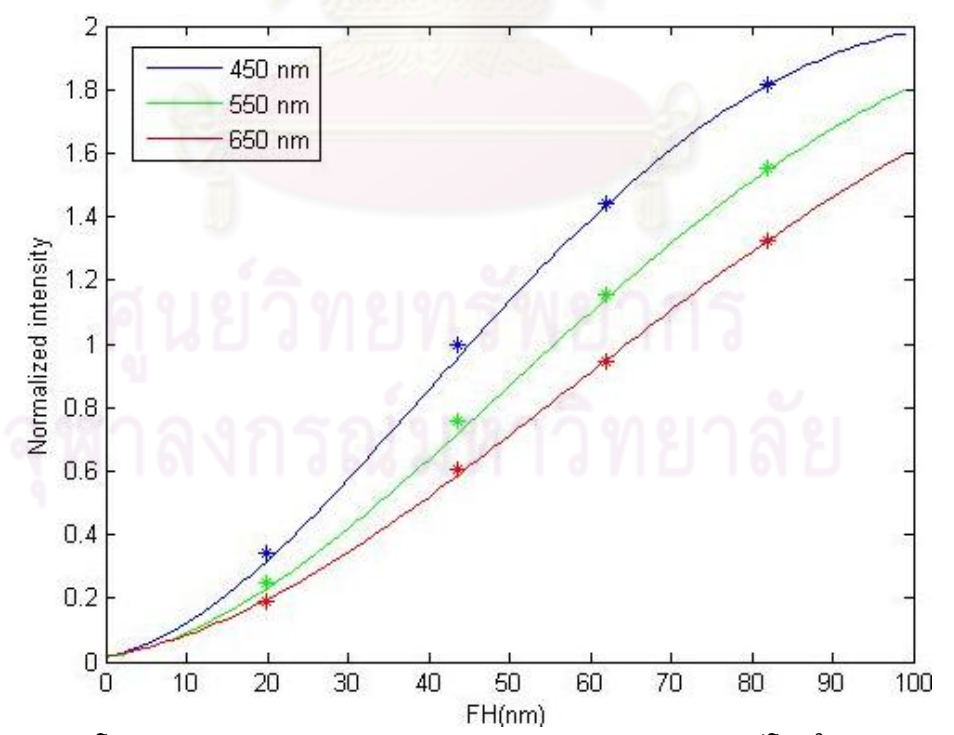

<span id="page-94-1"></span>รูปที่ 6.10 เส้นโค้งความเข้มแสงของจานแก้วจากการค่านวณทางทฤษฎีโดยใช้ค่าดรรชนีหักเห ของจานแก้วเปรียบเทียบกับค่าความเข้มแสงที่ได้จากการวัด

ในส่วนของดิสก์ที่สร้างก็จะท่าในลักษณะเดียวกันโดยจะใช้ข้อมูล Flying height ที่วัดได้จากจาน แก้วและข้อมูลความเข้มแสงที่วัดจากดิสก์ที่มีความหนาซิลิกอน 1 นาโนเมตรและ DLC 15 นา โนเมตรที่ Normalize แล้ว ([ตารางที่](#page-93-2) 6.6 และ [ตารางที่](#page-94-0) 6.7) ท่าให้สามารถน่ามาพลอต เปรียบเทียบกับผลการค่านวณทางทฤษฎีจากหัวข้อ 6.1.2 ได้ดังที่แสดงไว้ใ[นรูปที่](#page-95-0) 6.11 ซึ่งจาก รูปจะเห็นว่ามีความแตกต่างกันระหว่างข้อมูลความเข้มแสงที่ได้จากการวัดและผลจากการ ค่านวณทางทฤษฎี

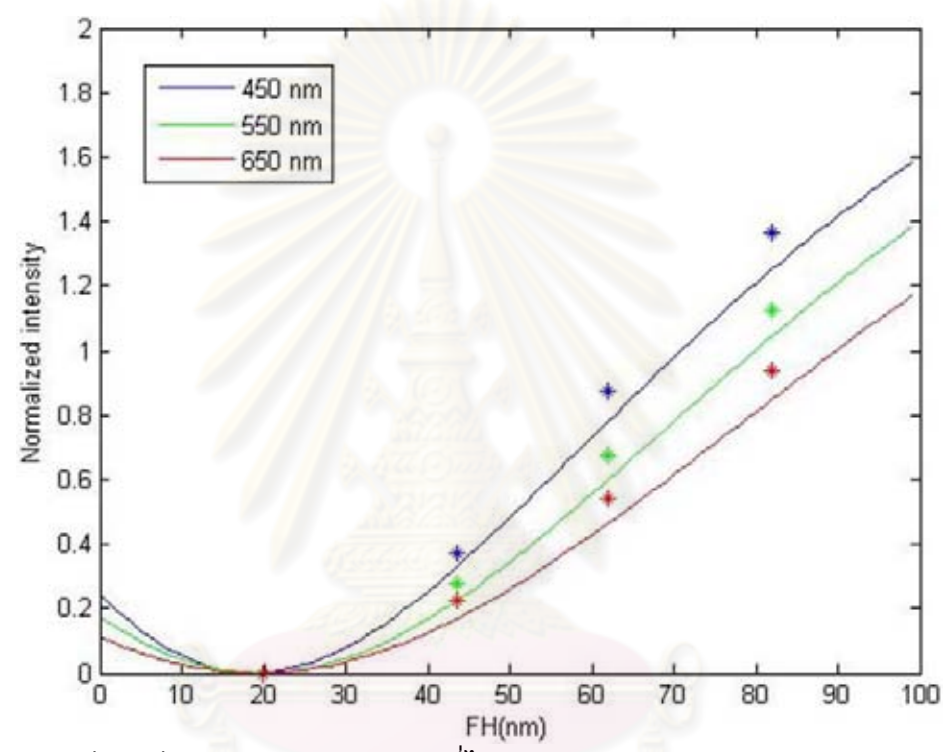

<span id="page-95-0"></span>รูปที่ 6.11 เปรียบเทียบข้อมูลความเข้มแสงที่ได้จากการวัดกับผลจากการค่านวณทางทฤษฎี ของดิสก์ที่มีความหนาซิลิกอน 1 นาโนเมตรและ DLC 15 นาโนเมตร

ซึ่งสาเหตุของความแตกต่างกันระหว่างข้อมูลความเข้มแสงที่ได้จากการวัดและผลการค่านวณ ทางทฤษฎีอาจเกิดได้จาก ค่าดรรชนีหักเหของซิลิกอน และ DLC ที่ได้จากการวัดด้วย Ellipsometry อาจมีความคลาดเคลื่อนไปจากความเป็นจริง และความหนาของชั้นฟิล์มซิลิกอน และ DLC ของดิสก์อาจคลาดเคลื่อนไปจากค่าที่ใช้ในการค่านวณ ด้วยสาเหตุที่กล่าวมานี้จะท่า ให้ผลจากการวัดคลาดเคลื่อนไปจากการค่านวณ ดังนั้นจึงใช้การปรับเปลี่ยนความหนาของชั้น ฟิล์มซิลิกอนและ DLC ที่ใช้ในการค่านวณ (เนื่องจากความหนาจะมีผลต่อลักษณะของเส้นโค้ง ความเข้มแสงมากกว่าดรรชนีหักเห) จนกระทั่งได้ความหนาของฟิล์มที่ท่าให้ข้อมูลของความเข้ม แสงที่มาจากการวัดและผลจากการค่านวณนั้นมีความใกล้เคียงกันมากที่สุด ซึ่งผลการค่านวณที่ ได้จากการปรับเปลี่ยนความหนาเปรียบเทียบกับข้อมูลที่ได้จากการวัดแสดงไว้ดั[งรูปที่](#page-96-0) 6.12 โดย จะเห็นว่าการปรับความหนาของซิลิกอนและ DLC นั้นสามารถท่าให้ข้อมูลทั้ง 2 มีความ สอดคล้องกันดีท่าให้เชื่อได้ว่าความคลาดเคลื่อนดังกล่าวน่าจะเกิดจากค่าความเคลื่อนของความ หนาซึ่งเป็นไปตามที่สันนิษฐานไว้โดยความหนาของฟิล์มที่ท่าให้ข้อมูลทั้ง 2 ใกล้เคียงกันมาก ที่สุดคือซิลิกอนหนา 0.65 นาโนเมตรและ DLC 11.3 นาโนเมตร ซึ่งแสดงให้เห็นว่าความหนา ของซิลิกอนและ DLC นั้นมีความแตกต่างจากที่ก่าหนดไว้ ซึ่งก็อาจเป็นไปได้เนื่องจากว่าฟิล์มที่ ท่าการปลูกนั้นมีความบางมาก ซึ่งการควบคุมให้ได้ความหนาตามที่ต้องการนั้นท่าได้ค่อนข้าง ยาก ดังนั้นจึงเป็นไปได้ที่จะเกิดความคลาดเคลื่อนของความหนาได้

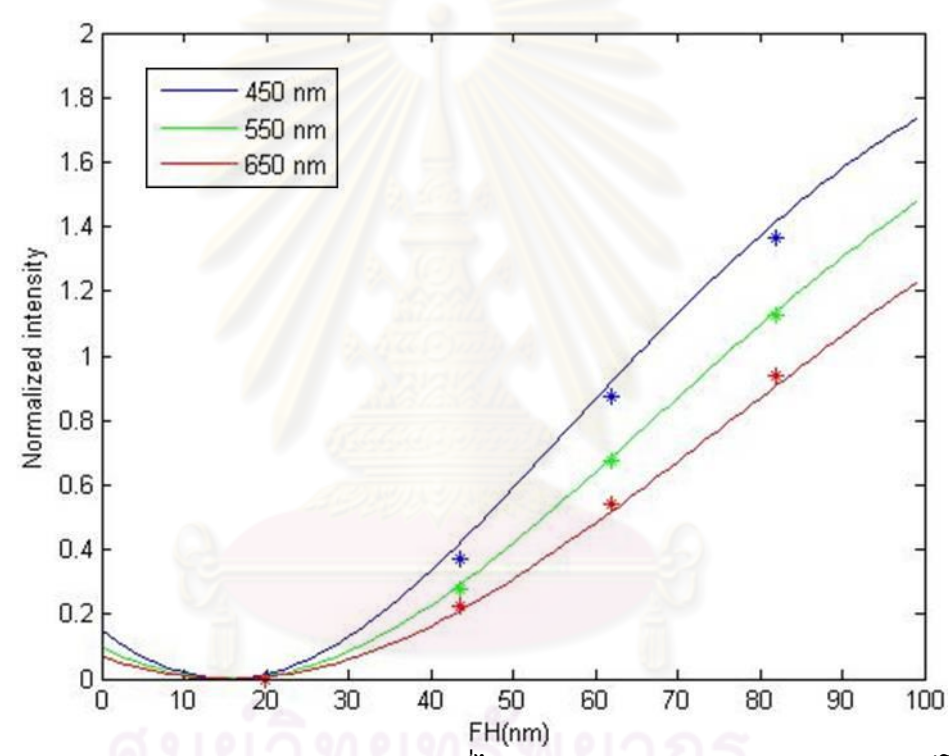

<span id="page-96-0"></span>รูปที่ 6.12 ผลการ Fitting ข้อมูลความเข้มแสงที่ได้จากการวัดกับการค่านวณทางทฤษฎีโดยการ เปลี่ยนแปลงความหนาของซิลิกอนและ DLC ซึ่งดิสก์ที่มีความหนาซิลิกอน 0.65 นาโนเมตรและ DLC 11.3 นาโนเมตรให้ผลการ Fitting ที่ดีที่สุด

#### **6.1.4 สรุปผลการทดสอบ**

จากการทดสอบในหัวข้อที่ 6.1.3 พบว่าเกิดความคลาดเคลื่อนระหว่างข้อมูลความเข้ม แสงที่ได้จากการวัดและผลจากการค่านวณทางทฤษฎี ซึ่งอาจเกิดได้จากความคลาดเคลื่อนทั้ง ในส่วนของความหนาของฟิล์มที่ปลูกได้ และในส่วนของดรรชนีหักเหของฟิล์มที่วัดได้จาก Ellipsometer ซึ่งมี MSE ที่ไม่ต่่านัก

จากการตรวจสอบการค่านวณค่าทางทฤษฏีในกรณีของจานแก้ว [ดังรูปที่](#page-94-1) 6.10 นั้น พบว่าค่าทางทฤษฏีกับค่าที่วัดได้สอดคล้องกันเป็นอย่างดีท่าให้สามารถสรุปได้ว่าในเครื่อง flying height tester นั้นใช้วิธีการค่านวณเดียวกัน ดังนั้นจึงสามารถใช้การค่านวณทางทฤษฎีใน การคาดการณ์และประยุกต์ใช้เพื่อการค่านวณในส่วนต่อๆไปได้แต่อย่างไรก็ตามเนื่องจากใน การใช้งานจริงนั้นต้องการความแม่นย่าในการวัด Flying height เป็นอย่างมาก ซึ่งการใช้การ ค่านวณทางทฤษฎีเพื่อหาดรรชนีหักเหลัพธ์ของดิสก์นั้นจะท่าให้เกิดความคลาดเคลื่อนขึ้น ประมาณ 5 นาโนเมตรเมื่อน่าไปใช้ในการวัด Flying height ดัง[รูปที่](#page-95-0) 6.11 (จากรูปจะเห็นว่ามี ความแตกต่างของ Flying height ระหว่างข้อมูลที่ได้จากการวัดและการค่านวณทางทฤษฎีอยู่ ประมาณ 5 นาโนเมตร) ดังนั้นในการใช้งานจริงนั้นจะหาดรรชนีหักเหลัพธ์จากข้อมูลความเข้ม แสงที่ได้จากการวัด

### **6.2 การหาค่าดรรชนีหักเหลัพธ์ของดิสก์ที่พัฒนาขึ้น**

เนื่องจากในเครื่องวัด Flying height นั้นสามารถใส่ค่าดรรชนีหักเหได้เพียงค่าเดียว ดังนั้นดรรชนีหักเหที่ใช้นั้นต้องสามารถแสดงคุณสมบัติทางแสงโดยรวมของดิสก์ได้(ดรรชนีหัก เหลัพธ์ของดิสก์) ซึ่ง Theory curve ที่สร้างขึ้นในเครื่องวัด Flying height นั้นจะค่านวณจาก ดรรชนีหักเหลัพธ์ที่ใส่เข้าไปเท่านั้น ซึ่งในการวัด Flying height ความแตกต่างเพียงเล็กน้อย ระหว่างข้อมูลความเข้มแสงที่ได้จากการวัดและการค่านวณ (Theory curve) นั้นจะส่งผลให้การ วัด Flying height ผิดพลาดได้ ดังนั้นในการประยุกต์ใช้งานของดิสก์ที่สร้างขึ้นในเครื่องวัด Flying height ให้สามารถวัด Flying height ได้อย่างถูกต้องแม่นย่านั้น ต้องค่านวณดรรชนีหัก เหลัพธ์มาอย่างถูกต้องจึงจะสามารถสร้าง Theory curve ที่มีลักษณะใกล้เคียงกับข้อมูลความ เข้มแสงที่ได้จากการวัดได้ ด้วยเหตุผลนี้จึงเลือกใช้วิธีค่านวณดรรชนีหักเหลัพธ์จากการ Fitting ข้อมูลความเข้มแสงที่ได้จากการวัด โดยที่มีขั้นตอนคือ เก็บข้อมูลความเข้มแสงจากเครื่องวัด Flying height จากนั้นท่าการ Fitting ข้อมูลดังกล่าวด้วยการค่านวณทางทฤษฎีโดยการ เปลี่ยนแปลงดรรชีหักเหลัพธ์ของดิสก์ โดยที่ค่าดรรชนีหักเหลัพธ์ของดิสก์ที่ให้ผลการ Fitting ดี ที่สุดจะถูกเลือกเพื่อน่าไปทดสอบวัด Flying height เปรียบเทียบกับจานแก้ว

## **6.2.1 อัลกอริทึมของเครื่องวัด Flying height**

จากหลักการในการวัด Flying height ของเครื่องวัด Flying height ชนิด Three wavelength inteferometry ซึ่งจะท่าการวัดค่าความเข้มแสงและแปลงเป็นค่า Flying height ด้วยการเปรียบเทียบกับ Theory curve โดยใช้แสงที่มีความยาวคลื่นแตกต่างกัน 3 ความยาว

คลื่น ซึ่งมีหลักการในการวัดดังที่อธิบายไว้ในหัวข้อที่ 2.2.2 และเนื่องจากเครื่องวัด Flying height นั้นยอมให้ใส่ค่าดรรชนีหักเหของดิสก์เพียงค่าเดียวเท่านั้น โดยไม่สามารถใส่ค่าดรรชนี หักเหและความหนาของแต่ละชั้นตัวกลางได้เสมือนพิจารณาว่าดิสก์นั้นมีชั้นเดียว ซึ่งสามารถ เขียนแบบจ่าลองในการค่านวณที่เครื่องวัด Flying height ใช้ในการสร้าง Theory curve ได้ดัง [รูปที่](#page-98-0) 6.13 ซึ่งหมายความว่า Theory curve ของเครื่องวัด Flying height นั้นจะค่านวณจากค่า ดรรชนีหักเหของดิสก์ที่ใส่เข้าไปเท่านั้น แต่จากแบบจ่าลองในการค่านวณ Flying height ทาง ทฤษฎีของดิสก์ที่มีซิลิกอนและ DLC ดั[งรูปที่](#page-82-0) 6.1 จะเห็นว่าความเข้มแสงที่สะท้อนกลับออกมา จากแบบจ่าลองในการค่านวณหรือ Theory curve นั้นจะขึ้นอยู่กับดรรชนีหักเหและความหนา ของแต่ละชั้นตัวกลางของดิสก์ (รวมถึงระยะ Flying height และดรรชนีหักเหของอากาศและ หัวอ่าน/เขียน) ดังนั้นดรรชนีหักเหของดิสก์ที่ใช้ในเครื่องวัด Flying height นั้นต้องเป็นดรรชนี หักเหลัพธ์ที่สามารถแสดงถึงคุณสมบัติทางแสงโดยรวมของดิสก์ที่สร้างขึ้นได้

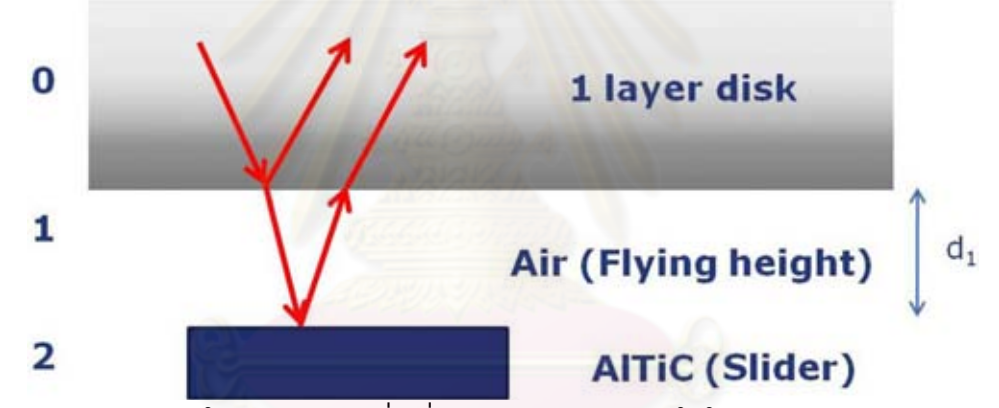

<span id="page-98-0"></span>รูปที่ 6.13 แบบจ่าลองในการค่านวณที่เครื่องวัด Flying height ใช้ในการสร้าง Theory curve ซึ่งจะพิจารณาดิสก์เสมือนมีชั้นเดียว

จากแบบจ่าลองใ[นรูปที่](#page-98-0) 6.13 สามารถค่านวณความเข้มแสงที่สะท้อนกลับออกมาจาก ดิสก์(Theory curve) ได้จากสมการที่ (6.8) ซึ่งมีสมการที่เกี่ยวข้องคือสมการที่ (6.5), (6.6) และ (6.7) ส่วนค่าดรรชนีหักเหของชั้นตัวกลางและพารามิเตอร์แสดงไว้ดั[งตารางที่](#page-86-0) 6.1 แล[ะตารางที่](#page-86-1)  [6.](#page-86-1)2

$$
I_c = I_0 \left[ \frac{r_{01} + r_{12} e^{2i\beta_1}}{1 + r_{01} r_{12} e^{2i\beta_1}} \right] \qquad \qquad \text{--- (6.8)}
$$

$$
\frac{I_c}{I_0} = \left| R^2 \right| \qquad \qquad \text{--- (6.9)}
$$

จากนั้นท่าการ Normalize สมการที่ (6.9) ให้อยู่ในช่วง 0 ถึง 2 ซึ่งตัวอย่างของผลการค่านวณ แสดงไว้ดั[งรูปที่](#page-99-0) 6.14 โดยที่สมมติค่าของดรรชนีหักเหลัพธ์ของดิสก์เป็น 1+0.01i ทั้ง 3 ความ ยาวคลื่นที่สนใจ

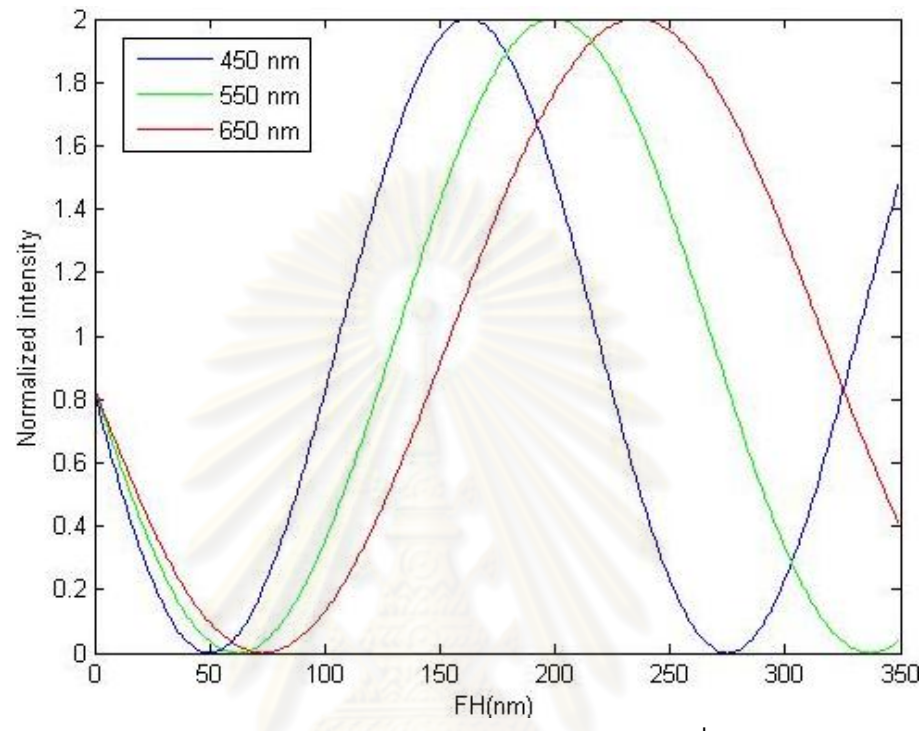

<span id="page-99-0"></span>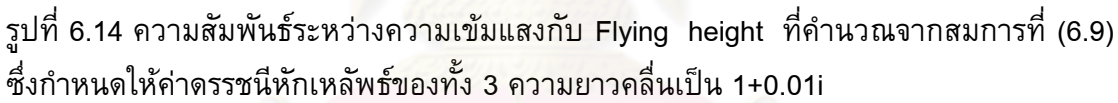

## **6.2.2 การค านวณดรรชนีหักเหลัพธ์จากข้อมูลที่ได้จากการวัด**

วิธีที่จะใช้ในการค่านวณดรรชนีหักเหลัพธ์ของดิสก์เพื่อน่าไปใช้ในเครื่องวัด Flying height จะใช้ค่าดรรชนีหักเหของดิสก์ชั้นเดียวที่ท่าให้ความเข้มของแสงสะท้อนใกล้เคียงกับ ข้อมูลความเข้มแสงที่มาจากการวัดในหัวข้อที่ 6.1.3 มากที่สุด ([ตารางที่](#page-93-2) 6.6 แล[ะตารางที่](#page-94-0) 6.7) โดยที่ขั้นตอนค่านวณดรรชนีหักเหลัพธ์จะใช้วิธีการ Fitting โดยเริ่มจากการค่านวณความเข้ม แสงของดิสก์ที่พิจารณาเป็นชั้นเดียวซึ่งมีแบบจ่าลองในการค่านวณดั[งรูปที่](#page-98-0) 6.13 ซึ่งสามารถใช้ สมการที่ (6.8) และ (6.9) ในการค่านวณความเข้มของแสงที่สะท้อนกลับมา จากนั้นจะ เปลี่ยนแปลงค่าดรรชนีหักเหของดิสก์ทั้งค่า n และ k ไปจนกระทั่งได้ค่าดรรชนีหักเหที่ท่าให้ผล การค่านวณ (Theory curve) ใกล้เคียงกับข้อมูลความเข้มแสงที่ได้จากการวัดมากที่สุดจะ พิจารณาเป็นค่าดรรชนีหักเหลัพธ์ของดิสก์

จากข้อมูลของความเข้มแสงใ[นตารางที่](#page-94-0) 6.7 จะเห็นว่าค่าความเข้มแสงที่ต่าแหน่ง TAE\_1 นั้นเป็นค่าลบซึ่งหมายถึงเกิด Error ขึ้นในกระบวนการวัดเพราะว่าโดยธรรมชาติของ ดิสก์นี้แล้วค่าความเข้มแสงที่ Flying height ประมาณ 20 นาโนเมตรนั้นจะใกล้เคียงกับ 0 มาก ซึ่งท่าให้ไม่สามารถวัด Flying height บริเวณนี้ได้ ดังนั้นในการค่านวณจึงเลือกใช้ข้อมูลตั้งแต่ ต่าแหน่ง TAE\_2 ถึง TAE\_4 และจากเงื่อนไขที่ก่าหนด จึงท่าการสร้างโปรแกรมเพื่อ Fitting โดยใช้ Matlab โดยที่ก่าหนดเงื่อนไขคือค่าดรรชนีหักเหที่ท่าให้ผลรวมความคลาดเคลื่อนของ Flying height ของข้อมูลที่มีค่าความเข้มแสงเท่ากันระหว่างข้อมูลที่ได้จากการวัดและข้อมูลที่มา จากการค่านวณ ดังที่แสดงตัวอย่างของเงื่อนไขไว้[ในรูปที่](#page-100-0) 6.15 ซึ่งค่าดรรชนีหักเหที่ท่าให้ผล

รวมของ  $\sum^3 (x_i^2 + y_i^2 + z_i^2)$ 1  $(x_i^2 + y_i^2 + z_i^2)$ *i*  $x_i^2 + y_i^2 + z$  $\sum_{i=1} (x_i^2 + y_i^2 + z_i^2)$  น้อยที่สุดจะพิจารณาเป็นคำตอบ โดยที่ $x_i$ ,  $y_i$  และ  $z_i$ คือ ผลต่างของ Flying height ที่ความเข้มแสงเดียวกันระหว่างข้อมูลที่ได้จากการวัดและจากการ ค่านวณของความยาวคลื่น 450, 550 และ 650 นาโนเมตรและตัวห้อ *i* คือต่าแหน่งที่ท่าการวัด ซึ่งในที่นี้จะใช้ 3 ต่าแหน่งคือ TAE\_2 ถึง TAE\_4 โดยผลของการ Fitting แสดงไว้ดั[งรูปที่](#page-101-0) 6.16 และค่าดรรชนีหักเหลัพธ์ที่ให้การ Fitting ดีที่สุดแสดงไว้ดั[งตารางที่](#page-101-1) 6.8 โดยที่สามารถดู รายละเอียดของโปรแกรมได้ที่ภาคผนวก ข.1

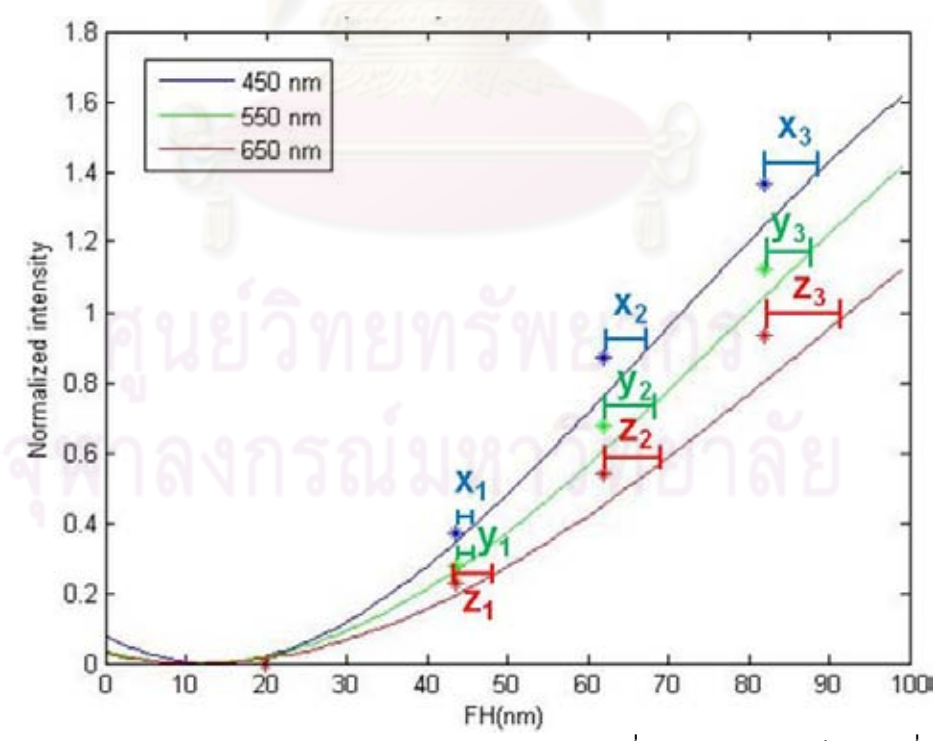

<span id="page-100-0"></span>รูปที่ 6.15 ตัวอย่างค่าความแตกต่างของค่า Flying height ที่ความเข้มแสงเดียวกันที่จะใช้เป็น เงื่อนไขในการ Fitting

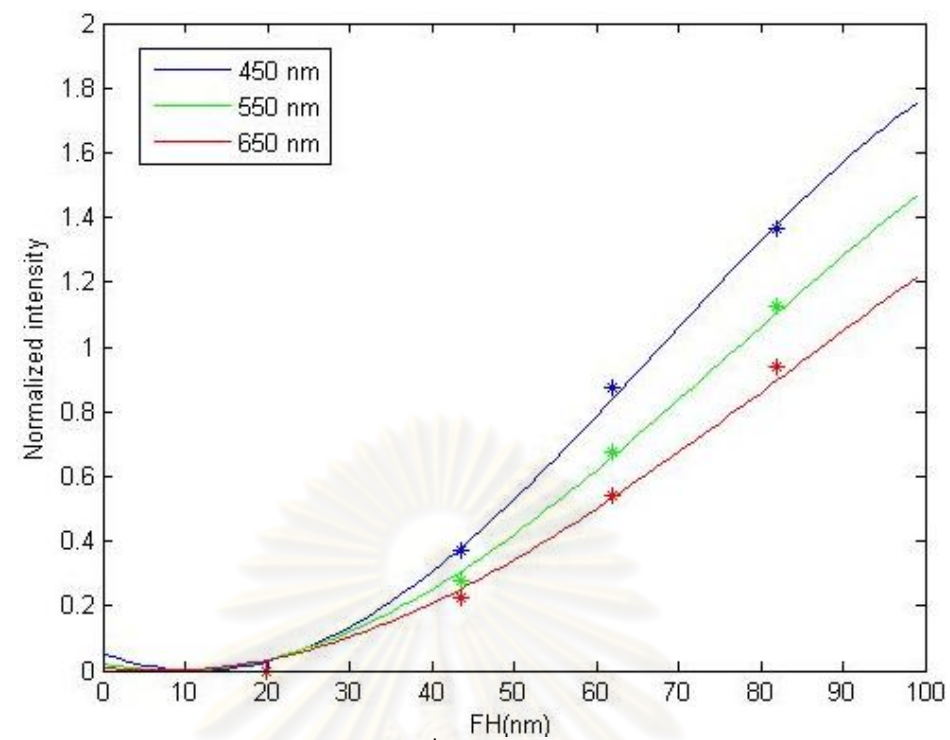

<span id="page-101-0"></span>รูปที่ 6.16 เส้นโค้งความเข้มแสงของดิสก์ที่มีความหนาซิลิกอน 1 นาโนเมตรและ DLC 15 นา โนเมตรจากการค่านวณทางทฤษฎีโดยใช้ค่าดรรชนีหักเหลัพธ์ดังที่แสดงไว้ใ[นตารางที่](#page-101-1) 6.8 ที่ได้ จากการ Fitting ด้วยข้อมูลความเข้มแสงที่ได้จากการวัด

<span id="page-101-1"></span>ตารางที่ 6.8 ค่าดรรชนีหักเหลัพธ์ที่ให้การ Fitting ดีที่สุดโดยใช้ข้อมูลที่ได้จากการวัด

| <b>Wavelength (nm)</b> | Refractive index (n+ki) |
|------------------------|-------------------------|
| 450                    | $1.05 + 0.02i$          |
| 550                    | $1.07 + 0.02i$          |
| 650                    | $1.12 + 0.03i$          |

### **6.2.3 ข้อจ ากัดของค่าดรรชนีหักเหลัพธ์ในเครื่อง Flying height tester**

จากการทดสอบวัด Flying height ด้วยดรรชนีหักเหลัพธ์นั้นพบว่ามีข้อจ่ากัดของดรรชนี หักเหลัพธ์ที่สามารถใช้กับเครื่องวัด Flying height tester ได้ซึ่งพบทั้งข้อจ่ากัดในส่วนของ n และข้อจ่ากัดในส่วนของ k ซึ่งจะส่งผลต่อการวัด Flying height แตกต่างกันออกไปดังนี้

#### ข้อจ่ากัดของ n

จากการทดสอบวัด Flying height โดยใช้ดรรชนีหักเหลัพธ์ดั[งตารางที่](#page-101-1) 6.8 พบว่าจะเกิด Error ในขั้นตอนของการ Calibration ในทุกๆจุดโดยเครื่องจะฟ้องว่า 'The Detector falloff correction parameter S and F are in valid at point 'X' ' ดังที่แสดงไว้ดั[งรูปที่](#page-102-0) 6.17 โดยที่ X คือชื่อของต่าแหน่งที่ท่าการ calibration ซึ่งจากการเกิด Error ในขั้นตอนของการ Calibration ท่าให้ไม่สามารถด่าเนินการวัด Flying height ต่อได้ซึ่งในเบื้องต้นทางผู้วิจัยก็ไม่สามารถหา ข้อมูลของ Error ที่แสดงนี้ได้ว่ามาจากสาเหตุอะไร จึงสันนิษฐานว่าน่าจะมาจากค่าดรรชนีหักเห ลัพธ์ที่ใส่เข้าไป จึงลองท่าการปรับค่าดรรชนีหักเหลัพธ์ที่ใส่เข้าไปก็พบว่าเครื่องจะไม่แสดง Error ในขั้นตอนของการ Calibration เมื่อค่า n ของทุกๆดรรชนีหักเหลัพธ์นั้นมีค่ามากกว่า 1.1

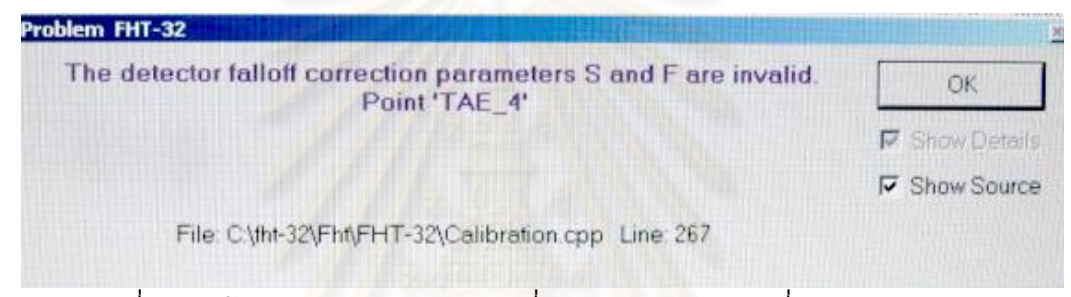

รูปที่ 6.17 ข้อความแสดง Error ขณะที่ท่าการ Calibration ที่ต่าแหน่ง TAE\_4

#### <span id="page-102-0"></span>ข้อจ่ากัดของ k

จากข้อจ่ากัดของ n จึงท่าการ Fitting โดยใช้หลักการเดิม (หัวข้อที่ 6.2.2) แต่ก่าหนดให้ ค่า n นั้นต้องมากกว่า 1.1 ซึ่งผลของการ Fitting แสดงไว้ดัง[รูปที่](#page-103-0) 6.18 และดรรชนีหักเหลัพธ์ที่ ให้การ Fitting ดีที่สุดแสดงไว้ดั[งตารางที่](#page-103-1) 6.9

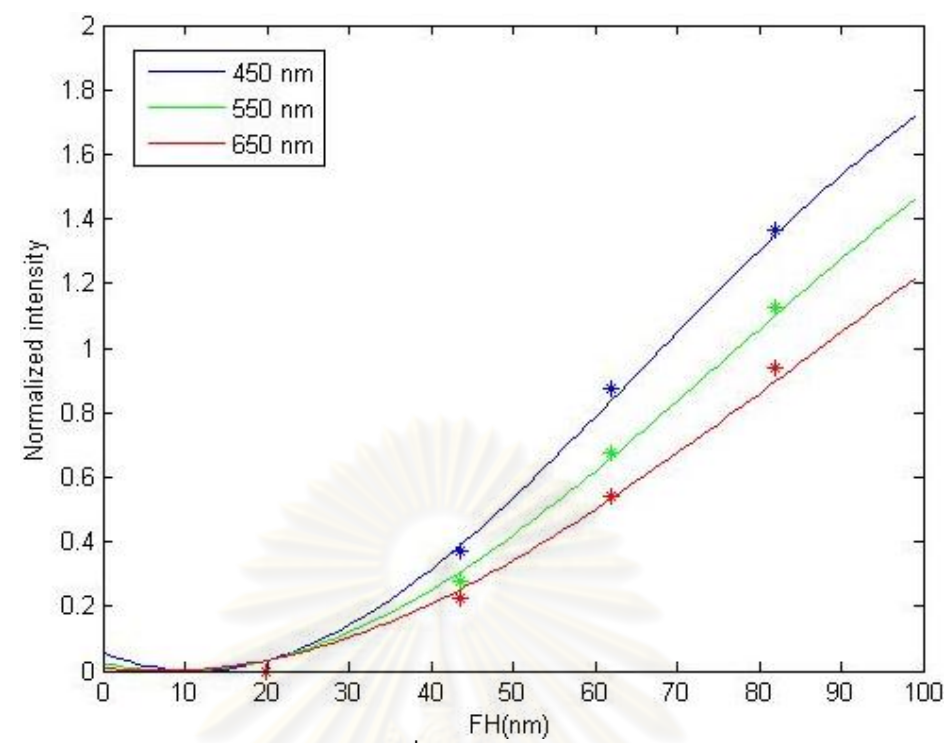

<span id="page-103-0"></span>รูปที่ 6.18 เส้นโค้งความเข้มแสงของดิสก์ที่มีความหนาซิลิกอน 1 นาโนเมตรและ DLC 15 นาโน เมตรจากการค่านวณทางทฤษฎีโดยใช้ค่าดรรชนีหักเหลัพธ์ดังที่แสดงไว้ใ[นตารางที่](#page-103-1) 6.9 ที่ได้ จากการ Fitting ด้วยข้อมูลความเข้มแสงที่ได้จากการวัด โดยก่าหนดให้ค่า n ของดรรชนีหักเห มากกว่า 1.1 เป็นต้นไป

<span id="page-103-1"></span>ตารางที่ 6.9 ค่าดรรชนีหักเหลัพธ์ที่ให้การ Fitting ดีที่สุดโดยใช้ข้อมูลที่ได้จากการวัด (ก่าหนดให้ค่า n ของดรรชนีหักเหลัพธ์มากกว่า 1.1เป็นต้นไป)

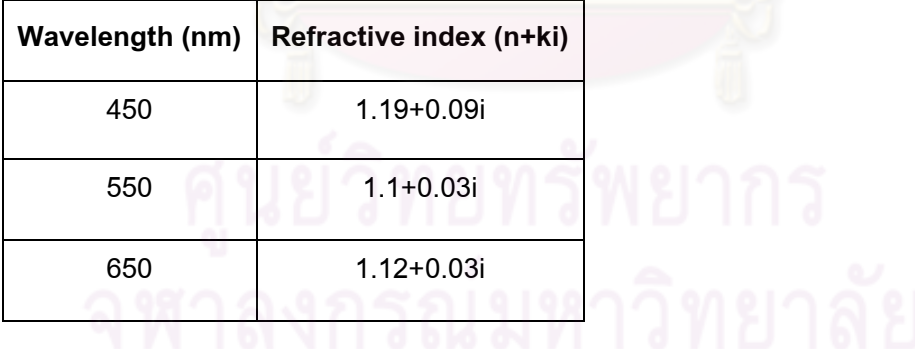

จากนั้นน่าค่าดรรชนีหักเหลัพธ์ที่แสดงไว้[ดังตารางที่](#page-103-1) 6.9 ไปทดสอบในการวัด Flying height โดยพบว่าที่ค่าดรรชนีหักเหลัพธ์นี้เครื่องสามารถท่าการ Calibration ได้และสามารถเข้าสู่ กระบวนการวัด Flying height ได้โดยที่ผลของการวัด Flying height เปรียบเทียบกับจานแก้ว แสดงไว้ดั[งรูปที่](#page-104-0) 6.19 แล[ะตารางที่](#page-104-1) 6.10

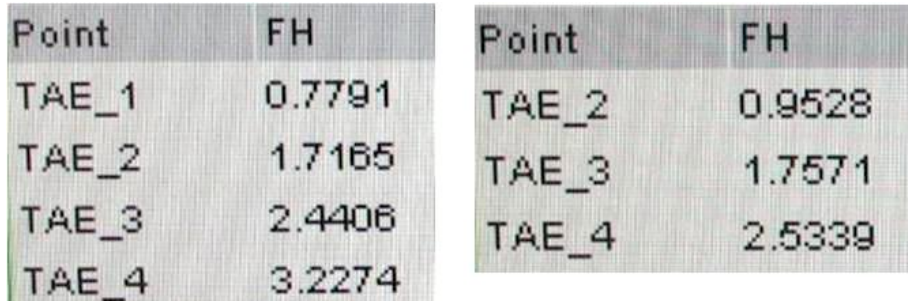

<span id="page-104-0"></span>รูปที่ 6.19 เปรียบเทียบระหว่างค่า Flying height (ไมโครนิ้ว) ที่วัดได้บนจานแก้วกับค่า Flying height ที่วัดได้บนดิสก์ที่มีซิลิกอนหนา 1 นาโนเมตรและ DLC 15 นาโนเมตรที่ใช้ค่าดรรชนีหัก เหลัพธ์ใ[นตารางที่](#page-103-1) 6.9

<span id="page-104-1"></span>ตารางที่ 6.10 เปรียบเทียบค่า Flying height ที่วัดได้บนจานแก้วกับที่วัดได้บนดิสก์ที่มีซิลิกอน หนา 1 นาโนเมตรและ DLC 15 นาโนเมตร ที่ใช้ค่าดรรชนีหักเหลัพธ์ที่ Fitting จากข้อมูลการวัด โดยก่าหนดให้ค่า n มากกว่า 1.1

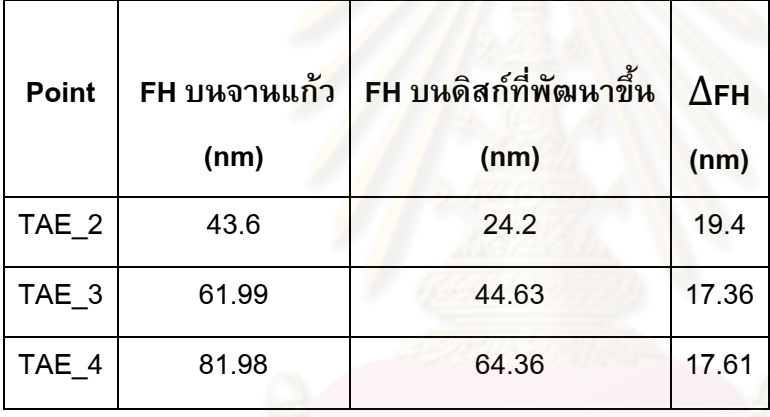

ซึ่งจากผลการวัดพบว่าค่า Flying height ของดิสก์ที่มีซิลิกอนหนา 1 นาโนเมตรและ DLC หนา 15 นาโนเมตรโดยใช้ค่าดรรชนีหักเหลัพธ์ที่แสดงไว้ใ[นตารางที่](#page-103-1) 6.9 นั้นยังคง คลาดเคลื่อนจากค่า Flying height ที่วัดได้จากจานแก้วพอสมควร (ประมาณ 17 ถึง 19 นาโน เมตร) จึงตั้งสมมติฐานว่าอัลกอริทึ่ม (ทางผู้ผลิตไม่สามารถเปิดเผยข้อมูลของอัลกอริทึ่มที่ใช้ใน การค่านวณ Flying height ของเครื่องวัดได้) ที่ใช้ในการค่านวณ Flying height ของเครื่องวัดนั้น อาจสร้างมาเพื่อให้ใช้จานแก้วในการวัดเท่านั้น และอาจไม่น่าค่า k ของดรรชนีหักเหลัพธ์ไปใช้ ในการค่านวณ ซึ่งค่า k นั้นเป็นพารามิเตอร์ที่ท่าให้เฟสของเส้นโค้งความเข้มแสงเปลี่ยนไป (Phase shift) ซึ่งจะท่าให้ลักษณะของเส้นโค้งความเข้มแสงนั้นแตกต่างไปจากจานแก้ว

ซึ่งจากเอกสารอ้างอิง [43] พบว่าอัลกอริทึ่มในเครื่องวัด Flying height ไม่ใช้ค่า k ใน การค่านวณ Theory curve จึงท่าการทดสอบสมมติฐานเรื่องการที่เครื่องวัด Flying height ไม่ น่าค่า k ไปใช้ในการค่านวณ Theory curve ซึ่งท่าโดยทดสอบวัด Flying height โดยใช้จานแก้ว ซึ่งจะเปลี่ยนแปลงเฉพาะค่า k ของดรรชนีหักเหของจานแก้วทุกความยาวคลื่นไปตั้งแต่ 0.1 ถึง 0.4 โดยจะทดสอบด้วยหัวอ่าน/เขียนตัวเดียวกัน ซึ่งจากการทดสอบพบว่าค่า Flying height ของจานแก้วที่เปลี่ยนแปลงค่า k ของทุกความยาวคลื่นจาก 0.1 ถึง 0.4 นั้นมีค่าไม่แตกต่างกับ การวัด Flying height ที่ใช้ค่าดรรชนีหักเหตามปกติของจานแก้ว (ค่า k 0.02) ซึ่งจากการ ทดสอบนี้สามารถสรุปได้ว่าการค่านวณ Theory curve ของเครื่องวัด Flying height นั้นจะไม่ พิจารณาค่า k ของดรรชนีหักเหของดิสก์ และจะท่าให้Theory curve ที่ได้จากการค่านวณนั้นมี ลักษณะใกล้เคียงกับ Theory curve ของจานแก้ว ซึ่งจะท่าให้ Theory curve นั้นมีความ แตกต่างจากข้อมูลความเข้มแสงที่ได้จากการวัด

## สรุปข้อจ่ากัดของดรรชนีหักเห

จากผลการทดสอบทั้งในส่วนของข้อจ่ากัดของ n และ k ท่าให้สามารถสรุปได้ว่า ค่า ดรรชนีหักเหลัพธ์ที่สามารถน่าไปใช้ในการวัด Flying height ได้นั้นควรจะมี ค่า n มากกว่า 1.1 และ ไม่มีค่า k เนื่องจากอัลกอริทึ่มของเครื่องวัด Flying height นั้นไม่พิจารณาค่า k ในการ ค่านวณ Theory curve

## **6.2.4 การหาค่าดรรชนีหักเหลัพธ์จากข้อมูลที่ได้จากการวัด**

ในการหาค่าดรรชนีหักเหลัพธ์ของดิสก์ที่พัฒนาขึ้นที่สามารถน่าไปประยุกต์ใช้ให้วัด Flying height ได้ถูกต้องนั้นมีขั้นตอนและข้อจ่ากัดหลายอย่างดังที่ได้อธิบายไว้ในหัวข้อก่อน หน้านี้แล้ว เช่น การเก็บข้อมูลความเข้มแสงจากการวัด, การที่เครื่องวัด Flying height ยอมให้ ใส่ค่าดรรชนีหักเหได้เพียงค่าเดียว และข้อจ่ากัดของดรรชนีหักเหลัพธ์ ซึ่งจากผลการทดสอบใน หัวข้อที่ 6.2.3 แสดงให้เห็นว่าเครื่องวัด Flying height จะไม่พิจารณาค่า k ของดรรนีหักเหลัพธ์ ดังนั้นค่าดรรชนีหักเหลัพธ์ของดิสก์จึงจะมีเพียงค่า n ซึ่งจากข้อจ่ากัดนี้ท่าให้เราไม่สามารถ ก่าหนดค่าดรรชนีหักเหลัพธ์ด้วย n เพียงค่าเดียวที่ท่าให้ Theory curve ใกล้เคียงกับข้อมูลจาก การวัดได้ (ซึ่ง k เป็นพารามิเตอร์ที่ท่าให้เฟสของความเข้มแสงเลื่อนไปจากเดิม) วิธีการที่จะ แก้ไขข้อจ่ากัดดังกล่าวนี้สามารถท่าได้โดยการเลื่อนต่าแหน่งของข้อมูลวัดตามแนวแกน x ดัง แสดงใ[นรูปที่](#page-107-0) 6.20(e) แล้วหาค่าดรรชนีหักเหลัพธ์ n ซึ่งการกระท่าดังกล่าวเปรียบได้กับการเพิ่ม หรือลด Flying height โดยตั้งใจเพื่อให้ได้ลักษณะของกราฟที่ดีที่สุด ซึ่งในการน่าค่าดรรชนีหัก เหลัพธ์นี้ไปใช้ในการวัดเมื่อได้ค่า Flying height มาแล้วจึงต้องน่ามารวมหรือหักลบกับระยะ Flying height ที่ท่าการเลื่อนออกเพื่อให้ได้ค่าที่ถูกต้อง

ดังนั้นในการหาค่าดรรชนีหักเหลัพธ์ที่สามารถวัด Flying height ได้อย่างถูกต้องนั้นจะ ใช้วิธีการเปลี่ยนแปลงระยะเลื่อนค่า Flying height ของข้อมูลความเข้มแสงที่ได้จากการวัด ควบคู่ไปกับการเปลี่ยนแปลงค่า n ของดรรชนีหักเห จนกระทั่งสามารถท่าให้ข้อมูลที่ได้จากการ วัดและการค่านวณมีความใกล้เคียงกันมากที่สุด โดยสามารถสรุปขั้นตอนที่ใช้ในการหาค่า ดรรชนีหักเหลัพธ์ของดิสก์ที่พัฒนาขึ้นที่สามารถน่าไปประยุกต์ใช้ในการวัด Flying height ได้ อย่างถูกต้องได้ดังนี้

- 1-3. ท่าการทดสอบเหมือนขั้นตอนที่ 1, 2 และ 3 ที่ได้อธิบายไว้ในหัวข้อที่ 6.1.3 ซึ่งจะ ได้ข้อมูลของ Flying height จากจานแก้ว (ในหน่วยไมโครนิ้ว) ดังแสดงไว้ใ[นรูปที่](#page-107-0)  [6.20\(](#page-107-0)a), ข้อมูลความเข้มแสงของดิสก์ที่พัฒนาขึ้น (ในการทดสอบนี้ใช้ดิสก์ที่มีความ หนาซิลิกอน 1 นาโนเมตรและ DLC 15 นาโนเมตร) ดังที่แสดงไว้ใ[นรูปที่](#page-107-0) 6.20(b) ซึ่งเมื่อน่ามา Normalize แล้วได้ดั[งรูปที่](#page-107-0) 6.20(c) และจากข้อมูลใ[นรูปที่](#page-107-0) 6.20(a) และ (c) สามารถน่ามาพลอตจุดบนกราฟเพื่อใช้ในการค่านวณได้ดั[งรูปที่](#page-107-0) 6.20(d)
	- 4. ท่าการ Fitting ข้อมูลความเข้มแสงที่ได้จากข้อที่ 3 เพื่อหาดรรชนีหักเหลัพธ์ของ ดิสก์โดยเปลี่ยนแปลงพารามิเตอร์ดังต่อนี้คือ 1. เปลี่ยนแปลงค่า n ของดรรชนีหักเห โดยก่าหนดขอบเขตของ n นั้นต้องมากกว่า 1.1 และไม่มีค่า k และ 2. เปลี่ยนแปลง ระยะเลื่อนของ Flying height ดังที่แสดงไว้ใ[นรูปที่](#page-107-0) 6.20(e) โดยก่าหนดขอบเขตคือ 0 ถึง 20 นาโนเมตร ซึ่งผลการ Fitting แสดงไว้ดั[งรูปที่](#page-107-0) 6.20(f) ส่วนค่าดรรชนีหักเห ลัพธ์และระยะเลื่อน Flying height ที่ท่าให้การ Fitting ดีที่สุดแสดงไว้ดั[งตารางที่](#page-108-0)  [6.11](#page-108-0) โดยที่รายละเอียดในการ Fitting อธิบายไว้ในหัวข้อที่ 6.2.2
	- 5. ทดสอบวัด Flying height ด้วยดรรชนีหักเหลัพธ์ที่ได้จากข้อที่ 4 โดยค่า Flying height ที่ได้จากการวัดนั้นต้องท่าการบวกระยะ Flying height ที่เลื่อนไปก่อน จึงจะ สามารถน่ามาเปรียบเทียบกับค่า Flying height ที่ได้จากการวัดด้วยจากจานแก้วได้

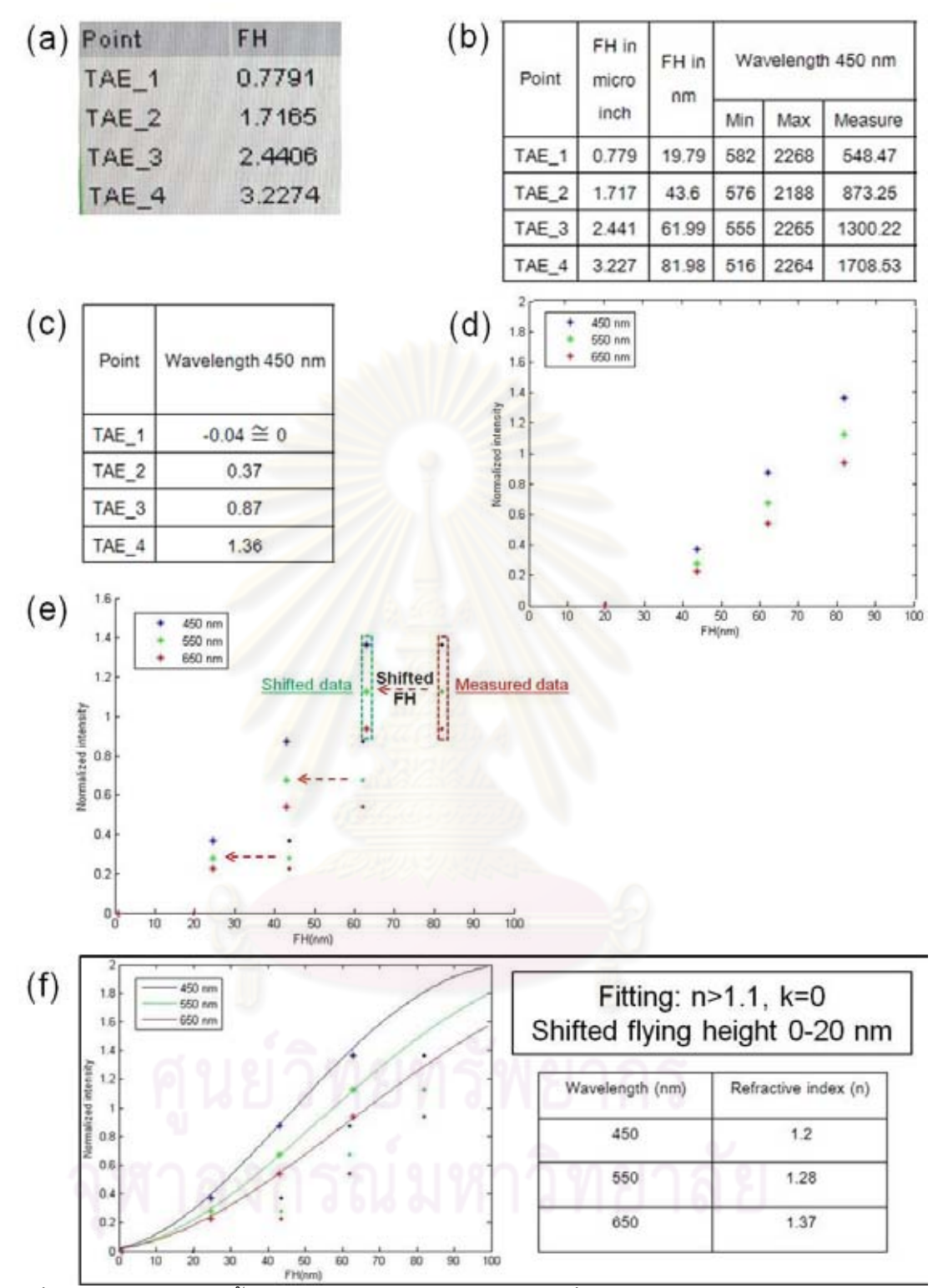

<span id="page-107-0"></span>รูปที่ 6.20 ไดอะแกรมขั้นตอนการหาดรรชนีหักเหลัพธ์ที่สามารถน่าไปใช้ในการวัด Flying height ได้อย่างถูกต้อง (a) ค่า Flying height ที่วัดได้จากจานแก้ว, (b) ค่าความเข้มแสงที่ได้ จากการวัดตามต่าแหน่งที่ก่าหนด, (c) ค่าความเข้มแสงที่ Normalize แล้ว, (d) การก่าหนดจุด ความเข้มแสงที่ Normalize แล้วลงบนกราฟ, (e) การเลื่อนระยะ Flying height ของข้อมูลความ เข้มแสง และ (f) ผลการ Fitting ข้อมูลความเข้มแสงที่เปลี่ยนแปลงระยะเลื่อน Flying height ไป 0 ถึง 20 นาโนเมตรโดยก่าหนดให้ n มากกว่า 1.1 และไม่มีค่า k
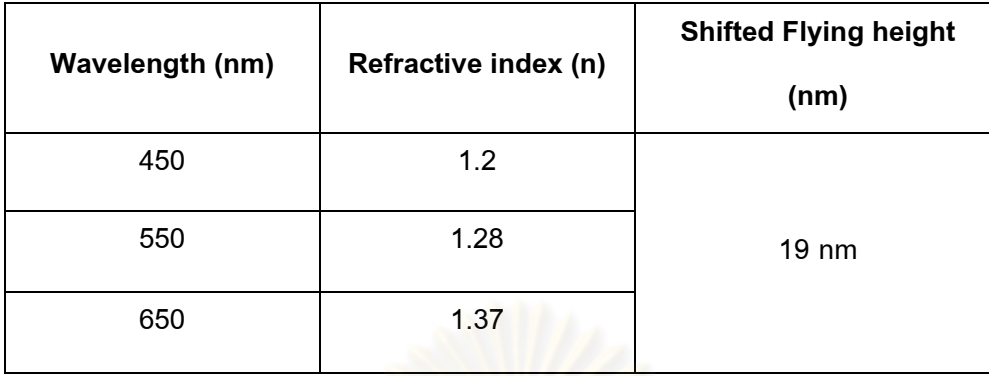

<span id="page-108-0"></span>ตารางที่ 6.11 ค่าดรรชนีหักเหลัพธ์และระยะเลื่อน Flying height ที่ให้การ Fitting ดีที่สุดโดยใช้ ข้อมูลจากวัด

# **6.3 การทดสอบใช้ดิสก์ที่พัฒนาขึ้นในการวัด Flying height**

การทดสอบวัด Flying height ของดิสก์ที่มีความหนาซิลิกอน 1 นาโนเมตรและ DLC 15 นาโนเมตร โดยใช้ค่าดรรชนีหักเหลัพธ์ที่ได้จากหัวข้อที่ 6.2.4 โดยใช้วิธีการ Fitting ข้อมูลความ เข้มแสงที่เลื่อนค่า Flying height ดังที่แสดงไว้ใน[ตารางที่](#page-108-0) 6.11 โดยการทดสอบนั้นจะเริ่มจาก การวัด Flying height ทั้งบนจานแก้วจากนั้นจะวัด Flying height บนดิสก์ที่มีซิลิกอนหนา 1 นา โนเมตรและ DLC หนา 15 นาโนเมตร โดยค่า Flying height ที่ได้จากการวัดของดิสก์ที่มี ซิลิกอนหนา 1 นาโนเมตรและ DLC หนา 15 นาโนเมตรนั้นต้องรวมกับค่า Flying height ที่ต้อง เลื่อนไป 19 นาโนเมตร (ซึ่งได้มาจากการ Fitting) ก่อนน่ามาเปรียบเทียบกับจานแก้ว

#### ผลการทดสอบ

[รูปที่](#page-108-1) 6.21 ผลการวัด Flying height ด้วยดรรชนีหักเหลัพธ์ที่ Fitting จากข้อมูลความ เข้มแสงที่เลื่อนค่า Flying height ไป 19 นาโนเมตร ([ตารางที่](#page-108-0) 6.11) และค่า Flying height ที่วัด ได้เมื่อเปรียบเทียบกับจานแก้วแสดงไว้ดั[งตารางที่](#page-109-0) 6.12

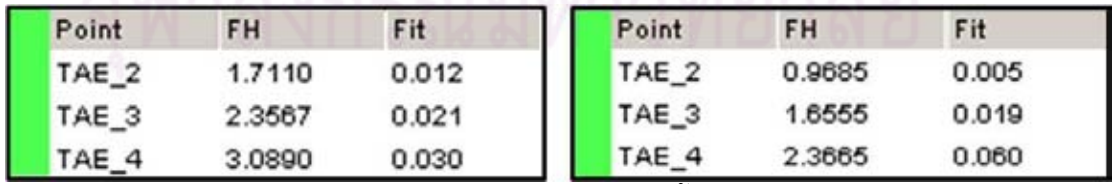

<span id="page-108-1"></span>รูปที่ 6.21 เปรียบเทียบระหว่างค่า Flying height (ไมโครนิ้ว) ที่วัดได้บนจานแก้ว (ซ้าย) กับค่า Flying height ที่วัดได้บนดิสก์ที่มีซิลิกอนหนา 1 นาโนเมตรและ DLC 15 นาโนเมตรที่ใช้ค่า ดรรชนีหักเ[หตารางที่](#page-108-0) 6.11 (ขวา)

<span id="page-109-0"></span>ตารางที่ 6.12 เปรียบเทียบค่า Flying height ที่วัดได้บนจานแก้วกับที่วัดได้บนดิสก์ที่มีซิลิกอน หนา 1 นาโนเมตรและ DLC 15 นาโนเมตร ที่ใช้ค่าดรรชนีหักเหลัพธ์ที่ Fitting จากข้อมูลการวัด ที่เลื่อนค่า Flying height ไป 19 นาโนเมตร

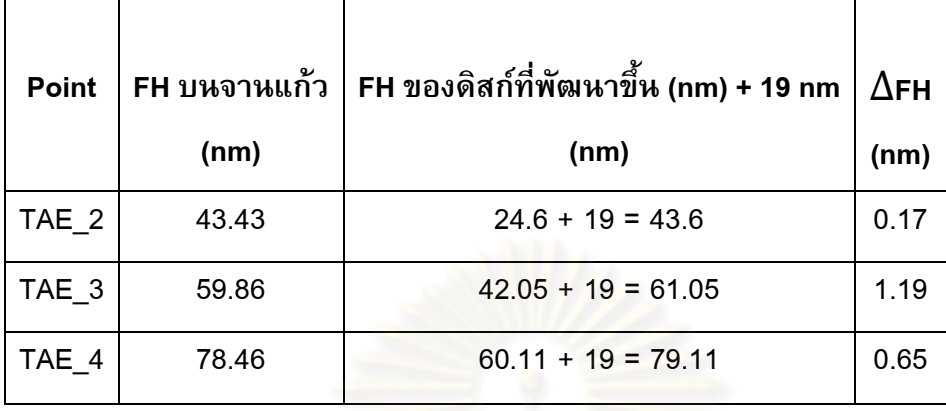

จา[กรูปที่](#page-108-1) 6.21 และข้อมูล Flying height ที่แสดงไว้ใ[นตารางที่](#page-109-0) 6.12 จะเห็นว่าค่า Flying height ที่ได้จากการวัดนั้นใกล้เคียงกับค่า Flying height ที่ได้จากการ Fitting หลังจากรวมกับ ค่า Flying height ที่ท่าให้เลื่อนไปในขั้นตอนของการ Fitting (19 นาโนเมตร) และจา[กรูปที่](#page-108-1) 6.21 จะเห็นว่าค่า Fit ซึ่งเป็นพารามิเตอร์ที่บ่งบอกถึงความใกล้เคียงกันระหว่างข้อมูลที่ได้จากการวัด และผลจากการค่านวณทางทฤษฎี(Theory curve) โดยที่ค่า Fit น้อยหมายถึงข้อมูลจากการวัด และการค่านวณมีความใกล้เคียงกันมาก โดยที่จากรูปจะเห็นว่าค่า Fit นั้นมีค่าที่น้อยมาก (0.005 ถึง 0.06 ไมโครเมตร) ซึ่งหมายความว่าข้อมูลที่ได้จากการ Fitting โดยเลื่อนค่า Flying height นั้นมีความใกล้เคียงกับข้อมูลที่ได้จากการวัดมาก

## **6.4 สรุปผลการประยุกต์ใช้งานของดิสก์ในเครื่อง Flying height tester**

จากการทดสอบสามารถสรุปได้ว่าดรรชนีหักเหของดิสก์ที่ใช้ในการวัด Flying height นั้นต้องเป็นดรรชนีหักเหลัพธ์ (ค่าดรรชนีหักเหที่สามารถแสดงคุณสมบัติทางแสงโดยรวมของ ดิสก์ได้) โดยที่มีข้อจ่ากัดคือค่า n ของดรรชนีหักเหต้องมากกว่า 1.1 และไม่มีค่า k เนื่องจากใน อัลกอริทึมของเครื่องวัด Flying height จะไม่พิจารณาค่า k ในการค่านวณ Theory curve ซึ่ง จากการประยุกต์ข้อจำกัดเหล่านี้เข้ากับการคำนวณดรรชนีหักเหลัพธ์ของดิสก์ พบว่าดิสก์ที่มี ซิลิกอนหนา 1 นาโนเมตรและ DLC หนา 15 นาโนเมตรสามารถวัด Flying height ได้อย่าง ถูกต้องที่ Flying height ตั้งแต่ 25 นาโนเมตรเป็นต้นไปโดยที่มีความคลาดเคลื่อนเฉลี่ยต่่ากว่า 1 นาโนเมตร

## **บทที่ 7**

## **การปรับปรุงความไวในการวัด Flying height ของดิสก์**

ในปัจจุบัน Flying height ของหัวอ่าน/เขียนมีขนาดอยู่ที่ประมาณ 10 นาโนเมตร [5, 6] และในอนาคตระยะ Flying height ของหัวอ่าน/เขียนมีแนวโน้มที่จะลดลง เพื่อที่จะเพิ่มความ ี่ หนาแน่นของข้อมูลต่อ 1 แผ่นแม่เหล็ก ซึ่งในการวัด Flying height ด้วยวิธี Intensity interferometry ด้วยจานแก้วนั้นจะมี Sensitivity ในการวัด Flying height ที่ต่่าซึ่งสามารถ สังเกตได้จา[กรูปที่](#page-94-0) 6.10 ว่าความชันของเส้นโค้งความเข้มแสงทั้ง 3 ความยาวคลื่นนั้นต่่าลงที่ Flying height ต่่าๆ (ตั้งแต่ 20 นาโนเมตรลงมา) ดังนั้นจึงเกิดแนวคิดที่จะพัฒนา Sensitivity ใน การวัด Flying height ด้วยวิธี Intensity interferometry โดยการพัฒนาดิสก์ที่มี Sensitivity ใน การวัด Flying height ดีกว่าจานแก้ว ซึ่งจากการทดสอบพบว่าจานแก้วที่เคลือบด้วยชั้นฟิล์ม ชนิดต่างๆจะมีคุณสมบัติทางแสงเปลี่ยนแปลงจากจานแก้วทั่วไป เช่นลักษณะของเส้นโค้งความ เข้มแสงที่แสดงให้เห็นในบทที่ 6 แล้วว่าการเคลือบผิวจานแก้วด้วยซิลิกอน และ DLC นั้นส่งผล ให้ลักษณะเส้นโค้งของความเข้มแสงเปลี่ยนแปลงไปจากจานแก้วซึ่งรวมถึง Sensitivity ในการ วัด Flying height ด้วยโดยที่ Sensitivity ในการวัด Flying height คือการเปลี่ยนแปลงของความ เข้มแสงที่วัดได้เมื่อ Flying height เปลี่ยนแปลงไป 1 นาโนเมตรหรือก็คือความชันของเส้นโค้ง ความเข้มแสงที่เป็นฟังก์ชั่นของ Flying height จะเห็นได้ว่าดิสก์ที่มีซิลิกอนและ DLC นั้นจะมี Sensitivity ในช่วง Flying height ต่่าๆ (Near contact flying height) ดีกว่าจานแก้ว

ในส่วนของการปรับปรุงความไวในการวัด Flying height ของดิสก์นั้นจะเริ่มจากการวัด ดรรชนีหักเหของฟิล์มซิลิกอนและ DLC ในบทที่ 7.1 เพื่อน่าไปใช้ในการค่านวณเพื่อที่จะเลือก ความหนาของฟิล์มที่จะน่าไปสร้างดิสก์ ซึ่งในงานวิจัยนี้ได้น่าเสนอดิสก์ 2 แบบที่จะใช้ในการ ปรับปรุงความไวคือ 1. ดิสก์ที่มี 3 ชั้น (3-Layers-disk) และ 2. ดิสก์ที่มี 5 ชั้น (5-Layers-disk) ซึ่งในส่วนของการค่านวณ, การเลือกความหนาที่จะใช้ในการสร้าง และการสร้างดิสก์ของดิสก์ทั้ง 2 แบบอธิบายไว้ในบทที่ 7.2 และ 7.3 ตามล่าดับ จากนั้นจะท่าการทดสอบ Sensitivity ของดิสก์ ทั้ง 2 แบบเปรียบเทียบกับจานแก้วในบทที่ 7.4 และสรุปผลในบทที่ 7.5

## **7.1 การวัดดรรชนีหักเหของฟิล์มซิลิกอนและ DLC**

เนื่องจากในการทดสอบนี้มีการเว้นช่วงระยะห่างจากการทดสอบการประยุกต์ใช้งาน ดิสก์ในเครื่องวัด Flying height tester (บทที่ 6) พอสมควรดังนั้นค่าดรรชนีหักเหของฟิล์ม

ซิลิกอนและ DLC อาจเกิดการเปลี่ยนแปลงขึ้นได้ รวมถึงในการค่านวณในส่วนของการ Optimize sensitivity นั้นค่าดรรชนีหักเหนั้นจ่าเป็นต้องมีความถูกต้องและน่าเชื่อถือจึงจะ สามารถมั่นใจได้ว่าผลที่ได้จากการ Optimize นั้นถูกต้องและสามารถน่าไปพิจารณาในการสร้าง ดิสก์ได้จึงท่าการวัดดรรชนีหักเหของฟิล์มอีกครั้ง โดยในครั้งนี้จะใช้ขั้นตอนต่างๆดังที่ได้อธิบาย ไว้ในหัวข้อที่ 6.1.1 แต่จะทำการปลูกฟิล์มซิลิกอนและ DLC บนซิลิกอนเวเฟอร์ที่มีชั้นของ SiO $_{\rm 2}$ ดังที่แสดงไว้ใ[นรูปที่](#page-111-0) 7.1 แทนซิลิกอนเวเฟอร์ เนื่องจากการปลูกฟิล์มบนซิลิกอนเวเฟอร์ที่มีชั้น ของ SiO $_2$  นั้นจะให้ผลลัพธ์ในการวัดที่ดีกว่า ประกอบกับการศึกษาเพิ่มเติมในส่วนของโมเดลที่ ใช้การวิเคราะห์ดรรชนีหักเหของฟิล์ม จึงท่าให้สามารถเลือกโมเดลที่สามารถ (Tauc-Lorentz model) Fitting ข้อมูล Psi และ Delta ที่ได้จากการวัดโดยที่มี MSE น้อยมากๆ (MSE น้อยกว่า 5) ซึ่งหมายถึงข้อมูลทั้ง 2 นั้นมีความใกล้เคียงกันมากดังที่แสดงไว้ดัง[รูปที่](#page-112-0) 7.2 (b) และ [รูปที่](#page-113-0)  [7.3\(](#page-113-0)b) และส่งผลให้ค่าดรรชนีหักเหของฟิล์มซิลิกอนและ DLC ครั้งนี้มีความน่าเชื่อถือและความ ถูกต้องมาก ซึ่งดรรชนีหักเหที่จะใช้ในการ Optimize sensitivity แสดงไว้ดั[งตารางที่](#page-114-0) 7.1 (โดยที่ ดรรชนีหักเหของจานแก้วและหัวอ่าน/เขียนได้จากทางข้อมูลของบริษัท)

<span id="page-111-0"></span>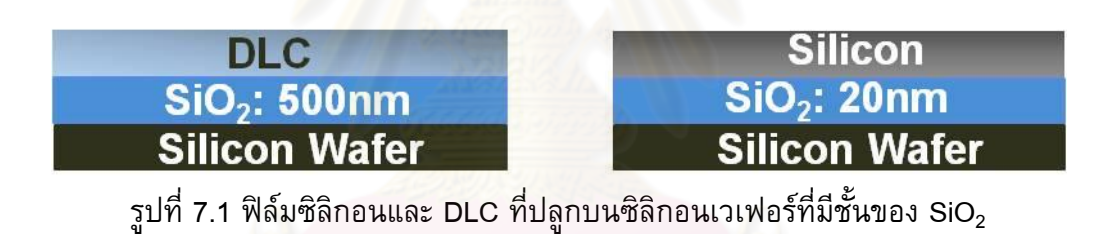

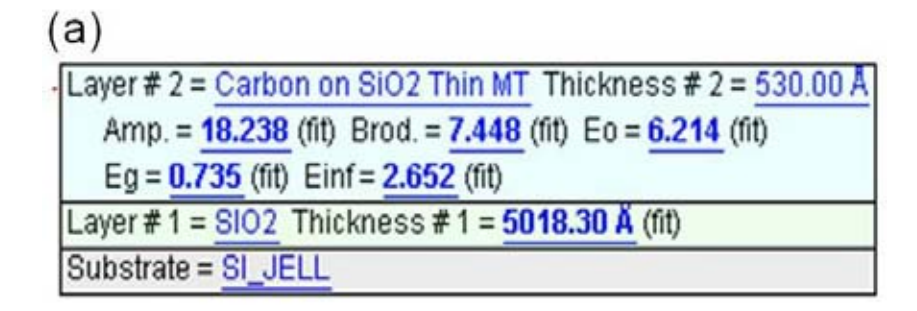

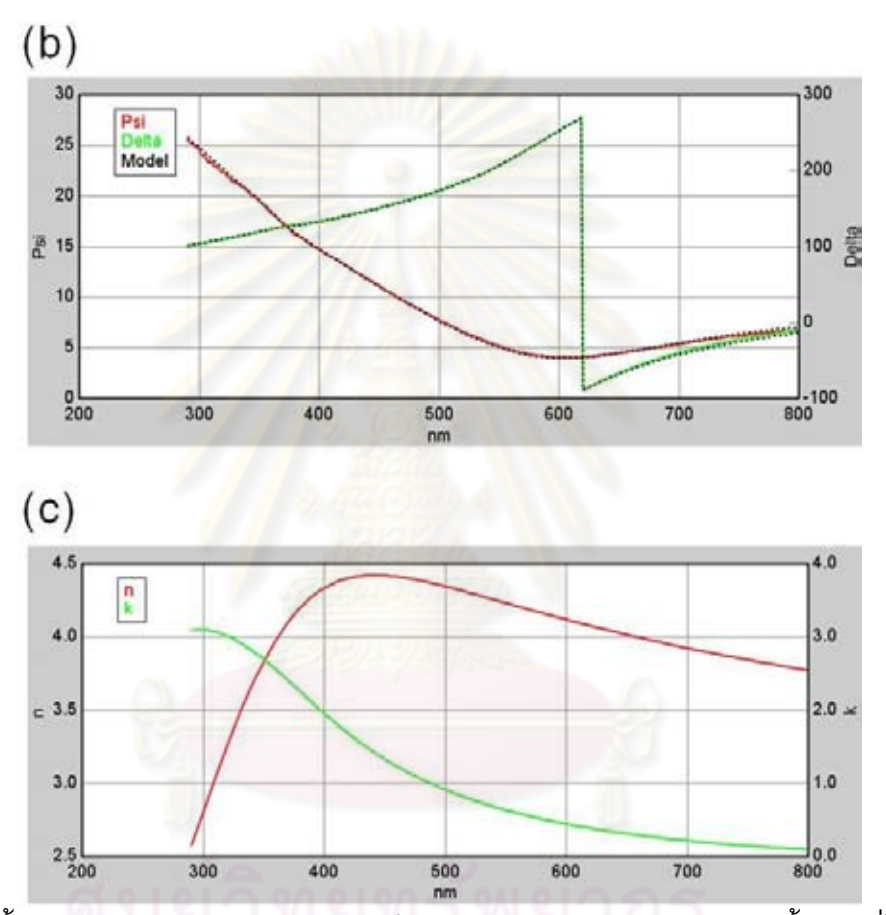

<span id="page-112-0"></span>รูปที่ 7.2 ขั้นตอนการวัดดรรชนีหักเหของฟิล์ม DLC การสร้างแบบจ่าลองของชิ้นงานที่ใช้ในการ วัดและเลือกโมเดลที่ใช้ในการวิเคราะห์ (a), ผลการ Fitting ของ Psi และ Delta ที่ได้จากการวัด และจากการคำนวณโดยใช้โมเดล Tauc-Lorentz (b), ดรรชนีหักเหของฟิล์ม DLC ที่แปลงมาจาก ผลการ Fitting (c)

Silicon

| (a)                                                            |  |
|----------------------------------------------------------------|--|
| Layer # 2 = a-Si Ion Beam SPT Thickness # $2 = 264.28$ Å (fit) |  |
| Amp. = 107.807 Brod. = 2.393 Eo = 3.606                        |  |
| $Eq = 1.162$ Einf = 1.160                                      |  |
| Layer #1 = $SIO2$ JAW Oxide Thickness = $207.32$ Å (fit)       |  |
| Substrate = SI_JAW                                             |  |

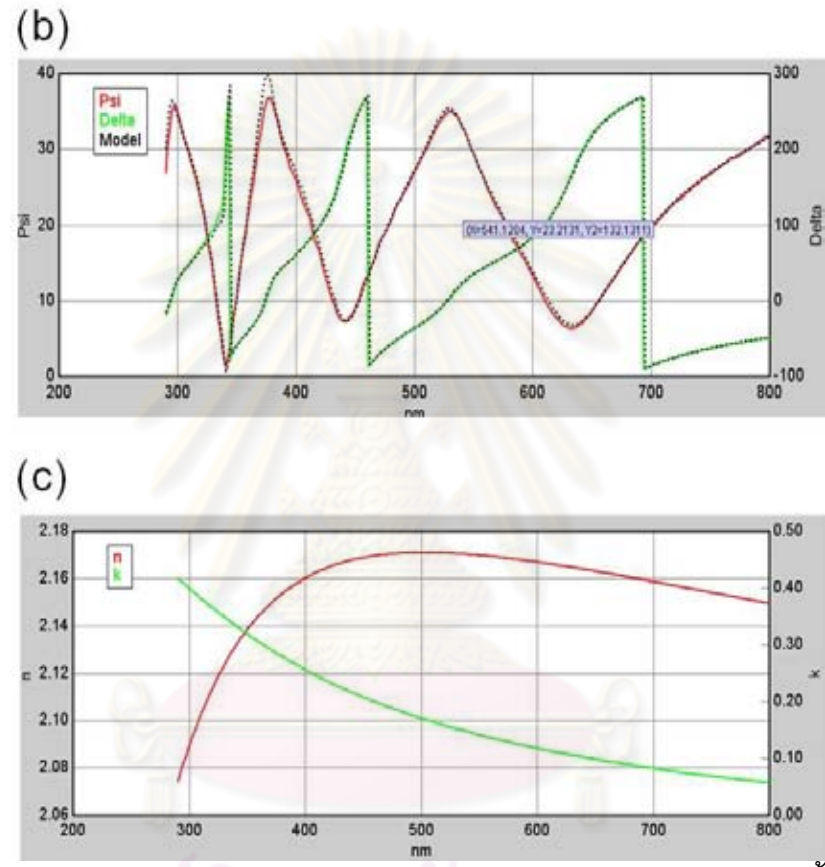

<span id="page-113-0"></span>รูปที่ 7.3 ขั้นตอนการวัดดรรชนีหักเหของฟิล์มซิลิกอน การสร้างแบบจ่าลองของชิ้นงานที่ใช้ใน การวัดและเลือกโมเดลที่ใช้ในการวิเคราะห์ (a), ผลการ Fitting ของ Psi และ Delta ที่ได้จาก การวัดและจากการค ำนวณโดยใช้โมเดล Tauc-Lorentz (b), ดรรชนีหักเหของฟิล์มซิลิกอนที่ แปลงมาจากผลการ Fitting (c)

| <b>Material</b> | <b>Wavelength 450nm</b> | <b>Wavelength 550nm</b> | <b>Wavelength 650nm</b> |  |  |
|-----------------|-------------------------|-------------------------|-------------------------|--|--|
| Silicon         | 4.419+1.328i            | 4.232+0.634i            | 4.014+0.309i            |  |  |
| <b>DLC</b>      | 2.169+0.2087i           | 2.1699+0.1416i          | $2.1631 + 0.0985i$      |  |  |
| Air             |                         |                         |                         |  |  |
| Glass disk      | $1.54 + 0.02i$          | $1.51 + 0.01i$          | 1.52                    |  |  |
| Slider (AITIC)  | $2.39 + 0.432i$         | $2.354 + 0.363i$        | 2.289+0.344i            |  |  |

<span id="page-114-0"></span>ตารางที่ 7.1 ดรรชนีหักเหของวัสดุที่ใช้ในการค่านวณเพื่อการ Optimize sensitivity

# **7.2 การปรับปรุงความไวในการวัด Flying height โดยใช้ดิสก์ที่มี 3 ชั้น**

เนื่องจาก Sensitivity หรือความชันของเส้นโค้งที่เปลี่ยนไปจะขึ้นอยู่กับพารามิเตอร์ ต่างๆเช่นดรรชนีหักเหของจานแก้ว ดรรชนีหักเหของฟิล์มที่น่ามาเคลือบและความหนาของ ฟิล์ม ดังนั้นถ้าสามารถที่จะเลือกความหนาของฟิล์มที่เหมาะสมได้ก็จะสามารถเพิ่ม Sensitivity ในการวัด Flying height ได้ โดยที่ Sensitivity ที่มีค่ามากหมายถึงสามารถวัดได้ละเอียดมากขึ้น โดยที่เงื่อนไขของการ Optimize คือเส้นโค้งของความเข้มแสงต้องไม่มีจุดเปลี่ยนโค้งในช่วง Flying height ที่สนใจ ซึ่งจะเห็นได้จากการเคลือบผิวจานแก้วด้วยซิลิกอนและ DLC ด้วยความ หนาตามบทที่ 6 นั้นจะท่าให้เส้นโค้งของความเข้มแสงเกิดจุดเปลี่ยนโค้งที่ Flying height ประมาณ 25 นาโนเมตรและเป็นผลให้ไม่สามารถวัด Flying height ที่บริเวณนี้ได้ ดังนั้นจึง ก่าหนดเงื่อนไขนี้ขึ้นมาในการ Optimize เพื่อที่จะท่าให้ดิสก์ที่ได้หลังจากการ Optimize มีทั้ง Sensitivity ดีขึ้นและสามารถน่าไปใช้ในกระบวนการวัด Flying height ได้อย่างเหมาะสมในทุกๆ Flying height

ในการเลือกความหนาของฟิล์มที่จะน่ามาเคลือบบนจานแก้วเพื่อท่าการ Optimize นั้น ต้องไม่เป็นอุปสรรคต่อกระบวนการวัด Flying height คือต้องไม่ส่งผลต่อความชัดเจนของ Poletip และดิสก์หลังการ Optimize ควรจะมีความแข็งแรงที่เพิ่มขึ้นจากจานแก้วด้วย ซึ่งจะเลือก ฟิล์มซิลิกอนและ DLC เพื่อท่าการ Optimize ความหนาซึ่งสามารถปลูกได้ที่บริษัทเวสเทิร์น ดิจิตอล โดยที่ความหนาของซิลิกอนที่ใช้จะต้องไม่รบกวนต่อความชัดเจนของ Pole-tip อีกทั้ง DLC ยังเป็นวัสดุที่มีความแข็งแรงมากดังที่แสดงค่าความแข็งแรงไว้ดั[งตารางที่](#page-37-0) 2.2 ดังนั้นดิสก์ที่ ได้หลังจากการ Optimize นั้นจะมีทั้งความแข็งแรงที่มากขึ้น, Sensitivity ที่ดีขึ้นและสามารถ น่าไปใช้ในกระบวนการวัด Flying height ได้อย่างเหมาะสม ซึ่งดิสก์ที่ใช้ในการทดสอบนี้จะมี 2 แบบคือ 1. ดิสก์ที่มี 3 ชั้น (3-Layers-disk) และ 2. ดิสก์ที่มี 5 ชั้น (5-Layers-disk)

ซึ่งในบทนี้จะกล่าวถึงการปรับปรุง Sensitivity โดยใช้ดิสก์ที่มี 3 ชั้น (ในส่วนของดิสก์ที่ มี 5 ชั้นจะอธิบายไว้ในบทที่ 7.3) ลักษณะของดิสก์ที่จะน่ามา Optimize sensitivity แสดงไว้ดัง [รูปที่](#page-115-0) 7.4 ดิสก์จะมี 3 ชั้น (3-Layers-disk) ซึ่งประกอบด้วยชั้นของจานแก้ว, ซิลิกอน และ DLC ซึ่งดิสก์ที่มีลักษณะนี้จะมีโอกาศในการเพิ่ม Sensitivity ในการวัด Flying height ได้ถ้าสามารถ เลือกความหนาของชั้นฟิล์มซิลิกอนและ DLC ได้อย่างเหมาะสมและเนื่องจากชั้นฟิล์มที่สัมผัส กับหัวอ่าน/เขียนนั้นเป็น DLC ซึ่งจะท่าให้ความแข็งแรงของดิสก์นั้นเพิ่มขึ้นจากจานแก้วด้วย ดังที่อธิบายไว้ในบทที่ 4 และ 5 โดยปกติแล้วในการวัด Flying height ด้วยจานแก้วนั้นจะมี ไดอะแกรมด[ังรูปที่](#page-116-0) 7.5 โดยที่แสงจากแหล่งก่าเนิดจะสะท้อนจากด้านล่างของจานแก้วและ ผิวหน้าของหัวอ่าน/เขียน (Slider) กลับไปที่ Detector แต่ในกรณีที่ใช้ดิสก์ที่เคลือบด้วยซิลิกอน และ DLC ดังที่แสดงใน[รูปที่](#page-115-0) 7.4 การสะท้อนของแสงจะซับซ้อนกว่านี้โดยสามารถเขียน แบบจ่าลองการวัด Flying height ที่ใช้ดิสก์ที่เคลือบด้วยซิลิกอนและ DLC เพื่อใช้ในการค่านวณ ความเข้มแสงเพื่อ Optimize sensitivity ได้ดั[งรูปที่](#page-116-1) 7.6

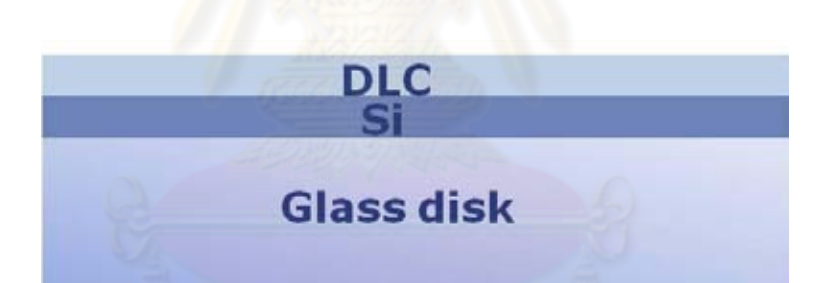

<span id="page-115-0"></span>รูปที่ 7.4 ลักษณะของดิสก์ที่มี 3 ชั้นที่จะใช้ในการ Optimize sensitivity ในการวัด Flying height โดยการเปลี่ยนแปลงความหนาของชั้นฟิล์มซิลิกอนและ DLC

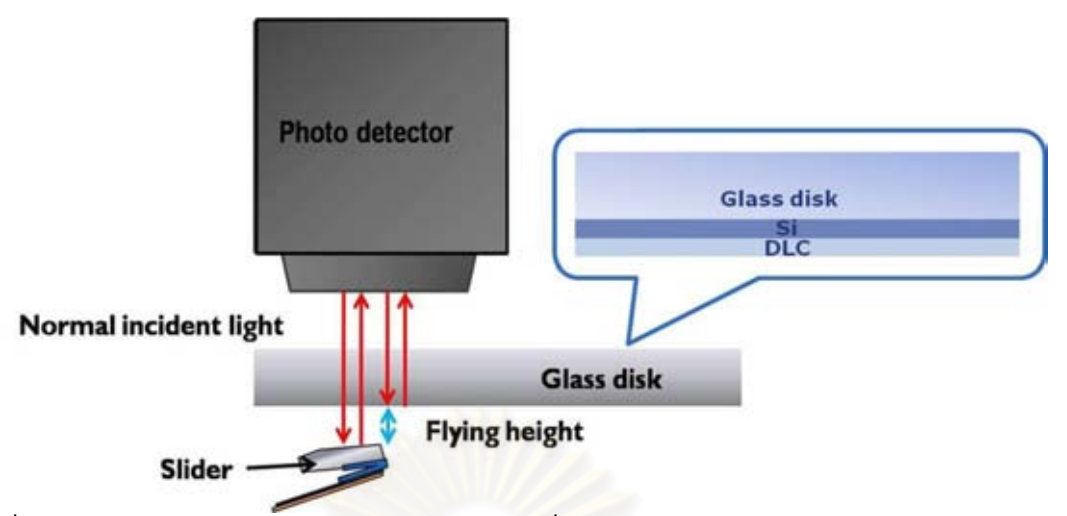

<span id="page-116-0"></span>รูปที่ 7.5 ไดอะแกรมการวัด Flying height ของเครื่อง flying height tester โดยใช้จานแก้วแบบ ปกติซึ่งในการค่านวณจะใช้ดิสก์ที่มี 3 ชั้นแทนจานแก้ว ซึ่งการสะท้อนของแสงจะซับซ้อนกว่า มาก

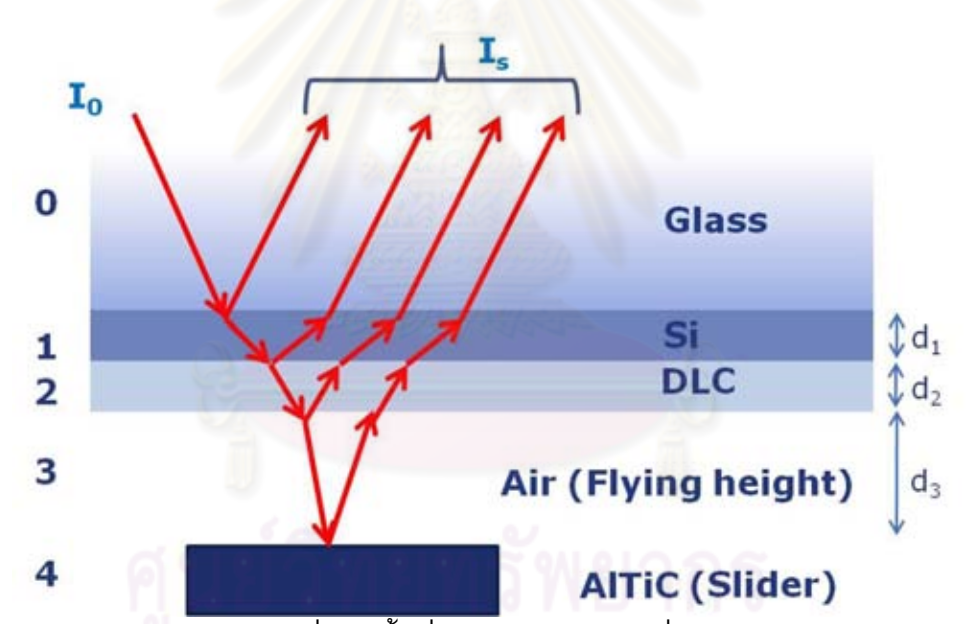

<span id="page-116-1"></span>รูปที่ 7.6 แบบจ่าลองของดิสก์ที่มี 3 ชั้นที่ใช้ในการค่านวณเพื่อปรับปรุง Sensitivity ในการวัด Flying height โดยที่ d<sub>1</sub>, d<sub>2</sub>, และ d<sub>3</sub> คือความหนาของ Si, DLC และ Flying heightตามลำดับ โดยวัสดุที่ใช้ท่า Slider คือ AlTiC

## **7.2.1 การค านวณทางทฤษฎีของความเข้มแสงของแสงที่สะท้อนในการวัด Flying height ในกรณีใช้ดิสก์ที่มี3 ชั้น**

จา[กรูปที่](#page-116-0) 7.5 แสงที่มาจากแหล่งก่าเนิดจะตกกระทบดิสก์เป็นลักษณะ Normal incident และเดินทางผ่านและสะท้อนจากชั้นตัวกลางต่างๆตามแบบจ่าลอง[ในรูปที่](#page-116-1) 7.6 ซึ่งสามารถใช้ Thin film theory [6] ค่านวณความเข้มแสงทั้งหมดที่สะท้อนออกมาจากชั้นต่างๆของแบบจ่าลอง ใ[นรูปที่](#page-116-1) 7.6 ได้จากสมการที่ (7.1) โดยสามารถดูการพิสูจน์เพิ่มเติมได้ที่ภาคผนวก ก.

$$
I_{s} = I_{0} \left[ \frac{r_{01} + r_{1234} e^{2i\beta_{1}}}{1 + r_{01} r_{1234} e^{2i\beta_{1}}} \right]^{2} \qquad \qquad \text{--- (7.1)}
$$

ซึ่งสามารถเขียนให้อยู่ในลักษณะ

$$
I_{s} = I_{0} |R|^{2} e^{i\varphi} = I_{0} R^{2} \qquad \qquad \text{--- (7.2)}
$$

โดยที่ตัวแปรต่างๆสามารถค่านวณได้จากสมการดังต่อไปนี้

$$
r_{1234} = \left[ \frac{r_{12} + r_{234} e^{2i\beta_2}}{1 + r_{12} r_{234} e^{2i\beta_2}} \right] \qquad \qquad \text{--- (7.3)}
$$

$$
r_{234} = \left[\frac{r_{23} + r_{34}e^{2i\beta_3}}{1 + r_{23}r_{34}e^{2i\beta_3}}\right] \qquad \qquad \text{--- (7.4)}
$$

$$
\beta_i = 2\pi(\frac{d_i}{\lambda})n_i \qquad \qquad \text{--- (7.5)}
$$

$$
r_{ij} = \frac{(n_i + ik_i) - (n_j + ik_j)}{(n_i + ik_i) + (n_j + ik_j)}
$$
 ----(7.6)

$$
\frac{I_s}{I_0} = \left| R^2 \right| \qquad \qquad \text{--- (7.7)}
$$

ซึ่งความหมายของตัวแปรต่างๆได้อธิบายไว้ในหัวข้อ 6.1.2 แล้ว จากนั้นท่าการ Normalize สมการที่ (7.7) ให้ความเข้มแสงอยู่ในช่วง 0 ถึง 2 ก็จะสามารถสร้างเส้นโค้ง ความสัมพันธ์ระหว่างความเข้มแสงกับ Flying height ของแต่ละความหนาของชั้นฟิล์มได้ โดยที่ ตัวอย่างของผลการค่านวณของดิสก์ที่มีความหนาของชั้นฟิล์ม Si และ DLC 1 นาโนเมตรแสดง ไว้ดั[งรูปที่](#page-118-0) 7.7 โดยใช้ดรรชนีหักเหและพารามิเตอร์ต่างๆที่ใช้ในการค่านวณแสดงไว้ดั[งตารางที่](#page-114-0)  [7.1](#page-114-0) แล[ะตารางที่](#page-118-1) 7.2

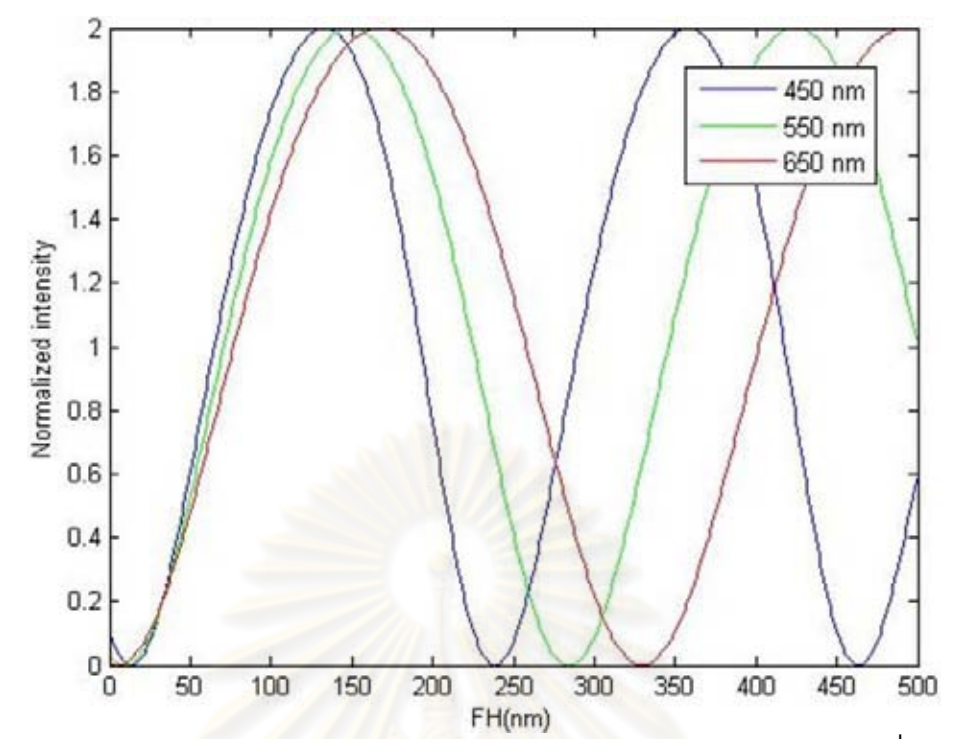

<span id="page-118-0"></span>รูปที่ 7.7 ตัวอย่างของความสัมพันธ์ระหว่างความเข้มแสงและ Flying height ที่ได้จากการ ค่านวณของดิสก์ที่มีความหนาของ Si และ DLC 1 นาโนเมตร

| <b>Parameters</b>                 | <b>Boundary</b>           | <b>Interval</b> |  |  |
|-----------------------------------|---------------------------|-----------------|--|--|
| ความหนา $Si1$ (d <sub>1</sub> )   | 0 ถึง 5 นาโนเมตร          | 0.5 นาโนเมตร    |  |  |
| ความหนา $DLC_1$ (d <sub>2</sub> ) | 0 ถึง 400 นาโนเมตร        | 1 นาโนเมตร      |  |  |
| Flying height $(d_3)$             | 0 ถึง 500 นาโนเมตร        | 1 นาโนเมตร      |  |  |
| Wavelength (Blue, Green, Red)     | 450, 550 และ 650 นาโนเมตร | 1 นาโนเมตร      |  |  |

<span id="page-118-1"></span>ตารางที่ 7.2 พารามิเตอร์ที่ใช้ในการ Optimize sensitivity ของดิสก์ที่มี 3 ชั้น

# **7.2.2 การ Optimize sensitivity จากการค านวณทางทฤษฎีของดิสก์ที่มี 3 ชั้นโดยการ เปลี่ยนแปลงความหนาของฟิล์มซิลิกอนและ DLC**

จากแบบจ่าลองและวิธีการค่านวณที่แสดงไว้ดั[งรูปที่](#page-116-1) 7.6 และหัวข้อที่ 7.2.1 มา ประยุกต์ใช้ในการเขียนโปรแกรมโดยใช้ Matlab เพื่อ Optimize sensitivity โดยการ เปลี่ยนแปลงความหนาของ Si และ DLC โดยมีแบบจ่าลองการค่านวณดั[งรูปที่](#page-116-1) 7.6 และดรรชนี หักเหตา[มตารางที่](#page-114-0) 7.1 และพารามิเตอร์ที่จะใช้การค่านวณ[ดังตารางที่](#page-118-1) 7.2 ซึ่งความหนาของ ซิลิกอนจะถูกจ่ากัดอยู่ที่ 5 นาโนเมตรเนื่องจากผลจากการทดสอบการมองเห็น Pole-tip ใน หัวข้อที่ 4.1 โดยที่นิยามของ Sensitivity ที่ใช้ในการวัดและการค่านวณคือผลรวมของ

Sensitivity ที่Flying height 1, 10, 20, 30, 40 และ 50 นาโนเมตรของทั้ง 3 ความยาวคลื่นซึ่งก็ คือผลรวมของความชันของเส้นโค้งตาม Flying height ดังกล่าวของทั้ง 3 ความยาวคลื่น จากนั้นท่าการเปลี่ยนแปลงความหนาของชั้นฟิล์มต่างๆ ตามที่ได้ก่าหนดไว้ดั[งตารางที่](#page-118-1) 7.2 เพื่อที่หาความหนาของชั้นฟิล์มที่สามารถให้ Sensitivity ในการวัด Flying height ที่มากที่สุด โดยที่สามารถดูรายละเอียดของโปรแกรมเพิ่มเติมได้ที่ภาคผนวก ข.2 และ ข.3

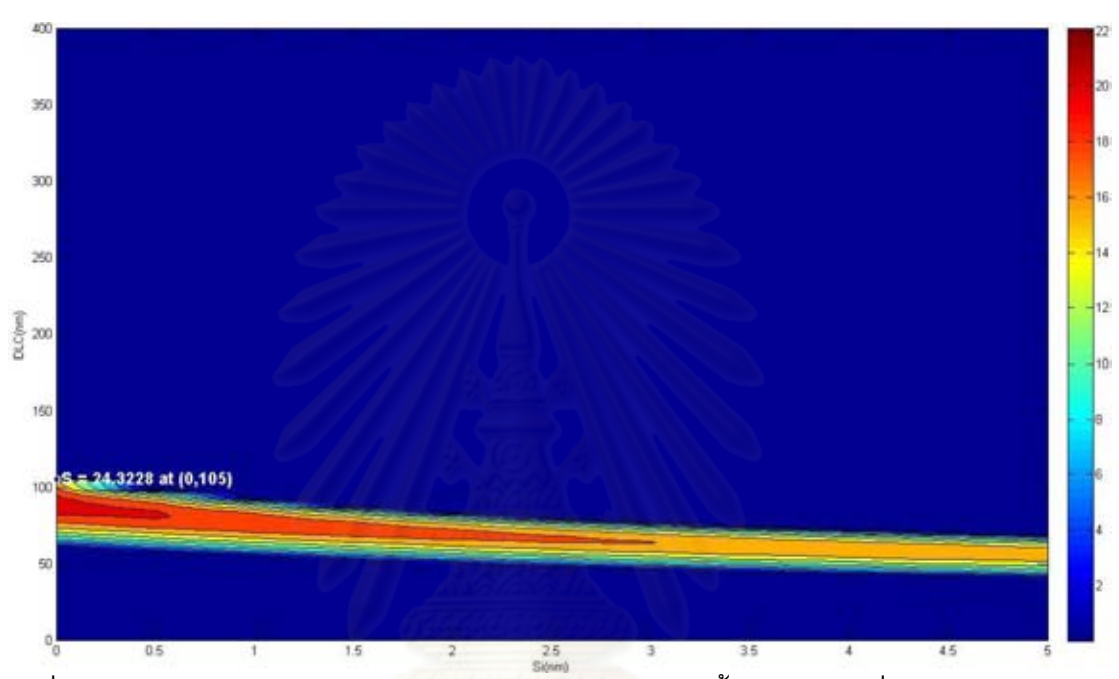

<span id="page-119-0"></span>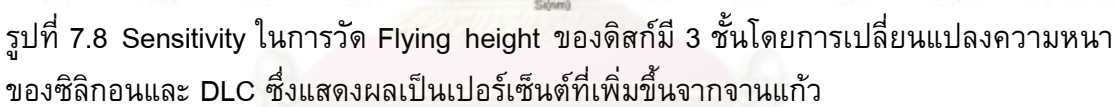

ซึ่งจากผลการ Optimize sensitivity ในการวัด Flying height ของดิสก์ที่มี 3 ชั้น โดย การเปลี่ยนแปลงความหนาของซิลิกอนและ DLC ที่แสดงไว้ดัง[รูปที่](#page-119-0) 7.8 พบว่าความหนาของ ฟิล์ม Si และ DLC ที่ให้ค่า Sensitivity ในการวัด Flying height มากที่สุดคือ 0 และ 105 นาโน เมตร Sensitivity ในการวัด Flying height สามารถเพิ่มขึ้นจากจานแก้วถึง 24.32 เปอร์เซ็นต์ และพบว่าการเพิ่มความหนาของซิลิกอนจะส่งผลให้ Sensitivity ในการวัด Flying height นั้น ลดลง และผลการ Optimize sensitivity ที่แสดงไว้ดั[งรูปที่](#page-119-0) 7.8 ยังแสดงให้เห็นว่า ดิสก์ที่มีชั้น ของ DLC เพียงอย่างเดียวดั[งรูปที่](#page-120-0) 7.9 ก็สามารถเพิ่ม Sensitivity ในการวัด Flying height ได้ อีกด้วย จีงท่าการ Optimize เพิ่มเติมในส่วนของดิสก์ที่มีเฉพาะชั้นของ DLC โดยใช้วิธีการ ค่านวณตามที่ได้อธิบายไปแล้วส่วนค่าดรรชนีหักเหแสดงไว้ใ[นตารางที่](#page-114-0) 7.1 โดยจะท่าการ เปลี่ยนแปลงความหนาของ DLC จาก 0 ถึง 600 นาโนเมตรซึ่งผลของการค่านวณที่เทียบเป็น

เปอร์เซ็นต์จากจานแก้วแสดงไว้[ดังรูปที่](#page-120-1) 7.10 โดยแสดงผลเฉพาะค่า Sensitivity ที่เพิ่มขึ้น เท่านั้น

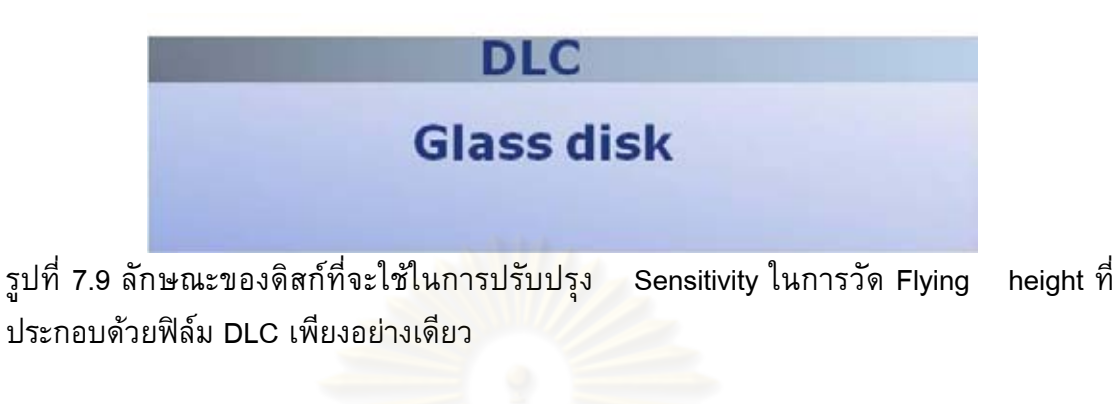

<span id="page-120-0"></span>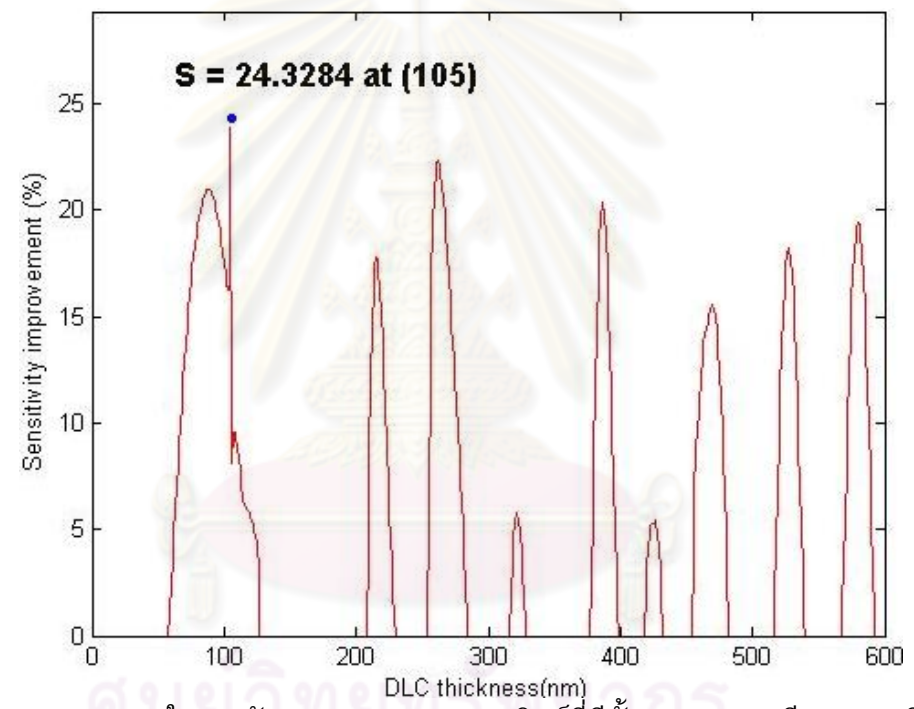

<span id="page-120-1"></span>รูปที่ 7.10 Sensitivity ในการวัด Flying height ของดิสก์ที่มีชั้นของ DLC เพียงอย่างเดียว โดย ที่ค่า Sensitivity ที่มากที่สุดคือ 24.32% ที่ความหนา DLC 105 นาโนเมตร

จากผลการ Optimize sensitivity ในการวัด Flying height ของดิสก์ที่มี 3 ชั้นดังที่แสดง ไว้ดั[งรูปที่](#page-119-0) 7.8 และผลการ Optimize sensitivity ในการวัด Flying height ของดิสก์ที่มี DLC เพียงอย่างเดียวดังที่แสดงไว้ดั[งรูปที่](#page-120-1) 7.10 จะถูกน่ามาพิจารณาถึงความเป็นไปได้ในการจะ สามารถสร้างดิสก์ที่มีความหนาของฟิล์มตามที่ต้องการซึ่งจะอธิบายไว้ในห้วข้อต่อไป

# **7.2.3 การพิจารณาความหนาของฟิล์มที่จะท าการสร้างของดิสก์ที่มี DLC เพียงอย่าง เดียวและดิสก์ที่มี 3 ชั้น**

ในการพิจารณาความหนาที่จะใช้ในการสร้างดิสก์นั้นจะแบ่งเป็น 2 ส่วนคือ 1.ดิสก์ที่มี เฉพาะชั้นของ DLC และ 2.ดิสก์ที่มี3 ชั้นที่มีลักษณะของฟิล์มซิลิกอนและ DLC ดั[งรูปที่](#page-115-0) 7.4 โดยอ้างอิงความหนาจากผลการ Optimize ในหัวข้อที่ 7.2.2 ในการสร้างดิสก์นั้นอาจไม่สามารถ ใช้ช่วงความหนาของฟิล์มที่ให้ค่า Sensitivity ที่ดีที่สุดเพราะต้องพิจารณาความเป็นไปได้ใน กระบวนการสร้างด้วยเนื่องจากการควบคุมความหนาของชั้นฟิล์มให้ได้พอดีกับความหนาที่ ้ต้องการนั้นควบคุมได้ยาก ดังนั้นในการเลือกความหนาที่จะทำการสร้างจากผลการ Optimize นั้นจะเลือกในช่วงที่เมื่อเกิดความคลาดเคลื่อนของความหนาในการปลูกฟิล์มจากที่ก่าหนดไว้ แล้วจะไม่ท่าให้ Sensitivity ในการวัด Flying height นั้นลดลงอย่างมีนัยส่าคัญ

### การพิจารณาความหนาของฟิล์มที่เหมาะสมของดิสก์ที่มีเฉพาะชั้น DLC

ในการสร้างดิสก์ที่มีเฉพาะ DLC นั้นจะใช้เครื่องมือ, กระบวนการและพารามิเตอร์ต่างๆ ในการสร้างดิสก์ตามหัวข้อที่ 3.1 (แต่ไม่มีการปลูกฟิล์มซิลิกอน) ส่วนความหนาของ DLC นั้นจะ พิจารณาจากผลของการ Optimize ดังที่แสดงไว้ใ[นรูปที่](#page-120-1) 7.10 ซึ่งจากรูปจะเห็นว่าความหนาของ DLC ที่ให้ Sensitivity ที่มากที่สุดคือ 105 นาโนเมตรโดยที่ Sensitivity เพิ่มขึ้นจากจานแก้ว 24.32% แต่เนื่องจากในกระบวนการสร้างนั้นต้องเข้าไปใช้เครื่องมือของทางบริษั[ทเวสเทิร์น](http://www.doosupply.com/bangpain/WesternDigital%28Thailand%29/1008.html)  [ดิจิตอล](http://www.doosupply.com/bangpain/WesternDigital%28Thailand%29/1008.html) (ประเทศไทย) ซึ่งมีข้อจ่ากัดในการสร้างคือไม่สามารถที่จะปลูกฟิล์มให้หนาเกิน 100 นา โนเมตรได้เพราะจะท่าให้เครื่องมือนั้นเกิด Contamination ขึ้นและจะส่งผลกระทบต่อ กระบวนการผลิตของทางบริษัท ดังนั้นในการสร้างดิสก์ที่มีเฉพาะ DLC จึงถูกจ่ากัดความหนาให้ ไม่เกิน 100 นาโนเมตร จา[กรูปที่](#page-120-1) 7.10 เมื่อพิจารณา Sensitivity ในช่วงความหนา DLC ไม่เกิน 100 นาโนเมตรจะพบว่าช่วงความหนา DLC 70 ถึง 100 นาโนเมตรสามารถเพิ่ม Sensitivity ได้ ตั้งแต่ 15 เปอร์เซ็นต์ขึ้นไป จึงเลือกที่จะสร้างดิสก์ที่มี DLC หนา 88 นาโนเมตรเพราะเป็นจุด ยอดของกราฟซึ่งสามารถเพิ่ม Sensitivity ได้ 20.97% ซึ่งจะมีลักษณะเส้นโค้งความเข้มแสงที่ เป็นฟังก์ชั่นของ Flying height โดยเลือกแสดงผลในช่วง Flying height 0 ถึง 100 นาโนเมตรดัง [รูปที่](#page-122-0) 7.11 จากรูปจะเห็นได้ว่าไม่มีจุดเปลี่ยนโค้งในช่วง Flying height ที่สนใจซึ่งจะท่าให้ดิสก์นี้ สามารถวัด Flying height ได้อย่างเหมาะสม

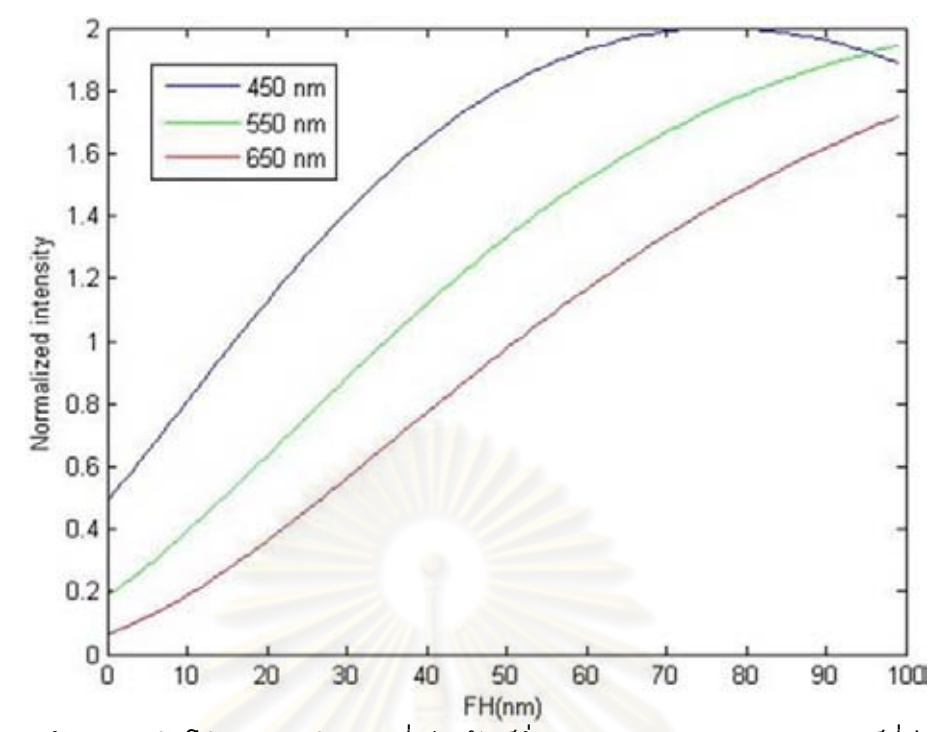

<span id="page-122-0"></span>รูปที่ 7.11 ลักษณะเส้นโค้งความเข้มแสงที่เป็นฟังก์ชั่นของ Flying height ของดิสก์ที่มี DLC 88 นาโนเมตร

### การพิจารณาความหนาของฟิล์มที่เหมาะสมของดิสก์ที่มี 3 ชั้น

จากข้อจ่ากัดในการสร้างดิสก์ที่ไม่สามารถปลูกฟิล์มที่มีความหนาเกิน 100 นาโนเมตร ได้จึงท่าการ Optimize sensitivity ของดิสก์ที่มี 3 ชั้นอีกครั้ง โดยก่าหนดขอบเขตความหนาของ DLC ที่ 100 นาโนเมตรซึ่งผลการ Optimize sensitivity ในการวัด Flying height ที่แสดงไว้ดัง [รูปที่](#page-123-0) 7.12 จะเห็นได้ว่าการเพิ่มชั้นความหนาของฟิล์มซิลิกอนจะท่าให้ Sensitivity ในการวัด Flying height นั้นลดลงดังนั้นจึงเลือกสร้างดิสก์ที่มีชั้นความหนาของซิลิกอนน้อยๆนั่นคือเลือกที่ ความหนาของซิลิกอน 1 นาโนเมตรซึ่งยังเป็นการเพิ่มการยึดติดกัน (Adhesion) ระหว่างฟิล์ม DLC และจานแก้ว ส่วนความหนา DLC เลือกใช้ที่ DLC 77 นาโนเมตรซึ่งเป็นความหนาของ DLC ที่ให้ค่า Sensitivity ในการวัดดีที่สุดในกรณีที่มีซิลิกอน 1 นาโนเมตรโดยที่ Sensitivity ใน การวัด Flying height สามารถเพิ่มขึ้นได้ 19.42 เปอร์เซ็นต์เมื่อเทียบกับจานแก้ว ซึ่งจากผลการ Optimize sensitivity ดังที่แสดงไว้ดัง[รูปที่](#page-123-0) 7.12 จะเห็นว่าการเลือกสร้างดิสก์ที่ต่าแหน่งซิลิกอน 1 นาโนเมตรและ DLC 77 นาโนเมตรนั้นมีช่วงความหนาที่ยอมให้เกิดความคลาดเคลื่อนอยู่ พอสมควร กล่าวคือ Sensitivity ในการวัด Flying height นั้นจะไม่ลดลงอย่างมีนัยส่าคัญกรณีที่ เกิดความคลาดเคลื่อนของความหนาในการสร้างดิสก์โดยที่ลักษณะเส้นโค้งของความเข้มแสง ของดิสก์นี้แสดงไว้ดั[งรูปที่](#page-123-1) 7.13

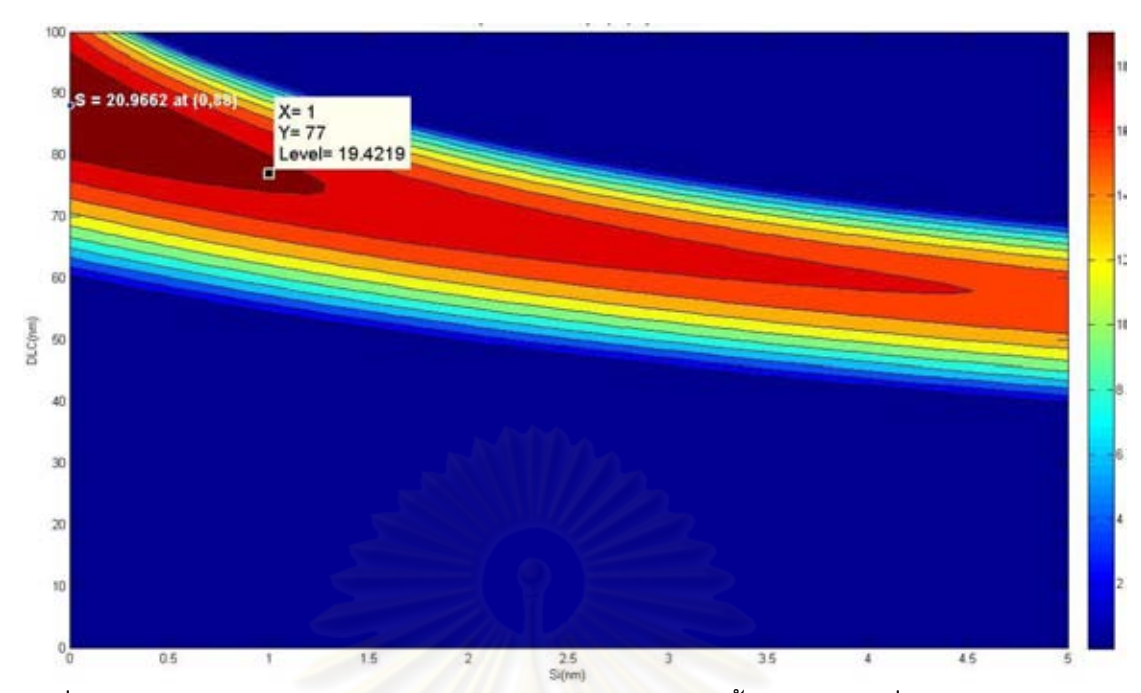

<span id="page-123-0"></span>รูปที่ 7.12 Sensitivity ในการวัด Flying height ของดิสก์มี3 ชั้นโดยการเปลี่ยนแปลงความหนา ี<br>ของซิลิกอนและ DLC ซึ่งแสดงผลเป็นเปอร์เซ็นต์ที่เพิ่มขึ้นจากจานแก้ว โดยกำหนดขอบเขต ของ DLC ที่ 100 นาโนเมตร

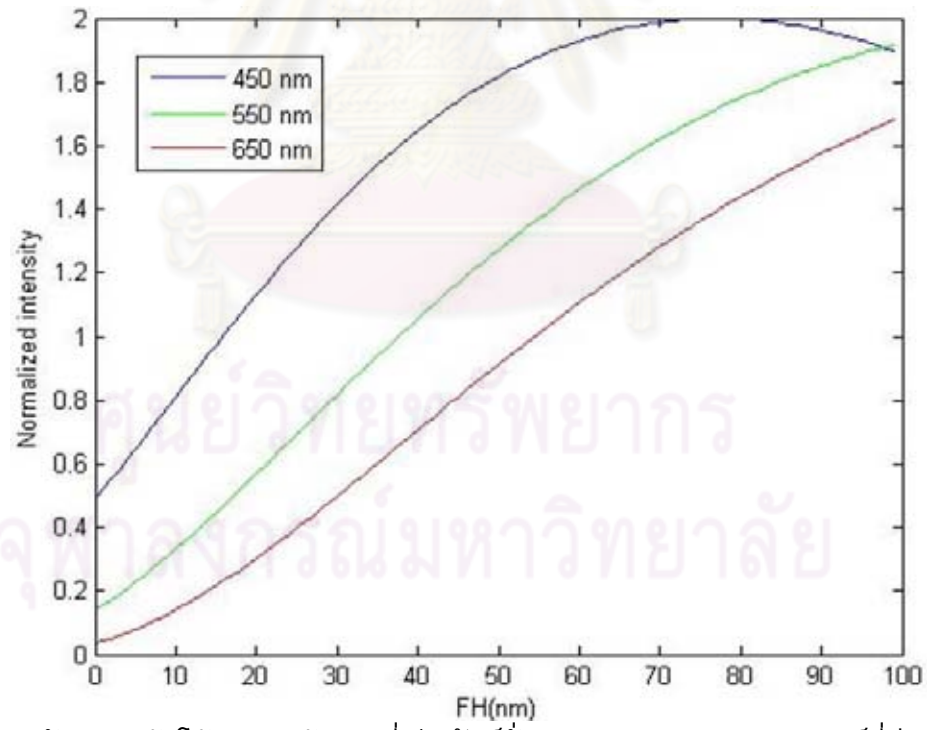

<span id="page-123-1"></span>รูปที่ 7.13 ลักษณะเส้นโค้งความเข้มแสงที่เป็นฟังก์ชั่นของ Flying height ของดิสก์ที่มีซิลิกอน 1 นาโนเมตรและ DLC 77 นาโนเมตร

#### สรุปผลการพิจารณาความหนา

จากการพิจารณาความหนาของฟิล์มที่จะท่าการสร้างของทั้ง 2 ดิสก์สามารถสรุปได้ดังนี้

- 1. ไม่สามารถสร้างฟิล์มที่มีความหนาเกิน 100 นาโนเมตรได้เนื่องจากข้อจ่ากัดของ ทางบริษั[ทเวสเทิร์น ดิจิตอล](http://www.doosupply.com/bangpain/WesternDigital%28Thailand%29/1008.html) (ประเทศไทย)
- 2. ส่าหรับดิสก์ที่มี DLC เพียงอย่างเดียว เลือกสร้างดิสก์ที่ความหนา DLC 88 นาโน เมตร โดยที่ Sensitivity ในการวัด Flying height สามารถเพิ่มขึ้นได้ 20.97 เปอร์เซ็นต์
- 3. ส่าหรับดิสก์ที่มี 3 ชั้น เลือกสร้างดิสก์ที่มีความหนาซิลิกอน 1 นาโนเมตรและ DLC 77 นาโนเมตร โดยที่ Sensitivity ในการวัด Flying height สามารถเพิ่มขึ้นได้ 19.42 เปอร์เซ็นต์

## **7.2.4 การสร้างดิสก์ที่มี DLC 88 นาโนเมตร**

### ขั้นตอนในการสร้าง

ใช้กระบวนการสร้างดิสก์ตามหัวข้อที่ 3.1 และพารามิเตอร์ต่างๆตา[มตารางที่](#page-57-0) 3.1 แต่ไม่ มีการปลูกฟิล์มซิลิกอน

## ปัญหาที่เกิดขึ้น

เมื่อท่าการสร้างดิสก์ที่มีความหนา DLC 88 นาโนเมตรเสร็จแล้วพบว่าชั้นฟิล์มของ DLC ค่อยๆหลุดลอกออกจากผิวของจานแก้วดั[งรูปที่](#page-125-0) 7.14 ซึ่งท่าการเช็ดบริเวณ DLC ที่ลอก ออกไปแล้ว ส่วนที่มีฟิล์ม DLC ติดอยู่จะมีสีเข้มกว่าส่วนบริเวณที่เกิดการลอกของฟิล์มนั้นเมื่อ ท่าการท่าเช็ด DLC ที่ลอกออกจะมีความใสเหมือนจานแก้วปกติ โดยที่เมื่อทิ้งไว้เป็นระยะเวลา หนึ่งฟิล์ม DLC ทั้งหมดจะหลุดลอกออกจากจานแก้ว ท่าให้ไม่สามารถน่าดิสก์นี้ไปทดสอบวัด Sensitivity โดยใช้เครื่องวัด Flying height ได้ ซึ่งคาดว่าปัญหาที่เกิดขึ้นน่าจะเกิดจากการยึด เกาะกันระหว่างชั้นฟิล์มของ DLC และผิวของจานแก้วนั้นไม่ดีนักและเนื่องจากความหนาของ DLC ที่ใช้นั้นค่อนข้างหนาท่าให้ผลของ Stress ที่เหลืออยู่หลังจากการปลูกฟิล์มนั้นมีมากท่าให้ ฟิล์ม DLC นั้นลอกออกจากผิวของจานแก้ว

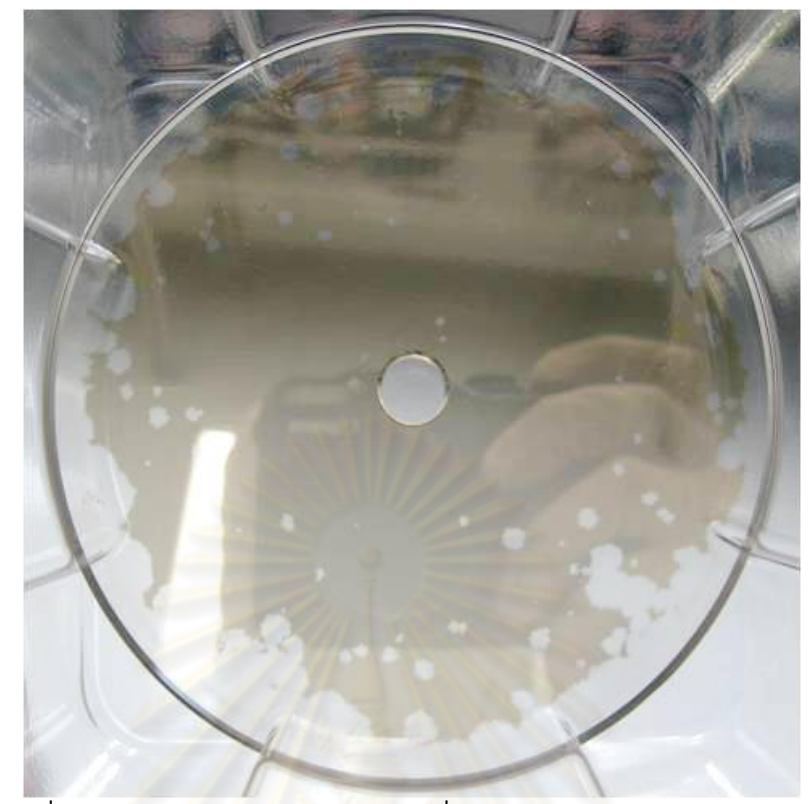

<span id="page-125-0"></span>รูปที่ 7.14 ดิสก์ที่มีความหนา DLC 88 นาโนเมตรซึ่งเกิดการหลุดลอกของฟิล์ม DLC ซึ่งบริเวณ ที่เกิดการหลุดลอกของ DLC เมื่อเช็ดฟิล์ม DLC ออกจะลักษณะใสเหมือนจานแก้ว

#### สรุปผลจากการสร้างดิสก์

ไม่สามารถสร้างดิสก์ที่มี DLC เพียงอย่างเดียวที่มีความหนา 88 นาโนเมตรได้ เนื่องจากเกิดปัญหาด้านการยึดติดกันระหว่างฟิล์ม DLC และจานแก้วท่าให้ฟิล์ม DLC หลุดลอก ออกจากจานแก้วและ ไม่สามารถน่าไปทดสอบวัด Sensitivity โดยใช้เครื่องวัด Flying height ได้ ดังนั้นในการสร้างดิสก์นั้นจ่าเป็นต้องมีชั้นของซิลิกอนเป็นตัวช่วยในการยึดติดกัน (Adhesion layer) ระหว่างฟิล์ม DLC และจานแก้ว

# **7.2.5 การสร้างดิสก์ที่มี 3 ชั้นโดยมีความหนาของซิลิกอน 1 นาโนเมตรและ DLC 77 นา โนเมตร**

ใช้กระบวนการสร้างดิสก์ตามหัวข้อที่ 3.1 และพารามิเตอร์ต่างๆตา[มตารางที่](#page-57-0) 3.1 ดิสก์ ที่สร้างเสร็จแล้วมีลักษณะดั[งรูปที่](#page-126-0) 7.15 ซึ่งมี 3 ชั้นซึ่งประกอบด้วยชั้นของจานแก้ว, ซิลิกอนหนา 1 นาโนเมตรและ DLC หนา 77 นาโนเมตร โดยที่สีของดิสก์จะเข้มกว่าจานแก้วเล็กน้อยและไม่ พบการหลุดลอกของฟิล์ม DLC จากนั้นจะน่าดิสก์นี้ไปทดสอบวัด Sensitivity ในการวัด Flying height โดยใช้เครื่อง Flying height tester ซึ่งจะอธิบายไว้ในหัวข้อที่ 7.4

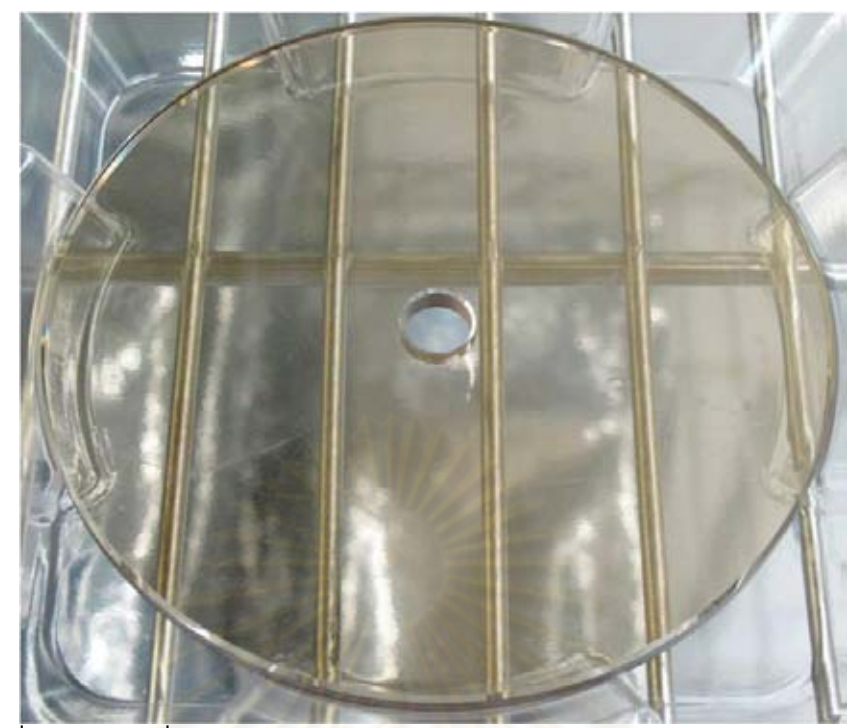

รูปที่ 7.15 ดิสก์ที่เคลือบด้วยซิลิกอนหนา 1 นาโนเมตรและ DLC 77 นาโนเมตร

# <span id="page-126-0"></span>**7.3 การปรับปรุงความไวในการวัด Flying height โดยใช้ดิสก์ที่มี 5 ชั้น**

ลักษณะของดิสก์ที่จะน่ามา Optimize sensitivity แสดงไว้ดั[งรูปที่](#page-127-0) 7.16 ดิสก์จะมี 5 ชั้น ซึ่งประกอบด้วยชั้นของจานแก้ว, ซิ<mark>ลิกอนชั้นแรก (Si<sub>1</sub>), DLC ชั้นแรก (DLC<sub>1</sub>), ซิลิกอนและ DLC</mark> ชั้นที่สอง (Si $_2$  และ DLC $_2$ ) ซึ่งดิสก์ที่มีลักษณะนี้จะทำให้โอกาสในการเพิ่ม Sensitivity ในการวัด Flying height โดยการเปลี่ยนแปลงความหนาของชั้นฟิล์มซิลิกอนและ DLC นั้นสูงขึ้นกว่าดิสก์ที่ มี 3 ชั้น ไดอะแกรมการน่าดิสก์ที่มี 5 ชั้นไปใช้งานในเครื่องวัด Flying height แสดงไว้ดั[งรูปที่](#page-127-1)  7.[17](#page-127-1) โดยที่แสงจากแหล่งก่าเนิดจะสะท้อนจากด้านล่างของจานแก้วและผิวหน้าของหัวอ่าน/ เขียน (Slider) กลับไปที่ Detector แต่ในกรณีที่ใช้ดิสก์ที่มี 5 ชั้น การสะท้อนของแสงจะซับซ้อน กว่ามาก โดยที่สามารถเขียนแบบจ่าลองการวัด Flying height ที่ใช้ดิสก์ที่เคลือบด้วยซิลิกอน และ DLC เพื่อใช้ในการค่านวณความเข้มแสงเพื่อ Optimize sensitivity ในการวัด Flying height ได้ดั[งรูปที่](#page-128-0) 7.18

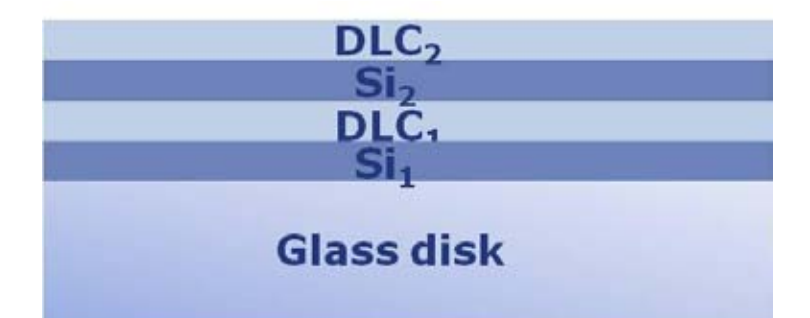

<span id="page-127-0"></span>รูปที่ 7.16 ลักษณะของดิสก์ที่มี 5 ชั้นที่จะใช้ในการ Optimize sensitivity ในการวัด Flying height โดยการเปลี่ยนแปลงความหนาของชั้นฟิล์ม Si<sub>1</sub>, DLC<sub>1</sub>, Si<sub>2</sub> และ DLC<sub>2</sub>

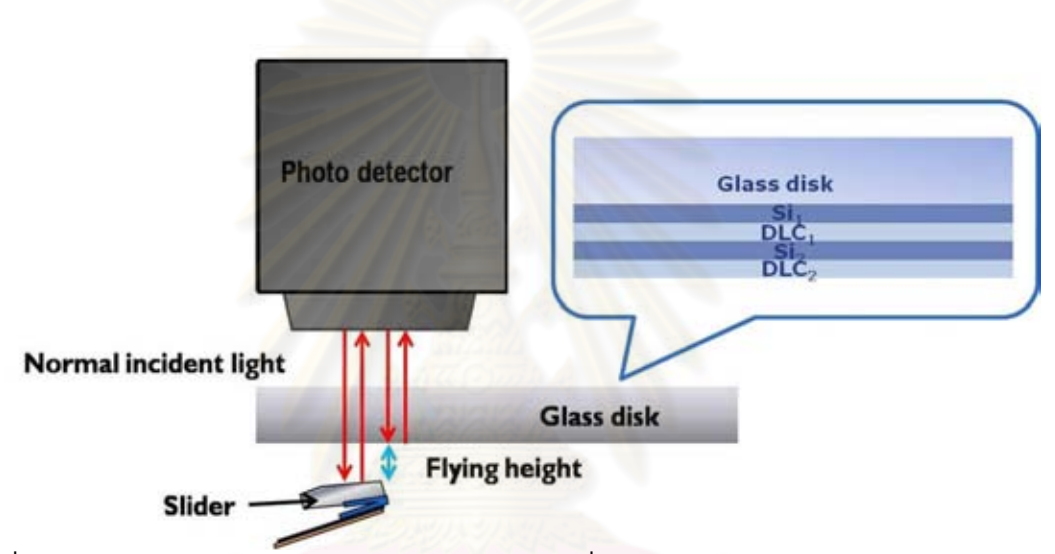

<span id="page-127-1"></span>รูปที่ 7.17 ไดอะแกรมการวัด Flying height ของเครื่อง flying height tester โดยใช้จานแก้ว แบบปกติซึ่งในการค่านวณจะใช้ดิสก์ที่มี 5 ชั้นแทนจานแก้วซึ่งการสะท้อนของแสงจะซับซ้อน กว่ามาก

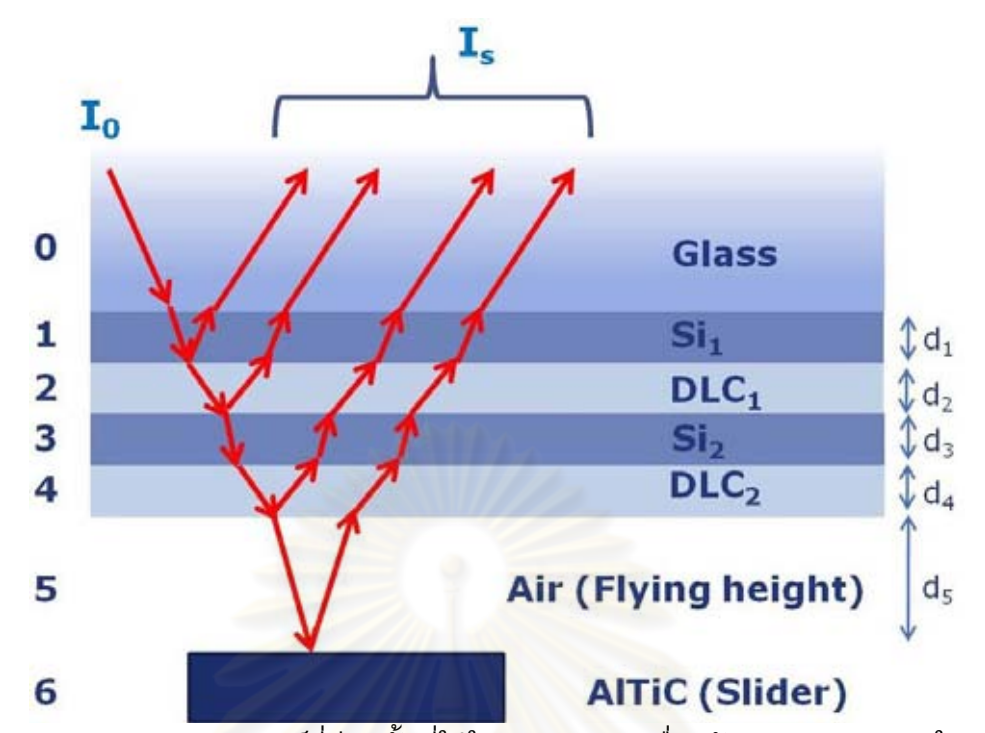

<span id="page-128-0"></span>รูปที่ 7.18 แบบจ่าลองของดิสก์ที่มี 5 ชั้นที่ใช้ในการค่านวณเพื่อปรับปรุง Sensitivity ในการวัด Flying height โดยที่ d<sub>1</sub>, d<sub>2</sub>, d<sub>3</sub>, d<sub>4</sub> และ d<sub>5</sub> คือความหนาของ Si<sub>1</sub>, DLC<sub>1</sub>, Si<sub>2</sub>, DLC<sub>2</sub> และ Flying heightตามล่าดับโดยวัสดุที่ใช้ท่า Slider คือ AlTiC

## **7.3.1 การค านวณทางทฤษฎีของความเข้มแสงของแสงที่สะท้อนในการวัด Flying height ในกรณีใช้ดิสก์ที่มี 5 ชั้น**

จา[กรูปที่](#page-127-1) 7.17 แสงที่มาจากแหล่งก่าเนิดจะตกกระทบดิสก์เป็นลักษณะ Normal incident และเดินทางผ่านและสะท้อนจากชั้นตัวกลางต่างๆตามแบบจ่าลอ[งในรูปที่](#page-128-0) 7.18 ซึ่ง สามารถใช้ Thin film theory [6] ค่านวณความเข้มแสงทั้งหมดที่สะท้อนออกมาจากชั้นต่างๆ ของแบบจ่าลองใ[นรูปที่](#page-128-0) 7.18 ได้จากสมการที่ (7.1) โดยสามารถดูการพิสูจน์เพิ่มเติมได้ที่ ภาคผนวก ก.

$$
I_s = I_0 \left[ \frac{r_{01} + r_{12345}e^{2i\beta_1}}{1 + r_{01}r_{12345}e^{2i\beta_1}} \right]^2 \qquad \qquad \text{--- (7.1)}
$$

ซึ่งสามารถเขียนให้อยู่ในลักษณะ

$$
I_{s} = I_{0} |R|^{2} e^{i\varphi} = I_{0} R^{2} \qquad \qquad \text{--- (7.2)}
$$

โดยที่ตัวแปรต่างๆสามารถค่านวณได้จากสมการดังต่อไปนี้

$$
r_{123456} = \left[ \frac{r_{12} + r_{23456}e^{2i\beta_2}}{1 + r_{12}r_{23456}e^{2i\beta_2}} \right] \qquad \qquad \text{--- (7.3)}
$$

$$
r_{23456} = \left[ \frac{r_{23} + r_{3456}e^{2i\beta_3}}{1 + r_{23}r_{3456}e^{2i\beta_3}} \right] \qquad \qquad \text{--- (7.4)}
$$

$$
r_{3456} = \left[\frac{r_{34} + r_{345}e^{2i\beta_4}}{1 + r_{34}r_{345}e^{2i\beta_4}}\right]
$$
 ---- (7.5)

$$
r_{456} = \left[ \frac{r_{45} + r_{56} e^{2i\beta_5}}{1 + r_{45} r_{56} e^{2i\beta_5}} \right]
$$
 ---- (7.6)

$$
\beta_i = 2\pi(\frac{d_i}{\lambda})n_i \qquad \qquad \text{--- (7.7)}
$$

$$
r_{ij} = \frac{(n_i + ik_i) - (n_j + ik_j)}{(n_i + ik_i) + (n_j + ik_j)}
$$
 ----(7.8)

$$
\frac{I_s}{I_0} = |R^2| \qquad \qquad \text{--- (7.9)}
$$

ซึ่งความหมายของตัวแปรต่างๆได้อธิบายไว้ในหัวข้อ 6.1.2 แล้ว จากนั้นท่าการ Normalize สมการที่ (7.9) ให้ความเข้มแสงอยู่ในช่วง 0 ถึง 2 ก็จะสามารถสร้างเส้นโค้งความสัมพันธ์ ระหว่างความเข้มแสงกับ Flying height ของแต่ละความหนาของชั้นฟิล์มได้โดยใช้ดรรชนีหักเห และพารามิเตอร์ต่างๆที่ใช้ในการค่านวณแสดงไว้[ดังตารางที่](#page-114-0) 7.1 แล[ะตารางที่](#page-130-0) 7.3 ตัวอย่างของ ผลการคำนวณของดิสก์ที่มีความหนาของชั้นฟิล์ม Si<sub>1</sub>, DLC<sub>1</sub>, Si<sub>2</sub> และ DLC<sub>2</sub> 1 นาโนเมตรแสดง ไว้ดั[งรูปที่](#page-130-1) 7.19

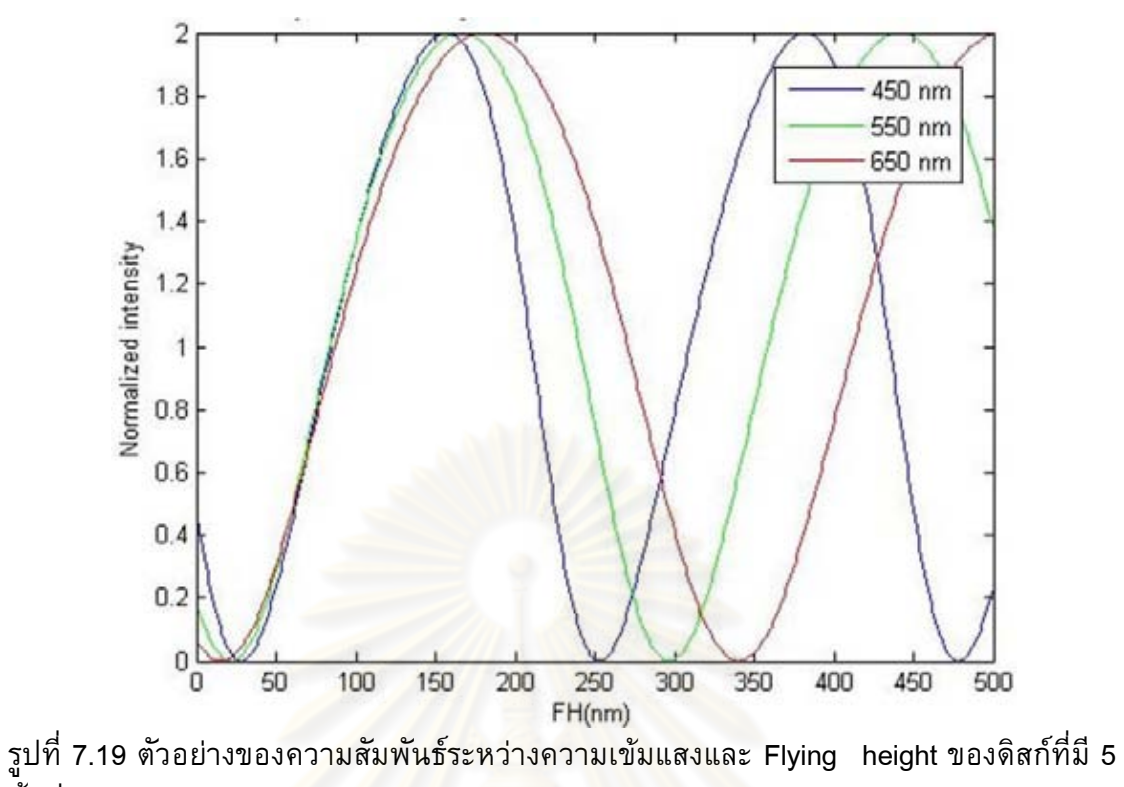

<span id="page-130-1"></span>ชั้นที่มีความหนาของ Si<sub>1</sub>, DLC<sub>1</sub>, Si<sub>2</sub> และ DLC<sub>2</sub> 1 นาโนเมตร

<span id="page-130-0"></span>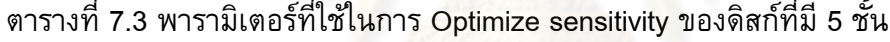

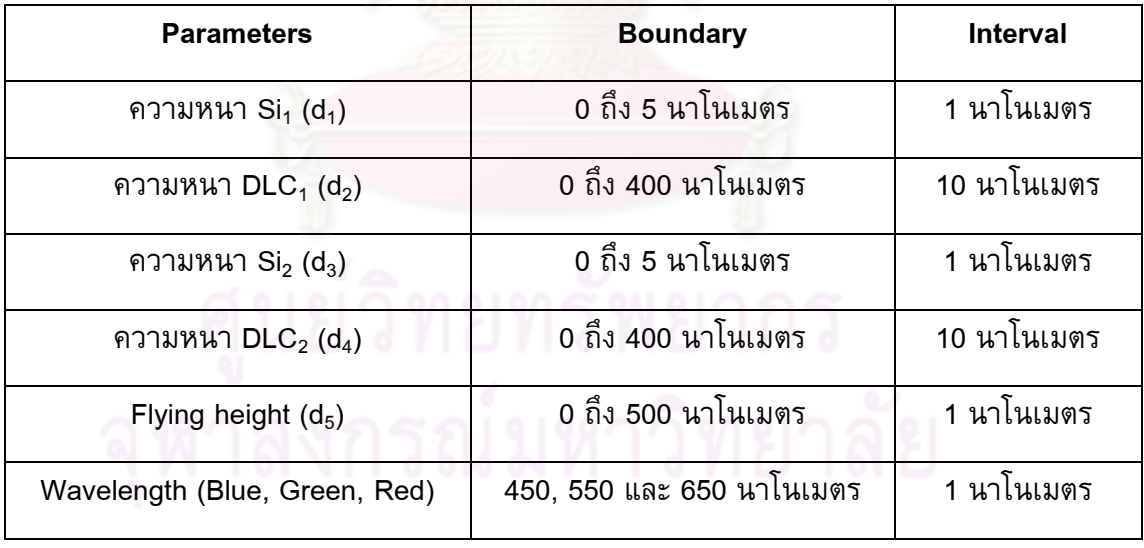

# **7.3.2 การ Optimize sensitivity จากการค านวณทางทฤษฎีของดิสก์ที่มี 5 ชั้นโดยการ เปลี่ยนแปลงความหนาของฟิล์ม Si<sup>1</sup> , DLC<sup>1</sup> , Si<sup>2</sup> และ DLC<sup>2</sup>**

จากแบบจ่าลองที่แสดงไว้ดั[งรูปที่](#page-128-0) 7.18 และวิธีการค่านวณที่กล่าวในหัวข้อที่ 7.3.1 มา ประยุกต์ใช้ในการเขียนโปรแกรมโดยใช้ Matlab เพื่อ Optimize sensitivity โดยการ เปลี่ยนแปลงความหนาของฟิล์ม Si<sub>1</sub>, DLC<sub>1</sub>, Si<sub>2</sub> และ DLC<sub>2</sub> โดยใช้ดรรชนีหักเหตา[มตารางที่](#page-114-0) 7.1 และพารามิเตอร์ที่จะใช้การค่านวณ[ดังตารางที่](#page-130-0) 7.3 (ถึงแม้ว่าจะมีข้อจ่ากัดในการใช้ความหนา ของฟิล์มที่ 100 นาโนเมตรแต่ในส่วนของการค่านวณ Sensitivity นั้นจะแสดงถึงความเป็นไปได้ ในการเพิ่ม Sensitivity ในการวัด Flying height โดยการใช้ดิสก์ที่มี 5 ชั้นที่มีพารามิเตอร์ในการ ค่านวณดั[งตารางที่](#page-130-0) 7.3) โดยที่รายละเอียดต่างๆ เช่น นิยามของ Sensitivity ได้อธิบายไว้ใน หัวข้อที่ 7.2.2 แล้ว

เนื่องจากในการค่านวณของดิสก์ที่มี 5 ชั้นจะมีข้อจ่ากัดด้านหน่วยความจ่าของ คอมพิวเตอร์ดังนั้นในการค่านวณด้วยโปรแกรมนั้นจะค่านวณโดยใช้ Interval ที่หยาบก่อน (ดังที่แสดงไว้ใ[นตารางที่](#page-130-0) 7.3) จากนั้นจึงจะมาท่าการค่านวณโดยใช้ interval ที่ละเอียดขึ้นในช่วง ความหนาฟิล์มที่สนใจและเนื่องจากผลการค่านวณค่า Sensitivity จะเปลี่ยนแปลงตามความ หนาของฟิล์มทั้ง 4 ชั้น (Si<sub>1</sub>, DLC<sub>1</sub>, Si<sub>2</sub> และ DLC<sub>2</sub>) ดังนั้นในการแสดงผลจะกำหนดให้ความ หนาของชั้นฟิล์ม 2 ชั้นคงที่และจะแสดงค่า Sensitivity ที่เปลี่ยนแปลงตามความหนาของ 2 ชั้น ฟิล์มที่เหลือ เช่นการแสดงผลของ Sensitivity ในการวัด Flying height โดยก่าหนดของความ หนาของ Si<sub>1</sub> และ Si<sub>2</sub> คงที่ที่ความหนาหนึ่งแล้วแสดง Sensitivity ที่เปลี่ยนแปลงตามความหนา ของ  $DLC_1$  และ  $DLC_2$ 

โดยที่ผลของการค่านวณที่ให้ Sensitivity ในการวัด Flying height มากที่สุดแสดงไว้ดัง [รูปที่](#page-132-0) 7.20 แล[ะรูปที่](#page-132-1) 7.21 ซึ่งจะแสดงผลเป็นเปอร์เซ็นต์ Sensitivity ในการวัด Flying height เฉพาะที่เพิ่มขึ้นจากจานแก้วโด[ยรูปที่](#page-132-0) 7.20 แสดงผลโดยการกำหนดให้ความหนาของ Si $_{\rm 1}$  และ Si<sup>2</sup> คงที่ที่ 2 นาโนเมตรและ 5 นาโนเมตรส่ว[นรูปที่](#page-132-1) 7.21 แสดงผลโดยการก่าหนดให้ความหนา ของ DLC<sub>1</sub> และ DLC<sub>2</sub> คงที่ที่ 240 นาโนเมตรและ 320นาโนเมตร โดยที่ Sensitivity ในการวัด Flying height สามารถเพิ่มขึ้นได้ 29.57 เปอร์เซนต์โดยที่สามารถดูรายละเอียดของโปรแกรม ได้ที่ภาคผนวก ข.2 และ ข.3

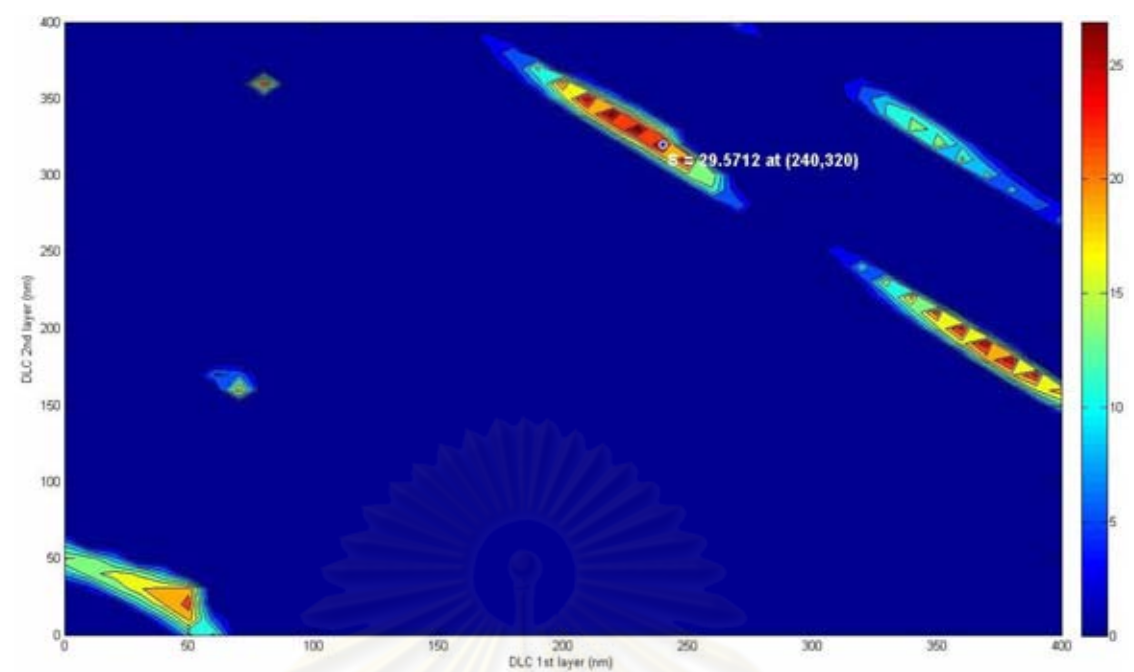

<span id="page-132-0"></span>รูปที่ 7.20 Sensitivity ในการวัด Flying height ของดิสก์ที่มี5 ชั้นโดยใช้ Interval หยาบ แสดงผลเป็นเปอร์เซ็นต์ที่<mark>เพิ่มขึ้นจากจานแก้วโดยกำหนดความห</mark>นาของ Si<sub>1</sub> และ Si<sub>2</sub> เท่ากับ 2 และ 5 นาโนเมตร

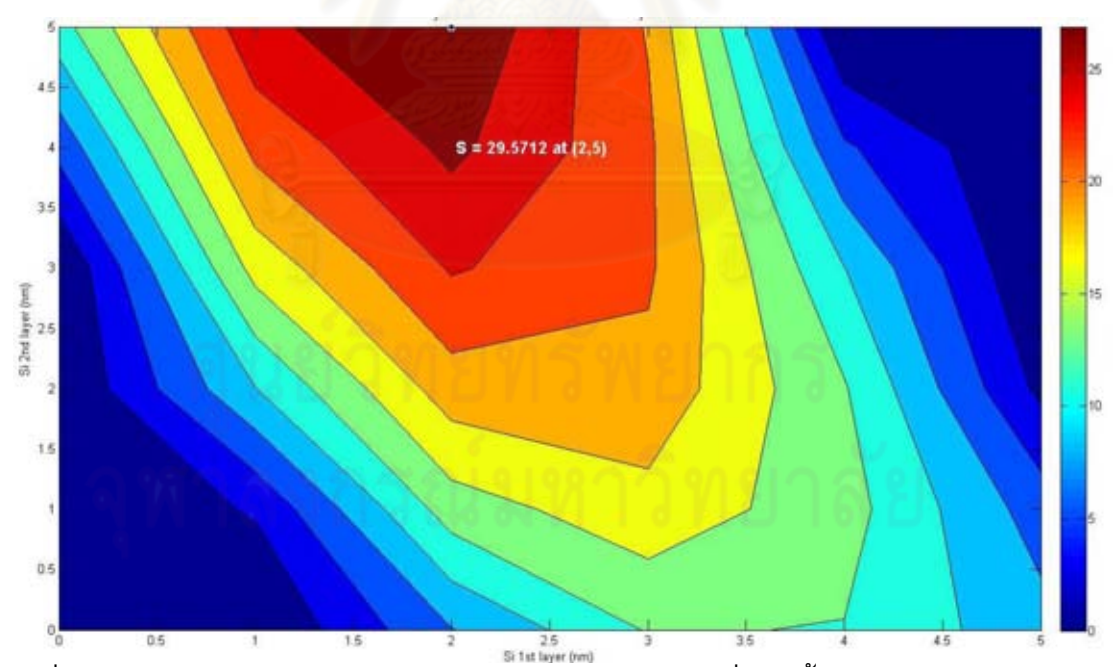

<span id="page-132-1"></span>รูปที่ 7.21 Sensitivity ในการวัด Flying height ของดิสก์ที่มี5 ชั้นโดยใช้ Interval หยาบ ี แสดงผลเป็นเปอร์เซ็นต์ที่เพิ่มขึ้นจากจานแก้วโดยกำหนดความหนาของ DLC<sub>1</sub> และ DLC<sub>2</sub> เท่ากับ 240 และ 320 นาโนเมตร

ซึ่งจากผลการ Optimize โดยการใช้ Interval ที่หยาบที่แสดงไว้ดั[งรูปที่](#page-132-0) 7.20 พบว่าความหนา ของฟิล์ม DLC $_{\rm 1}$  และ DLC $_{\rm 2}$  ที่ให้ค่า Sensitivity ในการวัด Flying height มากที่สุดคือ 240 และ 320 นาโนเมตร ดังนั้นจึงค่านวณเพิ่มเติมในช่วงความหนาของ DLC<sup>1</sup> ตั้งแต่ 150 ถึง 250 นาโน เมตรและ DLC<sup>2</sup> ตั้งแต่ 280 ถึง 380 นาโนเมตรโดยใช้ Interval ที่ละเอียดขึ้น (Interval ของ ซิลิกอนคือ 0.5 นาโนเมตรและ Interval ของ DLC คือ 5 นาโนเมตร) ซึ่งผลของการค่านวณ แสดงไว้ดั[งรูปที่](#page-133-0) 7.22 แ[ละรูปที่](#page-134-0) 7.23 ซึ่งจากผลการค่านวณที่แสดงไว้ดัง[รูปที่](#page-133-0) 7.22 แล[ะรูปที่](#page-134-0)  [7.23](#page-134-0) พบว่าดิสก์ที่เคลือบด้วยฟิล์ม Si และ DLC ตามลักษณะดัง[รูปที่](#page-127-0) 7.16 สามารถเพิ่ม Sensitivity ในการวัด Flying height ขึ้นได้จากจานแก้วมากถึง 30.69 เปอร์เซ็นต์โดยใช้ชั้นฟิล์ม  $Si<sub>1</sub>$  หนา 0.5, DLC $<sub>1</sub>$  หนา 250,  $Si<sub>2</sub>$  หนา 5 และ DLC $<sub>2</sub>$  หนา 320 นาโนเมตร</sub></sub>

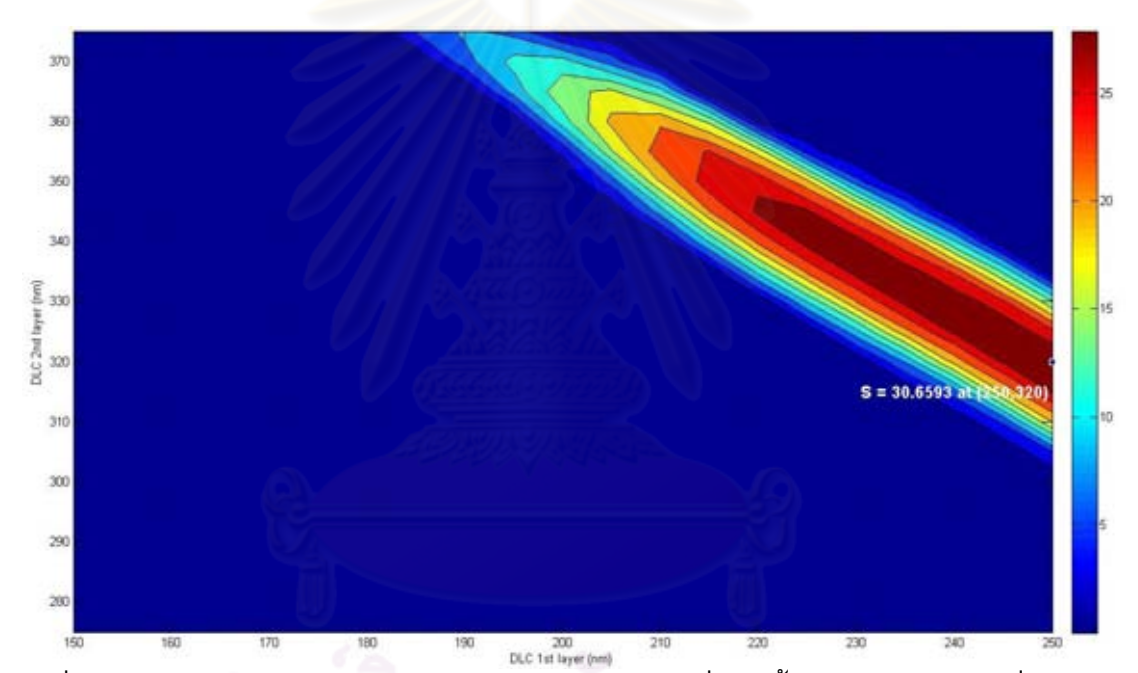

<span id="page-133-0"></span>รูปที่ 7.22 Sensitivity ในการวัด Flying height ของดิสก์ที่มี5 ชั้นในช่วงความหนาที่สนใจคือ DLC<sup>1</sup> 275 ถึง 375 และ DLC<sup>2</sup> 150 ถึง 250 นาโนเมตรโดยใช้ Interval ละเอียดแสดงผลเป็น เปอร์เซ็นต์ที่เพิ่มขึ้นจากจานแก้วโดยกำหนดความหนาของ Si<sub>1</sub> และ Si<sub>2</sub> เท่ากับ 0.5 และ 5 นา โนเมตร

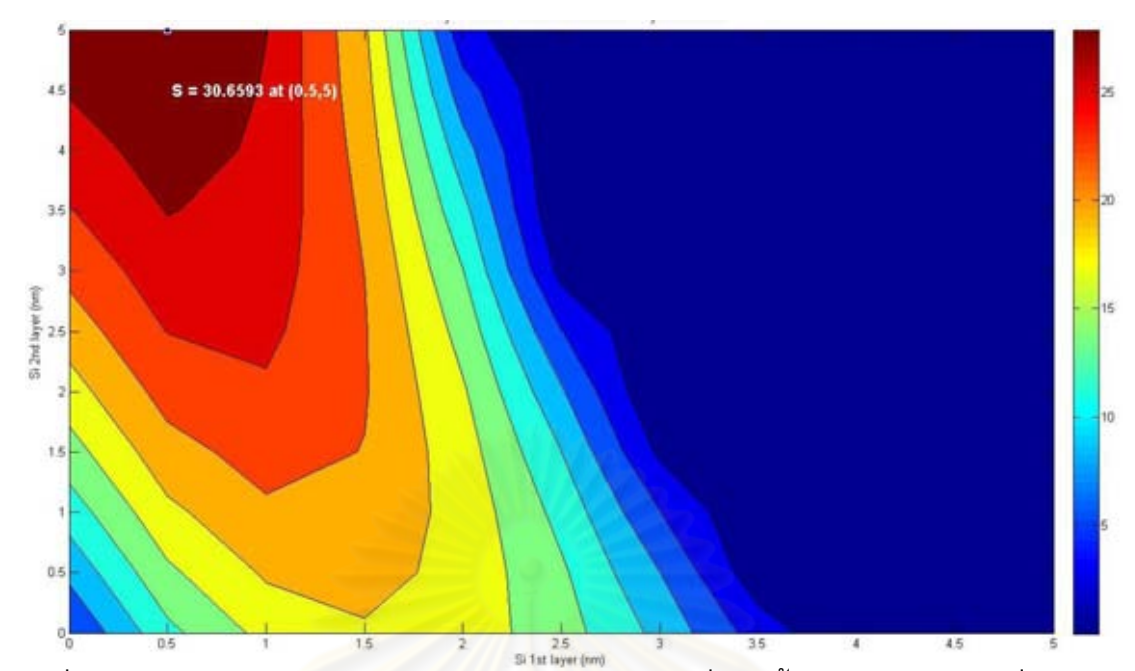

<span id="page-134-0"></span>รูปที่ 7.23 Sensitivity ในการวัด Flying height ของดิสก์ที่มี 5 ชั้นในช่วงความหนาที่สนใจคือ Si<sup>1</sup> และ Si<sup>2</sup> 0 ถึง 5 นาโนเมตรโดยใช้ Interval ละเอียดแสดงผลเป็นเปอร์เซ็นต์ทีเพิ่มขึ้นจาก จานแก้วโดยกำหนดควา<mark>มหนาของ DLC<sub>1</sub> และ DLC<sub>2</sub> เท่ากับ 25</mark>0 และ 320 นาโนเมตร

ซึ่งในส่วนนี้ต้องการแสดงให้เห็นว่าในเชิงการค่านวณนั้นดิสก์ที่มี 5 ชั้นโดยใช้ พารามิเตอร์ดั[งตารางที่](#page-130-0) 7.3 สามารถเพิ่ม Sensitivity ในการวัด Flying height ได้มากถึง 30.69 เปอร์เซ็นต์ แต่การสร้างดิสก์จริงนั้นไม่สามารถปลูกฟิล์มที่หนาเกิน 100 นาโนเมตรได้ โดยที่ผล จากการ Optimize sensitivity ที่พิจารณาถึงข้อจ่ากัดในการสร้างจะแสดงไว้ในหัวข้อที่ 7.3.3

## 7.3.3 การพิจารณาความหนาของฟิล์มที่จะทำการสร้างของดิสก์ที่มี 5 ชั้น

จากข้อจ่ากัดในการสร้างดิสก์ที่พบในหัวข้อที่ 7.2.3 และ 7.2.4 คือไม่สามารถสร้างฟิล์ม ที่หนาเกิน 100 นาโนเมตรได้ และในการสร้างฟิล์ม DLC จ่าเป็นต้องมีชั้นของซิลิกอนเพื่อช่วย ในการยึดติด ดังนั้นในการเลือกความหนาของชั้นฟิล์มที่จะน่ามาสร้างจึงต้องพิจารณาถึง ข้อจ่ากัดนี้ด้วย ซึ่งผลการ Optimize sensitivity ในการวัด Flying height ของดิสก์ที่มี 5 ชั้นโดย กำหนดขอบเขตความหนาของ DLC<sub>1</sub> และ DLC<sub>2</sub> เป็น 100 นาโนเมตรที่ให้ Sensitivity ในการ วัด Flying height มากที่สุดโดยการเปลี่ยนแปลงความหนาของ Si<sub>1</sub>, DLC<sub>1</sub>, Si<sub>2</sub> DLC<sub>2</sub> แสดงไว้ ดั[งรูปที่](#page-135-0) 7.24 แล[ะรูปที่](#page-135-1) 7.25 โดยใช้ความหนาของชั้นฟิล์มต่างๆคือ Si<sub>1</sub> หนา 0.5, DLC<sub>1</sub> หนา  $70$ , Si $_2$  หนา 1.5 และ DLC $_2$  หนา 25 นาโนเมตรซึ่ง Sensitivity ในการวัด Flying height เพิ่มขึ้นมากถึง 26.98 เปอร์เซ็นต์

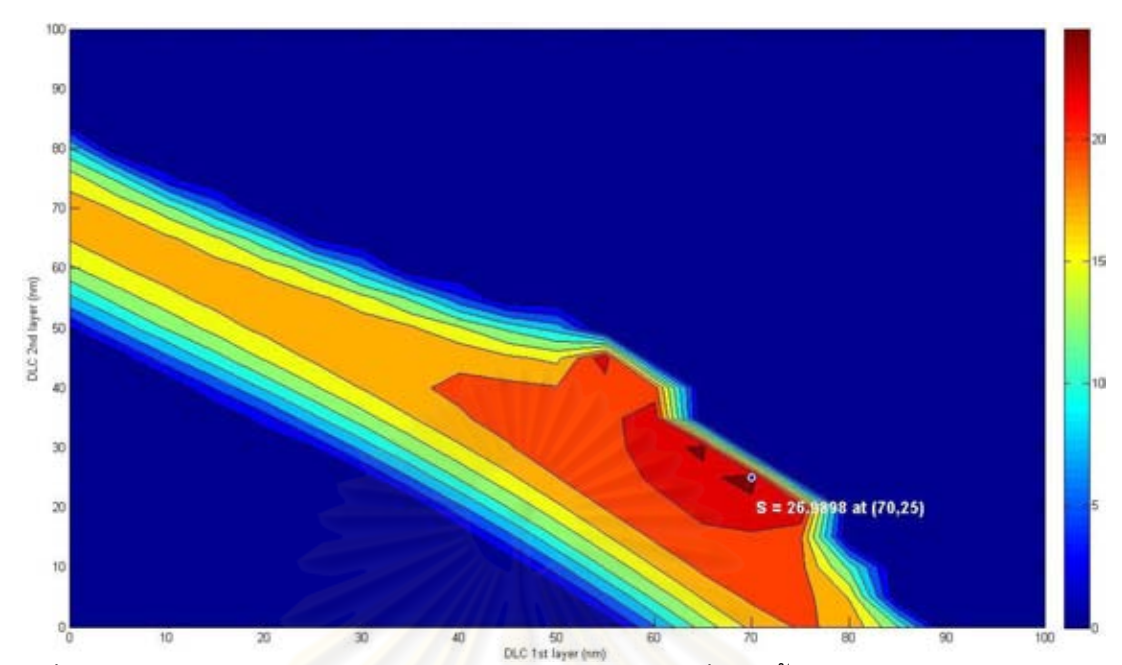

<span id="page-135-0"></span>รูปที่ 7.24 Sensitivity ในการวัด Flying height ของดิสก์ที่มี 5 ชั้นโดยก่าหนดขอบเขตความ หนาของ DLC<sup>1</sup> และ DLC<sup>2</sup> ที่ 100 นาโนเมตร แสดงผลเป็นเปอร์เซ็นต์ที่เพิ่มขึ้นจากจานแก้ว โดยกำหนดความหนา Si<sub>1</sub> <mark>และ Si<sub>2</sub> เ</mark>ท่ากับ 0.5 และ <mark>1</mark>.5 นาโนเมตร

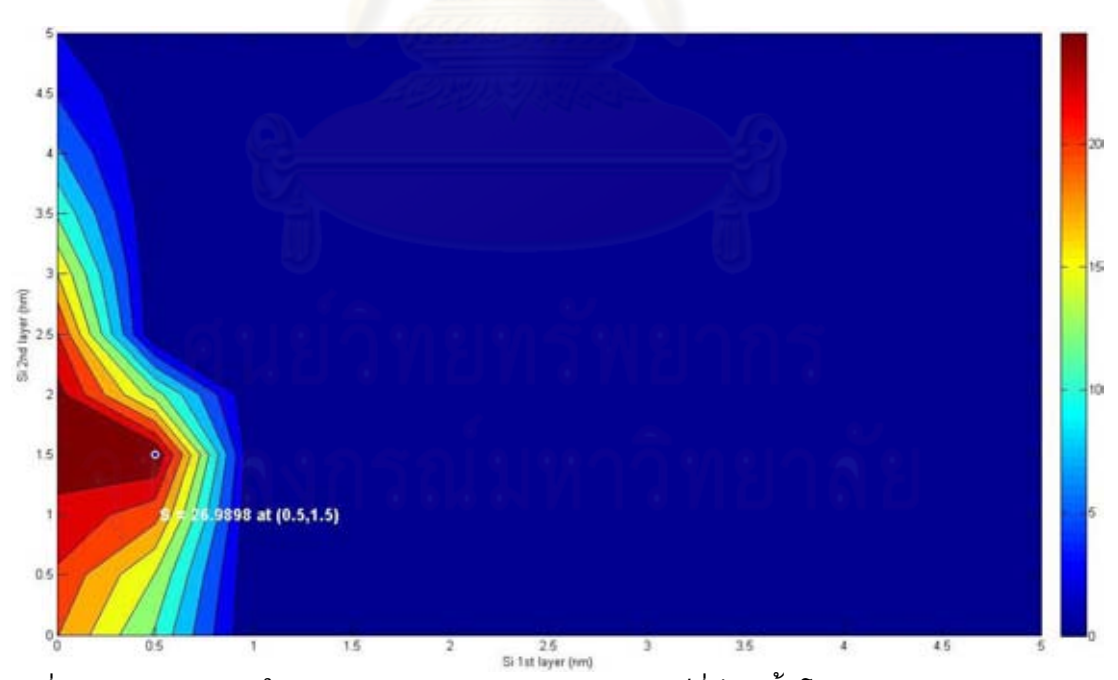

<span id="page-135-1"></span>รูปที่ 7.25 Sensitivity ในการวัด Flying height ของดิสก์ที่มี 5 ชั้นโดยก่าหนดขอบเขตความ หนาของ DLC ที่ 100 นาโนเมตร แสดงผลเป็นเปอร์เซ็นต์ที่เพิ่มขึ้นจากจานแก้วโดยก่าหนด ความหนา DLC<sub>1</sub> และ DLC<sub>2</sub> เท่ากับ 70 และ 25 นาโนเมตร

ซึ่งจา[กรูปที่](#page-135-0) 7.24 แล[ะรูปที่](#page-135-1) 7.25 จะเห็นว่าการที่จะสร้างดิสก์ที่มีความหนาของชั้นฟิล์มตาม ต่าแหน่งที่ให้ Sensitivity ในการวัด Flying height มากที่สุดนั้นค่อนข้างยากเนื่องจากมีช่วง ความหนาที่ยอมให้ผิดพลาดได้น้อยเช่นจา[กรูปที่](#page-135-1) 7.25 ในกรณีที่ชั้นความหนาของฟิล์ม Si<sup>1</sup> นั้น หากฟิล์มที่ปลูกมีความหนามากกว่า 0.5 นาโนเมตรเพียงเล็กน้อยแล้วจะท่าให้ Sensitivity ใน การวัด Flying height นั้นลดลงอย่างมีนัยส่าคัญดังนั้นจึงเลือกที่จะสร้างดิสก์ในช่วงความหนาที่ สามารถยอมให้มีความคลาดเคลื่อนโดยที่ไม่ท่าให้ Sensitivity ในการวัด Flying height นั้น ลดลงอย่างมีนัยส่าคัญโดยมี Sensitivity ในการวัด Flying height ของต่าแหน่งที่เลือกนั้นไม่ แตกต่างจาก Sensitivity ที่มากที่สุดนักและเพื่อหลีกเลี่ยงปัญหาเรื่องการหลุดลอกของฟิล์ม DLC ออกจากจานแก้วจึงเลือกตำแหน่งที่มีความหนาของ Si<sub>1</sub> 1 นาโนเมตรเป็นต้นไป เมื่อ พิจารณาข้อกำหนดดังกล่าวจึงเลือกความหนาของฟิล์มที่จะทำการสร้างดังนี้ Si $_{1}$  หนา 1, DLC $_{1}$ หนา 55,  $\mathrm{Si}_2$  หนา 3 และ DLC $_2$  หนา 25 นาโนเมตร ซึ่ง Sensitivity ในการวัด Flying height บริเวณช่วงความหนาดังกล่าวแสดงไว้ด[ังรูปที่](#page-136-0) 7.26 โดยที่ Sensitivity ในการวัด Flying height นั้นเพิ่มขึ้นจากจานแก้ว 23 เปอร์เซ็นต์

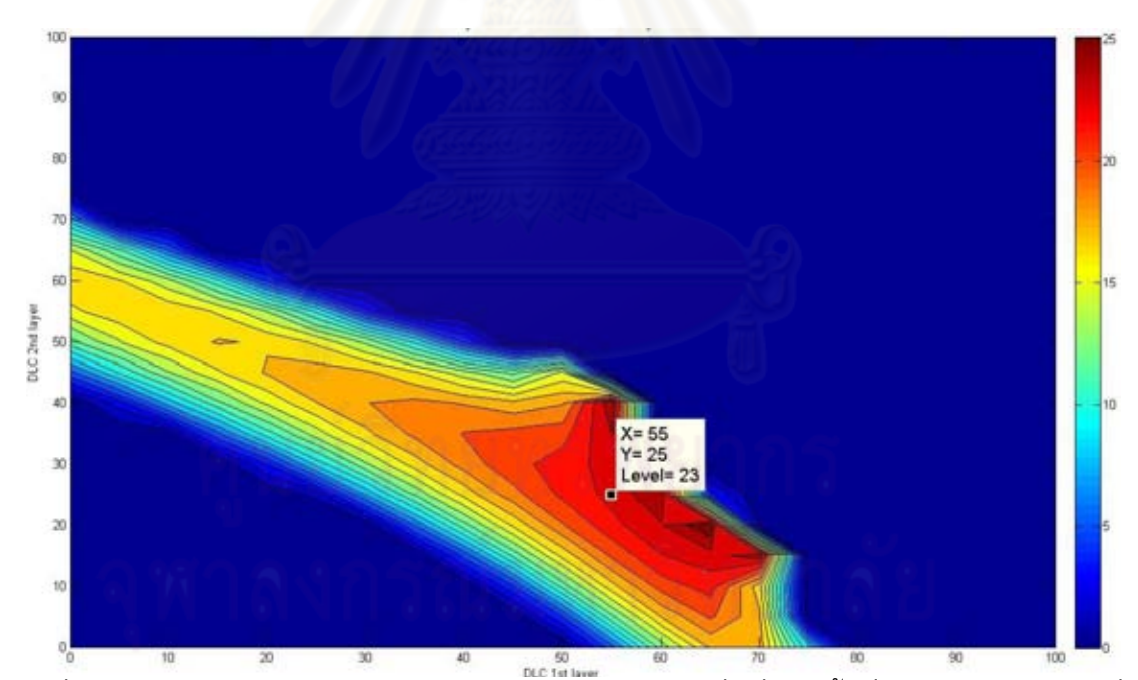

<span id="page-136-0"></span>รูปที่ 7.26 Sensitivity ในการวัด Flying height ของดิสก์ที่มีที่มี 5 ชั้นที่ต่าแหน่งความหนาที่ สนใจคือ DLC<sub>1</sub> 55 และ DLC<sub>2</sub> 25 นาโนเมตรโดยกำหนดขอบเขตความหนาของ DLC ที่ 100 นาโนเมตร แสดงผลเป็นเปอร์เซ็นต์ที่เพิ่มขึ้นจากจานแก้วโดยกำหนดให้ความหนา Si<sub>1</sub> และ Si<sub>2</sub> เท่ากับ 1 และ 3 นาโนเมตร

ส่ว[นรูปที่](#page-137-0) 7.27 แล[ะรูปที่](#page-138-0) 7.28 เป็นการแสดงผล Sensitivity ในช่วงที่สนใจซึ่งจะเห็นได้ที่ ี ตำแหน่งความหนาฟิล์มที่เลือกนั้น (Si<sub>1</sub> หนา 1, DLC<sub>1</sub> หนา 55, Si<sub>2</sub> หนา 3 และ DLC<sub>2</sub> หนา 25 นาโนเมตร) จะมีช่วงที่ยอมให้เกิดความผิดพลาดในการปลูกฟิล์มอยู่พอสมควรโดยที่ Sensitivity ในการวัด Flying height นั้นไม่ลดลงมากนักซึ่งสามารถสร้างได้ง่ายกว่าต่าแหน่งของความหนา ฟิล์มที่ให้ค่า Sensitivity ในการวัด Flying height มากที่สุด โดยที่ลักษณะเส้นโค้งความเข้มแสง ที่เป็นฟังก์ชั่นของ Flying height ของดิสก์ที่มี Si<sub>1</sub> 1, DLC<sub>1</sub> 55, Si<sub>2</sub> 3 และ DLC<sub>2</sub> 25 นาโนเมตร แสดงไว้ดั[งรูปที่](#page-138-1) 7.29

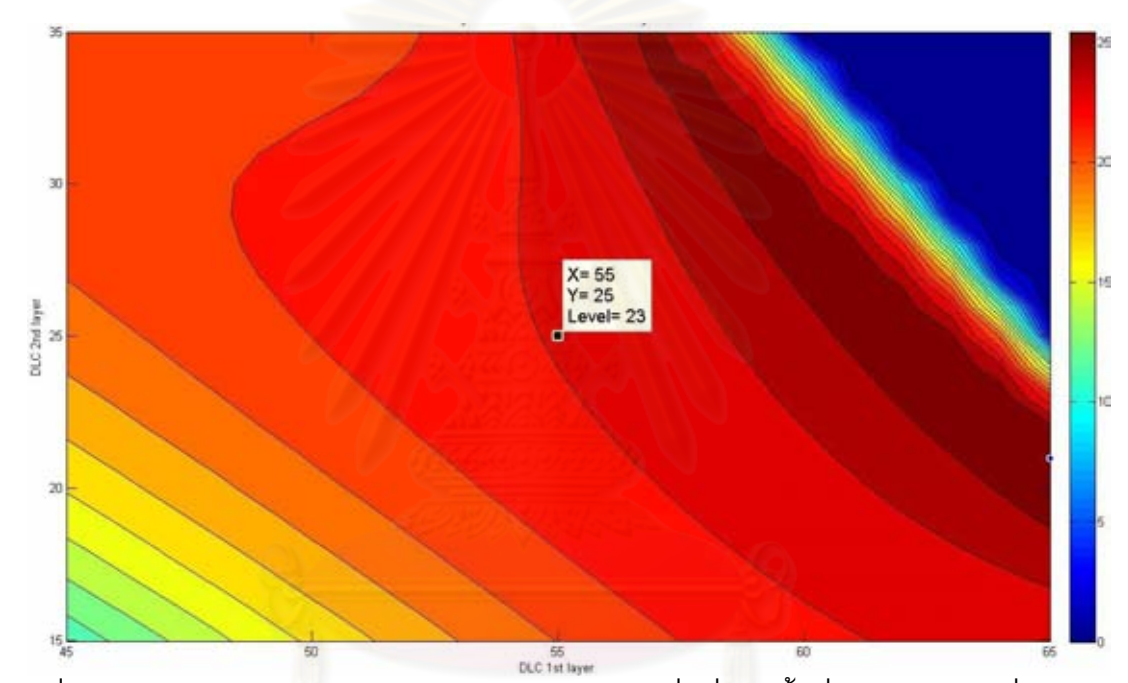

<span id="page-137-0"></span>รูปที่ 7.27 Sensitivity ในการวัด Flying height ของดิสก์ที่มีที่มี 5 ชั้นที่ช่วงความหนาที่สนใจคือ  $\mathsf{DLC}_1$  45 ถึง 65 และ  $\mathsf{DLC}_2$  15 ถึง 35 นาโนเมตร แสดงผลเป็นเปอร์เซ็นต์ที่เพิ่มขึ้นจากจาน แก้วโดยกำหนดให้ความหนา Si $_{\rm 1}$  และ Si $_{\rm 2}$  เท่ากับ 1 และ 3 นาโนเมตร

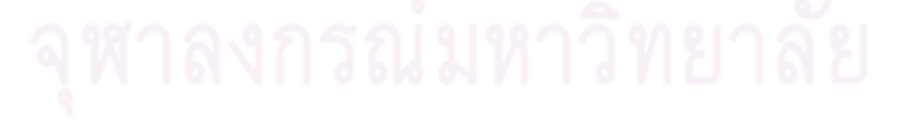

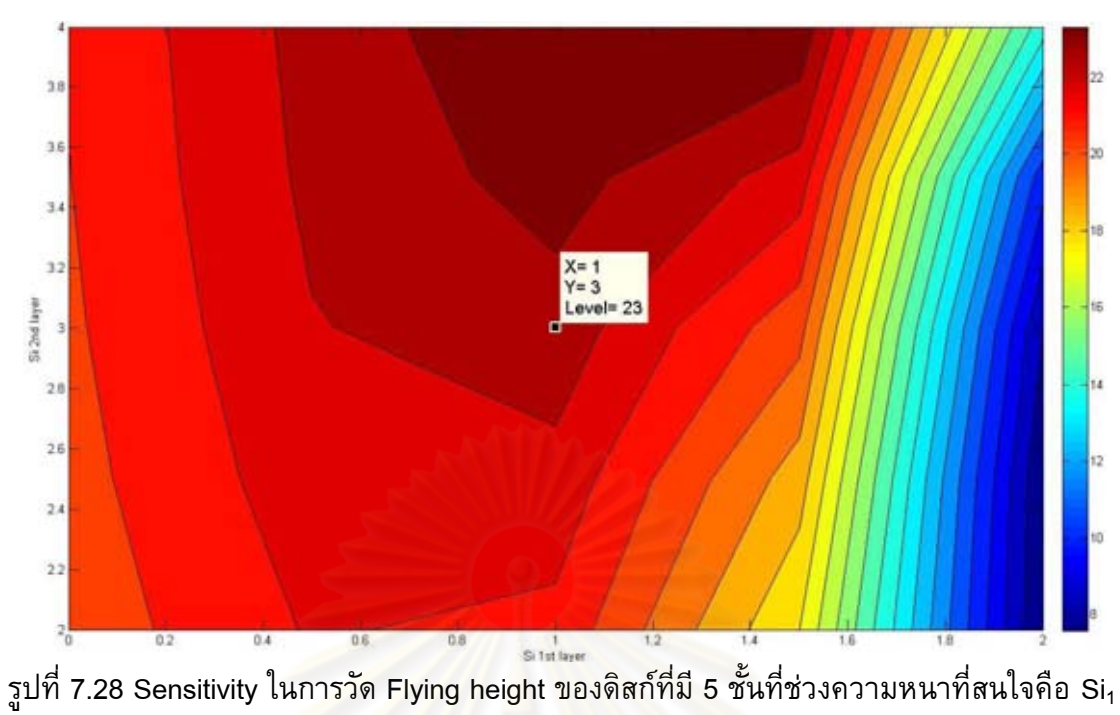

<span id="page-138-0"></span>0 ถึง 2 และ Si<sub>2</sub> 2 ถึง 4 นาโนเมตร แสดงผลเป็นเปอร์เซ็นต์ที่เพิ่มขึ้นจากจานแก้วโดย ี่กำหนดให้ความหนา DLC<sub>1</sub> และ DLC<sub>2</sub> เท่<mark>ากับ</mark> 55 <mark>และ 25 นาโนเ</mark>มตร

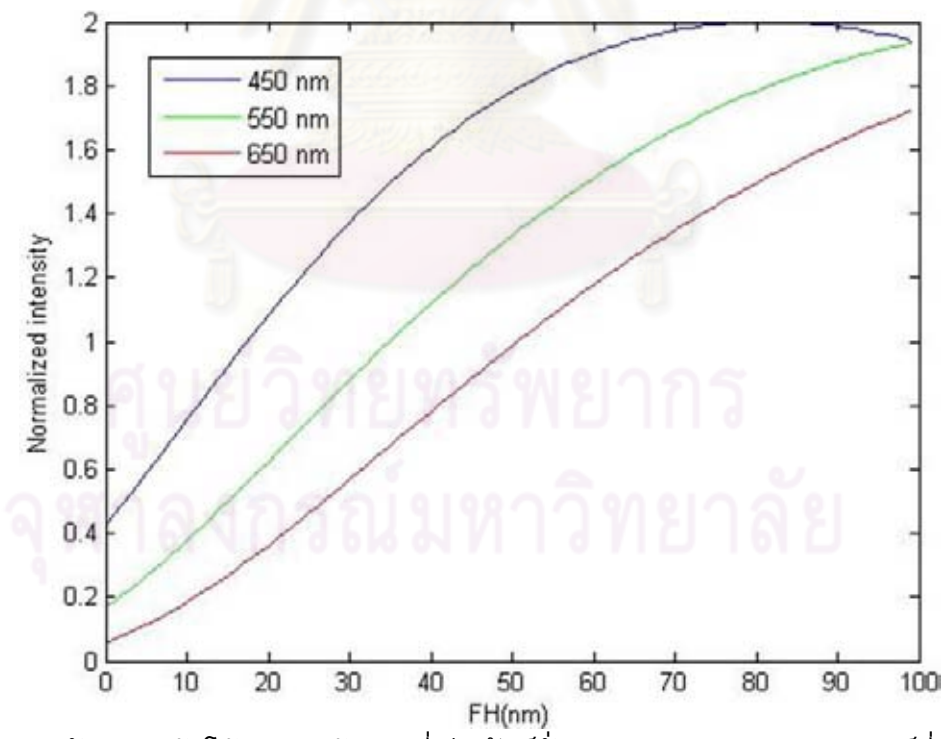

<span id="page-138-1"></span>รูปที่ 7.29 ลักษณะเส้นโค้งความเข้มแสงที่เป็นฟังก์ชั่นของ Flying height ของดิสก์ที่มี Si<sub>1</sub> 1, DLC<sub>1</sub> 55, Si<sub>2</sub> 3 และ DLC<sub>2</sub> 25 นาโนเมตร

#### สรุปผลจากการสร้างดิสก์

สำหรับดิสก์ที่มี 5 ชั้นจะเลือกสร้างดิสก์ที่มีความหนา Si $_{\rm 1}$  1, DLC $_{\rm 1}$  55, Si $_{\rm 2}$ 3 และ DLC $_{\rm 2}$ 25 นาโนเมตร โดยที่ Sensitivity ในการวัด Flying height สามารถเพิ่มขึ้นได้ถึง 23 เปอร์เซ็นต์

## 7.3.4 การสร้างดิสก์ที่มี 5 ชั้น <u>ขั้นตอนในการสร้าง</u>

ใช้กระบวนการสร้างดิสก์ตามหัวข้อที่ 3.1 และพารามิเตอร์ต่างๆตา[มตารางที่](#page-57-0) 3.1 แต่ ูเพิ่มขั้นตอนในการปลูกฟิล์มซิลิกอนและ DLC เพื่อสร้างดิสก์ที่มี 5 ชั้นซึ่งมีลักษณะดั[งรูปที่](#page-127-0) 7.16 โดยดิสก์ที่สร้างเสร็จแล้วจะมีลักษณะดั[งรูปที่](#page-139-0) 7.30 จากนั้นจะน่าดิสก์นี้ไปทดสอบวัด Sensitivity ในการวัด Flying height โดยใช้เครื่อง Flying height tester ซึ่งจะอธิบายไว้ในหัวข้อที่ 7.4

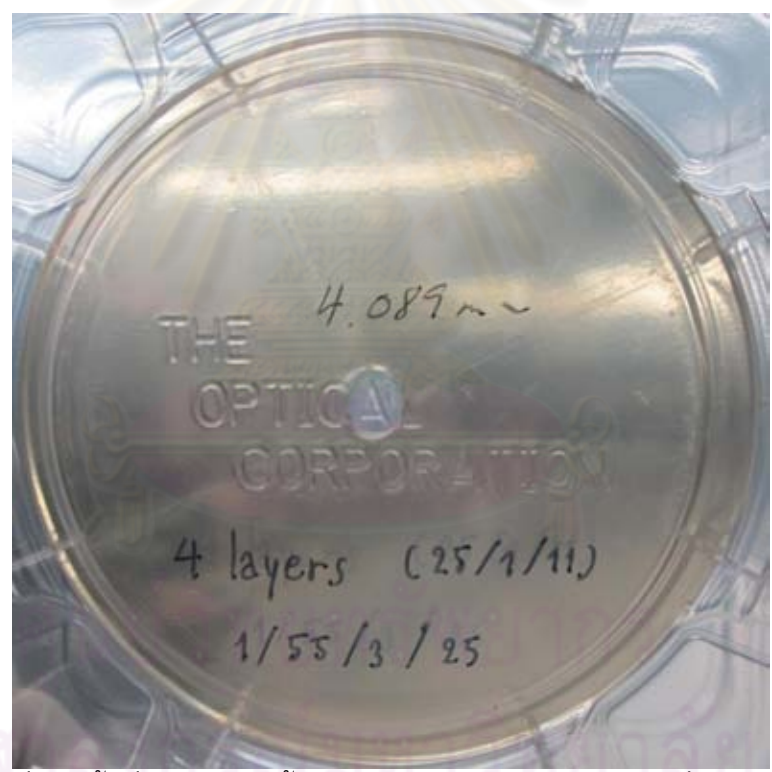

<span id="page-139-0"></span>รูปที่ 7.30 ดิสก์ที่มี 5 ชั้นที่เคลือบด้วยชั้นฟิล์มซิลิกอนและ DLC สลับกันซึ่งมีความหนาดังนี้ Si<sub>1</sub> 1, DLC<sub>1</sub> 55, Si<sub>2</sub> 3 และ DLC<sub>2</sub> 25 นาโนเมตร

## **7.4 การวัด Sensitivity โดยใช้เครื่องวัด Flying height**

น่าดิสก์ที่สร้างขึ้นดังหัวข้อที่ 7.2.5 (ซิลิกอน 1 นาโนเมตรและ DLC 77 นาโนเมตร) และ หัวข้อที่ 7.3.4 (Si<sub>1</sub> 1, DLC<sub>1</sub> 55, Si<sub>2</sub> 3 และ DLC<sub>2</sub> 25 นาโนเมตร) ไปทดสอบวัด Sensitivity โดยใช้เครื่องวัด Flying height เปรียบเทียบกับจานแก้วและผลจากการค่านวณ ซึ่งในการ ทดสอบว่าดิสก์นี้มี Sensitivity เป็นอย่างไรสามารถท่าได้โดยการวัดความเข้มแสงของแต่ละ ต่าแหน่งบน ABS จากนั้นน่ามาสร้างเป็นเส้นโค้งและวัดความชันของเส้นโค้งตามจุดที่ก่าหนดไว้ โดยที่การทดสอบนี้มี เครื่องมือวัด, อุปกรณ์และขั้นตอนการทดสอบดังต่อไปนี้

#### เครื่องมือวัด

1. เครื่องวัด Flying height (DFHT5, KLA-Tencor)

#### อุปกรณ์

- 1. ดิสก์ที่เคลือบผิวด้วยซิลิกอน 1 นาโนเมตรและ DLC 77 นาโนเมตร
- 2. ดิสก์ที่เคลือบผิวด้วย Si $_1$  1, DLC $_1$ 55, Si $_2$  3 และ DLC $_2$  25 นาโนเมตร
- 3. จานแก้วปกติ
- 4. หัวอ่าน/เขียนที่บินด้วยความสูง 12 นาโนเมตร

#### ขั้นตอนก<u>ารทดสอบ</u>

1. เริ่มจากการทดสอบวัด Flying height บนจานแก้วและเก็บข้อมูล Flying height และความเข้มแสงของแต่ละต่าแหน่งที่ก่าหนดบน ABS ของหัวอ่าน/เขียนดังที่ระบุ ไว้ดัง[รูปที่](#page-141-0) 7.31 โดยที่ความเข้มแสงที่มากที่สุดและน้อยที่สุด (Max & Min intensity) ของแต่ละต่าแหน่งจะได้จากการ Calibration ที่ต่าแหน่งนั้นๆ ส่วนความ เข้มแสงที่อ่านได้จากต่าแหน่งต่างๆของหัวอ่าน/เขียนขณะท่าการบินจะได้จากการ เก็บข้อมูลความเข้มแสงที่ต่าแหน่งนั้นๆ (Measure intensity) โดยที่รายละเอียด ของขั้นตอนต่างๆได้อธิบายไว้แล้วในหัวข้อที่ 6.1.3

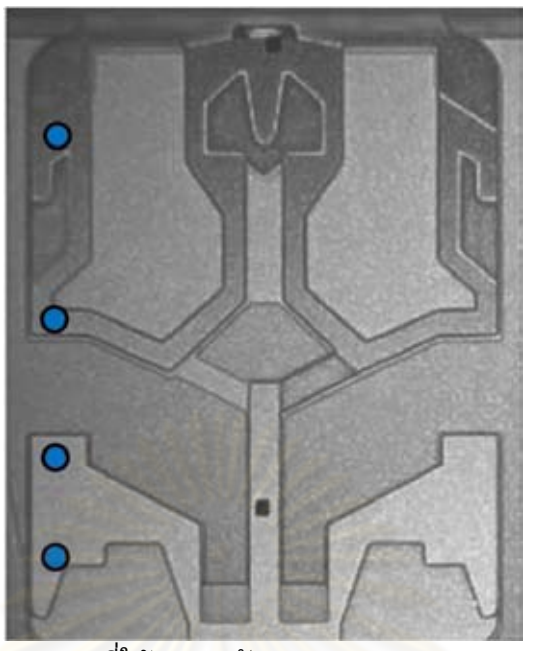

รูปที่ 7.31 ต่าแหน่งบน ABS ที่ใช้ท่าการวัด Flying height และความเข้มแสงเพื่อทดสอบ Sensitivity (จากบนไปล่าง TAE\_1, TAE\_2, TAE\_3 และ TAE\_4)

- <span id="page-141-0"></span>2. เปลี่ยนดิสก์เป็นดิสก์ที่สร้างขึ้นจากนั้นท่าการทดสอบเหมือนในขั้นตอนที่ 1
- 3. จากนั้นเปลี่ยนดิสก์เป็นจานแก้วแล้วท่าการวัด Flying height เพื่อท่าให้แน่ใจว่า หัวอ่าน/เขียนหลังจากการทดสอบนั้นมีค่า Flying height ที่เท่าเดิม
- 4. จากนั้นท่าการทดสอบซ้่า 5 ครั้งเพื่อเก็บข้อมูลและหาค่าเฉลี่ยของข้อมูลความเข้ม แสงและ Flying height ที่วัดได้จากจานแก้ว

5. ซึ่งจากข้อมูลของความเข้มแสงเฉลี่ยที่ได้จากการ Calibration และจากการวัดที่ ้ตำแหน่งนั้นๆ ในขั้นตอน 1 และ 2 จะทำให้สามารถคำนวณค่าเฉลี่ยความเข้มแสงที่ Normalize อยู่ในช่วง 0 ถึง 2 ได้จากสมการ  $\frac{(Measure - Min)}{(sum - bin)}$  $\frac{1}{(Max - Min)} \times 2$ *Measure – Min Max Min*  $\overline{a}$  $\times$ Ĥ จากนั้นท่า

การ Fitting ข้อมูลของความเข้มแสงที่ Normalize เพื่อสร้างเส้นโค้งความเข้มแสง (Intensity curve) จากนั้นท่าการวัด Sensitivity ตามนิยามที่ก่าหนดไว้(ผลรวมของ ความชันของเส้นโค้งความเข้มแสงที่ Flying height 0, 10, 20, 30, 40 และ 50 นา โนเมตรของทั้ง 3 ความยาวคลื่น) เปรียบเทียบกับจานแก้วและผลการค่านวณทาง ทฤษฏีที่ได้จากหัวข้อ 7.2.1 และ 7.3.1 โดยที่การทดสอบนี้มีสมมติฐานคือหัวอ่าน/ เขียนบินด้วย Flying height ที่เท่ากันทั้งบนจานแก้วและดิสก์ที่เคลือบผิวด้วย ซิลิกอนและ DLC ในกรณีที่ข้อมูลความเข้มแสงที่ได้จากการวัดและการค่านวณทาง ทฤษฎีนั้นมีความแตกต่างกันซึ่งอาจเป็นไปได้ว่าความหนาที่ก่าหนดและความหนา

ที่แท้จริงของฟิล์มที่ได้มีความแตกต่างกันจะใช้โปรแกรมที่ประดิษฐ์ขึ้นเพื่อ Fitting ข้อมูลโดยการเปลี่ยนแปลงความหนาของชั้นฟิล์มซิลิกอนและ DLC เพื่อหาความ หนาที่แท้จริงของฟิล์มแต่ละชั้น โดยที่สามารถดูรายละเอียดของโปรแกรมได้ที่ ภาคผนวก ข.4

## **7.4.1 ผลการทดสอบ Sensitivity ด้วยดิสก์ที่มี Si 1 นาโนเมตรและ DLC 77 นาโนเมตร**

ค่าเฉลี่ยของข้อมูลความเข้มแสงที่วัดได้จากต่าแหน่งบน ABS ที่ระบุไว้ใ[นรูปที่](#page-141-0) 7.31 แสดงไว้ใ[นตารางที่](#page-142-0) 7.4 และค่าเฉลี่ยข้อมูลความเข้มแสงที่ Normalize แล้วแสดงไว้ดั[งตารางที่](#page-142-1)  [7.5](#page-142-1) จากนั้นจะน่าข้อมูลนี้ไปใช้เพื่อเปรียบเทียบกับเส้นโค้งความเข้มแสงที่เป็นฟังก์ชั่นของ Flying height ที่ได้จากการค่านวณทางทฤษฎี

<span id="page-142-0"></span>ตารางที่ 7.4 ค่าเฉลี่ยของความเข้มแสง Max, Min และที่วัดได้ (Measure) จากการใช้ดิสก์ที่มี3 ชั้นโดยมีความหนาซิลิกอน 1 นาโนเมตรและ DLC 77 นาโนเมตรในการทดสอบ (โดยใช้ ค่าเฉลี่ย Flying height ที่วัดจากจานแก้ว)

| Point            | FH in<br>uinch<br>nm | FH in | Wavelength 450 nm |            | Wavelength 550 nm |     |            | Wavelength 650 nm |     |            |                |
|------------------|----------------------|-------|-------------------|------------|-------------------|-----|------------|-------------------|-----|------------|----------------|
|                  |                      |       | Min               | <b>Max</b> | <b>Measure</b>    | Min | <b>Max</b> | <b>Measure</b>    | Min | <b>Max</b> | <b>Measure</b> |
| TAE <sub>1</sub> | 0.746                | 18.94 | 223               | 962        | 524.18            | 298 | 1378       | 530.6             | 364 | 1962       | 540.17         |
| TAE <sub>2</sub> | 1.756                | 44.60 | 226               | 949        | 763.88            | 283 | 1378       | 850               | 339 | 1979       | 947.60         |
| TAE 3            | 2.482                | 63.04 | 213               | 963        | 881.35            | 281 | 1379       | 1058.22           | 330 | 1971       | 1262.08        |
| TAE 4            | 3.276                | 83.20 | 212               | 979        | 949.96            | 271 | 1388       | 1221.34           | 317 | 1980       | 1532.15        |

<span id="page-142-1"></span>ตารางที่ 7.5 ค่าเฉลี่ยความเข้มแสงที่ Normalize ให้อยู่ในช่วง 0 ถึง 2 ของดิสก์ที่มี3 ชั้นโดยมี ความหนาซิลิกอน 1 นาโนเมตร และ DLC 77 นาโนเมตร

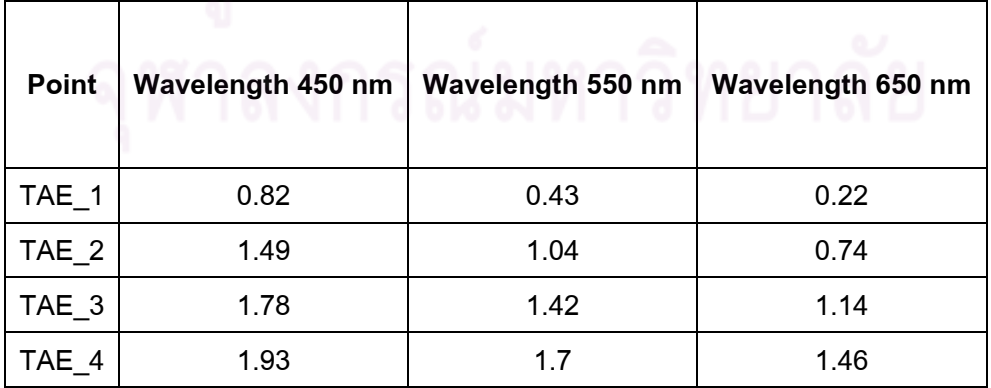

[รูปที่](#page-143-0) 7.32 แสดงถึงการเปรียบข้อมูลความเข้มแสง (Normalize) ที่ได้จากการวัดและการ ค่านวณทางทฤษฎีของดิสก์ที่มีซิลิกอน 1 นาโนเมตรและ DLC 77 นาโนเมตร จากรูปจะเห็นว่า มีความแตกต่างกันระหว่างข้อมูลความเข้มแสงที่ได้จากการวัดและเส้นโค้งความเข้มแสงที่ได้ จากการค่านวณทางทฤษฎีซึ่งอาจเป็นไปได้เนื่องจากความหนาของฟิล์มซิลิกอนและ DLC ที่ ปลูกนั้นมีความคลาดเคลื่อนจากความหนาที่ต้องการ (ซึ่งการคลาดเคลื่อนของความหนาอาจ เนื่องมาจากความคลาดเคลื่อนของการวัดอัตราการปลูกฟิล์ม (Deposition rate) ดังนั้นจึงท่าให้ เวลาที่ใช้ในการปลูกฟิล์ม (Deposition time) เพื่อให้ได้ตามความหนาที่ต้องการนั้นน้อยกว่า ความเป็นจริง) ดังนั้นจึงประดิษฐ์โปรแกรมเพื่อท่าการหาความหนาของฟิล์มซิลิกอนและ DLC ที่ ท่าให้ข้อมูลทั้งสองมีความใกล้เคียงกันมากที่สุดโดยการ Fitting ข้อมูลความเข้มแสงที่ได้จากการ ้วัดด้วยการคำนวณทางทฤ<mark>ษฎี โดยการ</mark>เปลี่ยนแปลงความหนาของชั้นฟิล์มซิลิกอนและ DLC ซึ่ง ใช้เงื่อนไขในการ Fitting เดียวกันกับหัวข้อที่ 6.2.2 โดยที่ความหนาของซิลิกอนและ DLC ที่ให้ ค่า Fitting ที่ดีที่สุดคือซิลิกอนหนา 0.57 นาโนเมตรและ DLC หนา 71 นาโนเมตรซึ่งผลของการ Fitting แสดงไว้ด[ังรูปที่](#page-144-0) 7.33 จากผลการ Fitting จะเห็นว่าความหนาของฟิล์มที่ปลูกได้นั้น คลาดเคลื่อนไปจากที่ก่าหนดแต่ก็ไม่ท่าให้ Sensitivity ในการวัด Flying height นั้นลดลงอย่างมี นัยส่าคัญ

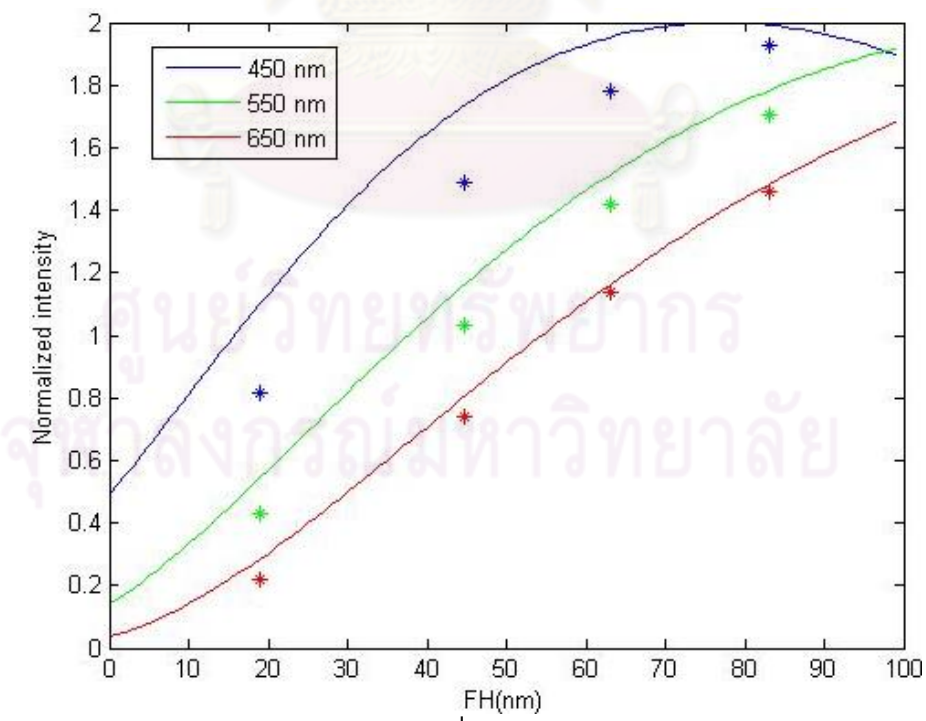

<span id="page-143-0"></span>รูปที่ 7.32 เปรียบเทียบข้อมูลความเข้มแสงที่ได้จากการวัดและการค่านวณทางทฤษฎีโดยใช้ ความหนาของดิสก์คือซิลิกอน 1 นาโนเมตรและ DLC 77 นาโนเมตร
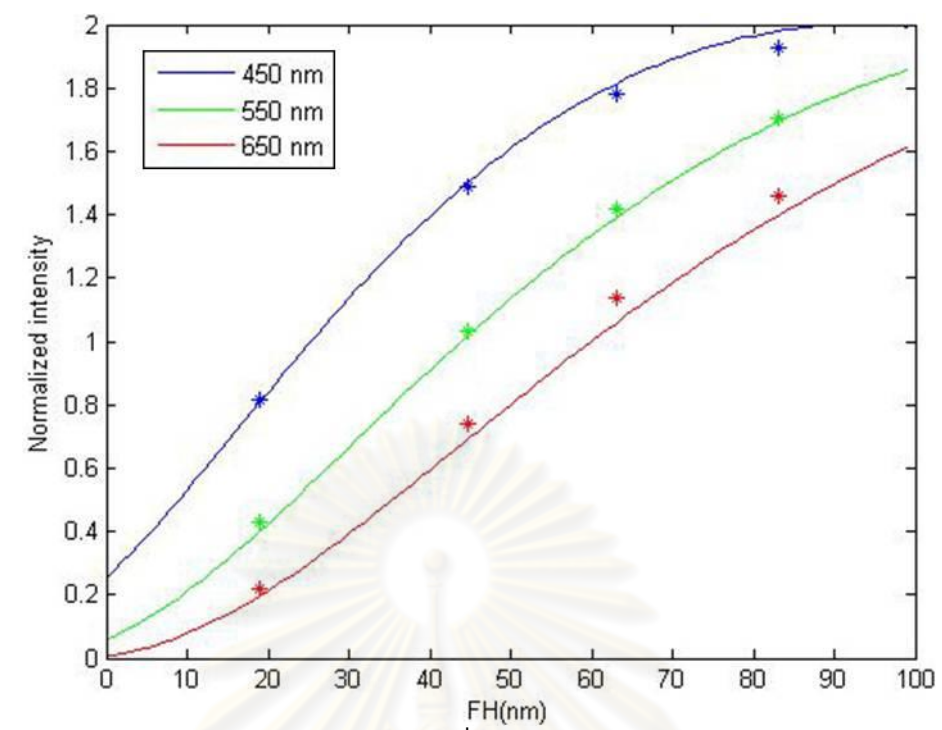

รูปที่ 7.33 ผลการ Fitting ข้อมูลความเข้มแสงที่ได้จากการวัดกับการค่านวณทางทฤษฎีโดยการ เปลี่ยนแปลงความหนาของซิลิกอนและ DLC ซึ่งดิสก์ที่มีความหนาซิลิกอน 0.57 นาโนเมตรและ DLC 71 นาโนเมตรให้ผลการ Fitting ที่ดีที่สุด

จา[กรูปที่](#page-145-0) 7.34 ที่แสดงถึงการเปรียบเทียบลักษณะของเส้นโค้งความเข้มแสงระหว่างจานแก้ว และดิสก์ที่มีซิลิกอน 0.57 นาโนเมตรและ DLC 71 นาโนเมตรจะเห็นได้ว่าที่ช่วงของ Flying height ที่สนใจนั้น (0, 10, 20, 30, 40 และ 50 นาโนเมตร) ดิสก์ที่มีซิลิกอน 0.57 นาโนเมตรและ DLC 71 นาโนเมตรนั้นมีผลรวมของความชันของเส้นโค้งความเข้มแสงทุกความยาวคลื่น มากกว่าจานแก้วอย่างชัดเจน โดยที่ Sensitivity ในการวัด Flying height ของดิสก์ที่สร้างขึ้นนั้น (ซิลิกอนหนา 0.57 นาโนเมตรและ DLC หนา 71 นาโนเมตร) เพิ่มขึ้นจากจานแก้ว 16.64 เปอร์เซ็นต์และเมื่อพิจารณาในช่วง Flying height ต่่าๆ (ช่วง Flying height 0, 10, 20 นาโน เมตร) จะพบว่า Sensitivity ในการวัด Flying height นั้นเพิ่มขึ้นจากจานแก้วมากถึง 55.44 เปอร์เซ็นต์

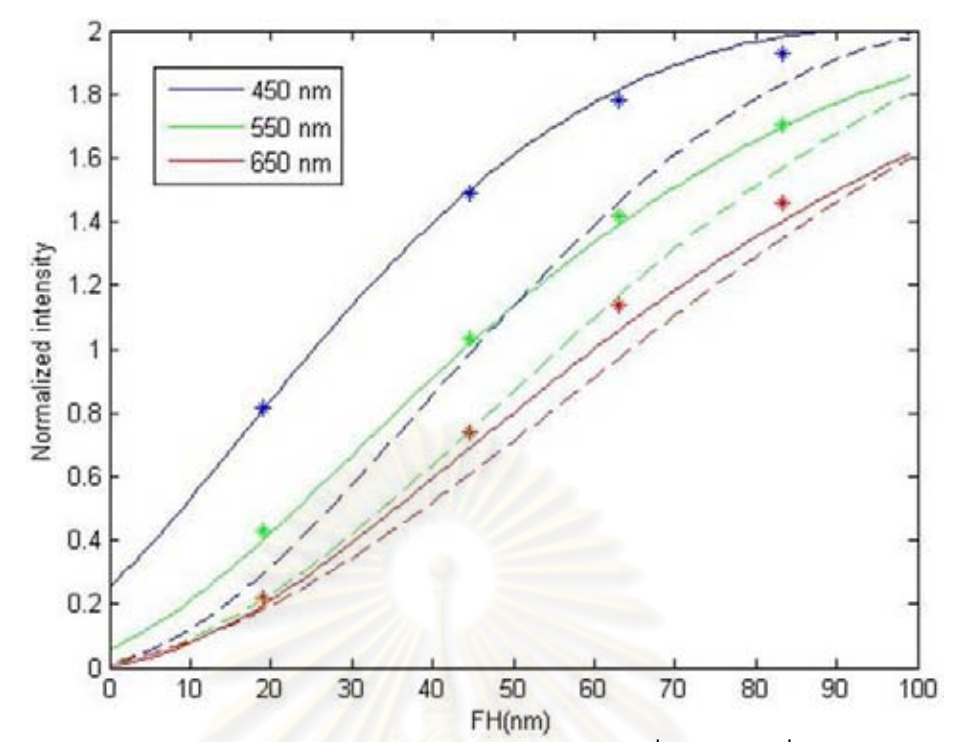

<span id="page-145-0"></span>รูปที่ 7.34 การเปรียบเทียบความชันของเส้นโค้งความเข้มแสงซึ่งเป็นฟังก์ชั่นของ Flying height ของทุกความยาวคลื่นระหว่างจานแก้ว (ซึ่งแสดงด้วยเส้นประ) กับดิสก์ที่มีความหนาซิลิกอน 0.57 นาโนเมตรและ DLC 71 นาโนเมตร

## **7.4.2 ผลการทดสอบ Sensitivity ด้วยดิสก์ที่มีSi<sup>1</sup> 1, DLC<sup>1</sup> 55, Si<sup>2</sup> 3 และ DLC<sup>2</sup> 25 นาโน เมตร**

ค่าเฉลี่ยของข้อมูลความเข้มแสงที่วัดได้จากต่าแหน่งบน ABS ที่ระบุไว้ใ[นรูปที่](#page-141-0) 7.31 แสดงไว้ใ[นตารางที่](#page-146-0) 7.6 และค่าเฉลี่ยข้อมูลความเข้มแสงที่ Normalize แล้วแสดงไว้ดั[งตารางที่](#page-146-1)  [7.7](#page-146-1) จากนั้นจะน่าข้อมูลนี้ไปใช้เพื่อเปรียบเทียบกับเส้นโค้งความเข้มแสงที่เป็นฟังก์ชั่นของ Flying height ที่ได้จากการค่านวณทางทฤษฎี

<span id="page-146-0"></span>ตารางที่ 7.6 ค่าความเข้มแสง Max, Min และที่วัดได้ (Measure) จากการใช้ดิสก์ที่มี5 ชั้นโดยมี ความหนา Si $_1$  1, DLC $_1$  55, Si $_2$  3 และ DLC $_2$  25 นาโนเมตรในการทดสอบ (โดยใช้ค่า Flying height ที่วัดจากจานแก้ว)

| Point | FH in<br>uinch | FH in<br>nm | Wavelength 450 nm |            |                | Wavelength 550 nm |            |                | Wavelength 650 nm |      |                |
|-------|----------------|-------------|-------------------|------------|----------------|-------------------|------------|----------------|-------------------|------|----------------|
|       |                |             | Min               | <b>Max</b> | <b>Measure</b> | Min               | <b>Max</b> | <b>Measure</b> | Min               | Max  | <b>Measure</b> |
| TAE 1 | 0.634          | 16.09       | 299               | 1153       | 719.31         | 435               | 2083       | 879.5          | 572               | 3189 | 970.22         |
| TAE 2 | .662           | 42.20       | 302               | 1131       | 978.59         | 429               | 2069       | 1350.19        | 560               | 3179 | 1629.9         |
| TAE 3 | 2.387          | 60.62       | 290               | 1175       | 1102.85        | 406               | 2090       | 1672.81        | 517               | 3207 | 2133.67        |
| TAE 4 | 3.171          | 80.54       | 287               | 1161       | 1140.99        | 399               | 2087       | 1901.92        | 508               | 3201 | 2550.38        |

<span id="page-146-1"></span>ี ตารางที่ 7.7 ค่าเฉลี่ยความ<mark>เ</mark>ข้มแสงที่ Normalize ให้อยู่ในช่วง 0 ถึง 2 ของดิสก์ที่มี 5 ชั้นโดยมี ความหนา Si<sub>1</sub> 1, DLC<sub>1</sub> 55, Si<sub>2</sub> 3 และ DLC<sub>2</sub> 25 นาโนเมตร

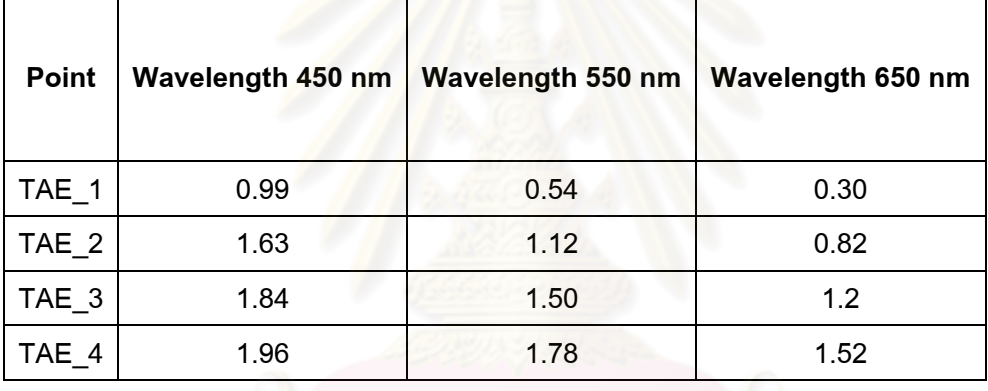

จา[กรูปที่](#page-147-0) 7.35 ที่แสดงถึงการเปรียบข้อมูลความเข้มแสง (Normalize) ที่ได้จากการวัดและการ คำนวณทางทฤษฎีของดิสก์ที่มีความหนาฟิล์ม Si<sub>1</sub> 1, DLC<sub>1</sub> 55, Si<sub>2</sub> 3 และ DLC<sub>2</sub> 25 นาโนเมตร จากรูปจะเห็นได้ว่าข้อมูลความเข้มแสงที่ได้จากการวัดกับเส้นโค้งความเข้มแสงที่ได้จากการ ค่านวณทางทฤษฎีโดยใช้ความหนาที่ก่าหนดนั้นค่อนข้างใกล้เคียงกัน (เนื่องจากในการสร้าง ดิสก์นี้ได้ท่าการเปลี่ยนเวลาที่ใช้การปลูกฟิล์ม (Deposition time) ให้เพิ่มขึ้นตามผลการทดสอบ ในหัวข้อที่ 7.4.1) แสดงว่าความหนาของชั้นฟิล์มที่ปลูกได้นั้นมีความใกล้เคียงกับความหนาของ ชั้นฟิล์มที่ต้องการ ดังนั้นจึงไม่ต้องท่าการหาความหนาของฟิล์มแต่ละชั้นโดยการ Fitting

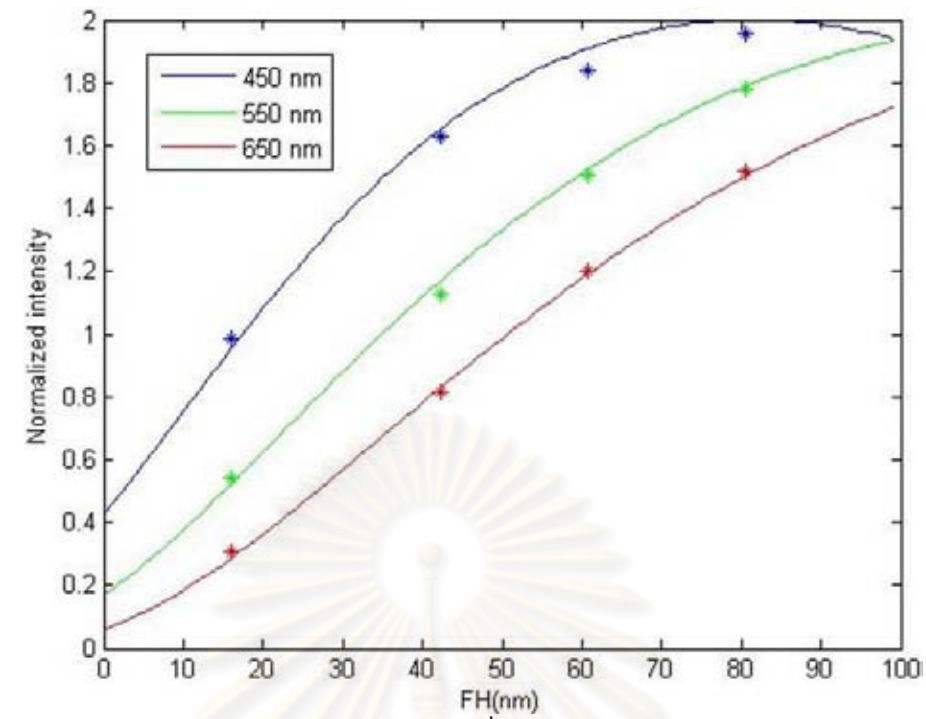

<span id="page-147-0"></span>รูปที่ 7.35 การเปรียบเทียบข้อมูลความเข้มแสงที่ได้จากการวัดและการค่านวณทางทฤษฎีโดย  $\overline{\mathbb{R}}$ ช้ความหนาของดิสก์คือ Si $_1$  1, DLC $_1$  55, Si $_2$  3 และ DLC $_2$  25 นาโนเมตร

จา[กรูปที่](#page-148-0) 7.36 จะเห็นได้ว่าที่ช่วงของ Flying height ที่สนใจนั้น (0, 10, 20, 30, 40 และ 50 นา โนเมตร) ดิสก์ที่มีความหนาขอ<mark>งชั้นฟิล์ม Si<sub>1</sub> 1, DLC<sub>1</sub> 55, Si<sub>2</sub> 3 และ DLC<sub>2</sub> 25 นาโนเมตรนั้นมี</mark> ผลรวมของความชันของเส้นโค้งความเข้มแสงทุกความยาวคลื่นมากกว่าจานแก้วอย่างชัดเจน โดยที่ Sensitivity ในการวัด Flying height ของดิสก์ที่สร้างขึ้นนั้น (Si $_1$  1, DLC $_1$  55, Si $_2$  3 และ DLC<sup>2</sup> 25 นาโนเมตร) เพิ่มขึ้นจากจานแก้ว 23 เปอร์เซ็นต์และเมื่อพิจารณาในช่วง Flying height ต่่าๆ (ช่วง Flying height 0, 10, 20 นาโนเมตร) จะพบว่า Sensitivity ในการวัด Flying height นั้นเพิ่มขึ้นจากจานแก้วมากถึง 85.16 เปอร์เซ็นต์

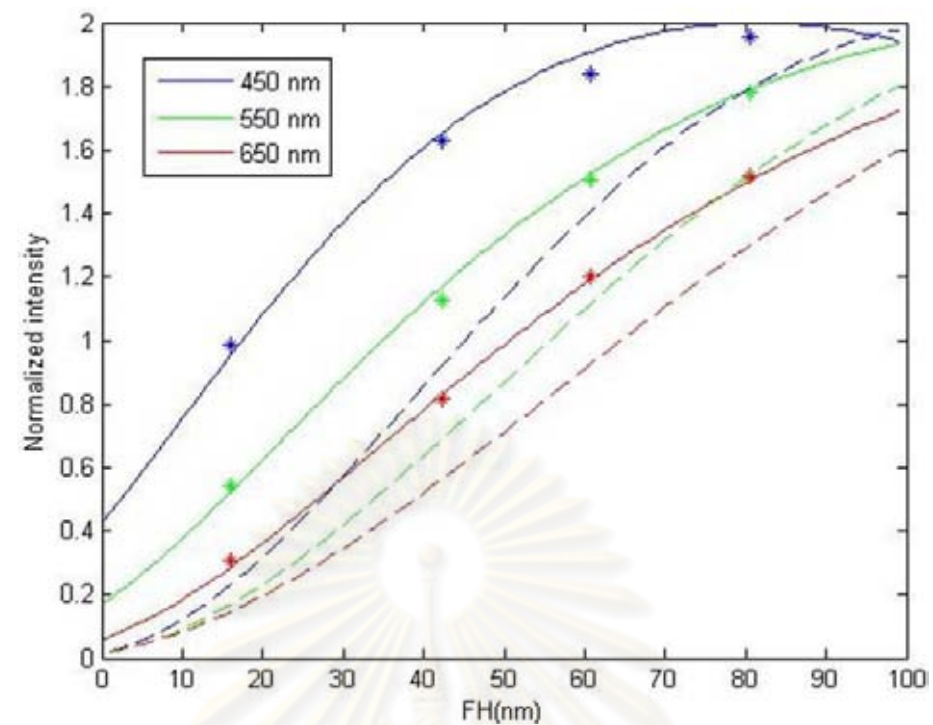

<span id="page-148-0"></span>รูปที่ 7.36 เปรียบเทียบความชันของเส้นโค้งความเข้มแสงซึ่งเป็นฟังก์ชั่นของ Flying height ของทุกความยาวคลื่นระ<mark>หว่างจาน</mark>แก้ว (ซึ่งแสดงด้วยเส้นประ) กับดิสก์ที่มีความหนาของ Si<sub>1</sub> 1,  $DC_1$  55,  $Si_2$  3 และ  $DC_2$  25 นาโนเมตร

## **7.5 สรุปผลการ Optimize sensitivity ในการวัด Flying height โดยการเคลือบผิวดิสก์ ด้วยซิลิกอนและ DLC**

<span id="page-148-1"></span>ตารางที่ 7.8 สรุปผลความไวในการวัด Flying height (Sensitivity) ที่เพิ่มขึ้นของดิสก์ที่สร้างขึ้น ตามผลการ Optimize

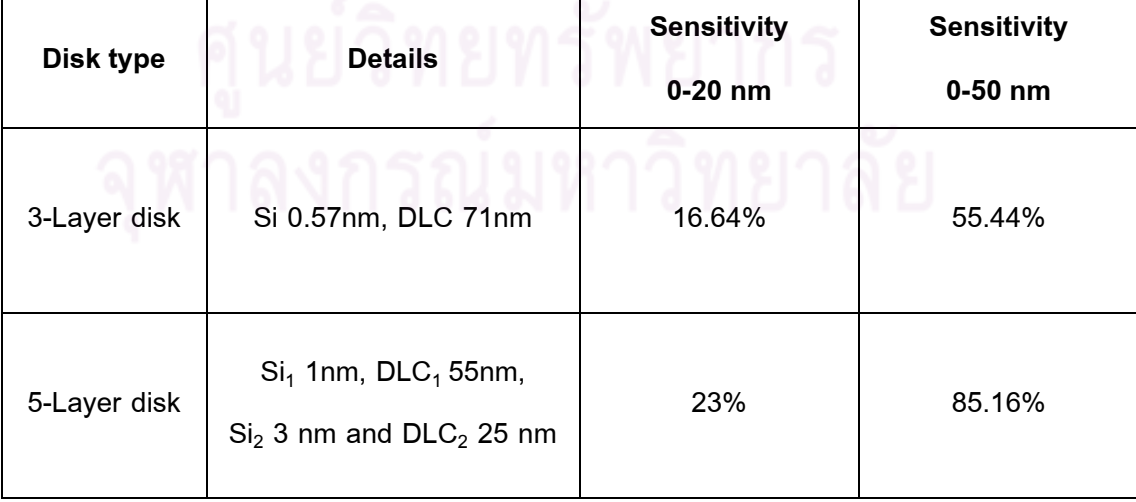

ผลการทดสอบวัด Sensitivity ในการวัด Flying height โดยใช้เครื่องวัด Flying height tester ของดิสก์ที่สร้างขึ้นตามผลการ Optimize โดยเปลี่ยนแปลงความหนาของฟิล์มซิลิกอน และ DLC ซึ่งค่านึงถึงข้อจ่ากัดและความเป็นไปได้ในกระบวนการสร้างดิสก์แสดงไว้ดั[งตารางที่](#page-148-1)  [7.8](#page-148-1) ซึ่งพบว่าดิสก์ที่สร้างขึ้นนั้นสามารถเพิ่ม Sensitivity ในการวัด Flying height ได้อย่างมี นัยส่าคัญ โดยที่ดิสก์ที่มี 3 ชั้นซึ่งประกอบด้วยจานแก้ว, ฟิล์มซิลิกอนและ DLC ที่มีความหนา 0.57 และ 71 นาโนเมตรสามารถเพิ่ม Sensitivity ในการวัด Flying height ได้มากถึง 16.64 เปอร์เซ็นต์เมื่อพิจารณาในช่วง Flying height ที่ก่าหนดและเมื่อพิจารณาเฉพาะช่วง Flying height ต่่าๆ (ประมาณ 0 ถึง 20 นาโนเมตร) พบว่า Sensitivity ในการวัด Flying height สามารถเพิ่มขึ้นได้มากถึง 55.44 เปอร์เซ็นต์ส่วนดิสก์ที่มี5 ชั้นซึ่งประกอบด้วยจานแก้วและชั้น ของฟิล์มซิลิกอนและ DLC สลับกันซึ่งมีความหนาดังนี้ Si<sub>1</sub> 1, DLC<sub>1</sub> 55, Si<sub>2</sub> 3 และ DLC<sub>2</sub> 25 นาโนเมตรสามารถเพิ่ม Sensitivity ในการวัด Flying height ได้มากถึง 23 เปอร์เซ็นต์เมื่อ พิจารณาในช่วง Flying height ที่ก่าหนดและเมื่อพิจารณาเฉพาะช่วง Flying height ต่่าๆนั้น ้ พบว่า Sensitivity ในการวัด Flying height สามารถเพิ่มขึ้นได้มากถึง 85.16 เปอร์เซ็นต์ ซึ่งจาก ผลการทดสอบของดิสก์ทั้ง 2 แผ่นสามารถสรุปได้ว่า Sensitivity ในการวัด Flying height สามารถปรับปรุงได้โดยการเคลือบผิวของจานแก้วด้วยชั้นของฟิล์มซิลิกอนและ DLC ที่มี ลักษณะและความหนาที่เหมาะสม

### **บทที่ 8**

### **สรุปผลงานวิจัย**

ในงานวิจัยนี้มี 2 วัตถุประสงค์คือ 1. ต้องการเพิ่มอายุการใช้งานของจานแก้วที่ใช้ใน เครื่องวัด Flying height tester และ 2. ปรับปรุงความไว (Sensitivity) ในการวัด Flying height ของจานแก้ว ซึ่งแนวทางที่เลือกใช้ในการท่างานวิจัยให้ส่าเร็จตามวัตถุประสงค์คือ การเคลือบ ผิวของจานแก้วด้วย DLC ซึ่งจานแก้วที่เคลือบผิวด้วย DLC นั้นจะถูกน่าไปทดสอบในขั้นตอน ต่างๆที่ก่าหนดไว้ได้แก่ ความสามารถในการบิน, ผลของซิลิกอนที่มีต่อความแข็งแรงของดิสก์ และความชัดเจนของ Pole-tip, อายุการใช้งาน, การประยุกต์ใช้งาน และ ความไวในการวัด Flying height ซึ่งผลการทดสอบในขั้นตอนต่างๆนั้นสามารถสรุปได้ดังต่อไปนี้

จากกระบวนสร้างดิสก์และตรวจสอบดิสก์ในเบื้องต้นโดยการทดสอบความสามารถใน การบินของหัวอ่าน/เขียนโดยใช้ดิสก์ที่สร้างขึ้นพบว่าดิสก์ที่มีความหนาซิลิกอน 7.5 นาโนเมตร และ DLC 10 นาโนเมตรนั้นหัวอ่าน/เขียนสามารถบินได้โดยไม่เกิดรอยขีดข่วนแล้วแต่เนื่องจาก ดิสก์ที่ใช้ซิลิกอนที่หนาเกินไปจะท่าให้สีของดิสก์นั้นเข้มขึ้นกว่าจานแก้วมากซึ่งจะมองเห็น ต่าแหน่ง Pole-tip ได้ไม่ชัดเจนซึ่งจะเป็นอุปสรรคในการวัด Flying height ดังนั้นจึงท่าการ ทดสอบผลของซิลิกอนที่มีต่อความแข็งแรงของดิสก์และความชัดเจนของต่าแหน่ง Pole-tip ซึ่ง จากผลการทดสอบพบว่าดิสก์ที่มีความหนาซิลิกอนน้อยกว่า 3 นาโนเมตรจะสามารถมองเห็น Pole-tip ได้ชัดเจนและโปรแกรมอัตโนมัติก็สามารถตรวจจับต่าแหน่ง Pole-tip ได้ และจากผล การทดสอบความแข็งแรงพบว่าดิสก์ที่มีชั้นของซิลิกอนและ DLC สามารถลดความลึกของรอย ขีดข่วนลงจากจานแก้วได้ถึง 92 เปอร์เซ็นต์แต่การเพิ่มความหนาซิลิกอนให้มากกว่า 3 นาโน เมตรนั้นไม่แสดงถึงความแตกต่างของความลึกของรอยขีดข่วนอย่างมีนัยส่าคัญ ดังนั้นจากการ ทดสอบผลของซิลิกอนที่มีต่อความชัดเจนในการมองเห็น Pole-tip และความแข็งแรงดิสก์พบว่า ดิสก์ที่มีซิลิกอนหนา 3 นาโนเมตรและ DLC หนา 15 นาโนเมตรเป็นดิสก์ที่มีความแข็งแรงมาก ที่สุดที่ยังสามารถมองเห็น Pole-tip ได้อย่างชัดเจนด้วย จากนั้นจะน่าดิสก์นี้ไปทดสอบวัดอายุ การใช้งานเปรียบเทียบกับจานแก้ว ซึ่งจากผลการทดสอบวัดอายุการใช้งานโดยใช้เครื่องวัด Flying height และจากการยืนยันผลการทดสอบโดยใช้เครื่อง Profiler ท่าให้สามารถสรุปได้ว่า การเคลือบผิวหน้าของจานแก้วด้วยซิลิกอนหนา 3 นาโนเมตรและ DLC หนา 15 นาโนเมตร สามารถปรับปรุงอายุการใช้งานของจานแก้วให้เพิ่มขึ้นได้อย่างน้อย 30 เท่าโดยที่รอยขีดข่วนที่ เกิดขึ้นบนดิสก์ที่มีความหนาซิลิกอน 3 นาโนเมตรและ DLC 15 นาโนเมตรนั้นมีขนาดเล็กกว่าที่

เกิดขึ้นบนจานแก้วอย่างมีนัยส่าคัญ และพบว่าค่าใช้จ่ายในการวัด Flying height สามารถลดลง ได้ถึง 96 เปอร์เซ็นต์เมื่อเปรียบเทียบกับจานแก้ว จากนั้นดิสก์ที่สร้างขึ้นจะถูกน่าไปประยุกต์ใช้ งานในเครื่องวัด Flying height tester โดยมีกระบวนการสอบเทียบซึ่งจะน่าค่าความเข้มแสง สะท้อนจากดิสก์ที่พัฒนาขึ้นมาใช้ก่าหนดค่าดรรชนีหักเหลัพธ์ของดิสก์โดยที่มีข้อจ่ากัดคือค่า n ของดรรชนีหักเหต้องมากกว่า 1.1 และไม่มีค่า k จากการประยุกต์ใช้กระบวนการสอบเทียบ ดังกล่าวพบว่าสามารถประยุกต์ใช้ดิสก์ที่สร้างขึ้นให้สามารถวัด Flying height ได้อย่างถูกต้องที่ โดยที่มีความคลาดเคลื่อนเฉลี่ยต่่ากว่า 1 นาโนเมตร

ในส่วนของการปรับปรุงความไว (Sensitivity) ในการวัด Flying height ของจานแก้วเริ่ม ด้วยการสร้างดิสก์ตามผลการ Optimize sensitivity ในการวัด Flying height โดยค่านึงถึง ข้อจ่ากัดและความเป็นไปได้ในการสร้างและจากผลการทดสอบการวัด Sensitivity ในการวัด Flying height โดยใช้เครื่องวัด Flying height tester พบว่าดิสก์ที่สร้างขึ้นนั้นสามารถเพิ่ม Sensitivity ในการวัด Flying height ได้อย่างมีนัยส่าคัญ โดยที่ดิสก์ที่มี 3 ชั้นซึ่งประกอบด้วย จานแก้ว, ฟิล์มซิลิกอนและ DLC ที่มีความหนา 0.57 และ 77 นาโนเมตรสามารถเพิ่ม Sensitivity ในการวัด Flying height ได้มากถึง 16.64 เปอร์เซ็นต์เมื่อพิจารณาในช่วง Flying height ที่ก่าหนดและเมื่อพิจารณาเฉพาะช่วง Flying height ต่่าๆ (ประมาณ 0 ถึง 20 นาโน เมตร) พบว่า Sensitivity ในการวัด Flying height สามารถเพิ่มขึ้นได้มากถึง 55.44 เปอร์เซ็นต์ ส่วนดิสก์ที่มี5 ชั้นซึ่งประกอบด้วยจานแก้วและชั้นของฟิล์มซิลิกอนและ DLC สลับกันซึ่งมีความ หนาดังนี้ Si $_1$  1, DLC $_1$  55, Si $_2$  3 และ DLC $_2$  25 นาโนเมตรสามารถเพิ่ม Sensitivity ในการวัด Flying height ได้มากถึง 23 เปอร์เซ็นต์เมื่อพิจารณาในช่วง Flying height ที่ก่าหนดและเมื่อ พิจารณาเฉพาะช่วง Flying height ต่่าๆพบว่า Sensitivity ในการวัด Flying height สามารถ เพิ่มขึ้นได้มากถึง 85.16 เปอร์เซ็นต์ซึ่งจากผลการทดสอบของดิสก์ทั้ง 2 แผ่นแสดงให้เห็นว่า Sensitivity ในการวัด Flying height สามารถเพิ่มขึ้นได้โดยการเคลือบผิวของจานแก้วด้วยชั้น ของฟิล์มซิลิกอนและ DLC ที่มีลักษณะและความหนาที่เหมาะสม จากผลการศึกษาวิจัยแสดงให้ เห็นว่าวิธีการที่พัฒนาขึ้นสามารถที่จะเพิ่มอายุการใช้งานของจานแก้วได้อย่างมีนัยส่าคัญ อีกทั้ง ยังสามารถเพิ่มความไวในการวัด Flying height ได้อีกด้วย ซึ่งผลการวิจัยที่ได้สามารถน่าไป ประยุกต์ใช้ในกระบวนการวัด Flying height ให้มีประสิทธิภาพที่สูงขึ้น

#### **รายการอ้างอิง**

- [1] Liu, B., et al. Air-bearing design towards highly stable head-disk interface at ultralow flying height. IEEE Transactions on Magnetics, Vol 43, No.2 (2007): 715-720.
- [2] Lee, S-C., and Strom, BD. Characterization of thermally actuated pole tip protrusion for head-media spacing adjustment in hard disk drives. ASME Transaction Journal of Tribology, Vol.130, issue 2 (2008): 022001- 022006.
- [3] Hua, W., et al. Contact recording review. Microsystem Technologies, Vol 16, No4 (2010): 493–503.
- [4] Vakis, AI. Polycarpou AA Optimization of the thermal fly-height control slider geometr<mark>y for Tbit/in<sup>2</sup> recording. <u>Microsystem Technologies</u>, Vol 16, Issue</mark> 6 (2010): 1021-1034.
- [5] Liu, X., Clegg, W., and Liu, B. Polarisation interferometry flying height testing. Optical & Laser Technology, Vol 37, Issue 1 (2004): 21-27.
- [6] Liu, X., Clegg, W., Liu, B., and Chong, C. Improved Intensity Interferometry Method for measuring Head-disk spacing down contact. IEEE Transaction on Magnetics, Vol 36, No 5 (2000): 2674-2676.
- [7] Umehara, M., and Sato, M. Measuring apparatus of flying height of magnetic head. US Patent 6,246,475 (1994).
- [8] วิกิพีเดีย. ฮาร์ดดิสก์[ออนไลน์] 2009. แหล่งที่มา: http://th.wikipedia.org/w/index.php?title=%E0%B8%AE%E0%B8%B2%E0 %B8%A3%E0%B9%8C%E0%B8%94%E0%B8%94%E0%B8%B4%E0% B8%AA%E0%B8%81%E0%B9%8C&action=history [2010, March 20].
- [9] KEPCIL. Hard disk basics [online] 2010. Available from: [http://keppanet.netfirms.com/keppanet/harddisk/hdinside.htm \[2010,](http://keppanet.netfirms.com/keppanet/harddisk/hdinside.htm%20%5b2010) March 20].
- [10] Talke lab. Head/Disk interface research [online] 2009. Available from: <http://talkelab.ucsd.edu/head-disk/>[2010, March 20].
- [11] Buycoms. Harddisk [Online] 2009. Available from: [http://www.buycoms.com/buyersguide/harddisk/index.asp \[2010,](http://www.buycoms.com/buyersguide/harddisk/index.asp%20%5b2010) March 20].
- [12] มหาวิทยาลัยเกษตรศาสตร์. ฮาร์ดดิสก์[ออนไลน์] แหล่งที่มา: <http://web.ku.ac.th/schoolnet/snet1/hardware/hdisk.htm> [2010, March 20].
- [13] Liu, X., Clegg, W., and Liu, B. Ultra low head–disk spacing measurement using dual beam polarisation interferometry. Optics & Laser Technology, Vol 32, Issue 4 (2000): 287-291.
- [14] Zhu, Y. Flying height measurement considering the effects of the slider-disk interaction. IEEE Transaction on Magnetics, Vol 36, No 5 (2000): 2677- 2679.
- [15] KLA-Tencor Corporation. Dynamic Flying Height Tester Operation Manual. San Diago: KLA-Tencor, 2002 (Unpublished Manuscript).
- [16] Sciner.co. Fused silica [online] 2007. Available from: [http://www.sciner.com/Opticsland/FS.htm \[2010,](http://www.sciner.com/Opticsland/FS.htm%20%5b2010) March 24].
- [17] Red optronic.co. BK7 glass [online] 2010. Available from: [http://www.redoptronics.com/Bk7-optical-material.html \[2010,](http://www.redoptronics.com/Bk7-optical-material.html%20%5b2010) March 24].
- [18] Wikipedia. Fused quartz [Online] 2010. Available from: [http://en.wikipedia.org/wiki/Fused\\_quartz \[2010,](http://en.wikipedia.org/wiki/Fused_quartz%20%5b2010) March 24].
- [19] Wikipedia. Sapphire [Online] 2010. Available from: [http://en.wikipedia.org/wiki/Sapphire \[2010,](http://en.wikipedia.org/wiki/Sapphire%20%5b2010) March 24].
- [20] Hainsworth, S.V., and Uhure, N.J. Diamond like carbon coatings for tribology: production techniques, characterization method and application. International Materials Reviews, Vol 52, No 3 (2007): 153-174.
- [21] Wikipedia. Zinc oxide [Online] 2010. Available from: [http://en.wikipedia.org/wiki/Zinc\\_oxide \[2010,](http://en.wikipedia.org/wiki/Zinc_oxide%20%5b2010) March 25].
- [22] Wikipedia. Silicon nitride [Online] 2010. Available from: [http://en.wikipedia.org/wiki/Silicon\\_nitride \[2010,](http://en.wikipedia.org/wiki/Silicon_nitride%20%5b2010) March 25].
- [23] OHARA Corp. GD-FHT [Online] . Available from: [http://www.oharacorp.com/gdf.html \[2010,](http://www.oharacorp.com/gdf.html%20%5b2010) March 25].
- [24] Wikipedia. Fused quartz [Online] 2010. Available from: [http://en.wikipedia.org/wiki/Fused\\_quartz \[2010,](http://en.wikipedia.org/wiki/Fused_quartz%20%5b2010) March 25].
- [25] KYOCERA. Crystal [Online] 2010. Available from: [http://americas.kyocera.com/kicc/industrial/crystal.html \[2010,](http://americas.kyocera.com/kicc/industrial/crystal.html%20%5b2010) March 25].
- [26] Bhushan ,B. Chemical, mechanical and tribological characterization of ultra-thin and hard amorphous carbon coatings as thin as 3.5 nm: recent developments. Diamond and Related Material, Vol 8, Issue 11 (1999): 1985-2015.
- [27] Brushan, B., Gupta, B.K., Michael, H., and Azarian. Nanoindentation, microscratch, friction, and wear studies of coatings for contact recording applications. Wear, Vol 181-183, part 2 (1995): 743-758.
- [28] Navamatha, R., et al. [A nanoindentation study of the mechanical properties of](https://vpn.chula.ac.th/+CSCO+ch756767633A2F2F6A6A6A2E667076726170727176657270672E70627A++/science?_ob=ArticleURL&_udi=B6THY-4J2M43M-C&_user=591295&_coverDate=11%2F15%2F2006&_alid=1258449332&_rdoc=7&_fmt=high&_orig=search&_cdi=5295&_sort=r&_docanchor=&view=c&_ct=2198&_acct=C000030318&_version=1&_urlVersion=0&_userid=591295&md5=2ef671a30c06c27696526ab6276e9354)  [ZnO thin films on \(0 0 0 1\) sapphire.](https://vpn.chula.ac.th/+CSCO+ch756767633A2F2F6A6A6A2E667076726170727176657270672E70627A++/science?_ob=ArticleURL&_udi=B6THY-4J2M43M-C&_user=591295&_coverDate=11%2F15%2F2006&_alid=1258449332&_rdoc=7&_fmt=high&_orig=search&_cdi=5295&_sort=r&_docanchor=&view=c&_ct=2198&_acct=C000030318&_version=1&_urlVersion=0&_userid=591295&md5=2ef671a30c06c27696526ab6276e9354) Applied Surface Science, Vol 253, Issue 2 (2006): 464-467.
- [29] Beck, U., Smith, D.T., Reiners, G., and Dapkunas, S.J. [Mechanical properties of](https://vpn.chula.ac.th/+CSCO+ch756767633A2F2F6A6A6A2E667076726170727176657270672E70627A++/science?_ob=ArticleURL&_udi=B6TW0-3XFTXV9-14&_user=591295&_coverDate=11%2F02%2F1998&_alid=1258456895&_rdoc=12&_fmt=high&_orig=search&_cdi=5548&_sort=r&_docanchor=&view=c&_ct=3048&_acct=C000030318&_version=1&_urlVersion=0&_userid=591295&md5=472b5f8dd852b957d32dc5055025c7cb)   $SiO<sub>2</sub>$  and  $Si<sub>3</sub>N<sub>4</sub>$  [coatings: a BAM/NIST co-operative project](https://vpn.chula.ac.th/+CSCO+ch756767633A2F2F6A6A6A2E667076726170727176657270672E70627A++/science?_ob=ArticleURL&_udi=B6TW0-3XFTXV9-14&_user=591295&_coverDate=11%2F02%2F1998&_alid=1258456895&_rdoc=12&_fmt=high&_orig=search&_cdi=5548&_sort=r&_docanchor=&view=c&_ct=3048&_acct=C000030318&_version=1&_urlVersion=0&_userid=591295&md5=472b5f8dd852b957d32dc5055025c7cb). Thin Solid Films, Vol 332, Issue 1-2 (1998): 164-171.
- [30] J.A.Woollam.co. Ellipsometry tutorial [Online] 2010. Available from: [http://www.jawoollam.com/tutorial\\_1.html \[2009,](http://www.jawoollam.com/tutorial_1.html%20%5b2009,) June 30].
- [31] JML optical industry. Introduction to coating [Online] 2010. Available from: [http://www.jmloptical.com/pages/coatings.aspx \[2010,](http://www.jmloptical.com/pages/coatings.aspx%20%5b2010,) March 30].
- [32] Fujiwara, H. 2007. Spectroscopic Ellipsometry Principle and Application. John Wiley & Sons.
- [33] Tompkins, H.G., and William, A. 1999. Spectroscopic Ellipsometry and reflectometry. John Wiley & Sons.
- [34] Robertson, J. Diamond-like amorphous carbon. Materials Science and Engineering: R: Reports, Vol 37, Issues 4-6 (2002): 129–281.
- [35] Erdemir, A., and Donnet, C. Tribology of diamond-like carbon films: recent progress and future prospects. Journal of Physics D: Apply Physics, Vol 39, No 18 (2006): R311–R327.
- [36] Rymuza, Z. Control tribological and mechanical properties of MEMS surfaces. Microsystem Technologies, Vol 5, No 4 (1999): 173–180.
- [37] Luo, JK., et al. Diamond and diamond-like carbon MEMS. Journal of Micromechanics Microengineering, Vol 17, No 7 (2007): S147-S163.
- [38] Bhushan, B., and Koinkar, V.N. Microscale mechanical and tribological characterization of hard amorphous carbon coatings as thin as 5 nm for magnetic disks. Surface Coating Technology, Vol 76-77, Part 2 (1995): 655-669.
- [39] Sundararajan S., and Bhushan B. Micro/nanotribology of ultra-thin hard amorphous carbon coatings using atomic force/friction force microscopy. Wear, Volume 225, Part 1 (1999): 678-689.
- [40] Takai, O., Tajima, N., Saze, H., and Sugimura, H. Nanoindentation studies on amorphous carbon nitride thin films prepared by shielded arc ion plating. Surface and Coatings Technologies, Vol 142 (2001): 719-723.
- [41] Daniels, BK., Brown, DW., and Kimock, FM. Friction and wear performance of diamond-like carbon, boron carbide, and titanium carbide coatings against glass. Journal of Materials Research, Vol 12, Issue 9 (1997): 2485-2492.
- [42] University of Nebraska-Lincoln. Nanoindentor probes [Online] 2010. Available from: http://www.engineering.unl.edu/research/bm3/Nanoindenter.shtml# details [2010, July 25].
- [43] Lacey, C. Method and apparatus to calibrate intensity and determine fringe order for interferometric measurement of small spacing. US Patent 5,280,340 (1991).

**ภาคผนวก**

#### **ภาคผนวก ก**

## **การค านวณการแทรกสอดของแสงในฟิล์มบาง**

### **ก.1 ฟิล์มบางบน Substrate**

[รูปที่ ก.](#page-158-0)1 [27] แสดงถึงแบบจ่าลองของฟิล์มบางที่ปลูกบน Substrate ซึ่งตัวแปรต่างๆ แสดงไว้ดังนี้ ค่าคงที่ทางแสงของอากาศ ฟิล์มและ Substrate ตามล่าดับซึ่งแสดงอยู่ในรูปของ จำนวนเชิงซ้อน (N<sub>0</sub>, N<sub>1</sub>, N<sub>2</sub>) โดยที่ <mark>N สามารถเขียนใ</mark>ห้อยู่ในลักษณะ n+ik ซึ่ง n คือดรรชนีหัก เหและ k คือค่าสัมประสิทธิ์ของการดูดซึม (Extinction coefficient) ความหนาของฟิล์ม (d) และ มุมของแสงที่ทำกับเส้นตั้งฉากกับพื้นผิวของฟิล์ม  $(\boldsymbol{\theta})$ 

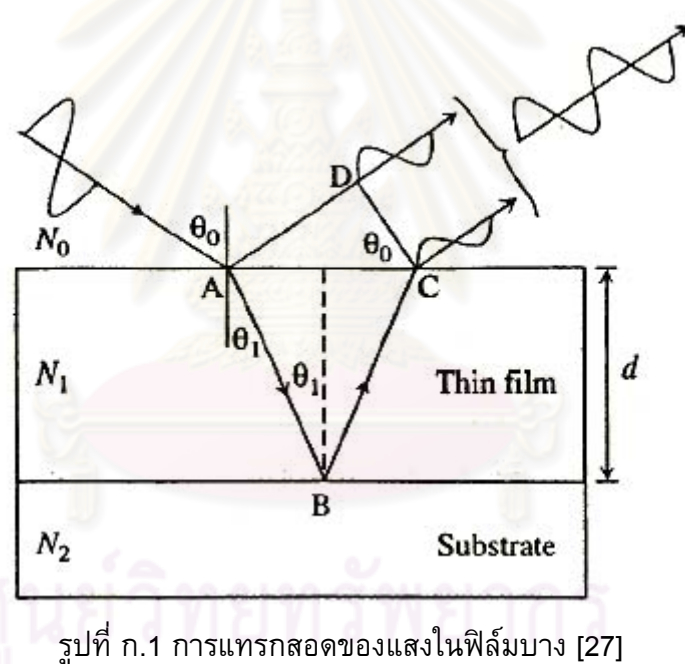

<span id="page-158-0"></span>จากเส้นทางเดินของแสงใ[นรูปที่ ก.](#page-158-0)1 สามารถเขียนเฟสของแสงที่แตกต่างกันระหว่าง *AD* และ  $\overline{AC}$  ได้ดังนี้

$$
\alpha = \frac{2\pi N_1}{\lambda} \left( \overline{AB} - \overline{BC} \right) - \frac{2\pi N_0}{\lambda} \left( \overline{AD} \right) \qquad \qquad \text{--- (n.1)}
$$

ซึ่งจา[กรูปที่ ก.](#page-158-0)1 จะเห็นว่า  $\overline{AD}$  =  $\overline{AC}$   $sin(\theta_0)$  และ  $\overline{AC}$  = 2*d*  $tan(\theta_1)$  *ซึ่งจ*ากกฏ ของ Snell

$$
\overline{AD} = 2d \frac{\sin^2(\theta_1)}{\cos(\theta_1)} \cdot \frac{N_1}{N_0} \qquad \qquad \text{--- (n.2)}
$$

จากการแทนสมการ (ก.2) ด้วย  $\frac{1}{\cos(\theta_1)}$  ไนเ กัวย $\overline{AB}~=~\overline{BC}~=~\frac{a}{\cos(\ \left(\frac{1-\sin^2(\theta_{\rm l})}{\theta_{\rm l}}\right)}~=~\frac{4\pi dN}{\sqrt{2}}$ 

$$
\text{maxmax} \quad \text{(n.2) } \text{ and } \overline{AB} = \overline{BC} = \frac{d}{\cos(\theta_1)} \text{ maxmax} \quad \text{(n.1) } \text{ and } \text{ s.t. } \alpha = \frac{4\pi dN_1}{\lambda} \left( \frac{1 - \sin^2(\theta_1)}{\cos(\theta_1)} \right) = \frac{4\pi dN_1}{\lambda} \cos(\theta_1) = 2\beta \quad \text{--- (n.3)}
$$

ซึ่งสามารถคำนวณเฟสที่แตกต่างกันเนื่องจากความหนาของฟิล์ม (Film phase thickness) ได้<br>จาก  $\beta = \frac{2\pi d}{\lambda} N_1 \cos(\theta_1) = \frac{2\pi d}{\lambda} (N_1^2 - N_1^2 sin^2(\theta_0))^{1/2}$  --- (n.4) จาก

$$
\beta = \frac{2\pi d}{\lambda} N_1 \cos(\theta_1) = \frac{2\pi d}{\lambda} (N_1^2 - N_1^2 \sin^2(\theta_0))^{1/2}
$$
 -- (n.4)

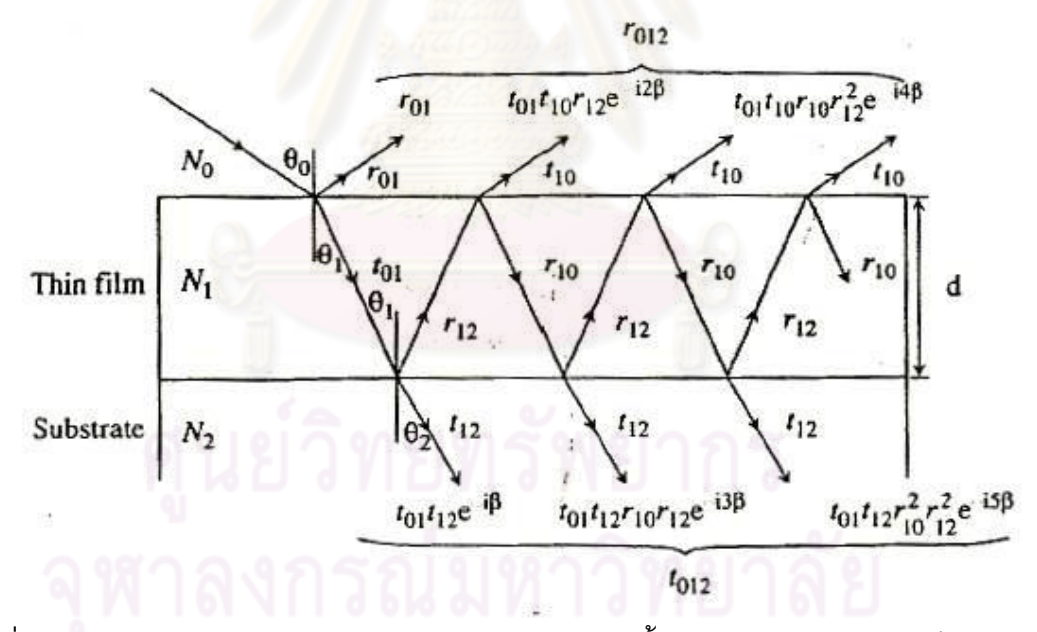

<span id="page-159-0"></span>รูปที่ ก.2 แบบจ่าลองการแทรกสอดของแสงระหว่างชั้นตัวกลาง อากาศ ฟิล์มบางและ Substrate [27]

จา[กรูปที่ ก.](#page-159-0)2 [27] แสดงถึงแบบจ่าลองการแทรกสอดของแสงระหว่างชั้นตัวกลาง อากาศ ฟิล์ม บางและ Substrate ซึ่ง  $r_{\!i\!j}^{\phantom i}$  และ  $t_{ij}^{\phantom i}$  แสดงถึงแอมพลิจูดของสัมประสิทธิ์การสะท้อนแสง (Reflection) และการเดินผ่านของแสง (Transmission) ของแต่ละชั้นของตัวกลาง ซึ่งจากสมการ ของ Fresnel ของ p- และ s-polarization จะได้ว่า

$$
r_{ij,p} = \frac{N_j \cos(\theta_i) - N_i \cos(\theta_j)}{N_j \cos(\theta_i) + N_i \cos(\theta_j)}, r_{ij,s} = \frac{N_i \cos(\theta_i) - N_j \cos(\theta_j)}{N_i \cos(\theta_i) + N_j \cos(\theta_j)} \quad \text{--- (n.5)}
$$
  

$$
t_{ij,p} = \frac{2N_i \cos(\theta_i)}{N_j \cos(\theta_i) + N_i \cos(\theta_j)}, t_{ij,s} = \frac{2N_i \cos(\theta_i)}{N_i \cos(\theta_i) + N_j \cos(\theta_j)} \quad \text{--- (n.6)}
$$

$$
t_{ij,p} = \frac{2N_i \cos(\theta_i) + N_i \cos(\theta_j)}{N_j \cos(\theta_i) + N_i \cos(\theta_j)}, t_{ij,s} = \frac{2N_i \cos(\theta_i)}{N_i \cos(\theta_i) + N_j \cos(\theta_j)} \quad \text{--- (n.6)}
$$

ซึ่งสามารถคำนวณแอมพลิจูดของสัมประสิทธิ์การสะท้อนของแสงทั้งหมด  $(r_{\rm 012})$  ที่สะท้อน

ออกมากแบบจำลองได้จากผลรวมของและที่ละท้อนออกมาทุกเส้นได้ดังนี้
$$
r_{012} = r_{01} + t_{01}t_{10}r_{12}e^{i2\beta} + t_{01}t_{10}r_{10}r_{12}^2e^{i4\beta} + t_{01}t_{10}r_{10}r_{12}^2r_{12}^{3}e^{i6\beta} + ... \quad -- (n.7)
$$

จากอนุกรมอนันต์  $y = a + ar + ar^2 + ar^3 + ...$  จะสามารถเขียนให้อยู่ในรูป 1 *a y r*  $=$  $\overline{\phantom{0}}$ ได้ดังนั้นจากสมการที่ (ก.7) จะสามารถเขียนให้อยู่ในรูปอย่างง่ายได้ดังนี้

$$
r_{012} = r_{01} + \left[ \frac{t_{01}t_{10}r_{12}e^{(2i\beta)}}{1 - r_{10}r_{12}e^{(2i\beta)}} \right] \qquad \qquad \text{--- (n.7)}
$$

จากความสัมพันธ์  $\rm r_{_{10}} \; = \; -r_{_{01}}$  และ  $\rm t_{_{01}}t_{_{10}} \; = \; 1 \! - \! r_{_{01}}^2$  ทำให้สามารถเขียนสมการที่ (ก.7) ให้ อยู่ในอยู่ในรูปดังนี้

$$
r_{012} = \left[ \frac{r_{01} + r_{12} e^{(2i\beta)}}{1 + r_{10} r_{12} e^{(2i\beta)}} \right] \qquad \qquad \text{--- (n.8)}
$$

ในท่านองเดียวกันก็จะสามารถเขียนสมการของการเดินทางผ่านของแสงจากแบบจ่าลองได้ดัง สมการที่ (ก.9)

$$
t_{012} = \left[ \frac{t_{01}t_{12}e^{(i\beta)}}{1 + r_{10}r_{12}e^{(2i\beta)}} \right] \tag{n.9}
$$

ซึ่งจากสมการที่ (ก.8) และ (ก.9) แอมพลิจูดของสัมประสิทธิ์การสะท้อนของแสงและการเดิน ทางผ่านของแสงของแบบจำลองสามารถคำนวณได้จาก<br>  $r_{012\text{ p}} = \left[ \frac{r_{01,p} + r_{12,p}e^{(2i\beta)}}{r_{012}} \right]$ ,  $r_{012s} = \left[ \frac{r_{01,s} + r_{12,s}e^{i\beta}}{r_{012}} \right]$  $(2i\beta)$ ) และ (n.s) แยมพลบูทบยงลมบวะสกบการละคยนบยงแลงและการเท<br>เบบจำลองสามารถคำนวณได้จาก $\left[\frac{r_{01,p}+r_{12,p}e^{(2i\beta)}}{r_{\omega}}\right]_{r_{\omega,\omega}}=\left[\frac{r_{01,s}+r_{12,s}e^{(2i\beta)}}{r_{\omega,\omega}}\right]_{r_{\omega,\omega}}=0.10$ 

อมแสงของแบบจำลองสามารถคำนวณได้จาก  
\n
$$
r_{012,\text{p}} = \left[ \frac{r_{01,p} + r_{12,p}e^{(2i\beta)}}{1 + r_{10,p}r_{12,p}e^{(2i\beta)}} \right], r_{012,\text{s}} = \left[ \frac{r_{01,s} + r_{12,s}e^{(2i\beta)}}{1 + r_{10,s}r_{12,s}e^{(2i\beta)}} \right] \quad \text{--- (n.10)}
$$

$$
t_{012,p} = \left[ \frac{t_{01,p} t_{12,p} e^{(i\beta)}}{1 + r_{10,p} r_{12,p} e^{(2i\beta)}} \right], \quad t_{012,s} = \left[ \frac{t_{01,s} t_{12,s} e^{(i\beta)}}{1 + r_{10,s} r_{12,s} e^{(2i\beta)}} \right] \quad \text{--- (n.11)}
$$

จากสมการที่ (ก.10) และ (ก.11) ท่าให้สามารถค่านวณอัตราส่วนความเข้มแสง (ความเข้มแสงที่

สะท้อนออกจากแบบจ่าลองต่อความเข้มแสงที่ตกกระทบกับแบบจ่าลองได้ดังสมการที่ (ก.12) *I E I E* 2 2 <sup>2</sup> <sup>2</sup> , , , , 012, 012, 0, 0, 0, 0, , *s p s p s s s s p s p p s s r r* --- (ก.12) *I E I E*

โดยที่มุมตกกระทบและมุมที่แสงเดินทางผ่านชั้นตัวกลางสามารถค่านวณได้จากกฎของ Snell ดังนี้  $N_0 \sin(\theta_0) = N_1 \sin(\theta_1) = N_2 \sin(\theta_2)$  --- (n.13)

$$
N_0 \sin(\theta_0) = N_1 \sin(\theta_1) = N_2 \sin(\theta_2) \qquad \qquad \text{--- (n.13)}
$$

## **ก.2 ฟิล์มหลายชั้นบน Substrate (Multilayers)**

การค่านวณการแทรกสอดของแสงในฟิล์มที่มีหลายชั้นสามารถใช้วิธีเดียวกันกับที่ได้ อธิบายไปในหัวข้อที่ 1 แล้วจา[กรูปที่ ก.](#page-161-0)3 [27] แสดงถึงแบบจ่าลองของการแทรกสอดของแสงใน ฟิล์ม 2 ชั้นบน Substrate ซึ่งจะสามารถแบ่งการค่านวณได้ดังที่แสดงไว้ยั[งรูปที่ ก.](#page-161-0)3 (b) โดยจะ ทำการคำนวณฟิล์มชั้นที่ 2 (2 $^{\sf{nd}}$  layer) กับ Substrate ก่อนโดยใช้สมการที่ (ก.8) และ (ก.9) โดยที่มีตัวแปรต่างๆดังที่แสดงไว้ในรูปที่ ก.3

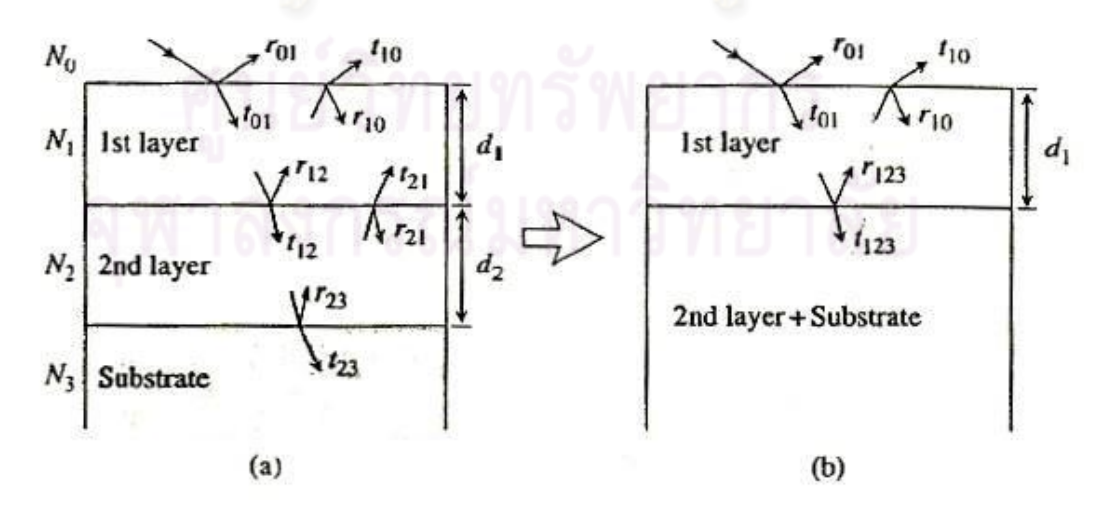

<span id="page-161-0"></span>รูปที่ ก.3 วิธีการค่านวณการแทรกสอดของแสงในฟิล์มที่มีหลายชั้น [27]

การค่านวณแอมพลิจูดของสัมประสิทธิ์การสะท้อนของแสงและการเดินทางผ่านของแสงของ ฟิล์มชั้นที่ 2 กับ Substrate แสดงไว้ยังสมการที่ (ก.14) และ (ก.15)

$$
r_{123} = \left[ \frac{r_{12} + r_{23}e^{(2i\beta_2)}}{1 + r_{12}r_{23}e^{(2i\beta_2)}} \right] \qquad \qquad \text{--- (n.14)}
$$

$$
t_{123} = \left[ \frac{t_{12}t_{23}e^{(i\beta_2)}}{1 + r_{12}r_{23}e^{(2i\beta_2)}} \right]
$$
 --- (n.15)

โดยที่การเปลี่ยนแปลงของเฟสของแสงเมื่อเดินทางผ่านชั้นตัวกลางที่ 2 สามารถค่านวณได้ดังนี้

$$
\beta_2 = \frac{2\pi d_2 N_2 cos(\theta_2)}{\lambda} \qquad \qquad \text{--- (n.16)}
$$

จากสมการที่ (ก.14) ถึง (ก.16) สามารถค่านวณแอมพลิจูดของสัมประสิทธิ์การสะท้อนของแสง และการเดินทางผ่านของแสงของแบบจ่าลองได้ดังนี้

$$
r_{0123} = \left[ \frac{r_{01} + r_{123} e^{(2i\beta_1)}}{1 + r_{01} r_{123} e^{(2i\beta_1)}} \right] \qquad \qquad \text{--- (n.17)}
$$

$$
t_{0123} = \left[ \frac{t_{01}t_{123}e^{(i\beta_1)}}{1 + r_{01}r_{123}e^{(2i\beta_1)}} \right] \qquad \qquad \text{--- (n.18)}
$$

โดยที่การเปลี่ยนแปลงของเฟสของแสงเมื่อเดินทางผ่านชั้นตัวกลางที่ 1 สามารถค่านวณได้ดังนี้

$$
\beta_1 = \frac{2\pi d_1 N_1 cos(\theta_1)}{\lambda} \qquad \qquad \text{--- (n.16)}
$$

อัตราส่วนความเข้มแสง (ความเข้มแสงที่สะท้อนออกจากแบบจ่าลองต่อความเข้มแสงที่ตก

กระทบกับแบบจำลองสามารถคำนวณได้ดังสมการต่อไปนี้
$$
\frac{I_{s,p}}{I_{0,p}} = \left| \frac{E_{s,p}}{E_{0,p}} \right|^2 = \left| r_{0123,p} \right|^2 , \frac{I_{s,s}}{I_{0,s}} = \left| \frac{E_{s,s}}{E_{0,s}} \right|^2 = \left| r_{0123,s} \right|^2 \quad --- (n.17)
$$

# **ก.3 การแทรกสอดของแสงในการวัด Flying height โดยใช้ดิสก์ที่มีชั้นของซิลิกอนและ DLC**

จากวิธีการค่านวณที่ได้อธิบายไว้ยังหัวข้อที่ 1 และ 2 สามารถน่ามาประยุกต์ใช้ในการ ค่านวณอัตราส่วนความเข้มแสงที่สะท้อนออกมาจากแบบจ่าลองการวัด Flying height ด้วยจาน แก้วที่เคลือบด้วยซิลิกอนและ DLC ได้ โดยแบบจ่าลองการสะท้อนของแสงในการวัด Flying height แสดงไว้ดั[งรูปที่ ก.](#page-163-0)4 โดยที่แสงที่ตกกระทบทำมุมตั้งฉากกับผิวจานแก้ว  $\big(\theta_{_0}\!=\!0\big)$ 

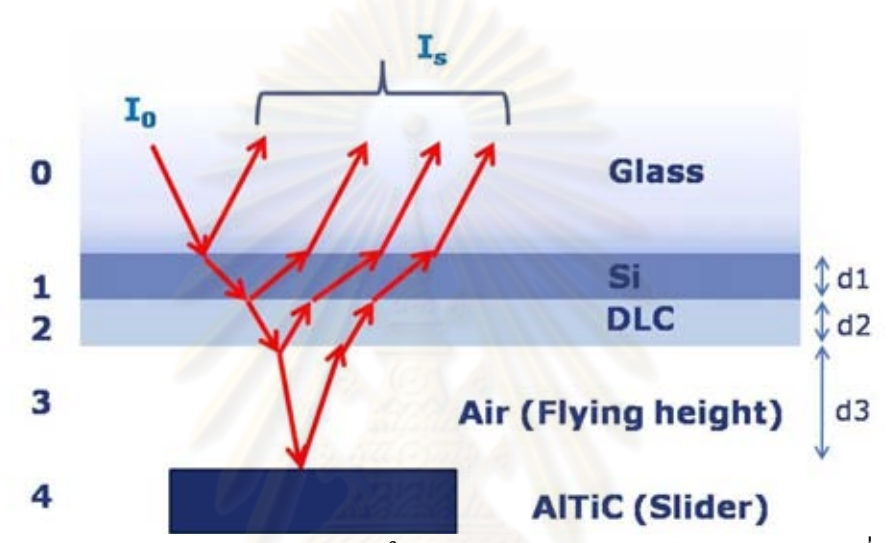

<span id="page-163-0"></span>รูปที่ ก.4 แบบจ่าลองการสะท้อนของแสงในการวัด Flying height ด้วยจานแก้วที่เคลือบด้วย ซิลิกอนและ DLC

จา[กรูปที่ ก.](#page-163-0)4 จะเริ่มจากการยุบรวมของชั้นของตัวกลางที่ 3 (อากาศ) และ 4 (AlTiC slider) ซึ่ง สามารถการค่านวณแอมพลิจูดของสัมประสิทธิ์การสะท้อนของแสงของฟิล์มชั้นที่ 3 กับ 4 และ การเปลี่ยนแปลงของเฟสของแสงเมื่อเดินทางผ่านชั้นตัวกลางที่ 3 ได้ดังนี้

$$
r_{234} = \left[\frac{r_{23} + r_{34}e^{(2i\beta_3)}}{1 + r_{23}r_{34}e^{(2i\beta_3)}}\right] \qquad \qquad \text{--- (n.18)}
$$
\n
$$
\beta_3 = \frac{2\pi d_3 N_3}{\lambda} \qquad \qquad \text{--- (n.19)}
$$

โด[ยรูปที่ ก.](#page-164-0)5 แสดงถึ[งรูปที่ ก.](#page-163-0)4 หลังจากการยุบรวมของชั้นตัวกลางที 3 และ 4

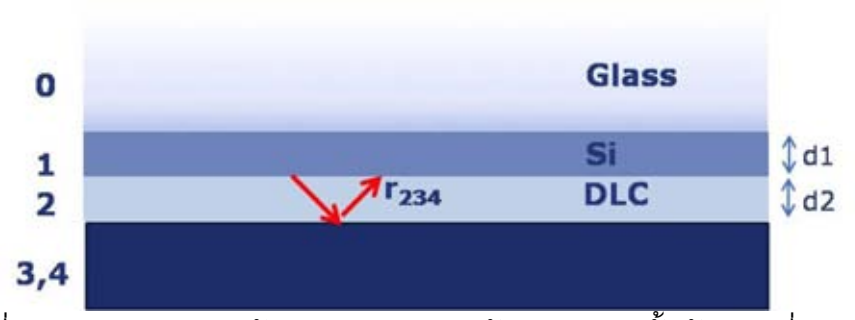

<span id="page-164-0"></span>รูปที่ ก.5 แบบจ่าลองการวัด Flying height หลังจากยุบรวมชั้นตัวกลางที่ 3 และ 4

หลังจากนั้นท่าการยุบรวมชั้นของตัวกลางที่ 2 (DLC) และ 3, 4 ซึ่งสามารถค่านวณแอมพลิจูด ของสัมประสิทธิ์การสะท้อนของแสงของฟิล์มชั้นที่ 2 กับ 3, 4 และการเปลี่ยนแปลงของเฟสของ แสงเมื่อเดินทางผ่านชั้นตัวกลางที่ 2 ได้ดังนี้

$$
r_{1234} = \left[ \frac{r_{12} + r_{234}e^{(2i\beta_2)}}{1 + r_{12}r_{234}e^{(2i\beta_2)}} \right]
$$
--- (n.20)  

$$
\beta_2 = \frac{2\pi d_2 N_2}{r_{1234}^2} \qquad \qquad \dots (n.21)
$$

โด[ยรูปที่ ก.](#page-164-1)6 แสดงถึ[งรูปที่ ก.](#page-163-0)4 หลังจากการยุบรวมของชั้นตัวกลางที 2 และ 3, 4

 $\lambda$ 

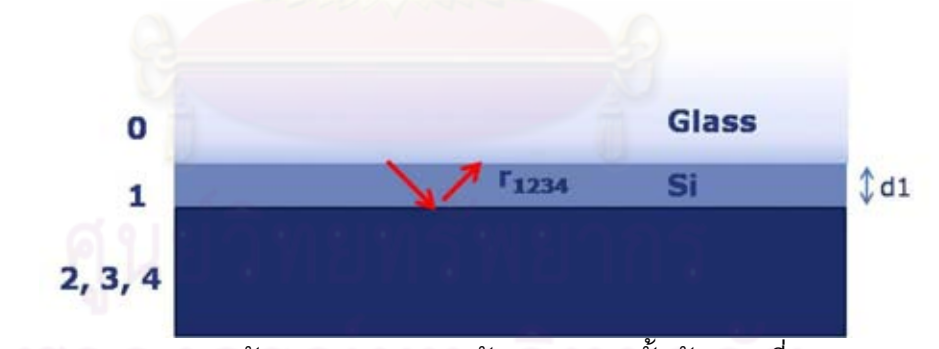

<span id="page-164-1"></span>รูปที่ ก.6 แบบจ่าลองการวัด Flying height หลังจากยุบรวมชั้นตัวกลางที่ 2 และ 3, 4

หลังจากนั้นท่าการยุบรวมชั้นของตัวกลางที่ 1 (ซิลิกอน) และ 2, 3, 4 ซึ่งสามารถค่านวณแอม พลิจูดของสัมประสิทธิ์การสะท้อนของแสงของฟิล์มชั้นที่ 1 กับ 2, 3, 4 และการเปลี่ยนแปลงของ เฟสของแสงเมื่อเดินทางผ่านชั้นตัวกลางที่ 1 ได้ดังนี้

$$
r_{01234} = \left[ \frac{r_{01} + r_{1234}e^{(2i\beta_1)}}{1 + r_{01}r_{1234}e^{(2i\beta_1)}} \right] \qquad \qquad \text{--- (n.22)}
$$

$$
\beta_1 = \frac{2\pi d_1 N_1}{\lambda} \qquad \qquad \text{--- (n.23)}
$$

โด[ยรูปที่ ก.](#page-165-0)7 แสดง[ถึงรูปที่ ก.](#page-163-0)4 หลังจากการยุบรวมของชั้นตัวกลางที 1 และ *2*, 3, 4 โดยที่  $r_{\rm 01234}$  คือแอมพลิจูดของสัมประสิทธิ์การสะท้อนของแสงทั้งหมดที่สะท้อนออกมาจาก แบบจ่าลองการวัด Flying height

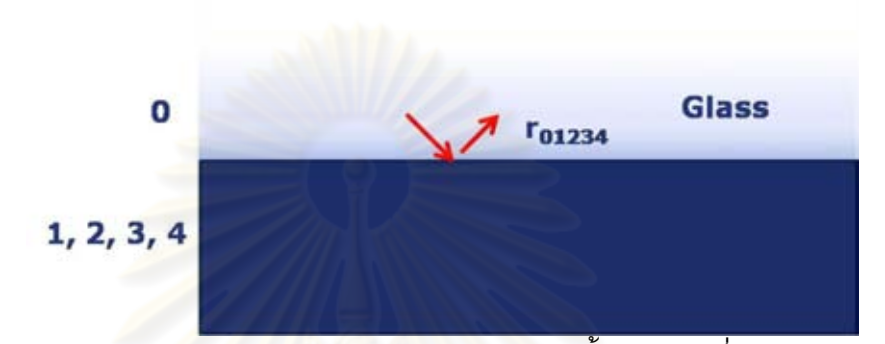

<span id="page-165-0"></span>j รูปที่ ก.7 แบบจ่าลองการวัด Flying height หลังจากยุบรวมชั้นตัวกลางที่ 1 และ 2, 3, 4

ซึ่งสามารถค่านวณอัตราส่วนความเข้มแสงทั้งหมดที่สะท้อนออกมาจากแบบจ่าลองได้ดังนี้

$$
\frac{I_s}{I_0} = \left| \frac{E_s}{E_0} \right|^2 = |r_{01234}|^2 \qquad \qquad \text{--- (n.24)}
$$

ี ชุดคำสั่งของโปรแกรมที่ประดิษฐ์ขึ้นโดยใช้ Matlab เพื่อใช้ในการคำนวณ **ข.1 โปรแกรมเพื่อ Fitting หาค่าดรรชนีหักเหของดิสก์จากค่าความเข้มแสงที่ได้จากการ วัด**

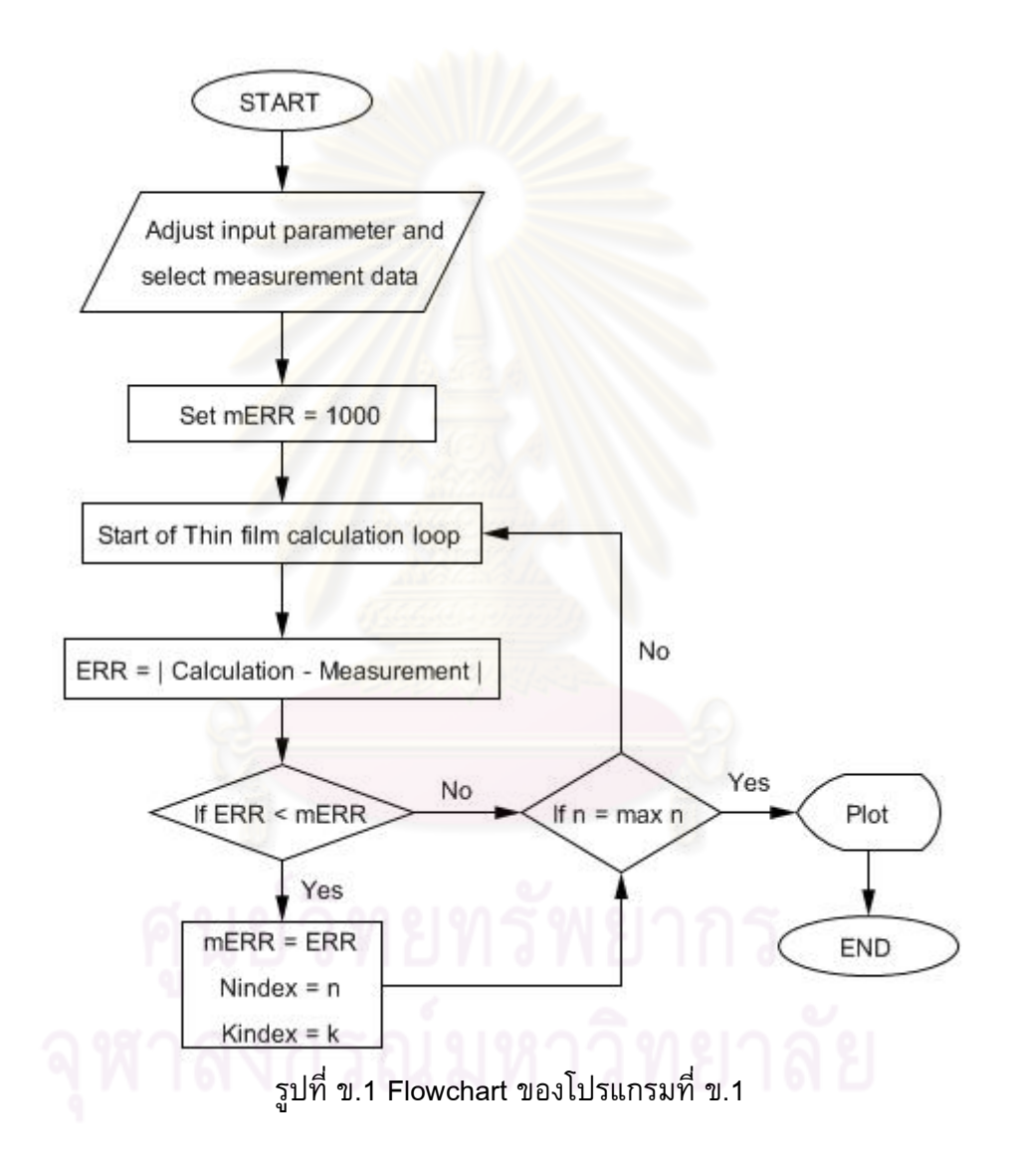

```
%%%%%%%%%%%%%%%%%%%%%%%%%%% BEGIN PROGRAM %%%%%%%%%%%%%%%%%%%%%%%%%%%%
clc
clear all
%================ INPUT PARAMETERS ================
fh = [0e-9:1e-9:500e-9]; % Flying height (Air gap)d = 15e-9;
L = \begin{bmatrix} 650e-9 \\ i \end{bmatrix};
                                   % 550, blue 450
Mode = [2]; \frac{1}{2} & Measurement condition 1:glass
                                   % disk ,2:Si 1nm disk ,3:Si 5nm
MEA = 2; <br> 8 USE data from which measurement
FT ON = 0; % Fitting loop ON = 1, OFF = 0
FT S = 1; % Fit start and stop
FTST = 4;PLD = 200; \text{PLOT display to this FH}SHF = 0; \frac{1}{2} % Amount of FH shift of each point, minimum
                    % value can't lower than -19
NS = 1.2; % N initial
NF = 5; \frac{8}{5} N final
KS = 0; % K initial
KF = 0.02; % K finalST = 0.02;<br>ST = 0.01; <br> 8 Step to vary nc and kc for iteration loop
%==================================================
mERR = 1000;Iter = 0;if L == 450e-9Nq = 1.54 + 0.02i;Ng = 1.54+0.02i;<br>
Ns = 3.926+1.404i; % Si amorphous<br>
\frac{8}{3} DLC<br>
\frac{160+0.2087i}{s}Nd = 2.169+0.2087i;Nd = 2.169 + 0.200 + 7.<br>
Na = 1; % Air
            Nh = 2.39+0.432i; % AlTiC
           if Mode == 1PT2(1) = 1028.6;PT2(2) = 1516;PT2(3) = 1942.85;PT2(4) = 2246.965; %========================== 
              PT2 min(1) = 742;PT2<sup>-min(2) = 721;</sup>
              PT2<sup>-</sup>min(3) = 733;
               PT2min(4) = 718; %========================== 
             PT2 \text{ max}(1) = 2406;PT2<sup>-</sup>max(2) = 2313;
               PT2max(3) = 2414;PT2max(4) = 2403;elseif Mode == 2
              PT2(1) = 548.465;PT2(2) = 873.253;PT2(3) = 1300.223;PT2(4) = 1708.532; %========================= 
               PT2 min(1) = 582;PT2 min(2) = 576;PT2 min(3) = 555;PT2 min(4) = 516; %========================= 
               PT2 max(1) = 2268;PT2_max(2) = 2188;PT2 max(3) = 2265;
```
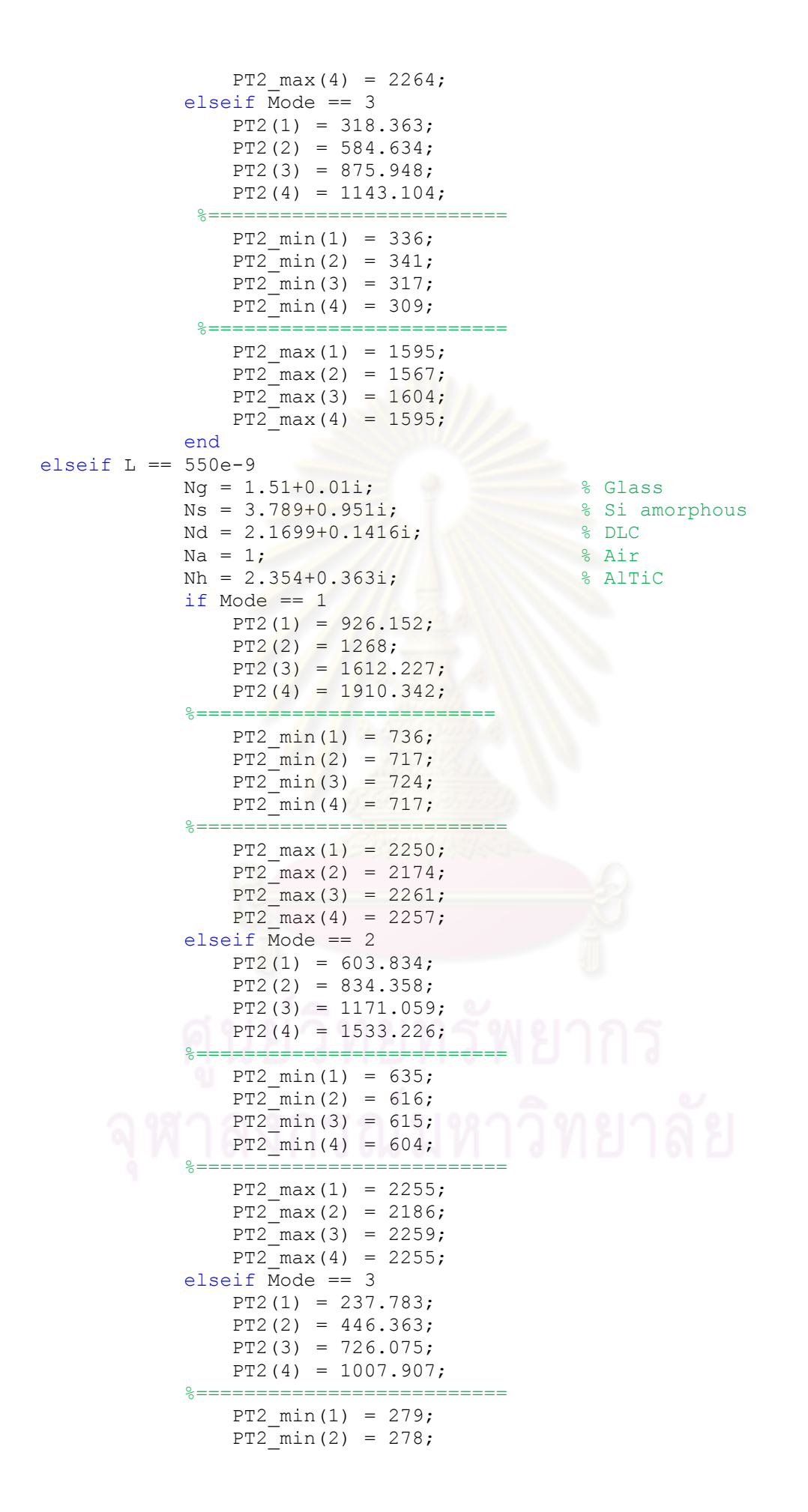

```
PT2 min(3) = 256;PT2 min(4) = 250; %========================== 
               PT2 max(1) = 1578;PT2<sup>-</sup>max(2) = 1569;
               PT2<sup>-</sup>max(3) = 1598;
               PT2 max(4) = 1596;
            end
elseif L == 650e-9Ng = 1.52; & Glass
            Ns = 3.711+0.7261i; % Si amorphous
           Nd = 2.1631+0.0985i; % DLC
           Na = 1;<br>
Nh = 2.289+0.344i;<br>
\% Altic
           Nh = 2.289 + 0.344i;if Mode == 1PT2(1) = 907.842;PT2(2) = 1250.883;PT2(3) = 1625.133;PT2(4) = 1984.017; %========================= 
PT2 min(1) = 727;PT2 min(2) = 689;PT2 min(3) = 710;PT2 min(4) = 699; %========================= 
               PT2 max(1) = 2639;
               PT2 max(2) = 2542;PT2 max(3) = 2643;PT2_max(4) = 2640; elseif Mode == 2 
               PT2(1) = 598.335;PT2(2) = 830.244;PT2(3) = 1181.986;PT2(4) = 1594.638; %========================= 
               PT2 min(1) = 628;PT2 min(2) = 599;PT2_{min}(3) = 610;PT2 min(4) = 592; %========================= 
               PT2 max(1) = 2725;PT2 max(2) = 2637;PT2 max(3) = 2728;
               PT2 max(4) = 2735;
            elseif Mode == 3 
               PT2(1) = 214.815;PT2(2) = 391.986;PT2(3) = 687.532;PT2(4) = 1026.384; %========================= 
               PT2 min(1) = 250;
               PT2 min(2) = 246;PT2 min(3) = 246;
               PT2<sup>-</sup>min(4) = 234;
             %========================= 
               PT2 max(1) = 1971;PT2<sup>-</sup>max(2) = 1952;
               PT2max(3) = 1981;PT2 max(4) = 1980;
            end
```
end

```
%---- DEFINE FILM THICKNESS AND FH FROM MEASUREMENT 
    if Mode == 1fhm2(1) = 19.79; \frac{1}{8} FH from measurement of each point
        fhm2(2) = 43.6;fhm2(3) = 61.99;
        fhm2(4) = 81.98;
         TXT = 'Glass';
     elseif Mode == 2 
        T = 1e-9: \frac{8}{5} Si thickness
        fhm2(1) = 19.79;
        fhm2(2) = 43.6;fhm2(3) = 61.99;
        fhm2(4) = 81.98;
        TXT = 'Si 1nm';elseif Mode == 3<br>T = 5e-9;% Si thickness
        fhm2(1) = 19.79;fhm2(2) = 43.6;fhm2(3) = 61.99;
        fhm2(4) = 81.98;TXT = 'Si 5nm';
     end 
for Nc = NS:ST:NF
    for Kc = KS:ST:KFS^T:KF<br>Iter = Iter+1;
         nc = [complex(Nc,Kc), % refracrive index of composite 
                               % which iterated(Nc, Kc)
1, 1, the absolute of the set of the set of a \frac{1}{2} and \frac{1}{2} and \frac{1}{2} are fractive index of air
                 Nh]; % refractive index of AlTiC
%==================================================
%======== ASSIGN Rij,Tij ===============
%==================================================
       for u = 1: length (nc)
            for v = 1: length (nc)
               r \text{co}(u, v) = (nc(u) - nc(v)) / (nc(u) + nc(v));t_{\text{CO}}(u,v) = 2 \cdot n \cdot (u) / (n \cdot (u) + n \cdot (v)); end
        end
%==================================================
% ======= DEFINE 1st composite layer ========
%==================================================
%----COMP------1
%----Air-------2
%----AlTiC-----3
       Rdm = rco(1,2); % Beam which reflect from middle layer
        Rdb = rco(2,3); % Beam which reflect from bottom layer
      for u = 1: length (fh)Bc(u) = (2*pi*fh(u)*nc(2))/L;RC(u,1) = (Rdm+Rdb*(exp(2*ix+Bc(u))))/(1+Rdm*Rdb*(exp(2*ix+Bc(u))));
           AmpC(u, 1) = abs(RC(u, 1))^2;
            PhsC(u,1) = angle(RC(u,1));
        end
%===================================================
%====== NORMALIZED INTENSITY TO 0-2 ========
%===================================================
       AmpC N = AmpC-min(AmpC);
       m CN = 2/max(Ampc N);AmpC N2 = AmpC N.*m CN;
%===================================================
%====== MEASUREMENT LOOP =======================
```

```
%===================================================
% Use intensity from measurement from each case to re-plot FH
       if MER == 1PT = PT1;PT min = PT1 min;PTmax = PT1max;
           fhm = fhm1+SHF;
           MTXT = '1st'; elseif MEA == 2
           PT = PT2;PT min = PT2 min;
           PT max = PT2 max;fhm = fhm2+SHF;
           MTXT = '2nd'; elseif MEA == 3
           PT = PT3;PT min = PT3 min;PT max = PT3 max;
           fhm = fhm3+SHF;
           MTXT = '3rd';elseif MEA == 0ac1 = 0;%==== Merge data from 1&2 measurement ===
           for a1 = 1: length (fhm1)
               fhmd(al,1) = fhml(al);PTd(a1,1) = PT1(a1);PTd min(a1,1) = PT1 min(a1);
               PTd max(a1,1) = PT1 max(a1); end
           for a2 = length(fhm1)+1:length(fhm1)+length(fhm2)
               ac1 = ac1+1;fhmd(a2, 1) = fhm2(ac1);
               PTd(a2,1) = PT2(ac1);PTd min(a2,1) = PT2min(ac1);PTd_max(a2,1) = PT2_max(ac1); end
            %===========================================
            %=== Sort intensity data by assending fh ===
           fhmdS = sort(fhmd);for as = 1:length(fhmd)for as2 = 1:length(fhmd)if fhmdS(as) == fhmd(as2)
                 A index(as, 1) = as2;
               end end end
            end
            end
          %=== Define all necessary input parameters ==
          for Is = 1:length(fhmd)PT(Is,1) = PTd(Aindex(Is));PT_min(Is,1) = PTd_min(A_index(Is));
               PT_max(Is,1) = PTd_max(A_index(Is));
            end
           fhm = fhm dS + SHF;
           MTXT = 'ALL'; end
       for m = 1: length (fhm)
           IP(m) = ((PT(m)-PT_min(m))/(PT_max(m)-PT_min(m)))*2;
           if IP(m) < 0
```
 $IP(m) = 0;$ 

end

end

```
if FT ON == 0 break, end
%===================================================
%====== FITTING LOOP =======================
%===================================================
% Fit N&K which its intensity give nearest FH to measurement data
       CT = 0;
       Cf = 0:for u = FT S:FT STCT = CT+1;mI = 200;for v = 1: round (max (fhm)) +1+5
               Cf = Cf+1;fERR(Cf,1) = abs(Ampc N2(v)-IP(u)); if fERR(Cf,1)<mI
                   mI = fERR(Cf, 1);fhC = v-1;
                end
            end
           FHC(CT) = fhC; \textdegree Find the FH of each intensity which
nearest to measured intensity
        end
       Sfhm = size(fhm(FT S:FT ST));SFRC = size(FHC);
        if Sfhm(1,1) \sim = SFHC(1,1)FHC = FHC';
        end
       ERR(Iter, 1) = sum((fhm(FT S:FT ST)-FHC).^2);
         if ERR(Iter)< mERR
           mERR = ERR(Iter);Nindex = NC;Kindex = Kc;FHC2 = FHC; end 
    end
end
if FT ON == 1%====================================================================
%====================== FOR PLOT =================================
%====================================================================
np = [complex(Nindex,Kindex), % refracrive index of composite 
                                   % which iterated(Nc,Kc)
1, 1, the state of air \frac{1}{2} and \frac{1}{2} are stated index of air
 Nh]; % refractive index of AlTiC
%==================================================
%======== ASSIGN Rij,Tij ===============
%==================================================
     for u = 1: length(np)for v = 1: length (np)
               rcp(u,v) = (np(u)-np(v))/(np(u)+np(v));tcp(u,v) = 2<sup>*</sup>np(u) / (np(u) + np(v)); end
        end
%==================================================
% ======= DEFINE 1st composite layer ========
%==================================================
%----COMP------1
%---Air---2%---A1TiC---3Rdm = rcp(1,2); % Beam which reflect from middle layer
       Rdb = rcp(2,3); % Beam which reflect from bottom layer
```

```
for u = 1: length (fh)
   Bp(u) = (2*pi*fh(u)*np(2))/L;Rp(u,1) = (Rdm+Rdb*(exp(2*t*Bp(u))))/(1+Rdm*Rdb*(exp(2*t*Bp(u))));
   AmpP(u,1) = abs(Rp(u,1))^2;
   PhsP(u, 1) = angle(Rp(u, 1));
        end
%===================================================
%====== NORMALIZED INTENSITY TO 0-2 ========
%===================================================
       AmpP_N = AmpP-min(ampP);m_PN = 2/max(ampP_N);AmpP N2 = AmpP N.*m PN;
%===================================================
    if L == 450e-9Co = 'b';Co2 = 'b*';elseif L == 550e-9Co = 'g';Co2 = 'q^*;
    elseif L == 650e-9Co = 'r';Co2 = 'r *'; end
plot(fh(1:PLD).*10^9,AmpP_N2(1:PLD),Co,fhm,IP,Co2)
legend([ 'n = ',num2str(Nindex) , ' , k = ',num2str(Kindex) ] )title(['Fitting of ',TXT,' disk with ',MTXT,' measurement data with 
point ',num2str(FT_S),' to ',num2str(FT_ST),])
ylabel('Intensity ratio')
xlabel('FH(nm)')
grid on
grid minor
end
```
%%%%%%%%%%%%%%%%%%%%%%%%%%% END PROGRAM %%%%%%%%%%%%%%%%%%%%%%%%%%%%%

**ข.2 โปรแกรมเพื่อ Optimize sensitivity โดยการเปลี่ยนแปลงความหนาของซิลิกอนและ DLC**

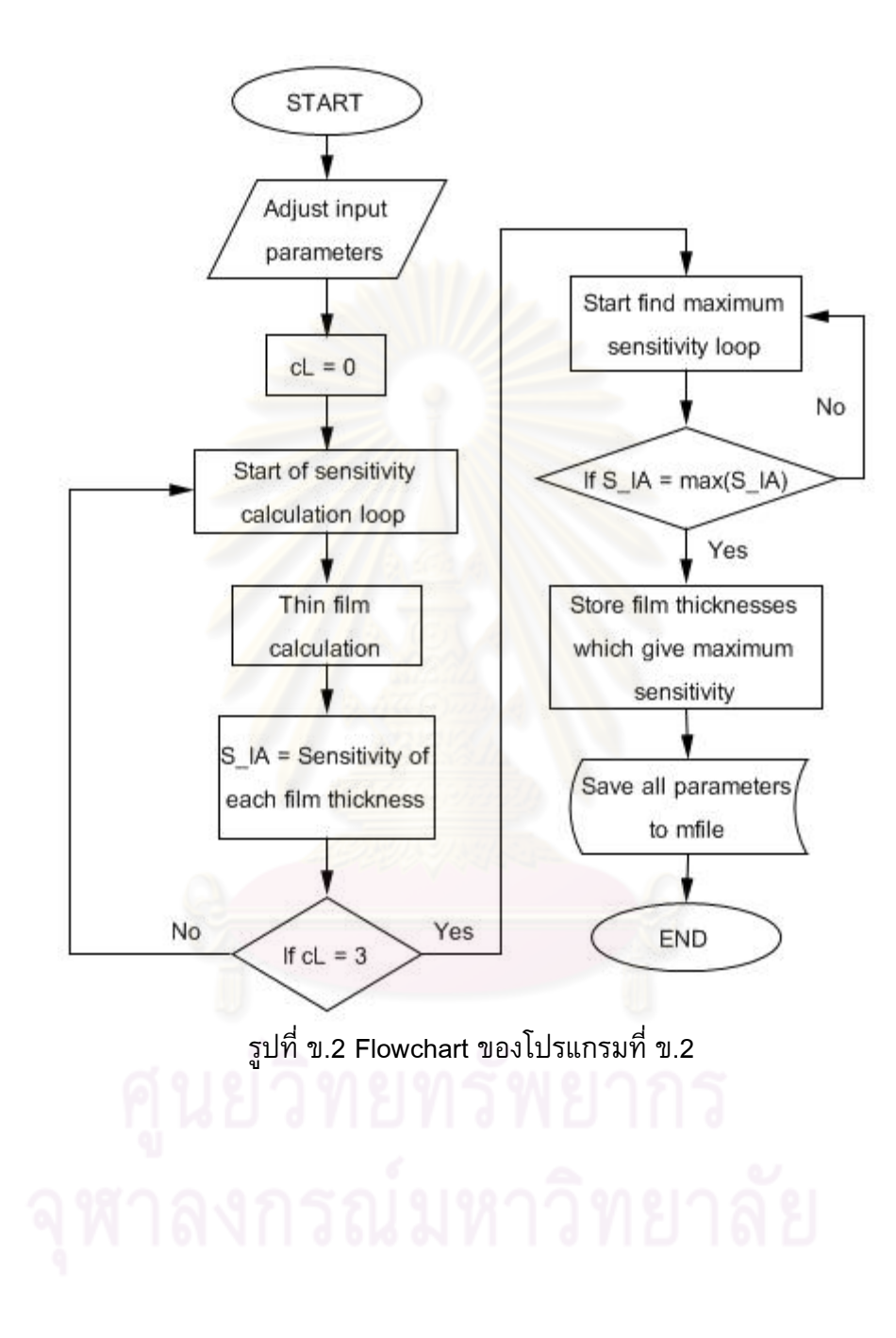

```
%%%%%%%%%%%%%%%%%%%%%%%%% BEGIN PROGRAM %%%%%%%%%%%%%%%%%%%%%%%%%%%%
clc
clear all
%==================================================
%================ INPUT PARAMETERS ================
%==================================================
fh = [0e-9:1e-9:400e-9]; % Flying height (Air gap)T1 = [0e-9:0.5e-9:2e-9]; <br>
\timess
d1 = [45e-9:1e-9:65e-9]; <br> 8 1st DLC thickness
T2 = [2e-9:0.5e-9:4e-9]; <br>
$ SiO2 thickness
d2 = [15e-9:1e-9:35e-9]; % 2nd DLC thickness
WL = [450e-9, 550e-9, 650e-9]; % Wave length 650/550/450e-9 % only are allowed 
Add layer = 'Si';
%==================================================
%========== LAYER ==============
%==================================================
CL = 0;MX = 0;for iL = 1: length (WL)
L = WL(iL); cL = cL+1; % Define loop number
cs = 0;if L == 450e-9Ng = 1.54 + 0.02i; % Glass
 Ns = 4.419+1.328i; % Si amorphous
Nso = 1.465; \frac{8}{5}SiO2Nal = 1.78; \frac{1}{8} Al2O3
Nd = 2.169+0.2087i; % DLC
Na = 1; \% Air
Nh = 2.39+0.432i; % Altic
   elseif L == 550e-9Ng = 1.51+0.01i;<br>Ns = 4.232+0.634i;<br>% Si amorphous
        Ns = 4.232+0.634i;Nso = 1.459; \text{\$ SiO2}Nal = 1.77; % Al2O3
Nd = 2.1699+0.1416i; % DLC
Na = 1; % Air
        Nh = 2.354+0.363i; % AlTiC
    elseif L == 650e-9 
        Ng = 1.52;<br>Ns = 4.014+0.309i;<br>% Si am
         Ns = 4.014+0.309i; % Si amorphous
Nso = 1.456; % SiO2
Nal = 1.765; \text{N} = \frac{1}{2}Nd = 2.1631+0.0985i; % DLC
Na = 1; % Air
Nh = 2.289+0.344i; % AlTiC
   end | N | 61 N | | d b | 6 d \
     % --- GLAS - --- 1%---SiO2-----2%---DLC1----3%---SiO2----4%---DLC2----5% = = - - \lambda i r = = = = = = 6
       %----AlTiC-----7
      if Add_layer == 'S'
n = [Ng, % Glass
Nso, \frac{1}{8} SiO2 (T1)
 Nd, % DLC 1
Nso, \frac{1}{8} SiO2 (T2)
Nd, \frac{1}{8} DLC 2
```

```
 Na, % Air
            Nh]; % AlTiC
         elseif Add_layer == 'A'
         n = [Nq, \frac{1}{3} Glass
           Nal, % Al2O3 1
            Nd, % DLC 1
            Nal, \frac{1}{8} A1203 2
           Nd, \text{NLO } 2 Na, % Air
            Nh]; % AlTiC
         elseif Add_layer == 'Si'
         n = [Ng, % Glass
            Ns, % Si1
            Nd, % DLC 1
            Ns, % Si2
           Nd, \textdegree DLC 2
            Na, % Air
            Nh]; % AlTiC
         end
%==================================================
%======== ASSIGN Rij,Tij ===============
%==================================================
    for u = 1: length (n)for v = 1: length (n)r(u,v) = (n(u)-n(v)) / (n(u)+n(v));t(u,v) = 2*n(u)/(n(u)+n(v)); end
     end
    c= 0;cd = 0;for z = 1: length (T1)for x = 1: length (d1)
            for w = 1: length (T2)
               for v = 1: length (d2)
                   for u = 1: length (fh)
%==================================================
%======= DEFINE 1st composite layer ========
%==================================================
%----DLC2------5
%----Air-------6
%----AlTiC-----7
    Rdm = r(5, 6); % Beam which reflect from middle layer
    Rdb = r(6, 7); % Beam which reflect from bottom layer
    B(u) = (2*pi*fh(u)*n(6))/L; % BETA, Below r of composite 1
    rcl(u,1) = (Rdm+Rdb*(exp(2*t*B(u))))/(1+Rdm*Rdb*(exp(2*t*B(u))));
%==================================================
%======= DEFINE 2nd composite layer ========
%==================================================
%---SiO2---4%---DLC2-----5%---COMP1---rc1A(v,1) = (2*pi*d2(v)*n(5))/L; % ALPHA, Below r of material
Rdm = r(4,5); % Beam which reflect from middle layer
Rdb = rc1(u,1); % Beam which reflect from bottom layer
rc2(v, u) = (Rdm + Rdb * (exp(2 * i * A(v, 1)))) / (1 + Rdm * Rdb * (exp(2 * i * A(v, 1))));
%==================================================
% ======= DEFINE 3rd composite layer ========
%==================================================
%---DLC1---3%---SiO2----4%---COMP2---rec2
```

```
G(w,1) = (2*pi*T2(w)*n(4))/L; % ALPHA, Below r of material
Rdm = r(3, 4); % Beam which reflect from middle layer
Rdb = rc2(v, u); % Beam which reflect from bottom layer
rc3(w,v,u)=(Rdm+Rdb*(exp(2*t*G(w,1))))/(1+Rdm*Rdb*(exp(2*t*G(w,1))));
%==================================================
% ======= DEFINE 4th composite layer ========
%==================================================
%---Glass---2% --- -DLC1---3%----COMP3-----rc3 
O(x,1) = (2*pi*d1(x)*n(3))/L; % ALPHA, Below r of material
Rdm = r(2,3); % Beam which reflect from middle layer
Rdb = rc3(w,v,u); % Beam which reflect from bottom layer
rc4(x,w,v,u) =(Rdm+Rdb*(exp(2*i*O(x,1))))/(1+Rdm*Rdb*(exp(2*i*O(x,1)))); 
%==================================================
%======= DEFINE 5th composite layer ========
%==================================================
%-----Glass----1
%-----SiO2-----2
%---COMP4---rc4AL = (2*pi*T1(z)*n(2))/L; % ALPHA, Below r of material
Rdm = r(1,2); \frac{1}{8} Beam which reflect from middle layer
Rdb = rc4(x, w, v, u); % Beam which reflect from bottom layer
rc5(z,x,w,v,u) = (Rdm+Rdb*(exp(2*t*AL)))/(1+Rdm*Rdb*(exp(2*t*AL)));
                         Amp(z,x,w,v,u) = abs(rc5(z,x,w,v,u))^2;<br>phs(z,x,w,v,u))
                           Phs(z, x, w, v, u) = angle(rc5(z,x,w,v,u));
                      if u == length(fh)
                  AmpN(z,x,w,v,:) = Amp(z,x,w,v,:)-min(Amp(z,x,w,v,:));
                  mN = 2/max(ampN(z, x, w, v, :));
                  AmpN2(z,x,w,v,:) = AmpN(z,x,w,v,:).*mN;
                            %=================================
                           % = = = = = = = = = = SENSTITIVITY = = = = = = = = = = %=================================
                  cs = cs + 1;S arr1 = [1,10,20,30,40,50];
                  S arr2 = [2,12,22,32,42,52];
                  DS_I = AmpN2(z, x, w, v, S_arr2) - AmpN2(z, x, w, v, S_nr1); % Dummy to store first rc3, cal from 1st value of FH
                          S I(cs, cL) = sum(DS I);i\bar{f} cL == 1
                         Mt index(cs, 1) = z; % 1st SiO2 layer
                            Mt index(cs, 2) = x; % 1st DLC layer
                               Mt index(cs, 3) = w; \frac{1}{2} 2nd SiO2 layer
                                Mt index(cs, 4) = v; % 2nd DLC layer
end and the state of the state of the state of the state of the state of the state of the state of the state o
                      end and the sense of the sense of the sense of the sense of the sense of the sense of the sense of the sense of the sense of the sense of the sense of the sense of the sense of the sense of the sense of the sense of the se
                        end
                   end
              end
          end
     end 
%============================================================
%========= STORE SENSITIVITY OF EACH WAVELENGTH ==========
%============================================================ 
    if cL == 1AmpB = AmpN2;S I1 = S I(:,cL);
    elseif CL == 2AmpG = AmpN2;S I2 = S I(:,cL);
```

```
elseif cL == 3AmpR = AmpN2;S_I3 = S_I(:,cL); end
end
%=============================================================
%========= END CALCULATION LOOP ======================
%=============================================================
%===== POST PROCESSING LOOP ======== 
S_IA = S_I1+S_I2+S_I3;
for xs = 1:csif S IA(xs) == max(SIA)\overline{MX} = MX+1;
       M index(MX) = xs;
     end
end 
for i = 1: length (M index)
    SiO1(i) = Mt_index(M_index(i),1);
    DLC1(i) = Mt index(M_index(i),2);
    SiO2(i) = Mt index(M_index(i),3);
    DLC2(i) = Mt index(M_index(i),4);
    DLC1 T(i) = d1(DLC1(i))^*10^0;SiO1 T(i) = T1(Si01(i)) *10^9;DLC2TT(i) = d2(DLC2(i)) *10*9;SiO2 T(i) = T2(SiO2(i))^*10^0;
```

```
end
```
%%%%%%%%%%%%%%%%%%%%%%%%%%% END PROGRAM %%%%%%%%%%%%%%%%%%%%%%%%%%%%%

# **ข.3 โปรแกรมเพื่อวิเคราะห์Sensitivity ที่ได้จากโปรแกรม ข.2 (ต้องท าการ Run โปรแกรม ข.2 ก่อน)**

สามารถ Run โปรแกรม ข.2 และบันทึกผลของโปรแกรมไว้ก่อนและน่าผลมาเรียกใช้กับ โปรแกรม ข.3 เพื่อวิเคราะห์ Sensitivity ในการวัด Flying height ในช่วงความหนาที่ต้องการ

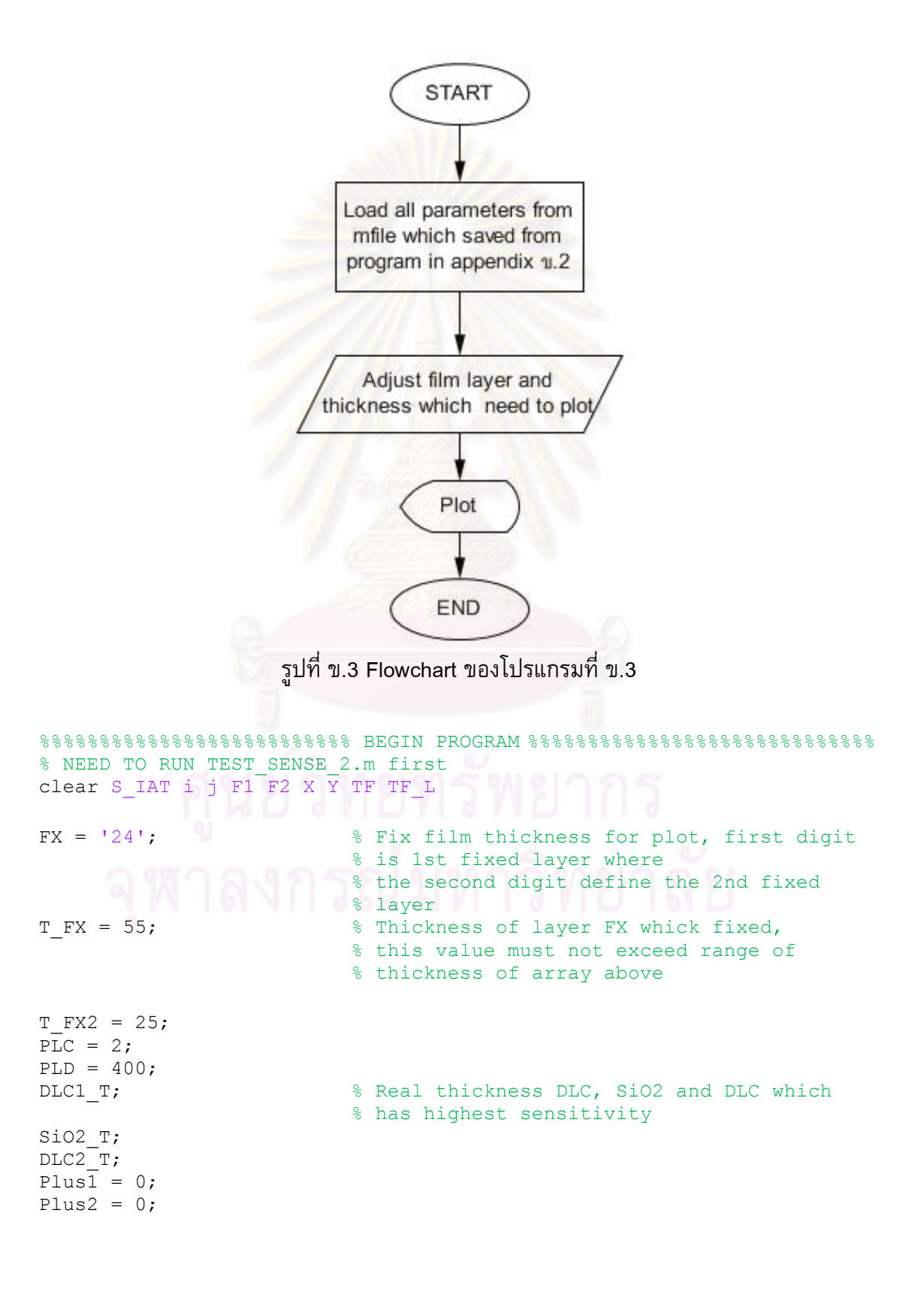
```
for u = 1: length (fh)
   AmpBP(u,1) = AmpB(Si01, DLC1, Si02, DLC2, u);AmpGP(u,1) = AmpG(SiO1, DLC1, SiO2, DLC2, u);AmpRP(u,1) = AmpR(Si01,DLC1,Si02,DLC2,u);end 
%----Glass-----1
%----Air-------2
%----AlTiC-----3 
for iL = 1: length (WL)
       L = WL(iL); cL = cL+1; % Define loop number
        if L == 450e-9 Ng = 1.54+0.02i; % Glass
            Ns = 4.419+1.328i; % Si amorphous
           Nso = 1.465; \frac{1}{2} \frac{1}{2} \frac{1}{2} \frac{1}{2} \frac{1}{2} \frac{1}{2} \frac{1}{2} \frac{1}{2} \frac{1}{2} \frac{1}{2} \frac{1}{2} \frac{1}{2} \frac{1}{2} \frac{1}{2} \frac{1}{2} \frac{1}{2} \frac{1}{2} \frac{1}{2} \frac{1}{2} \frac{1}{2} \frac{1}{2}Nal = 1.78; % Al2O3
            Nd = 2.169+0.2087i; % DLC
           Na = 1; % AirNh = 2.39+0.432i; % AlTiC
   elseif L == 550e-9Ng = 1.51+0.01i;<br>Ns = 4.232+0.634i;<br>% Si amorphous
           Ns = 4.232+0.634i;Nso = 1.459; 8.5102Nal = 1.77;<br>Nd = 2.1699+0.1416i;<br>% DLCNd = 2.1699+0.1416i;
           Na = 1; \frac{1}{3} Air
           Nh = 2.354+0.363i; % Altic
   elseif L == 650e-9Ng = 1.52; % Glass
           Ns = 4.014 + 0.309i; % Si amorphous
           Nso = 1.456; % SiO2
           Nal = 1.765; % Al2O3
            Nd = 2.1631+0.0985i; % DLC
           Na = 1;
            Nh = 2.289+0.344i; % AlTiC
    end 
     ng = [Nq, % Glass
            Na, % Air
           Nh]; % AlTiC
   for u = 1: length (ng)
       for v = 1: length (ng)
           rg(u,v) = (ng(u)-ng(v)) / (ng(u)+ng(v));tg(u,v) = 2*ng(u) / (ng(u) + ng(v)); end
    end 
   for u = 1: length (fh)
  Rdm = rg(1,2); % Beam which reflect from middle layer
  Rdb = rq(2,3); % Beam which reflect from bottom layer
  Bg(u) = (2*pi*fh(u)*ng(2))/L; \frac{1}{2} BETA, Below r of composite model
  Rg(u,1) = (Rdm+Rdb*(exp(2*t*Bg(u))))/(1+Rdm*Bdb*(exp(2*t*Bg(u))));
    % Light reflect from composite model
  Ampg(u, 1) = abs(Rg(u, 1))^2;
  Phsq(u,1) = angle(Rq(u,1));
    end 
   AmpqN = Ampq-min(Ampq);mgn = 2 / max (AmpgN);AmpgN2 = AmpgN.*mgN;if L == 450e-9AMPG NB = AmpqN2;elseif L = 550e-9AMPG NG = AmpqN2;
```

```
elseif L == 650e-9AMPG NR = AmpgN2; end 
end 
if PLC == 2 switch FX
            case '24'
               FX1 = 2;FX2 = 4;F1 = length(T1);F2 = length(T2);X = T1.*10^9;Y = T2. *10^0;TF1 = d1.*10^0;TF2 = d2.*10^09; XTXT = [Add_layer,' 1st layer'];
 YTXT = [Add_layer,' 2nd layer'];
                TTXT = ['Sensitivity: fixed DLC 1st at 
',num2str(T_FX),' nm and 2nd layer at ',num2str(T_FX2),' nm'];
 case '13'
               FX1 = 1;FX2 = 3;F1 = length(d1);F2 = length(d2);X = d1.*10^0;Y = d2. *10^{0};
               TF1 = T1.*10^09;TF2 = T2.*10^9; XTXT = 'DLC 1st layer';
                YTXT = 'DLC 2nd layer';
                TTXT = ['Sensitivity: fixed ',Add_layer,' 1st at 
',num2str(T_FX),' nm and 2nd layer at ',num2str(T_FX2),' nm']; 
            case '34'
               FX1 = 3;FX2 = 4;F1 = length(T1);F2 = length(d1);X = T1.*10^9;Y = d1. *10^{9};TF1 = T2.*10^0;TF2 = d2.*10^9; XTXT = [Add_layer,' 1st layer';
              YTXT = 'DLC 1st layer';
               TTXT = ['Sensitivity: fixed ',Add_layer,' 1st at 
',num2str(T_FX),' nm and 1st DLC layer at ',num2str(T_FX2),' nm'];
            end 
  ST FX = num2str(T FX);
  fsT FX = findstr(STFX, '.'');
  ST FX2 = num2str(T FX2);
  f\overline{sT} FX2 = findstr(sT FX2,'.');
   if FST FX > 0TX = T FX*100;
           TF1 = TF1.*100;Plus1 = 1;
   end
  if fsT FX2 > 0T_FX2 = T_FX2*100;
           TF2 = TF2. *100;Plus2 = 1;
   end 
   for i = 1: length (TF1)
```

```
if round(T FX) == round(TF1(i))
            TF L = i; end
     end 
    for i = 1: length (TF2)
        if round(T FX2) == round(TF2(i))
            TF L2 = i;
         end
     end
    if Plus1 == 1;T FX = T FX/100;TF1 = TF1. / 100; end
    if Plus2 == 1;T FX2 = T FX2/100;
        \overline{TF2} = TF2.7100; end 
    ck = 0;for i = 1:csif Mt index(i,FX1) == TF L && Mt index(i,FX2) == TF L2
            ck = ck+1;T index(ck, 1) = i;
         end
     end 
    ck2 = 0;for i = 1:F1for j = 1:F2ck2 = ck2 + 1;S_IAT(i, j) = S_IA(T_index(ck2));
         end
     end 
    S IAP = ((S I A-0.6013) ./0.6013) .*100;S IAT = ((S IAT-0.6013)./0.6013).*100;
    for i = 1:F1for j = 1:F2if S IAT(i,j) < 0S_IAT(i,j) = 0; end
         end
     end
    for i = 1 \cdot F1for j = 1:F2if S IAT(i,j) == max(max(S IAT))
                 XM = X(i);YM = Y(j); end
         end
     end
    contourf(X, Y, S IAT', 20)
     colorbar
     grid minor
     title(TTXT)
     xlabel(XTXT)
     ylabel(YTXT)
     hold on
    plot(XM,YM,'-
mo','LineWidth',2,'MarkerEdgeColor','w','MarkerFaceColor','b','marker
size',6);
```

```
text(XM, YM-((Y(2)-Y(1))),['\fontsize{13}\bf\color{white} S =
',num2str(max(max(S_IAT))),' at (',num2str(XM),',',num2str(YM),')'])
     hold on 
end
```
%%%%%%%%%%%%%%%%%%%%%%%%%% END PROGRAM %%%%%%%%%%%%%%%%%%%%%%%%%%%%%%

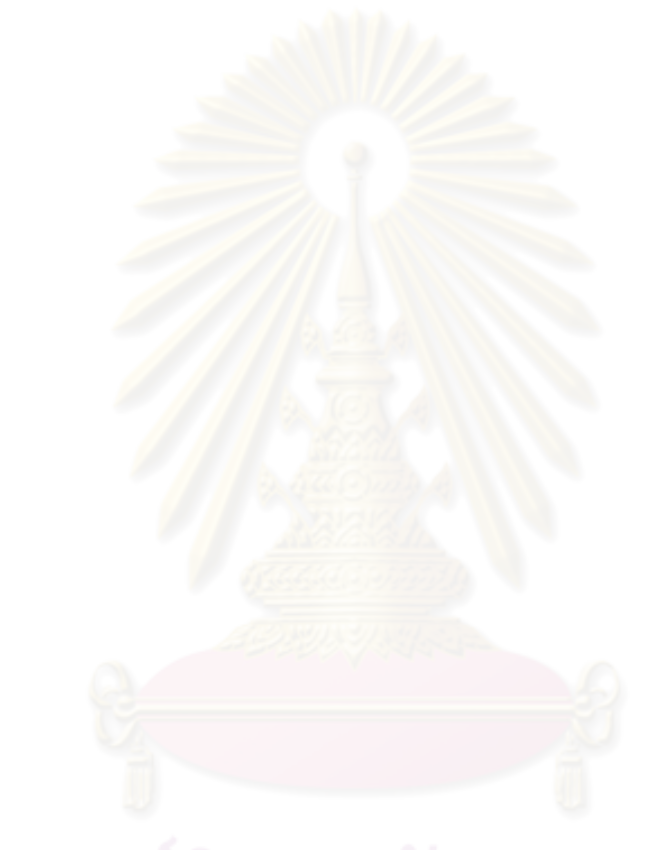

**ข.4 โปรแกรมเพื่อ Fitting ความเข้มแสงที่ได้จากการวัดเพื่อหาความหนาของฟิล์ม และ ค านวณ Sensitivity ที่ได้จากความหนานั้น**

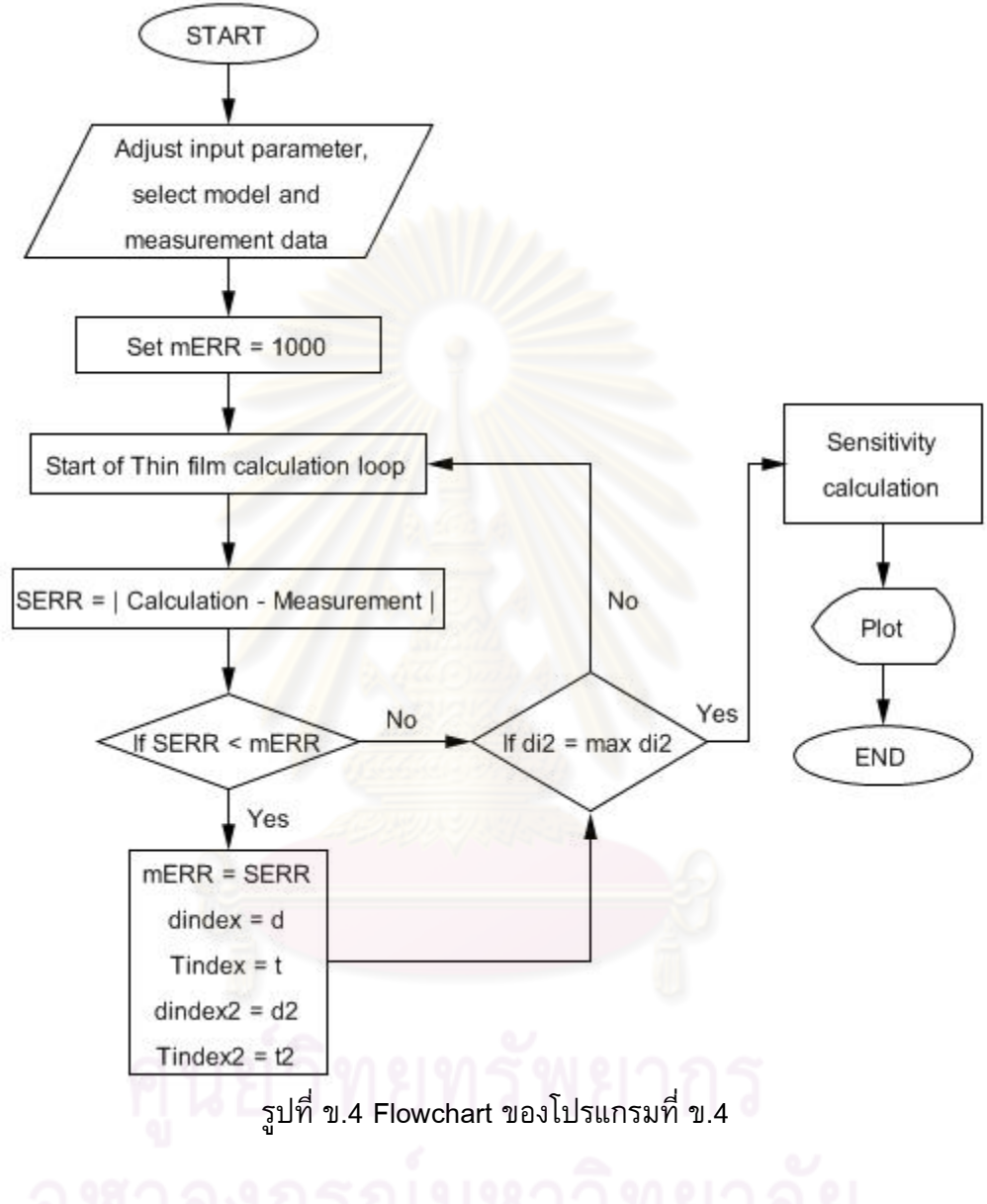

```
%%%%%%%%%%%%%%%%%%%%%%%%%%% BEGIN PROGRAM %%%%%%%%%%%%%%%%%%%%%%%%%%%%
clc
clear all
%================ INPUT PARAMETERS ================ 
fh = [0e-9:1e-9:500e-9]; <br> % Flying height (Air gap)WL = [450e-9, 550e-9, 650e-9]; % Wave length Red 650, green 550,
                                         % blue 450
Mode = 1; \frac{1}{8} Measurement condition 1: AVG data
                                         % of Si1/DLC77 (3Layers)
                                         % 2: AVG data of 5Layers disk 
FT ON = 1; \text{F1} \text{F2} \text{F3} \text{F4} \text{F5} \text{F5} \text{F6} \text{F6} \text{F7} \text{F8} \text{F1} \text{F1} \text{F1} \text{F1} \text{F2} \text{F3} \text{F4} \text{F5} \text{F6} \text{F7} \text{F8} \text{F1} \text{F1} \textFT^S = 1; % Fit start and stop
FT ST = 4;
PLD = 100; \text{PLO} + 8 PLOT display to this FH
SHF = 0; \frac{1}{8} Amount of FH shift of each point, minimum
                      % value can't lower than -19
DS1 = [60,80]; <br> \text{\bmat{\bmat{\bmat{\bmat{\bmat{\bmat{\bmat{\bmat{\bmat{\bmat{\bmat{\bmat{\bmat{\bmat{\bmat{\bmat{\bmat{\bmat{\bmat{\bmat{\bmat{\bmat{\bmat{\bmat{\bmat{\bmat{\bmat{\bmat{\bmat{\bmat{\bmat{\bmat{\bmat{\
DS2 = [21,29]; % Thickness range of DLC2
SS1 = [0.5,1.2]; % Thickness range of Si1
DS2 = [21,29];<br>
SS1 = [0.5,1.2];<br>
SS2 = [2.5,3.5];<br>
SS2 = [2.5,3.5];<br>
SS2 = [2.5,3.5];
SD = 1; 8 Step to vary DLC thickness for iteration loop
ST = 0.01; % Step to vary Si thickness for iteration loop
SC = 20; % Sensitivity cal Only 20 and 50 can be input
%==================================================
%==================================================
%========= DEFINE RELATION =============
%================================================== 
if Mode == 1MEA = 1;DS2 = [1, 1];SS2 = [1,1];fhm1(1) = 18.94;fhm1(2) = 44.6;fhm1(3) = 63;fhm1(4) = 83.2;
elseif Mode == 2
    MEA = 2;fhm2(1) = 16.09;
     fhm2(2) = 42.2;fhm2(3) = 60.6;
     fhm2(4) = 80.54;end 
%==================================================
%=========== CALCULATION ===============
%==================================================
mERR = 1000;Iter = 0;for di2 = DS2(1) : SD:DS2(2)for Ti2 = SS2(1):ST:SS2(2)for di = DS1(1):SD:DS1(2)for Ti = SS1(1):ST:SS1(2)d = di*1e-9;T = Ti*1e-9;if Mode == 1d2 = 0;
```

```
T2 = 0; else
             d2 = di2*1e-9:
             T2 = Ti2*1e-9; end
           Iter = Iter+1;
      for LC = 1: length (WL)
          L = WL(LC);
      if L == 450e-9 Ng = 1.54+0.02i; % Glass
           Ns = 4.419+1.328i; % Si amorphous
          Nd = 2.169+0.2087i; % DLC
         Na = 1; \frac{1}{3}Nh = 2.39+0.432i; % Altic
          if Mode == 1PT1(1) = 524.182;PT1(2) = 763.879;PT1(3) = 881.348;
             PT1(4) = 949.955; %========================= 
PT1 min(1) = 223;PT1 min(2) = 226.4;PT1 min(3) = 213;PT1 min(4) = 212.4;
           %========================= 
             PT1 max(1) = 961.6;PT1 max(2) = 949;PT1max(3) = 963.8;PT1 max(4) = 978.6;
           elseif Mode == 2
             PT2(1) = 719.313;PT2(2) = 978.59;PT2(3) = 1102.848;PT2(4) = 1140.988; %========================= 
             PT2 min(1) = 298.6;PT2 min(2) = 302.4;PT2 min(3) = 289.8;PT2 min(4) = 287.4; %========================= 
            PT2 max(1) = 1152.8;PT2 max(2) = 1131.4;PT2 max(3) = 1174.8;PT2 max(4) = 1160.6;
           end 
      elseif L == 550e-9Nq = 1.51 + 0.01i; % Glass
          Ns = 4.232+0.634i; % Si amorphous
         Nd = 2.1699+0.1416i; % DLC
         Na = 1; % Air
         Nh = 2.354+0.363i; <br> & Altic
          if Mode == 1PT1(1) = 530.599;
             PT1(2) = 850;PT1(3) = 1058.223;PT1(4) = 1221.336; %========================== 
             PT1 min(1) = 298.4;PT1<sup>-</sup>min(2) = 283.2;
             PT1min(3) = 280.8;PT1 min(4) = 271;
```
 %========================== PT1 max(1) =  $1378.4;$  $PT1$ <sup>-</sup> $max(2) = 1378.4;$ PT1  $max(3) = 1378.6;$ PT1 max(4) =  $1387.6$ ; elseif Mode  $== 2$  $PT2(1) = 879.494;$  $PT2(2) = 1350.186;$  $PT2(3) = 1672.807;$  PT2(4) = 1901.923; %========================= PT2  $min(1) = 434.6;$ PT2  $min(2) = 428.8;$  $PT2$ <sup>min(3) = 406;</sup>  $PT2 min(4) = 398.8;$  %========================= PT2 max(1) =  $2083;$ PT2  $max(2) = 2069;$  $PT2$  $max(3) = 2090;$ PT2  $max(4) = 2086.8;$  end elseif  $L == 650e-9$  $Nq = 1.52;$  & Glass Ns = 4.014+0.309i;<br>Nd = 2.1631+0.0985i;<br>% DLC<br>% DLC  $Nd = 2.1631+0.0985i$ ; Na = 1;  $\lambda = 344i$ ;  $\lambda = 2.289 + 0.344i$ ;  $\lambda = 417iC$  $Nh = 2.289 + 0.344i;$ if Mode  $== 1$  $PT1(1) = 540.167;$  $PT1(2) = 947.603;$ PT1(3) =  $1262.077$ ;  $PT1(4) = 1532.146;$  %=========================  $PT1_{min}(1) = 364;$ PT1  $min(2) = 338.6;$ PT1  $min(3) = 330.2$ ; PT1  $min(4) = 317;$  %========================= PT1 max $(1) = 1961.6;$ PT1 max(2) =  $1979.2$ ; PT1 max(3) =  $1971.2$ ; PT1 max(4) =  $1980.4;$  $elseif Mode == 2$  $PT2(1) = 970.224;$  $PT2(2) = 1629.896;$  $PT2(3) = 2133.666;$  $PT2(4) = 2550.377;$  %========================= PT2  $min(1) = 572.4;$  $PT2 min(2) = 559.6;$  $PT2 min(3) = 517.8;$  $PT2 min(4) = 508.8;$  %========================= PT2 max $(1) = 3188.6$ ;  $PT2$ <sup>max(2) = 3179.4;</sup> PT2 max(3) =  $3206.6$ ; PT2 max(4) =  $3200.6$ ; end end %================================================== %======== ASSIGN Rij,Tij ===============

```
%================================================== 
        n = [Ng, % Glass
             Ns, % Si
             Nd, % DLC
             Ns, % Si2
             Nd, % DLC2
             Na, % Air
             Nh]; % AlTiC
        for u = 1: length (n)
            for v = 1: length (n)
                 \texttt{r}\left(\mathtt{u}, \mathtt{v}\right) \ = \ \left(\mathtt{n}\left(\mathtt{u}\right)-\mathtt{n}\left(\mathtt{v}\right)\,\right) / \left(\mathtt{n}\left(\mathtt{u}\right)+\mathtt{n}\left(\mathtt{v}\right)\,\right) \, ;t(u,v) = 2*n(u)/(n(u)+n(v)); end
         end
%==================================================
% ======= DEFINE 1st composite layer ========
%==================================================
8---DLC2------ 5%----Air------- 6
%----AlTiC----- 7
        for u = 1: length (fh)
Rdm = r(5,6); % Beam which reflect from middle layer
Rdb = r(6,7); % Beam which reflect from bottom layer
        B = (2 \times pi \times fh(u) \times n(6))/L; % BETA, Below r of composite 1
        rcl(u,1) = (Rdm+Rdb*(exp(2*ik)))/(1+Rdm*Rdb*(exp(2*ik)));%==================================================
%======= DEFINE 2nd composite layer ========
%==================================================
%--Add layer2-- 4
%---DLC2------ 5%----COMP1-----rc1
            A = (2*pi*d2*n(5))/L; % ALPHA, Below r of material
            Rdm = r(4,5); % Beam which reflect from middle layer
            Rdb = rc1(u,1); % Beam which reflect from bottom layer
            rc2(u,1) = (Rdm+Rdb * (exp(2 * i * A))) / (1+Rdm * Rdb * (exp(2 * i * A)));
%==================================================
%======= DEFINE 3rd composite layer ========
%==================================================
%-----DLC1----- 3
%--Add layer2-- 4
%----COMP2-----rc2
            G = (2*pi*T2*n(4))/L; % ALPHA, Below r of material
            Rdm = r(3,4); % Beam which reflect from middle layer
            Rdb = rc2(u,1); % Beam which reflect from bottom layer
            rc3(u,1)=(Rdm+Rdb*(exp(2*it*G)))/(1+Rdm*Rdb*(exp(2*it*G)));
%==================================================
%======= DEFINE 4th composite layer ========
%==================================================
%--Add layer1--2
%---DLC1---3%---COMP2---rec3O = (2*pi*d*n(3))/L; % ALPHA, Below r of material
            Rdm = r(2,3); % Beam which reflect from middle layer
            Rdb = rc3(u,1); % Beam which reflect from bottom layer
            rc4(u,1) = (Rdm+Rdb * (exp(2 * i * 0))) / (1+Rdm * Rdb * (exp(2 * i * 0)));
%==================================================
% ======= DEFINE 5th composite layer ========
%==================================================
%-----Glass----1
%--Add layer1--2
```

```
%---COMP2---rc4Q = (2*pi*T*n(2))/L; % ALPHA, Below r of material
           Rdm = r(1,2); % Beam which reflect from middle layer
           Rdb = rc4(u,1); % Beam which reflect from bottom layer
           rc5(u,1)=(Rdm+Rdb*(exp(2*it*Q)))/(1+Rdm*Rdb*(exp(2*it*Q)));
           Amp(u, 1) = abs(rc5(u, 1))^2;
           Phs(u, 1) = angle(rc5(u, 1));
        end
%===================================================
%====== NORMALIZED INTENSITY TO 0-2 ========
%===================================================
   AmpN = Amp-min(Amp);mN = 2/max (AmpN);AmpC N2 = AmpN.*mN;
%===================================================
%====== MEASUREMENT LOOP =======================
%===================================================
% Use intensity from measurement from each case to re-plot FH
       if MEA == 1PT = PT1;PT min = PT1_min;
           PTmax = PT1 max;
           fhm = fhm1+SHF;MTXT = '1st'; elseif MEA == 2
PT = PT2;PT min = PT2 min;PT max = PT2 max;fhm = fhm2+SHF;MTXT = '2nd';elseif MEA == 0ac1 = 0;%==== Merge data from 1&2 measurement ===
           for al = 1:length(fhml)fhmd(a1, 1) = fhm1(a1);PTd(a1,1) = PT1(a1);PTd min(a1,1) = PT1 min(a1);
               PTd_max(a1,1) = PT1_max(a1); end
           for a2 = length(fhml) +1:length(fhm1) + length(fhm2)ac1 = ac1+1;fhmd(a2, 1) = fhm2(ac1);
           PTd(a2,1) = PT2(ac1);<br>PTd(a2,1) = PT2(ac1);
              PTd min(a2,1) = PT2 min(ac1);
            PTd max(a2,1) = PT2 max(ac1); end
           %===========================================
          %=== Sort intensity data by assending fh ===
           fhmdS = sort(fhmd);for as = 1:length(fhmd)for as2 = 1:length(fhmd)if fhmdS(as) == fhmd(as2)
                       A index(as, 1) = as2;
                    end
                end
            end
           %=== Define all necessary input parameters ==
           for Is = 1:length(fhmd)PT(Is, 1) = PTd(A_index(Is));PT_min(Is,1) = PTd_min(A_index(Is));
               PT max(Is,1) = PTd max(A_index(Is));
```

```
 end
            fhm = fhmdS+SHF;MTXT = 'ALL'; end
        for m = 1: length (fhm)
            IP(m) = ((PT(m)-PT_min(m))/(PT_max(m)-PT_min(m)))*2;
            if IP(m) < 0IP(m) = 0; end
         end
        if FT_ON == 0 break, end
%===================================================
%========== FITTING LOOP =======================
%===================================================
% Fit N&K which its intensity give nearest FH to measurement data
       CT = 0;Cf = 0;for u = FT S:FT ST
            CT = CT+1;mI = 200;for v = 1: round (max (fhm)) +1+5
                Cf = Cf+1;fERR(Cf,1) = abs(Ampc N2(v)-IP(u)); if fERR(Cf,1)<mI
                   mI = fERR(Cf, 1);fhC = v-1;
                 end
             end
            FHC(CT) = fhC; \frac{1}{6} Find the FH of each intensity which
nearest to measured intensity
        end
        Sfhm = size(fhm(FT S:FT ST));SFRC = size(FHC);
        if Sfhm(1,1) \sim = SFHC(1,1)FHC = FHC';
         end 
        ERR = sum((fhm(FT_S:FT_ST)-FHC) . ^2);if LC == 1ERR1 = ERR;nb = n;IPB = IP;elseif LC == 2ERR2 = ERR;ng = n;IPG = IP; elseif LC == 3
         ERR3 = ERR;nr = n;IPR = IP; end
         end
        SERR = ERR1+ERR2+ERR3; if SERR< mERR
            mERR = SERR;Tindex = T;
            dindex = d;
            Tindex2 = T2;
            dindex2 = d2;FHC2 = FHC;
```

```
 end
            end
        end
    end
end
if FT ON == 1%====================================================================
%======================= FOR PLOT =================================
%====================================================================
%==================================================
% ======= DEFINE 1st composite layer ========
%==================================================
%----DLC-------3
%----Air-------4
%----AlTiC-----5
for LC = 1: length (WL)
   L = WL(LC);
   if LC == 1n = nb; elseif LC == 2
       n = nq; elseif LC == 3
       n = nr; end
       for u = 1: length (n)for v = 1: length (n)
               r(u,v) = (n(u)-n(v)) / (n(u)+n(v));t(u,v) = 2*n(u)/(n(u)+n(v)); end
        end
%==================================================
% ======= DEFINE 1st composite layer ========
%==================================================
%---DLC2------5%----Air------- 6
%----AlTiC----- 7
       for u = 1: length (fh)
       Rdm = r(5, 6); % Beam which reflect from middle layer
       Rdb = r(6,7); % Beam which reflect from bottom layer
       B = (2*pi*fh(u)*n(6))/L; % BETA, Below r of composite 1
       rcl(u,1) = (Rdm+Rdb*(exp(2*it*B)))/(1+Rdm*Rdb*(exp(2*it*B)));
%==================================================
%======= DEFINE 2nd composite layer ========
%==================================================
%--Add layer2-- 4
%----DLC2------ 5
%----COMP1-----rc1
      A = (2*pi*dindex2*n(5))/L; % ALPHA, Below r of material
       Rdm = r(4,5); % Beam which reflect from middle layer
       Rdb = rcl(u,1); % Beam which reflect from bottom layer
       rc2(u,1) = (Rdm+Rdb*(exp(2*t*A)))/(1+Rdm*Rdb*(exp(2*t*A)));
%==================================================
%======= DEFINE 3rd composite laver ========
%==================================================
%-----DLC1----- 3
%--Add layer2-- 4
%----COMP2-----rc2
        G = (2*pi*Tindex2*n(4))/L; % ALPHA, Below r of material
        Rdm = r(3, 4); % Beam which reflect from middle layer
        Rdb = rc2(u,1); % Beam which reflect from bottom layer
        rc3(u,1) = (Rdm+Rdb*(exp(2*t*G)))/(1+Rdm*Rdb*(exp(2*t*G)));
```

```
%==================================================
% ======= DEFINE 4th composite layer ========
%==================================================
%--Add layer1--2
%---DLC1---3%---COMP2---rec3O = (2*pi*dindex*n(3))/L; % ALPHA, Below r of material
         Rdm = r(2,3); % Beam which reflect from middle layer
         Rdb = rc3(u,1); % Beam which reflect from bottom layer
         rc4(u,1) = (Rdm+Rdb*(exp(2*it*0)))/(1+Rdm*Rdb*(exp(2*it*0)));
%==================================================
% ======= DEFINE 5th composite layer ========
%==================================================
%-----Glass----1
%--Add layer1--2
%----COMP2-----rc4
         Q = (2*pi*Tindex*n(2))/L; % ALPHA, Below r of material
Rdm = r(1,2); % Beam which reflect from middle layer
Rdb = rc4(u,1); % Beam which reflect from bottom layer
         rc5(u,1) = (Rdm+Rdb*(exp(2*ixQ)))/(1+Rdm*Rdb*(exp(2*ixQ)));
         Amp(u, 1) = abs(rc5(u, 1))<sup>2</sup>;
         Phs(u,1) = angle(rc5(u,1)); end
%===================================================
%====== NORMALIZED INTENSITY TO 0-2 ========
%===================================================
    AmpN = Amp-min(Amp);mN = 2/max (AmpN);
    AmpP N2 = AmpN.*mN;
    if L = 450e-9Cb = 'b';Cb2 = 'b*';AMPP NB = AmpP N2;elseif L == 550e-9Cq = 'q';Cq2 = 'g*';AMPP NG = AmpP N2;elseif L == 650e-9Cr = 'r';Cr2 = 'r*';AMPP NR = AmpP N2; end
end 
if SC == 20S arr1 = [1,10,20];
    S arr2 = [2,12,22];
    GSEN = 0.1929;elseif SC == 50S arr1 = [1,10,20,30,40,50];
    S arr2 = [2, 12, 22, 32, 42, 52];GSEN = 0.6013;end
SB = sum(abs(AMPP<sub>MB</sub>(S<sub>arr2</sub>)-AMPP<sub>MB</sub>(S<sub>arr1</sub>)));
SG = sum(abs(\text{AMP} \cdot \text{NG} (S \cdot \text{arr2}) - \text{AMP} \cdot \text{NG} (S \cdot \text{arr1})));
SR = sum(abs(AMPP NR(S arr2)-AMPP NR(S arr1)));
SEN = SB + SG + SR;SENP = ( (SEN-GSEN) / GSEN) * 100;fh = fh.*10^9;plot(fh(1:PLD),AMPP_NB(1:PLD),Cb,fhm,IPB,Cb2,fh(1:PLD),AMPP_NG(1:PLD)
, Cg, fhm, IPG, Cg2, fh(\overline{1}:\texttt{PLD}), AMPP_NR(1:PLD), Cr, fhm, IPR, Cr2)
if Mode == 1
```

```
legend(['DLC = ', num2str(dindex*10^9), ' nm ' ,'Si =
',num2str(Tindex*10^9),' nm'])
elseif Mode == 2
        legend(['DLC1 = ', num2str(dindex*10^9), ' nm, ' ,'Si1 =
',num2str(Tindex*10^9),' nm, DLC2 = ',num2str(dindex2*10^9),' nm, Si2
= ', num2str(Tindex2*10^9), ' nm'])
end
ylabel('Normalized intensity')
xlabel('FH(nm)')
end
% \begin{minipage}{0.45cm} \begin{tabular}{l} \multicolumn{2}{l}{} & \multicolumn{2}{l}{} & \multicolumn{2}{l}{} \\ \multicolumn{2}{l}{0.45cm} \multicolumn{2}{l}{0.45cm} \end{tabular} \end{minipage} \begin{minipage}{0.45cm} \begin{tabular}{l} \multicolumn{2}{l}{} & \multicolumn{2}{l}{} \\ \multicolumn{2}{l}{0.45cm} \multicolumn{2}{l}{0.45cm} \end{tabular} \end{minipage} \begin{minipage}{0.45cm} \begin{tabular}{l} \multicolumn{2}{l}{} & \multicolumn
```
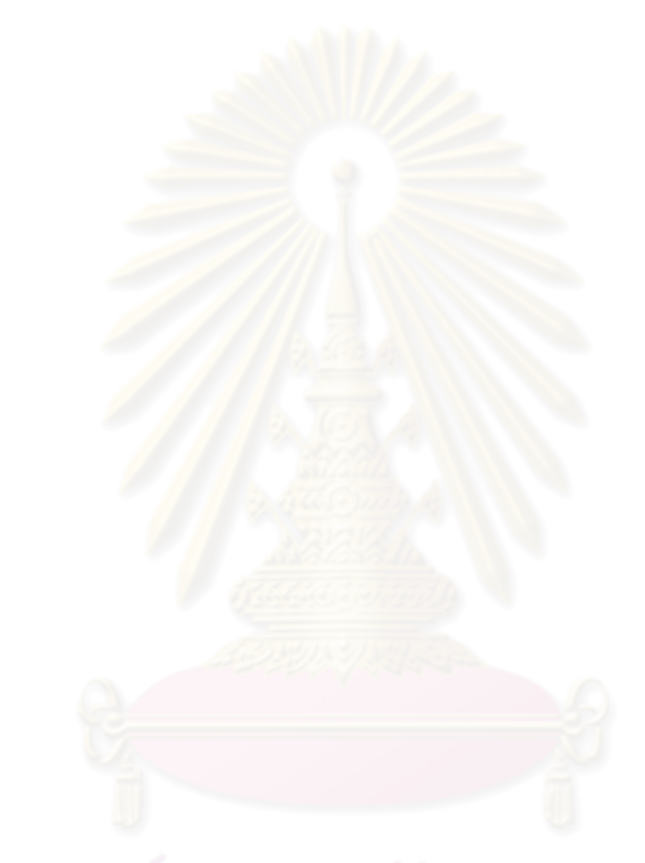

## **ประวัติผู้เขียนวิทยานิพนธ์**

นายกรกช เพชรดี เกิดเมื่อวันที่ 3 มิถุนายน พ.ศ. 2528 ที่กรุงเทพมหานคร ส่าเร็จ การศึกษาปริญญาวิศวกรรมศาสตรบัณฑิต สาขาวิชาวิศวกรรมการบินและอวกาศยาน คณะ วิศวกรรมศาสตร์ มหาวิทยาลัยเกษตรศาสตร์ปีการศึกษา 2549 และได้เข้าศึกษาต่อในหลักสูตร วิศวกรรมศาสตรมหาบัณฑิต สาขาวิชาวิศวกรรมเครื่องกล คณะวิศวกรรมศาสตร์ จุฬาลงกรณ์ มหาวิทยาลัยในปีการศึกษา 2551

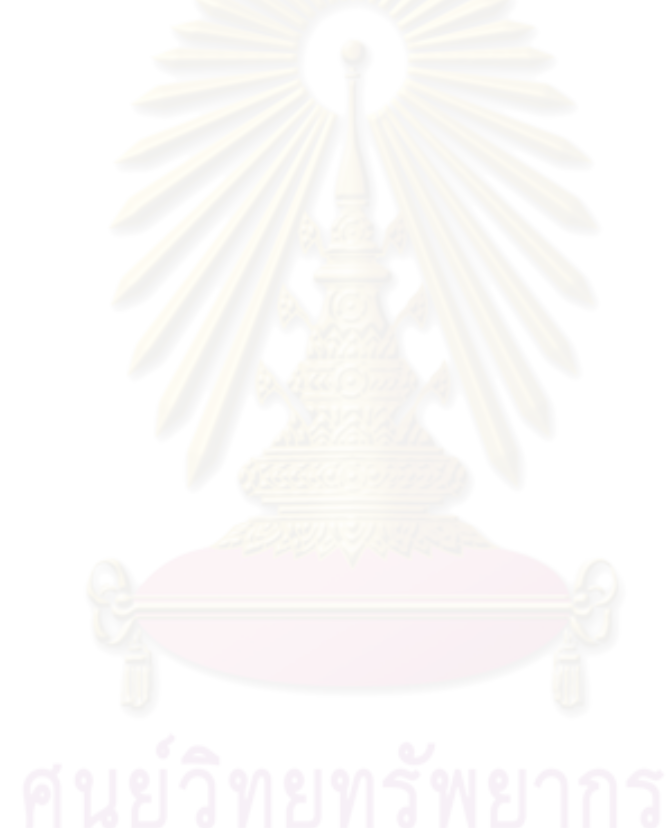